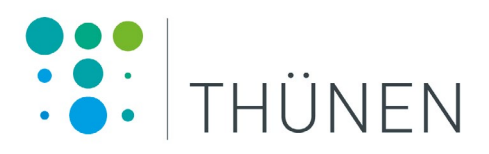

# **Entwicklung eines Modells zur Quantifizierung landwirtschaftlicher Stickstoffbilanzen in Rheinland-Pfalz – AGRUM-RP**

**Maximilian Zinnbauer, Max Eysholdt, Peter Kreins**

# Thünen Report 112

Bibliografische Information: Die Deutsche Nationalbibliothek verzeichnet diese Publikationen in der Deutschen Nationalbibliografie; detaillierte bibliografische Daten sind im Internet unter [www.dnb.de](http://www.dnb.de) abrufbar.

*Bibliographic information: The Deutsche Nationalbibliothek (German National Library) lists this publication in the German National Bibliography; detailed bibliographic data is available on the Internet at [www.dnb.de](http://www.dnb.de)*

Bereits in dieser Reihe erschienene Bände finden Sie im Internet unter [www.thuenen.de](http://www.thuenen.de)

*Volumes already published in this series are available on the Internet at [www.thuenen.de](http://www.thuenen.de)*

Zitationsvorschlag – *Suggested source citation:* **Zinnbauer M, Eysholdt M, Kreins P** (2023) Entwicklung eines Modells zur Quantifizierung landwirtschaftlicher Stickstoffbilanzen in Rheinland-Pfalz – AGRUM-RP. Braunschweig: Johann Heinrich von Thünen-Institut, 160 p, Thünen Rep 112, DOI:10.3220/REP1695043480000

Die Verantwortung für die Inhalte liegt bei den jeweiligen Verfassern bzw. Verfasserinnen.

*The respective authors are responsible for the content of their publications.*

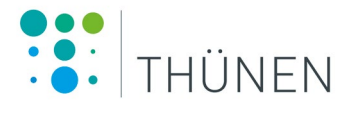

#### Thünen Report 112

Herausgeber/Redaktionsanschrift – Editor/address

Johann Heinrich von Thünen-Institut Bundesallee 50 38116 Braunschweig Germany

[thuenen-report@thuenen.de](mailto:thuenen-report@thuenen.de) [www.thuenen.de](http://www.thuenen.de)

ISSN 2196-2324 ISBN 978-3-86576-261-0 DOI:10.3220/REP1695043480000 urn:nbn:de:gbv:253-202309-dn066891-1

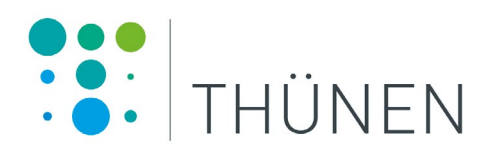

# **Entwicklung eines Modells zur Quantifizierung landwirtschaftlicher Stickstoffbilanzen in Rheinland-Pfalz – AGRUM-RP**

**Maximilian Zinnbauer, Max Eysholdt, Peter Kreins**

# Thünen Report 112

Das diesem Bericht zugrunde liegende Vorhaben wurde durch das Ministerium für Wirtschaft, Verkehr, Landwirtschaft und Weinbau Rheinland-Pfalz gefördert. Die Verantwortung für den Inhalt dieser Veröffentlichung liegt bei den Autoren.

**M. Sc. Maximilian Zinnbauer, M. Sc. Max Eysholdt, Dipl.-Ing. agr. Peter Kreins** Thünen-Institut für Lebensverhältnisse in ländlichen Räumen

**Johann Heinrich von Thünen-Institut** Bundesforschungsinstitut für Ländliche Räume, Wald und Fischerei Bundesallee 64 D-38116 Braunschweig Telefon: + 49 531 596 5510 E-Mail: maximilian.zinnbauer@thuenen.de

**Thünen Report 112**

Braunschweig/Germany, September 2023

#### <span id="page-4-0"></span>**Zusammenfassung**

#### **Hintergrund**

Die in der Nitratrichtlinie vorgegebenen Ziele für die Qualität des Grundwassers konnten bislang weder in Deutschland insgesamt noch in Rheinland-Pfalz (RP) flächendeckend erreicht werden (BMU und BMEL, 2020). In RP befanden sich 2019/2020 35 der insgesamt 117 Grundwasserkörper in schlechtem chemischem Zustand, was etwa 40 % der Landesfläche entspricht (MKUEM Rheinland-Pfalz, 2022). Davon sind 31 Grundwasserkörper in schlechtem chemischem Zustand aufgrund von Nitrat.

Sowohl die Wasserrahmenrichtlinie als auch die 2021 in Kraft getretene Erstfassung der Allgemeinen Verwaltungsvorschrift zur Ausweisung mit Nitrat belasteter Gebiete (AVV GeA) benötigt räumlich differenzierte Informationen zur Maßnahmenplanung und zur Gebietsabgrenzung.

Vor diesem Hintergrund wurde ein Instrument entwickelt, das landwirtschaftliche Stickstoffemissionen räumlich hochaufgelöst auf Gemeindeebene und auch innerhalb der Gemeinde quantifiziert. Die Ergebnisse stellen die Stickstoffbilanzen für den Betrachtungszeitraum 2016–2019 detailliert dar. Diese Informationen können als Entscheidungshilfe für politische Prozesse, als Grundlage für das Umwelt-Monitoring und als Informationsgrundlage für das landwirtschaftliche Stickstoffmanagement genutzt werden.

Die Ergebnisse ermöglichen die Identifikation von Hot-Spots und von unbelasteten Gebieten und erlauben Rückschlüsse auf die Ursachen der landwirtschaftlichen Stickstoffemissionen. In Kombination mit zusätzlichen geografischen, naturräumlichen Informationen lassen sich regionale Austragspotenziale abschätzen (Nitratauswaschung).

#### **Datengrundlage**

Für die Abbildung der regionalen Agrarstruktur wurde mit einer Vielzahl an betrieblichen Datensätzen gearbeitet. So konnte unter anderem auf die einzelbetrieblichen Daten des Integrierten Verwaltungs- und Kontrollsystems (InVeKoS) und des Herkunftssicherungs- und Informationssystems für Tiere (HI-Tier) zurückgegriffen werden. Zur Abbildung des Wirtschaftsdüngerimports aus dem Ausland oder anderen Bundesländern wurden Auswertungen der Wirtschaftsdüngermeldedatenbanken aus Niedersachsen (NI) und Nordrhein-Westfalen (NRW) sowie der Niederlande verwendet. Für die Berechnung des Gärsubstratanfalls wurden Informationen zum Biogasanlagenbestand auf Gemeindeebene vom Dienstleistungszentrum Ländlicher Raum (DLR) Eifel zur Verfügung gestellt. Darüber hinaus wurden flächenscharfe Daten aus dem Klärschlammkataster in das Modell integriert.

Insgesamt betrachtet konnte in diesem Projekt auf die bestverfügbare Datengrundlage für die Analyse der regionalen Stickstoffbilanzen zurückgegriffen werden, die eine realitätsnahe Abbildung bei gleichzeitig hoher regionaler Auflösung erlaubte.

#### **Methode**

Die grundsätzliche Methode, die zur Ermittlung der Flächenbilanzüberschüsse zum Einsatz gekommen ist, basiert auf der Grundlage, wie sie im RAUMIS-Modell seit vielen Jahren verwendet wird und die in zahlreichen Vorläuferprojekten, z. B. in NRW, aber auch in vielen anderen Bundesländern, stetig weiterentwickelt wurde. Die Vorgehensweise ist konsistent zum bundesweiten Pilotprojekt AGRUM-DE (Zinnbauer et al., 2023). Darüber hinaus wurde in diesem Projekt ein Ansatz zur Ermittlung von N-Bilanzen unterhalb der Gemeindeebene entwickelt.

#### **Ergebnisse**

Für den Betrachtungszeitrum 2016–2019 werden in RP jährlich im Durchschnitt insgesamt rund 23.000 t N (32,7 kg N ha<sup>-1</sup> LF) mit tierischen Wirtschaftsdüngern gedüngt oder fallen bei der Weidehaltung an. Davon sind bereits gasförmige Verluste sowie der für die Vergärung in Biogasanlagen bestimmte Anteil abgezogen. Darüber hinaus fallen etwa 8.200 t N (11,6 kg N ha<sup>-1</sup> LF) aus Gärresten an. Hinzu kommen ca. 1.800 t N (2,5 kg N ha<sup>-1</sup> LF) aus Klärschlamm und 1.500 t N (2,2 kg N ha<sup>-1</sup> LF) aus Kompost. Insgesamt werden den landwirtschaftlichen Flächen in Rheinland-Pfalz rund 26.400 t N netto (49,0 kg N ha<sup>-1</sup> LF) aus organischen Quellen zugeführt. Darunter befinden sich auch 3.600 t N, die durch Importe von Wirtschaftsdüngern, Gärresten und anderen organischen Düngern aus NI, NRW und den Niederlanden nach RP kommen. Etwa 40 % davon wird in Biogasanlagen aufgenommen. Das wichtigste N-Düngemittel in RP ist der Mineraldünger, wovon im Betrachtungszeitraum durchschnittlich rund 49.500 t N (70,1 kg N ha<sup>-1</sup> LF) pro Jahr gedüngt werden. Auf die symbiotische N-Fixierung entfallen weitere 6.600 t N (9,4 kg N ha<sup>-1</sup> LF).

Damit ergibt sich eine gesamte Zufuhr von rund 90.700 t N (128,4 kg N ha<sup>-1</sup> LF), der eine Abfuhr mit dem Erntegut von rund 60.400 t N (85,5 kg N ha<sup>-1</sup> LF) gegenübersteht. Der Flächenbilanzüberschuss für Stickstoff beträgt in RP im Mittel 30.300 t N (42,9 kg N ha<sup>-1</sup> LF).

Die regionale Verteilung der N-Überschüsse erklärt sich durch die Agrarstruktur. Sehr hohe N-Überschüsse werden in den Gemüsebauregionen des Rheinlands und in Teilen der Eifel modelliert, wo Milchviehhaltung und Biogasproduktion dominieren. Geringe N-Überschüsse finden sich in den Weinbaugebieten. Die Ergebnisse der Disaggregierung der Bilanzen unterhalb der Gemeindeebene zeigen, dass mit einfachen Annahmen ein deutlich differenzierteres Bild der regionalen N-Überschüsse erreicht werden kann.

*Schlüsselwörter:* Landwirtschaft, Stickstoff, Gewässerschutz, regionale Analysen, Modellierung, Rheinland-Pfalz

*JEL-Codes:* Q10, Q15, Q18, Q24, Q25

#### <span id="page-6-0"></span>**Summary**

#### **Background**

The targets for groundwater quality set out in the Nitrates Directive have not yet been achieved across the board, neither in Germany as a whole nor in Rhineland-Palatinate (RP) (BMU and BMEL, 2020). In RP, 35 of the total 117 groundwater bodies were in poor chemical condition in 2019/2020, corresponding to about 40 % of the state's area (MKUEM Rheinland-Pfalz, 2022). 31 groundwater bodies are in poor chemical condition due to nitrate.

Both the Water Framework Directive and the first version of the General Administrative Regulation for the Designation of Nitrate Polluted Areas (AVV GeA), which was passed in 2021, require spatially differentiated information for the planning of mitigation measures and the delineation of polluted areas.

Against this background, a tool was developed that quantifies agricultural nitrogen emissions with high spatial resolution, at the municipality level and also within the municipality. The results provide detailed nitrogen budgets for the period 2016 to 2019. This information can be used as a decision support tool for policy processes, as basis for environmental monitoring, and to inform agricultural nitrogen management.

The results enable the identification of pollution hot spots as well as uncontaminated areas and allow conclusions to be drawn about the causes of agricultural nitrogen emissions. In combination with additional geohydrological information, regional discharge potentials can be estimated (nitrate leaching).

#### **Database**

To represent the regional agricultural structure, various different data sets on single farm level were used. It was possible to compile individual farm data of the Integrated Administration and Control System (IACS) and the Livestock Identification and Information System (HI-Tier). Data from the manure transportation databases from Lower Saxony (NI), North Rhine-Westphalia (NRW) and the Netherlands were used to map the import of farm manure from abroad or other federal states. For the calculation of biogas digestates, information on the biogas plant stock at the municipality level was provided by the Dienstleistungszentrum Ländlicher Raum (DLR) Eifel. In addition, area-specific data from the sewage sludge register were used in the model.

All in all, this project made use of the best available data for the estimation of regional nitrogen budgets, which allowed a realistic representation with a high-spatial resolution at the same time.

#### **Method**

The method used to estimate the soil surface budget surpluses is based on the approach that has been used in the RAUMIS model for many years and that has been continuously developed in numerous preceding projects, e.g. in NRW but also in many other German states. The methodology is consistent with the nationwide pilot project AGRUM-DE. In addition, a method for the determination of N-budgets below the community level was developed in this project.

#### **Results**

For the period under consideration, on average about 23,000 t N (about 32,7 kg N ha<sup>-1</sup> UAA, utilized agricultural area) are fertilized with animal manure or are produced in pasture grazing in total per year. Gaseous losses and the share intended for digestion in biogas plants have already been deducted from this. Additionally, approximately 8,200 t N (11.6 kg N ha<sup>-1</sup> UAA) from biogas digestates, 1,800 t N (2.5 kg N ha<sup>-1</sup> UAA) from sewage sludge and 1,500 t N (2.2 kg N ha<sup>-1</sup> UAA) from compost were fertilized. In total, about 26,400 t N net (49.0 kg N ha<sup>-1</sup> UAA) are annually supplied to agricultural land from organic sources. This includes 3,600 t imported N from NI, NRW and the Netherlands in form of animal manure, biogas digestates and other organic fertilizers. About 40 % of this is taken up by biogas plants. The most important N fertilizer in RP is mineral fertilizer, of which, during the period under consideration, about 49,500 t N (70,1 kg N ha<sup>-1</sup> UAA) are fertilized per year, on average. Symbiotic N fixation accounts for another  $6,600$  t N (9.4 kg N ha<sup>-1</sup> UAA).

This results in a total input of 90,700 t N (128.4 kg N ha<sup>-1</sup> UAA), which is offset by a removal with the harvested crop of 60,400 t N (85.5 kg N ha<sup>-1</sup> UAA), resulting in an average soil surface N budget surplus of 30,300 t N (42.9 kg N ha<sup>-1</sup> UAA) per year.

The regional distribution of N-surpluses is explained by the agricultural structure. Very high N surpluses are modelled in the vegetable growing regions of the Rhineland and in parts of the Eifel, where dairy farming and biogas production dominate. Low N-surpluses can be found in the vine production areas. The results of the disaggregation of the N balances below the municipal level show that with simple assumptions a much more differentiated depiction of the regional N-surpluses can be achieved.

*Keywords:* agriculture, nitrogen, water protection, regional analyses, modeling, Rhineland-Palatinate

*JEL-Codes:* Q10, Q15, Q18, Q24, Q25

### <span id="page-8-0"></span>**Inhaltsverzeichnis**

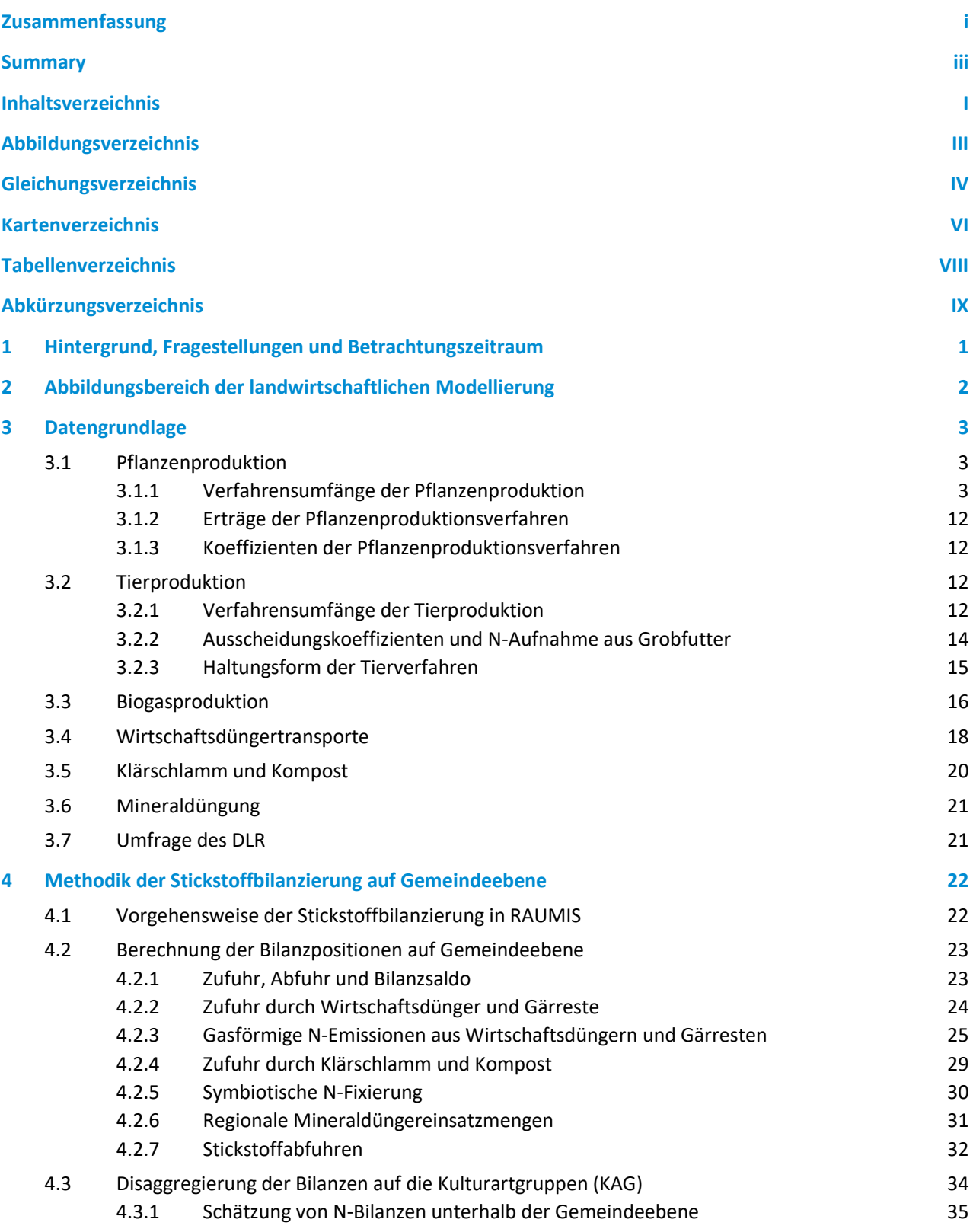

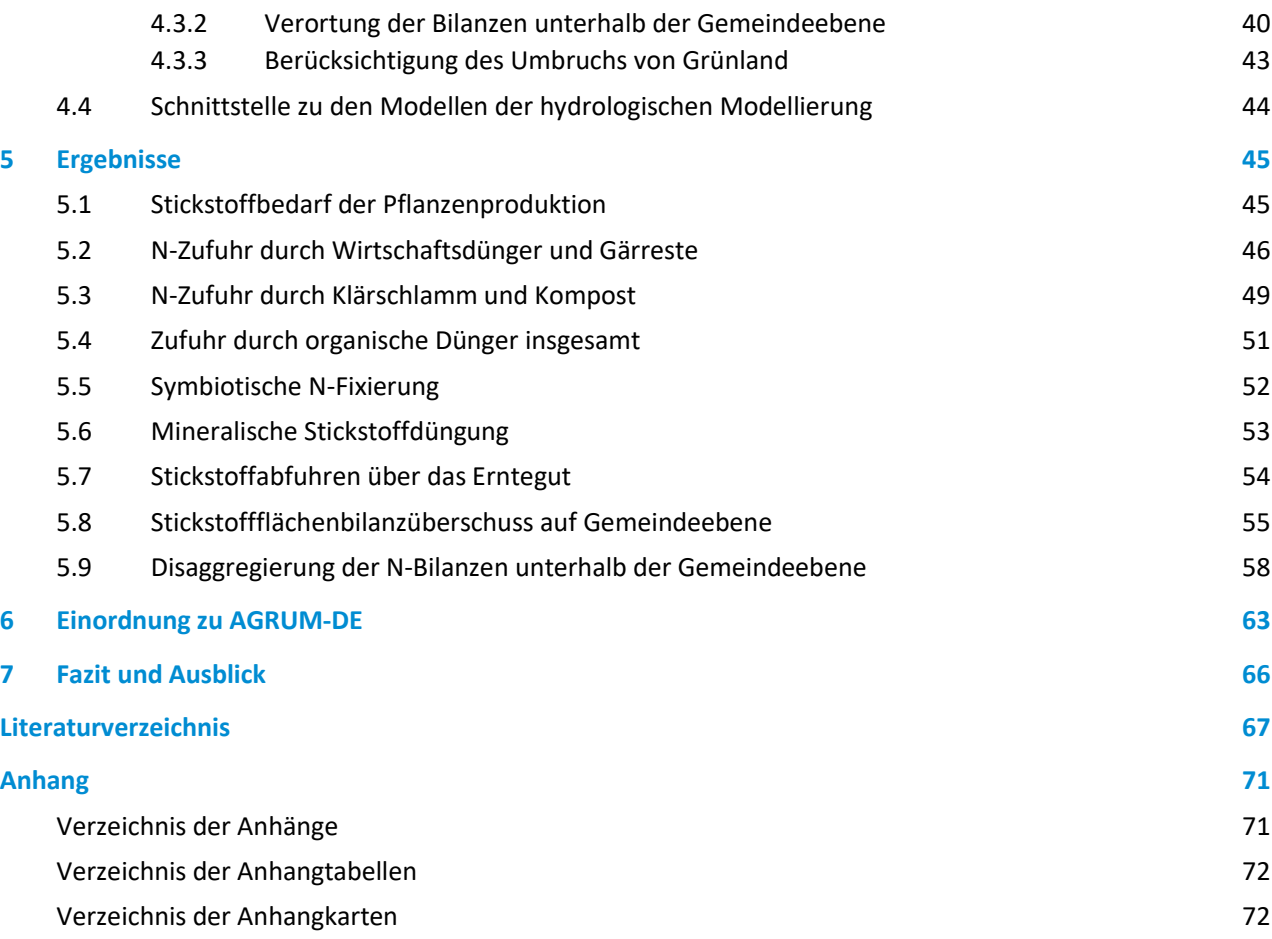

# <span id="page-10-0"></span>**Abbildungsverzeichnis**

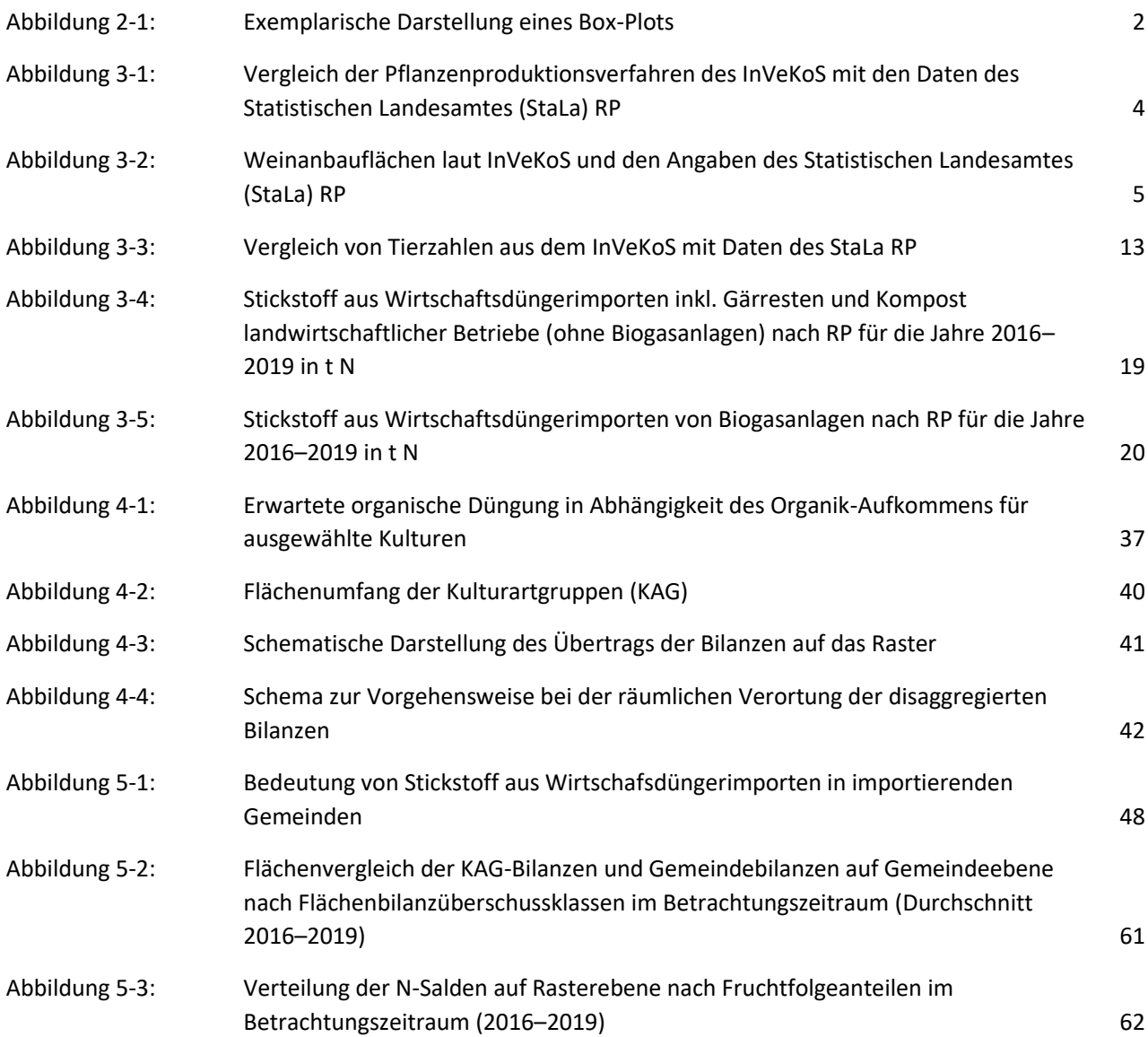

# <span id="page-11-0"></span>**Gleichungsverzeichnis**

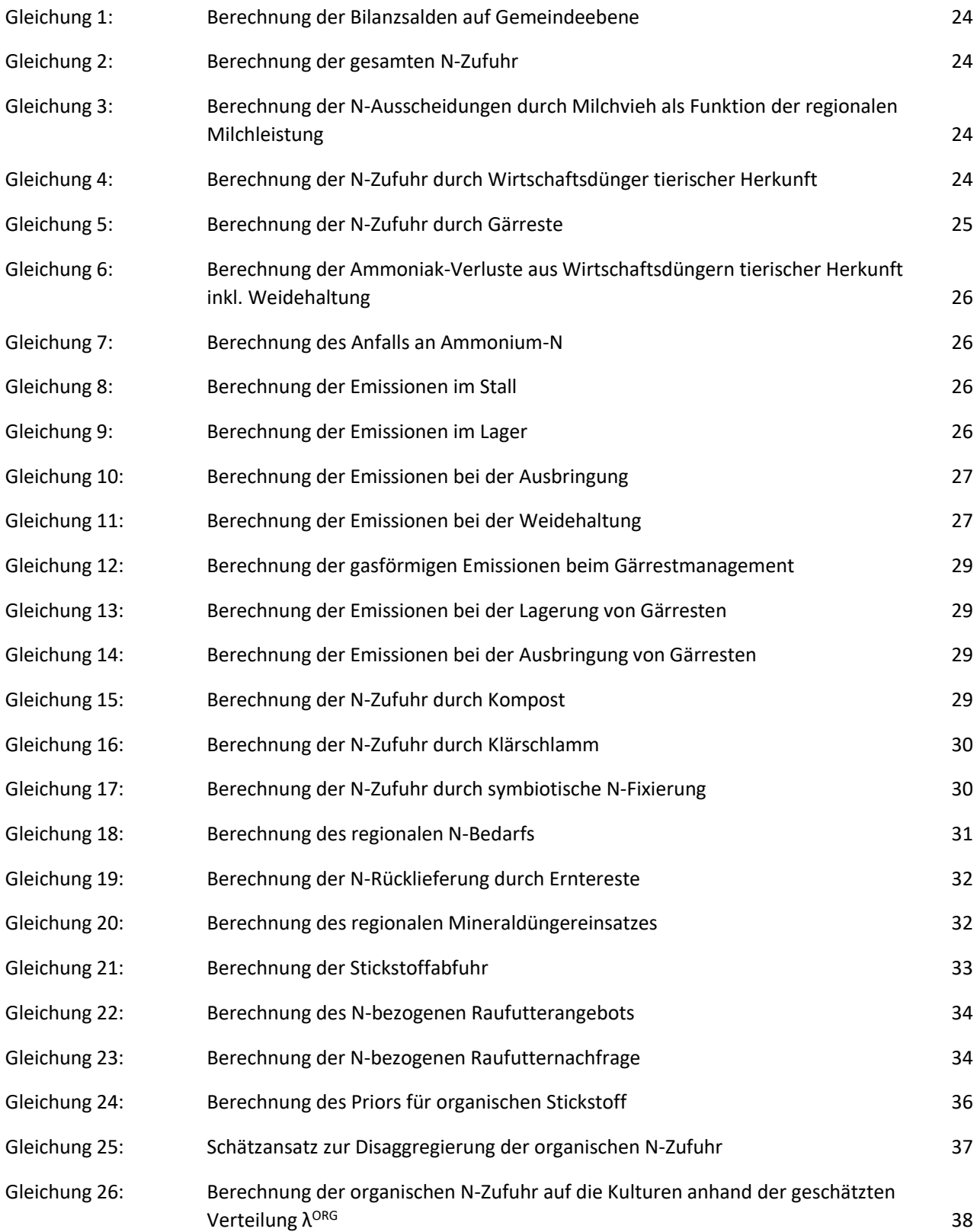

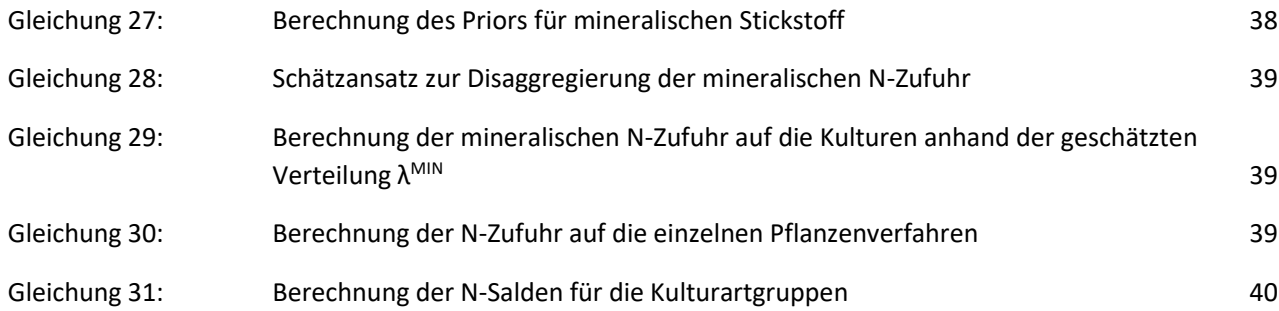

#### <span id="page-13-0"></span>**Kartenverzeichnis**

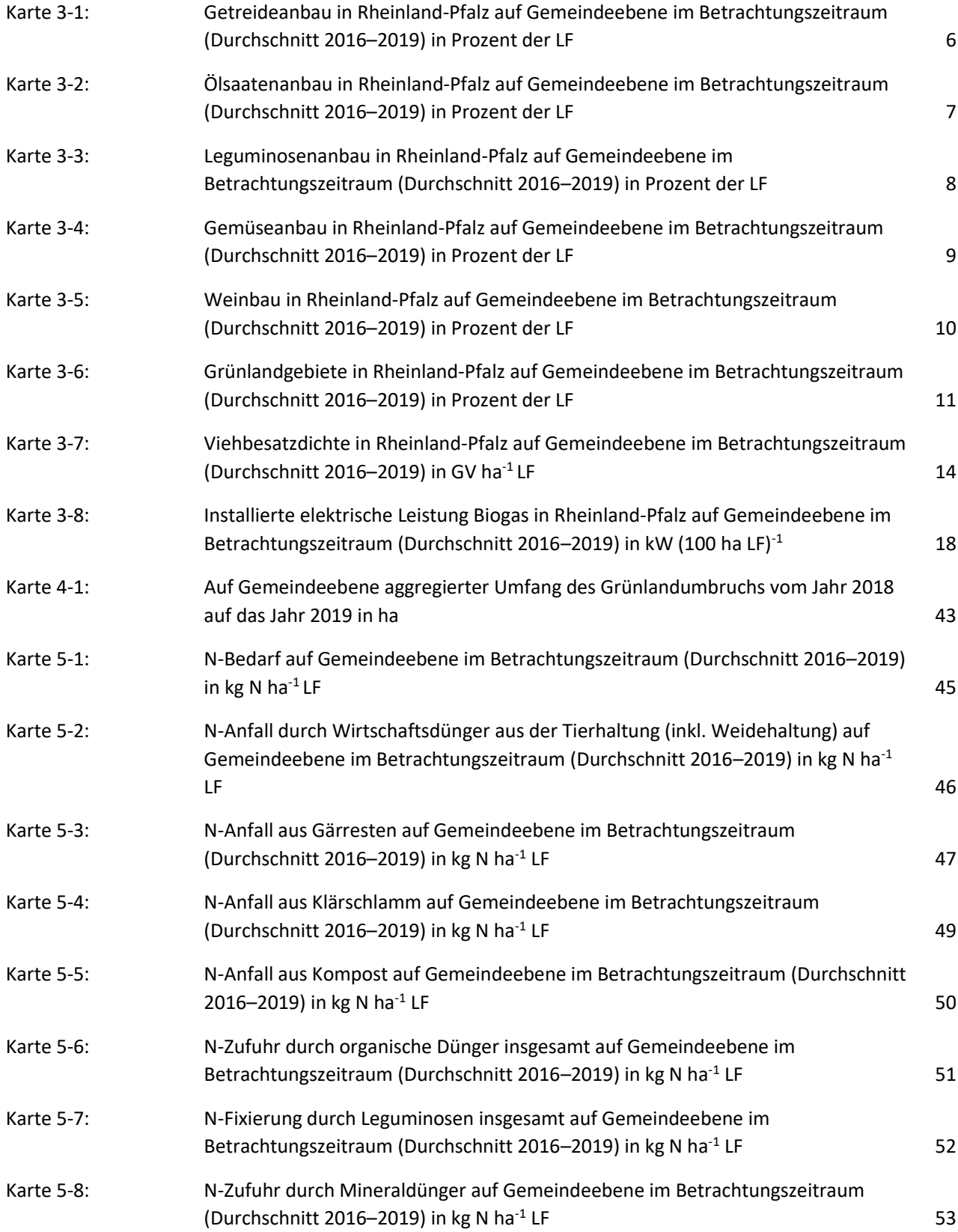

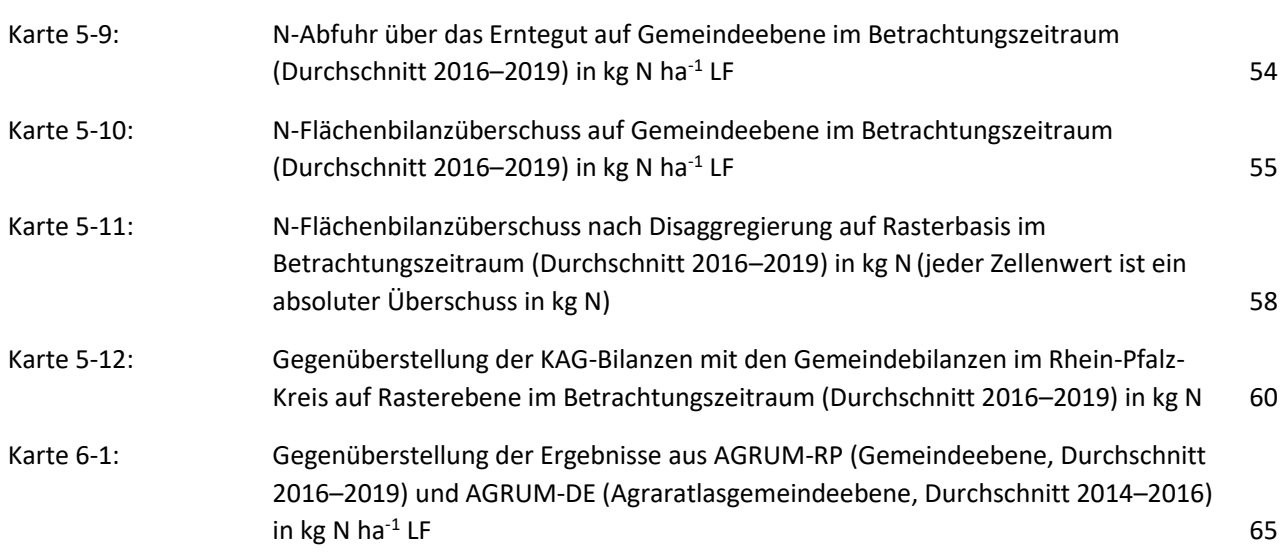

## <span id="page-15-0"></span>**Tabellenverzeichnis**

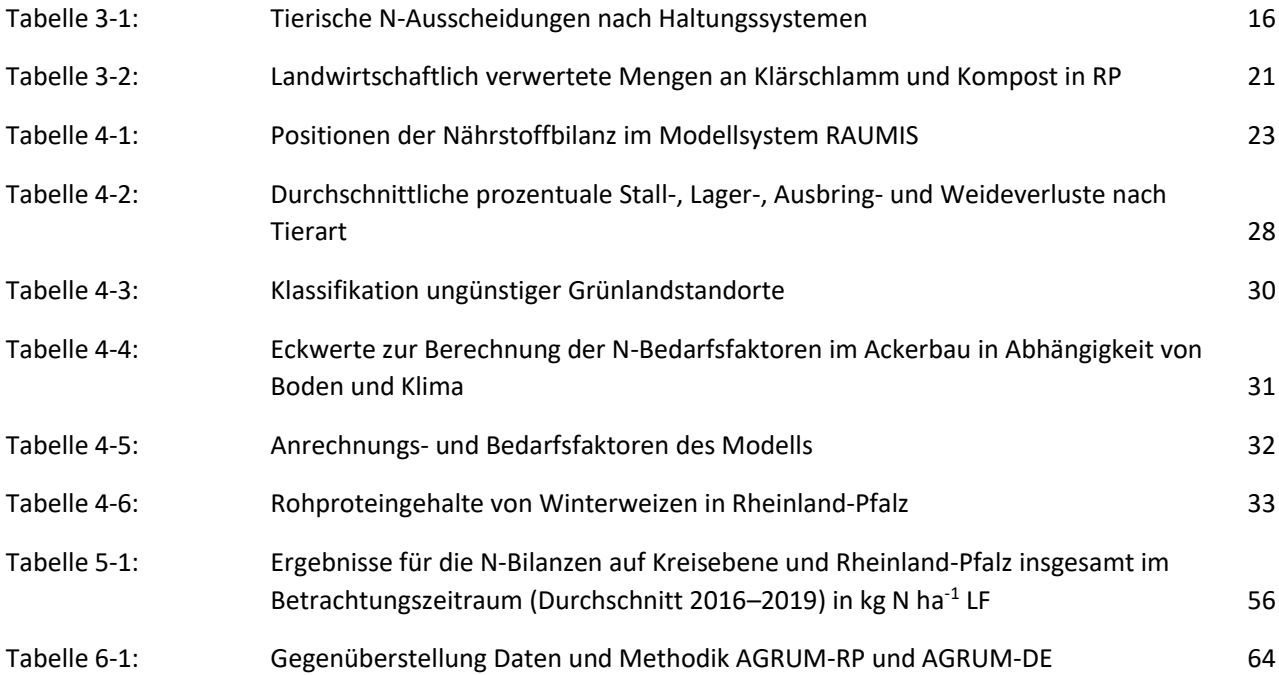

# <span id="page-16-0"></span>**Abkürzungsverzeichnis**

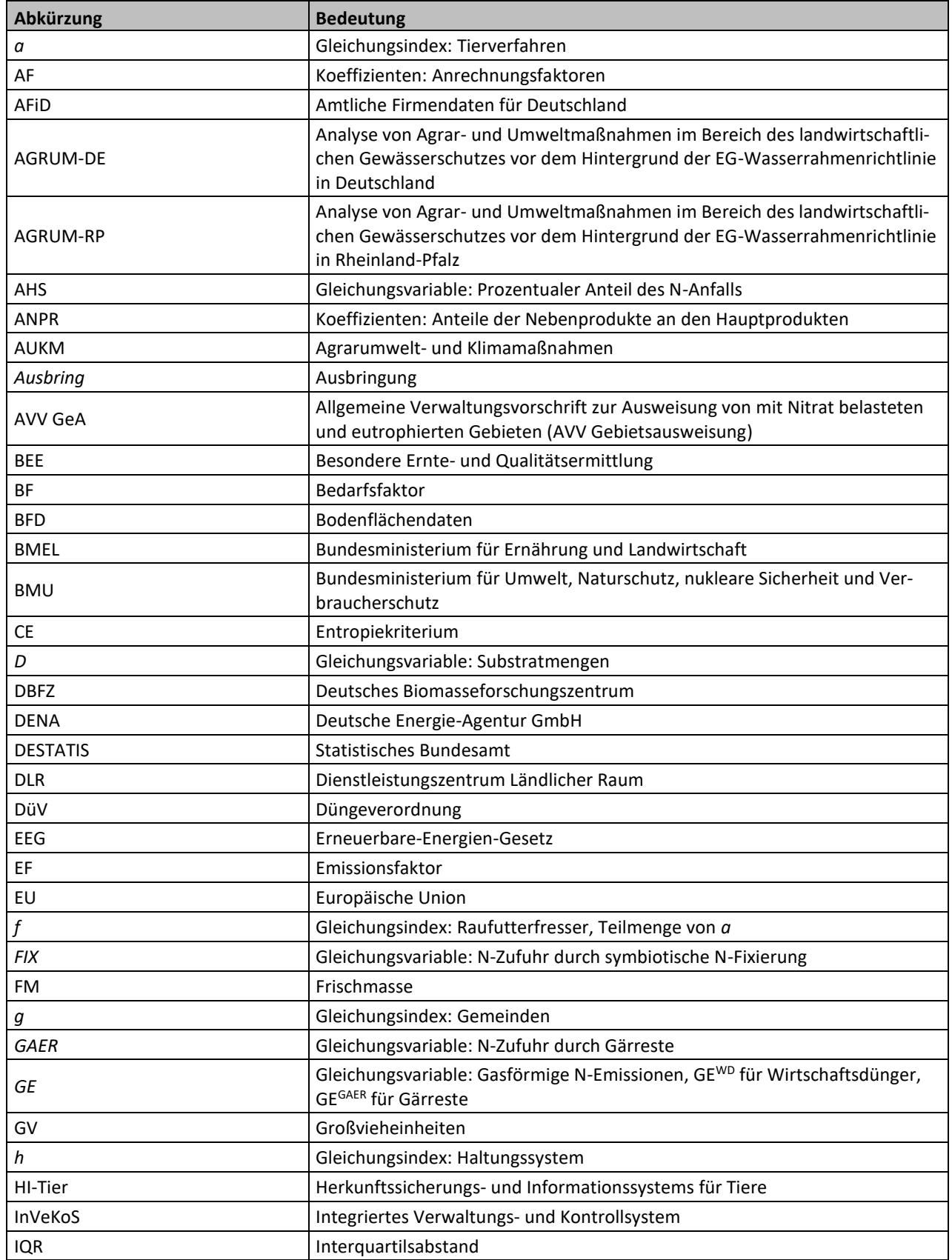

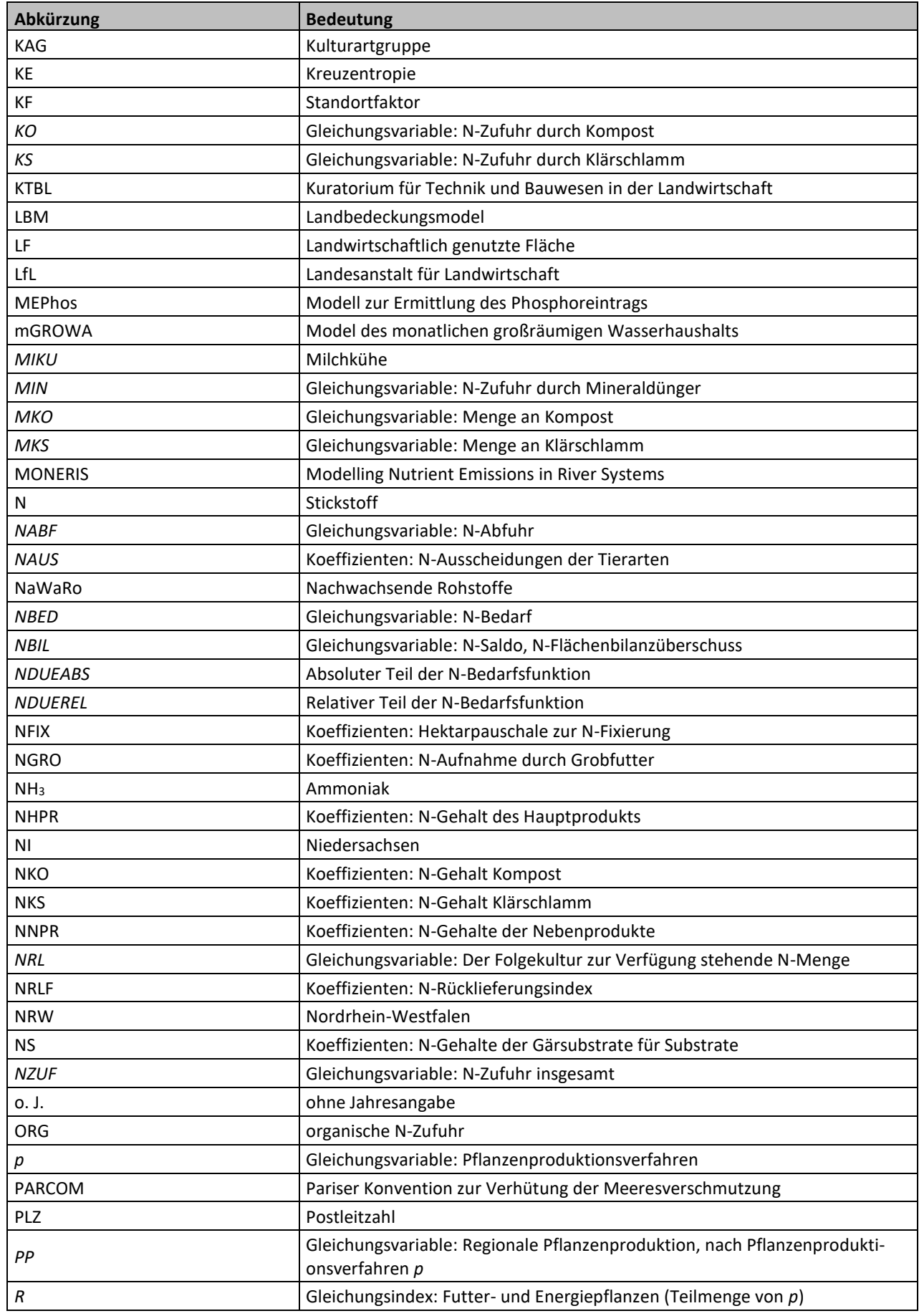

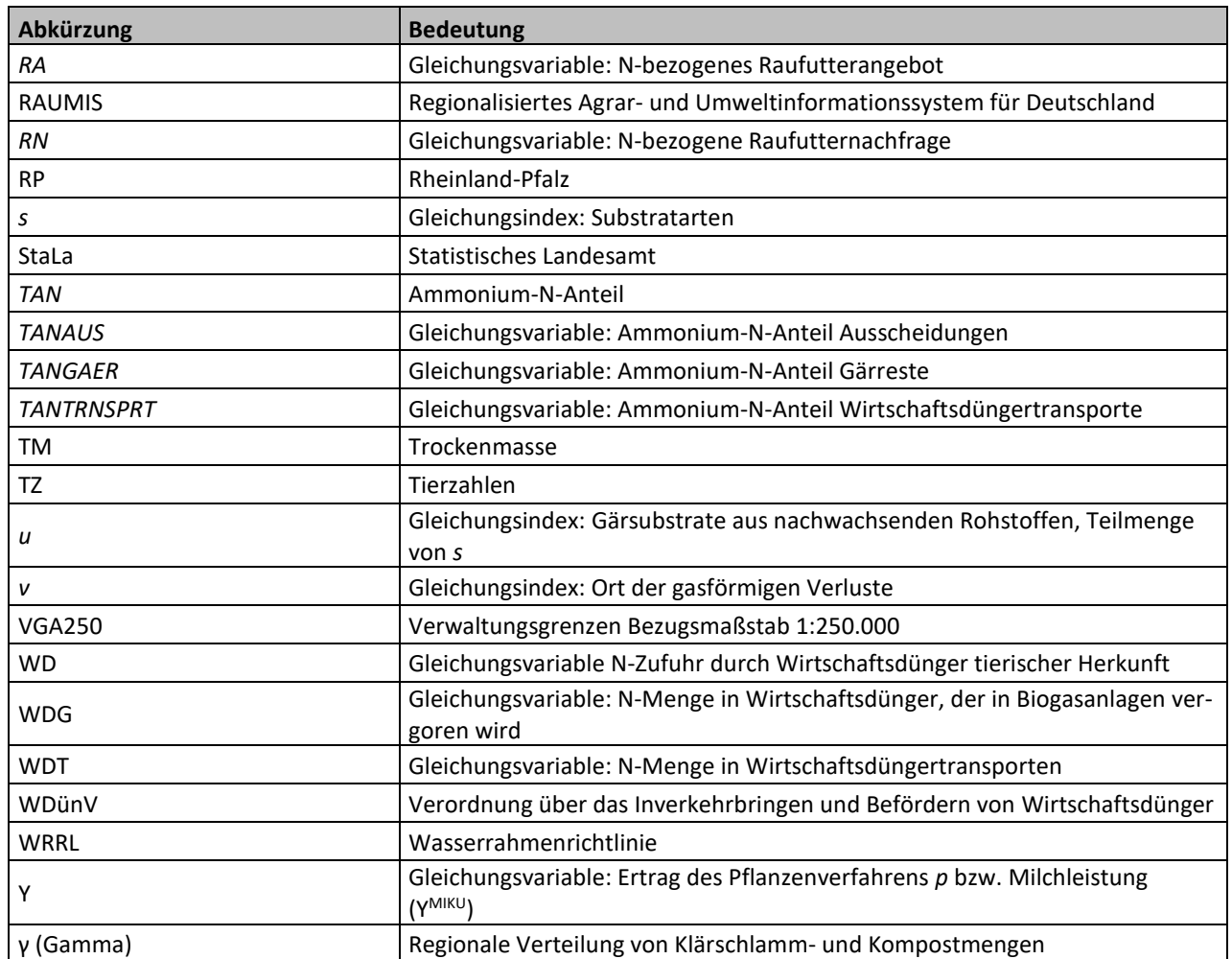

#### <span id="page-20-0"></span>**1 Hintergrund, Fragestellungen und Betrachtungszeitraum**

Stickstoff (N) ist ein bedeutender Nährstoff in der Landwirtschaft. Er wird Boden und Pflanzen durch Düngemittel zugeführt und dient der Erzielung und Sicherung eines hohen Ertragsniveaus. Bedeutende Stickstoffdünger sind mineralische Düngemittel, Wirtschaftsdünger, Gärreste, Klärschlamm und Kompost. Darüber hinaus können Leguminosen Luftstickstoff binden, welcher in der Fruchtfolge den Kulturen zur Verfügung steht. Wird landwirtschaftlichen Flächen mehr N zugeführt, als durch die Ernte wieder abgeführt werden kann, entsteht ein Überschuss, der zur Verunreinigung von Umweltmedien mit Nitrat, insbesondere von Grund- und Oberflächengewässern, führen kann.

Der Schutz der Gewässer vor Stickstoffeinträgen, vor allem in Form von Nitrat, wird im europäischen Rechtsrahmen durch die Nitratrichtlinie (Richtlinie 91/676/EWG), die Wasserrahmenrichtlinie (WRRL) (Richtlinie 2000/60/EG) und die Meeresstrategie-Rahmenrichtlinie (Richtlinie 2008/56/EG) geregelt. Die Nitratrichtlinie wird in Deutschland durch die Düngeverordnung (DüV) umgesetzt, welche die gute fachliche Praxis bei der Düngung festlegt. Die vorgegebenen Ziele für das Grundwasser konnten bislang weder in Deutschland insgesamt noch in Rheinland-Pfalz (RP) flächendeckend erreicht werden (BMU und BMEL, 2020). In Rheinland-Pfalz befanden sich 2019/2020 35 der insgesamt 117 Grundwasserkörper in schlechtem chemischem Zustand, was etwa 40 % der Landesfläche entspricht (MKUEM Rheinland-Pfalz, 2022). Davon sind 31 Grundwasserkörper in schlechtem chemischem Zustand aufgrund von Nitrat. Wegen der mangelnden Umsetzung der Nitratrichtlinie wurde im Jahr 2013 ein Klageverfahren durch die EU-Kommission gegen Deutschland eingeleitet, in welchem die Bundesrepublik 2018 verurteilt wurde (Europäischer Gerichtshof, 2018). In der Folge wurde die 2017 novellierte DüV nochmals überarbeitet und um Maßnahmen erweitert, die in mit Nitrat belasteten Gebieten die Belastungssituation verbessern sollen. Das Klageverfahren wurde am 1. Juni 2023 eingestellt.

Vor diesem Hintergrund wurde das Thünen-Institut vom Ministerium für Wirtschaft, Verkehr, Landwirtschaft und Weinbau Rheinland-Pfalz beauftragt, mit Hilfe des **R**egionalisierten **A**grar- und **Um**welt**i**nformations**s**ystems für Deutschland (RAUMIS) (Henrichsmeyer et al., 1996; Kreins et al., 2009) flächendeckende, räumlich differenzierte Stickstoffbilanzen unter Verwendung der besten verfügbaren Datengrundlage für Rheinland-Pfalz zu erstellen. Darauf aufbauend sollte ein Ansatz entwickelt werden, der es erlaubt, die Stickstoffbilanzen unterhalb der Gemeindeebene zu disaggregieren. Das Vorhaben baut dabei auf vorangegangenen Arbeiten für andere Bundesländer auf (Ackermann et al., 2015; Heidecke et al., 2015; Gömann et al., 2020) und ist eng mit dem parallel durchgeführten Vorhaben AGRUM-DE**<sup>1</sup>** (Schmidt et al., 2020; Zinnbauer et al., 2023) verknüpft. Das Bilanzmodell wird darüber hinaus mit der am Forschungszentrum Jülich betriebenen Modellkette mGROWA-DENUZ-WEKU-MEPhos verknüpft, deren Anwendung in RP in Wendland et al. (2021) dokumentiert ist.

Um auf möglichst aktuelle, aber vollständige und geprüfte Daten zurückgreifen zu können, wurden die Jahre 2016–2019 als vierjähriger Beobachtungszeitraum gewählt und die jährlichen Ergebnisse zu einem durchschnittlichen Ergebnis gemittelt. Diese Vorgehensweise erlaubt, dass einzelne witterungsbedingte Extremjahre, wie z. B. das Trockenjahr 2018, abgefedert werden. Die Verwendung eines Vierjahresmittels entspricht außerdem den Vorgaben der Allgemeinen Verwaltungsvorschrift zur Ausweisung mit Nitrat belasteter Gebiete (AVV GeA).

Das Projekt ist intensiv von einem Beirat, bestehend aus Expert\*innen aus Land- und Wasserwirtschaft in RP, begleitet worden. In mehreren Sitzungen wurden die einzelnen Projektschritte – von der Verwendung der Datengrundlagen bis hin zu den Ergebnissen – vorgestellt, diskutiert und abgestimmt.

 $\overline{a}$ 

**<sup>1</sup>** [https://www.thuenen.de/de/institutsuebergreifende-projekte/agrum-deutschland/,](https://www.thuenen.de/de/institutsuebergreifende-projekte/agrum-deutschland/) letzter Zugriff am 29.08.2023.

#### <span id="page-21-0"></span>**2 Abbildungsbereich der landwirtschaftlichen Modellierung**

Die Modellierung von regionalen Stickstoffbilanzen in RP erfolgt auf der Gemeindeebene. Als Grundlage dienen die Verwaltungsgrenzen (VGA250) vom 1. Januar 2018, wie sie vom Bundesamt für Kartographie und Geodäsie veröffentlicht werden.<sup>2</sup> Für RP sind 2.304 Gemeinden registriert. Für jede dieser Gemeinden werden die Stickstoffbilanzen als Durchschnitt über den Zeitraum 2016–2019 ermittelt.

#### **Kartendarstellung**

In den Karten werden die Werte je Hektar landwirtschaftlich genutzter Fläche (LF) abgebildet. In weiß ist jeweils die Nicht-LF in den Gemeinden abgebildet. Die Box-Plots, welche neben den Karten dargestellt sind, veranschaulichen die Verteilung der in der Karte abgebildeten Werte. Ein exemplarischer Box-Plot ist in [Abbildung](#page-21-1) 2-1 dargestellt. Innerhalb der Box liegen die mittleren 50 % der Daten; die Distanz zwischen dem unteren und dem oberen Quartil bezeichnet den Interquartilsabstand (IQR). Der Strich, der die Box unterteilt, ist der Median der Daten. Die Striche links und rechts der Box, "Whisker" genannt, umfassen den letzten Wert, der innerhalb des 1,5-fachen IQR liegt, d. h. unteres Quartil –1.5 × IQR bzw. oberes Quartil +1,5 IQR. Die senkrechten Linien, welche die Whisker begrenzen, sind optional und nicht in den Kartendarstellungen enthalten. Werte, die außerhalb der Whisker liegen, sind Ausreißer.

#### <span id="page-21-1"></span>**Abbildung 2-1: Exemplarische Darstellung eines Box-Plots**

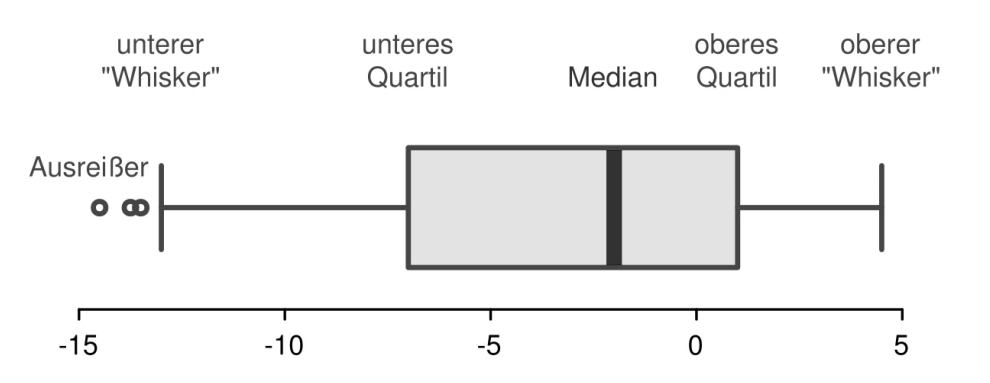

Quelle: <https://commons.wikimedia.org/w/index.php?curid=14697172> (Creative Commons), angepasst, letzter Zugriff am 29.08.2023

 $\overline{a}$ 

**<sup>2</sup>** https://daten.gdz.bkg.bund.de/produkte/vg/vg250\_ebenen\_0101/2018/, letzter Zugriff am 30.08.2023.

#### <span id="page-22-0"></span>**3 Datengrundlage**

Die Berechnung von regionalen Stickstoffbilanzen benötigt detaillierte Eingangsdaten zu allen Bilanzgliedern. Die Qualität der Eingangsdaten bestimmt die Aussagekraft des Ergebnisses. Daher wurden die Eingangsdaten aus bestehenden Datenbanken des Integrierten Verwaltungs- und Kontrollsystems (InVeKoS)**<sup>3</sup>** , des Herkunftssicherungs- und Informationssystems für Tiere<sup>4</sup> (HI-Tier), den Wirtschaftsdüngertransportdatenbanken aus NI, NRW und den Niederlanden sowie der Agrarstrukturerhebung und weiteren statistischen Daten generiert und der Bilanzierung zugrunde gelegt.

Um die Belastbarkeit der Stickstoffbilanzen zu erhöhen und den Effekt von Extremjahren zu mildern, wird jedes Bilanzglied als Mittel des vierjährigen Beobachtungszeitraums ausgewiesen. Dies bedeutet, dass die Bilanzierung nicht die Nährstoffsalden eines einzelnen Bezugsjahres ausweist, sondern das Vierjahresmittel für den Bezugszeitraum 2016–2019.

Die Datengrundlagen der einzelnen Bilanzglieder werden in den folgenden Unterkapiteln ausführlich anhand von Karten beschrieben. Daraus ergibt sich gleichzeitig eine Beschreibung der Agrarstruktur in der Untersuchungsregion.

#### <span id="page-22-2"></span><span id="page-22-1"></span>**3.1 Pflanzenproduktion**

#### **3.1.1 Verfahrensumfänge der Pflanzenproduktion**

Die Pflanzenproduktion stellt das zentrale Bilanzglied einer Stickstoffbilanzierung dar. Sie beinhaltet alle Flächen, die einer landwirtschaftlichen oder gärtnerischen Nutzung**<sup>5</sup>** unterstellt sind. Um eine möglichst differenzierte Bilanzierung zu gewährleisten, müssen die Flächenumfänge aller angebauten Kulturen auf der Gemeindeebene zur Verfügung stehen. Dazu wurden Daten des rheinland-pfälzischen InVeKoS ausgewertet. Das InVeKoS dient der Erfassung, Verarbeitung und Prüfung von relevanten Informationen zu den landwirtschaftlichen Förderanträgen für EU-Beihilfen und unterliegt somit auch der Kontrolle durch die Behörden. Dort sind Daten zu Betrieben, Flächennutzung, Viehhaltung und Maßnahmen (z. B. "Greening", Agrarumweltmaßnahmen) hinterlegt. Da es sich um Daten der Verwaltung zur Agrarförderung handelt, sind nur Flächen erfasst, für die ein Förderungsantrag gestellt wurde. Die Anträge enthalten unter anderem Angaben zur Größe und der Kulturart jeder geförderten bewirtschafteten Fläche. Räumlich exakt verortet wird die Antragsfläche über eine Geometrie. Diese Flächen werden mit Gemeindegrenzen verschnitten und auf die räumliche Bezugseinheit aggregiert. Die Bilanzierung erfolgt also nach der tatsächlichen Belegenheit der Flächen.

Durch Nutzung der InVeKos-Daten werden in RP mehr als 97 % aller landwirtschaftlich genutzten Flächen im genannten Zeitraum nach ihrer tatsächlichen Belegenheit (nicht nur nach Betriebssitz, wie in statistischen Quellen der Fall) erfasst (vgl. [Abbildung](#page-23-0) 3-1). Im Zuge der Auswertung wurden InVeKoS-Nutzcodes in Modell-Nutzcodes überführt. Insgesamt sind durch die Aggregation der 231 InVeKoS-Nutzcodes 137 pflanzenbauliche Produktionsverfahren (Modell-Nutzcodes) entstanden. Hiermit finden die bestmöglich verfügbaren Daten zur Pflanzenproduktion Eingang in die Bilanzierung, da im Vergleich zur offiziellen Agrarstrukturerhebung diese detaillierter erfasst wird und eine exakte räumliche Verortung ermöglicht.

 $\ddot{ }$ 

**<sup>3</sup>** [https://www.zi-daten.de/,](https://www.zi-daten.de/) letzter Zugriff am 29.08.2023.

**<sup>4</sup>** [https://www.hi-tier.de/,](https://www.hi-tier.de/) letzter Zugriff am 29.08.2023.

**<sup>5</sup>** Im Folgenden wird aus Gründen der Vereinfachung die gartenbauliche Nutzung begrifflich zu der landwirtschaftlichen Nutzung gezählt.

#### <span id="page-23-0"></span>**Abbildung 3-1: Vergleich der Pflanzenproduktionsverfahren des InVeKoS mit den Daten des Statistischen Landesamtes (StaLa) RP**

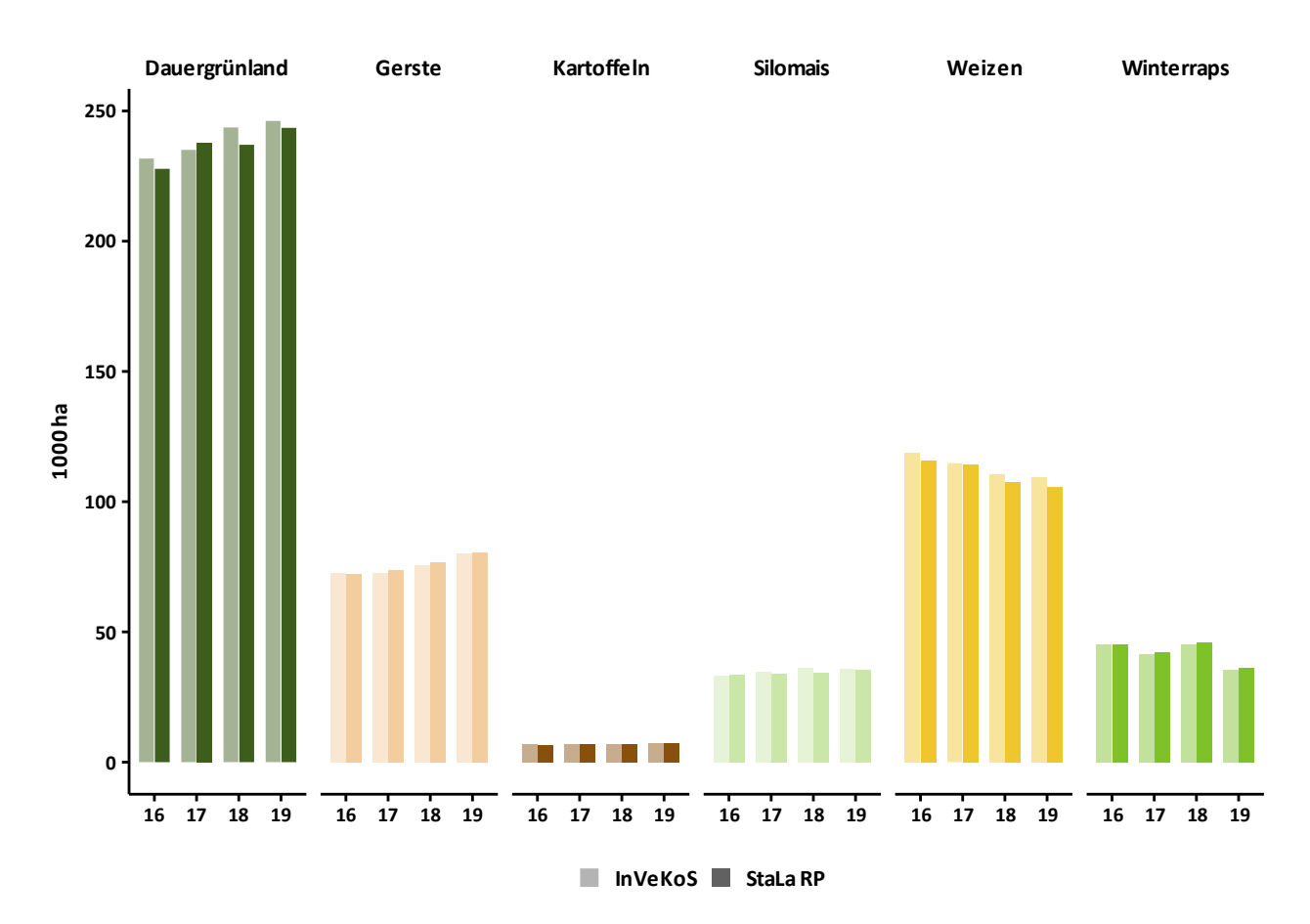

Quelle: eigene Darstellung, statistische Informationen aus StaLa RP (versch. Jgg.)

Die Anbauumfänge der pflanzenbaulichen Verfahren wurden für alle 2.304 Gemeinden in RP ausgewertet. Die Auswertung der InVeKoS-Daten auf Gemeindeebene erfolgte nach dem Belegenheitsprinzip, wonach alle beantragten Flächen nach der tatsächlichen Lage den Gemeinden zugeordnet werden. Hierbei spielt es keine Rolle, welcher Betrieb die Flächen bewirtschaftet. Im Gegensatz dazu werden bei einer Auswertung nach Betriebssitzprinzip alle Flächen der Betriebe einer Gemeinde aufaddiert, auch wenn diese in unterschiedlichen Gemeinden liegen. Bei dem Betriebssitzprinzip kann die errechnete Gesamtfläche deutlich von der tatsächlichen Fläche einer Gemeinde abweichen.

Das InVeKoS enthält keine Betriebe, die keine Förderanträge gestellt haben. Das ist vor allem für gewerbliche Betriebe im Bereich Sonderkulturen und Geflügelproduktion der Fall. Außerdem sind im InVeKoS keine Betriebe enthalten, die die Mindestgröße für die Förderberechtigung nicht erreichen.**<sup>6</sup>** Das trifft häufig auf Weinanbaubetriebe zu (vgl. [Abbildung](#page-24-0) 3-2). Um die Aussagekraft der Ergebnisse in Bezug auf gewässerschutzfachliche Aspekte zu maximieren, ist es erforderlich, die Agrarstruktur vollständig abzubilden. Aus diesen beiden Gründen werden sowohl für die Landnutzung als auch für die Viehhaltung die Datengrundlagen (InVeKoS, HI-Tier) einer Konsistenzrechnung zur Statistik unterzogen, wenn die Abweichungen als nicht mehr tolerabel eingestuft wurden (der Fall bei Sonderkulturen und Wein sowie Geflügelhaltung). Als Referenz dienen dabei die Agrarstrukturerhebung

 $\overline{a}$ 

**<sup>6</sup>** Zur Analyse von InVeKoS-Daten im Kontext der Wechselwirkungen von landwirtschaftlicher Landnutzung und Umwelt siehe auch Röder et al. (2019).

2016 (DESTATIS, 2017), die als Vollerhebung durchgeführt wurde, sowie die Erhebungen des Statistischen Landesamtes (StaLa) RP über die Agrarstruktur in den Bezugsjahren (StaLa RP, versch. Jgg.).

<span id="page-24-0"></span>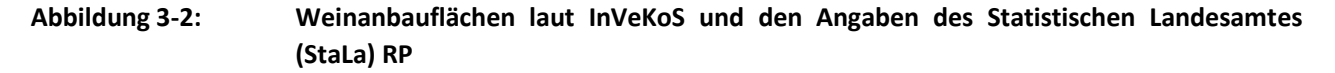

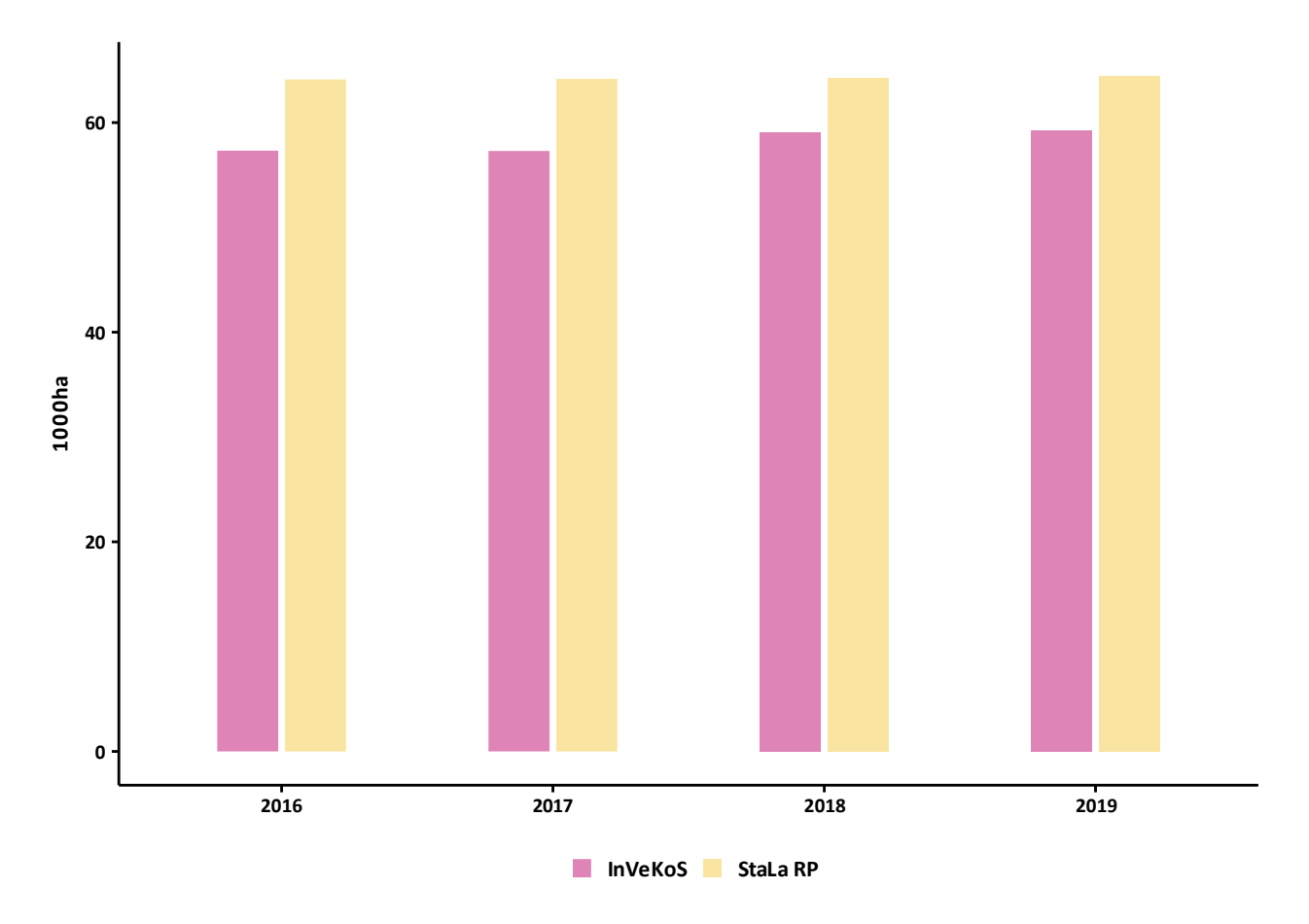

Quelle: eigene Darstellung; statistische Informationen aus StaLa RP (versch. Jgg.)

In den Karten 3-1 bis 3-6 sind ausgewählte Ergebnisse der Auswertung nach dem Belegenheitsprinzip in Kartenform dargestellt. In den Karten sind die Anbaustrukturen für die wesentlichen Kulturartgruppen (KAG) dargestellt. Die jeweiligen Flächenanteile der Kulturen an der gesamten landwirtschaftlichen Fläche einer Gemeinde werden in Prozent ausgewiesen. Je größer der Anteil einer Kultur in einer Gemeinde ist, desto dunkler wird diese dargestellt.

#### **Getreideanbau**

RP hat rund 395.000 ha Ackerfläche. Der Getreideanbau hat in RP mit rund 231.000 ha einen durchschnittlichen Anteil von 58 % an der Ackerfläche und knapp 33 % an der LF. Getreideanbau spielt insbesondere in der südlichen Rheinpfalz, vom Donnersberggebiet bis nach Rheinhessen, im östlichen Hunsrück und Taunus sowie in der östlichen Eifel eine große Rolle. Beim Getreide ist der Winterweizenanbau mit rund 15 % der LF oder 106.000 ha am bedeutendsten, gefolgt von Wintergerste (39.000 ha), Sommergerste (36.000 ha) und Körnermais (9.900 ha).

<span id="page-25-0"></span>**Karte 3-1: Getreideanbau in Rheinland-Pfalz auf Gemeindeebene im Betrachtungszeitraum (Durchschnitt 2016–2019) in Prozent der LF**

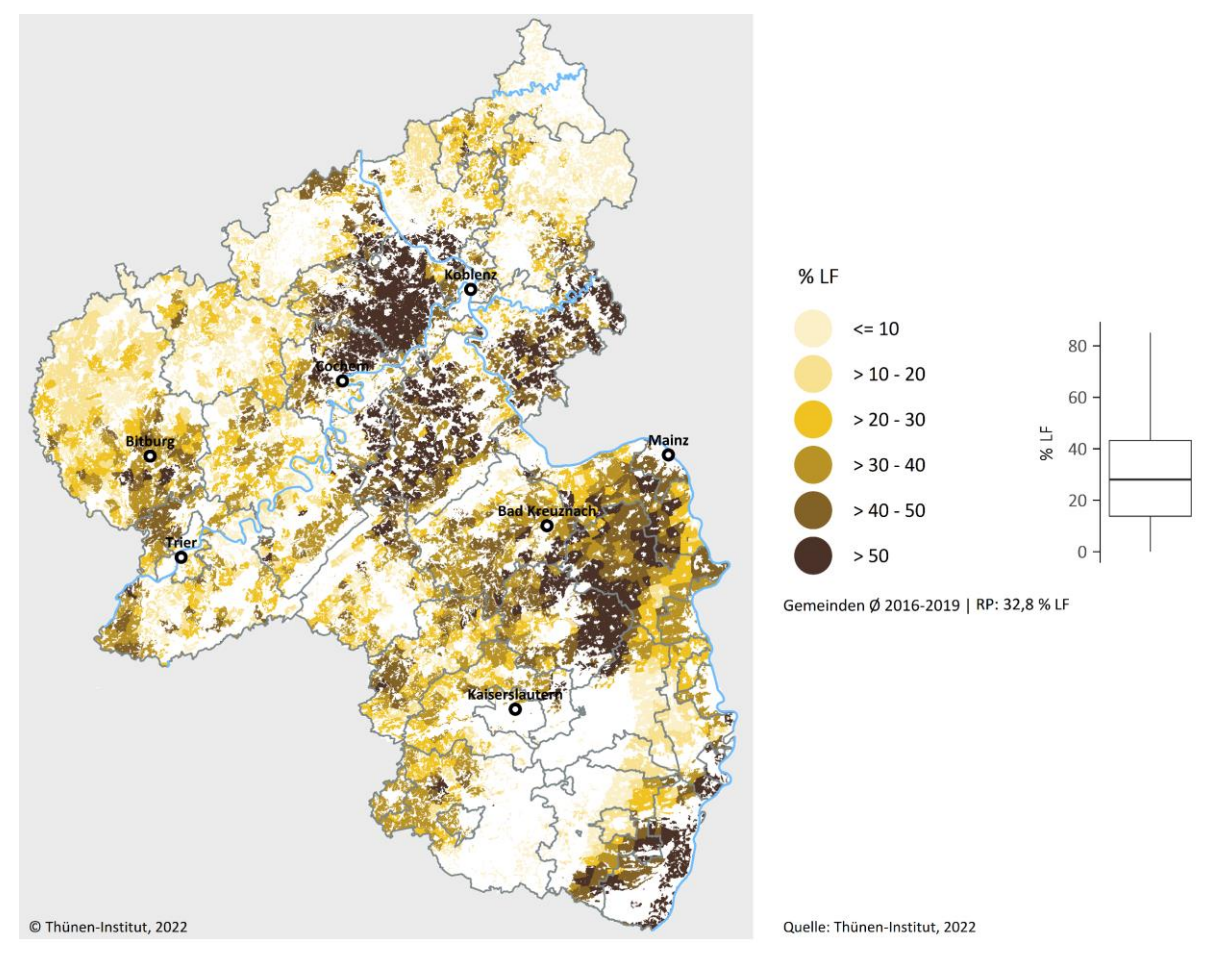

Quelle: eigene Darstellung

#### **Ölsaatenanbau**

Der Ölsaatenanbau (vgl. [Karte](#page-26-0) 3-2) ist mit 42.000 ha (6 % der LF) von geringerer Bedeutung als der Getreideanbau. Ölsaaten werden überwiegend im östlichen Hunsrück und Taunus, dem Nahe-Bergland sowie in der östlichen Eifel angebaut. Die mit Abstand wichtigste Ölfrucht ist Winterraps. Andere Ölfrüchte werden lediglich zu einigen Dutzend (Lein, Sommerraps) bzw. einigen Hundert (Sonnenblumen, Soja) Hektar angebaut. In 75 % der Gemeinden beträgt der Anteil von Ölsaaten am Kulturartenspektrum weniger als 10 %. In einzelnen Regionen kann der Anbauanteil aber bis zu 30 % betragen.

<span id="page-26-0"></span>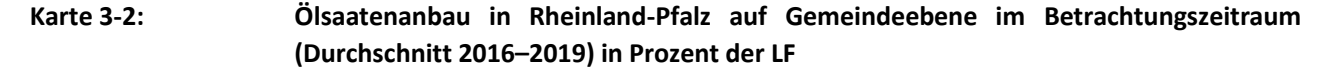

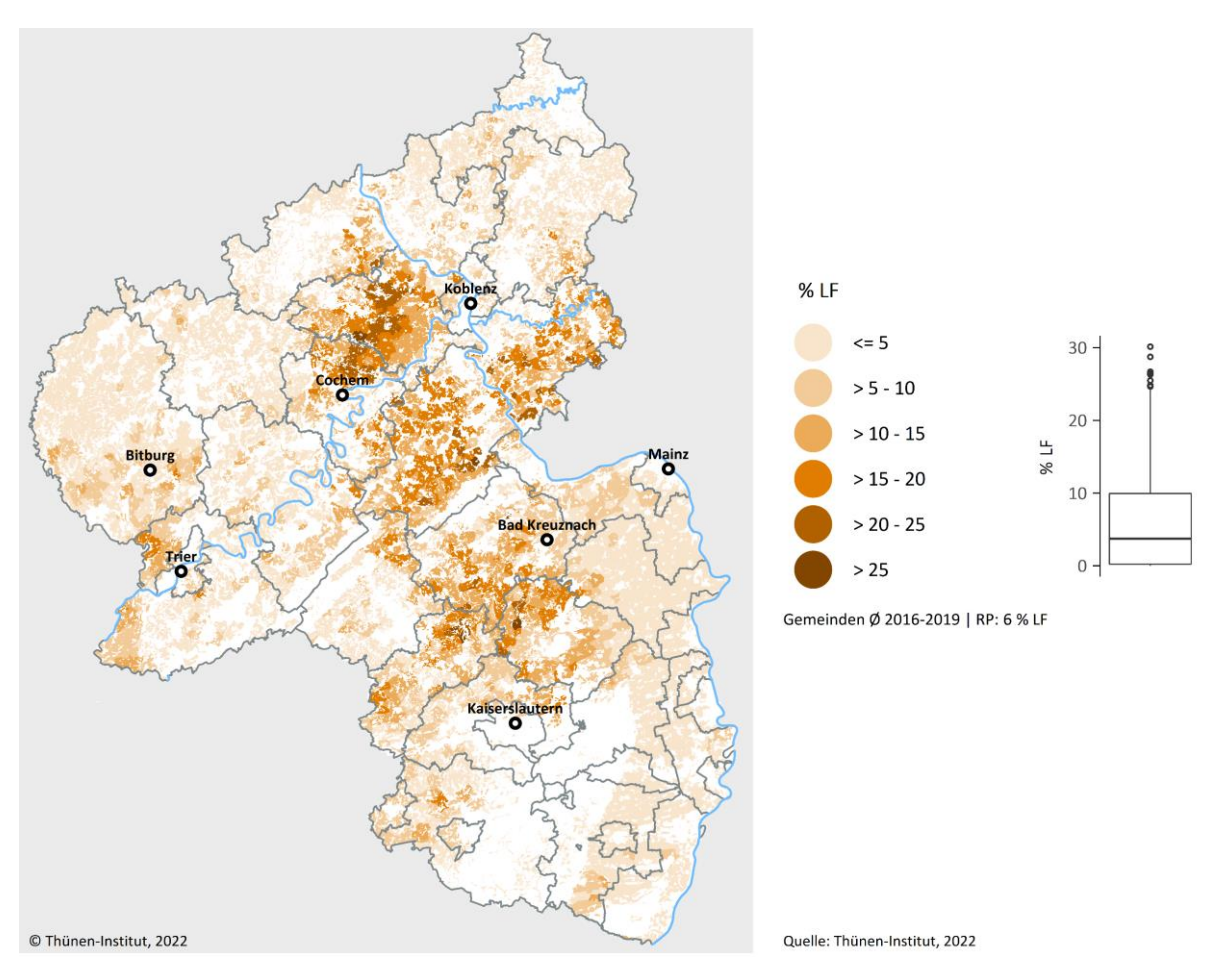

Quelle: eigene Darstellung

#### **Leguminosenanbau**

In RP werden rund 17.000 ha Futter- und Körnerleguminosen bzw. Gemenge angebaut (vgl[. Karte](#page-27-0) 3-3). Mit einem Anteil von 2 % an der LF ist deren Kultivierung damit von nachrangiger Bedeutung. Knapp 10.000 ha sind Futterleguminosen, wovon über 7.000 ha mit Klee- und Luzernegras bzw. mit Klee- und Luzerne in Reinsaat bewirtschaftet werden. Der Anbau von Körnerleguminosen beträgt rund 7.000 ha. Darunter ist der Erbsenanbau mit rund 2.500 ha die wichtigste Kultur.

<span id="page-27-0"></span>**Karte 3-3: Leguminosenanbau in Rheinland-Pfalz auf Gemeindeebene im Betrachtungszeitraum (Durchschnitt 2016–2019) in Prozent der LF**

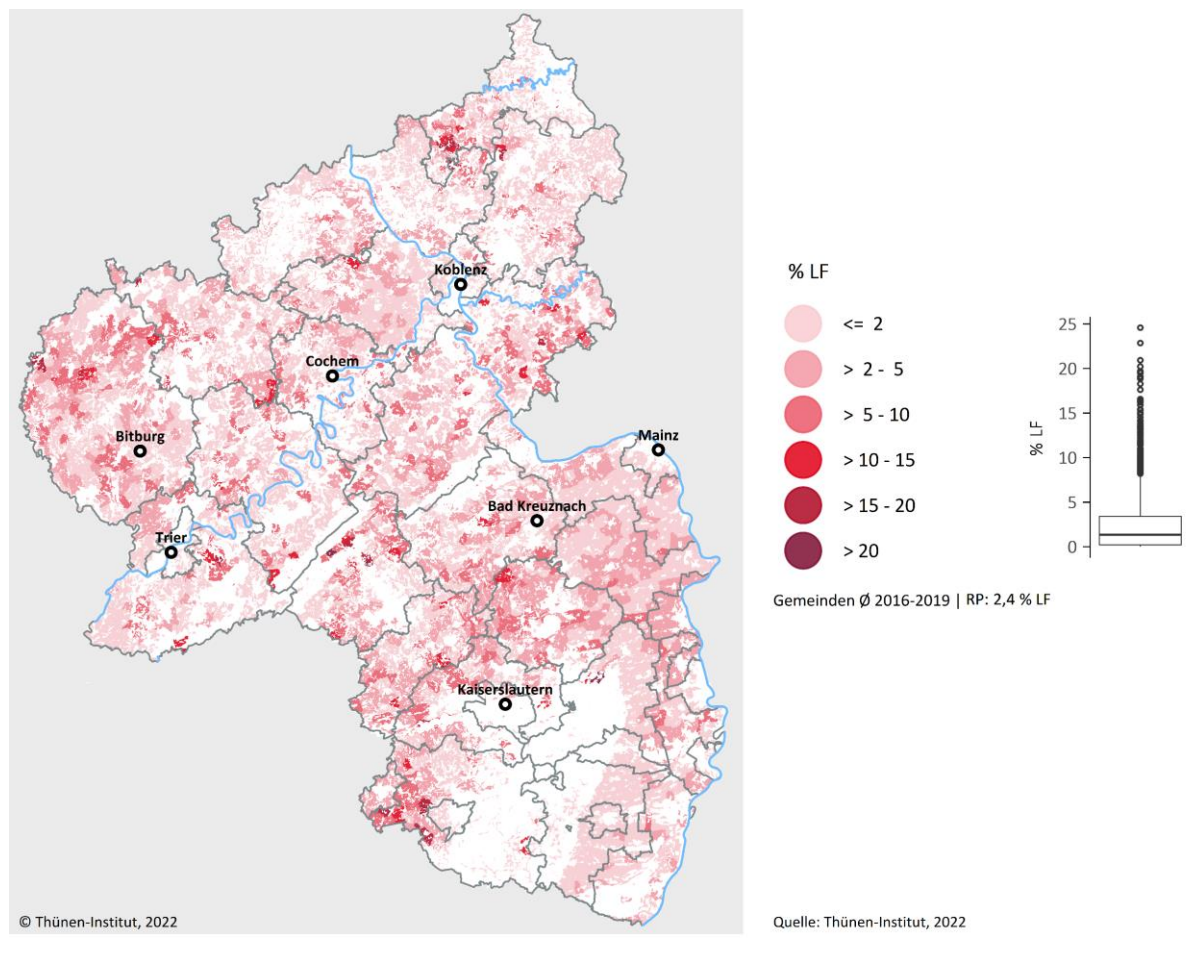

Quelle: eigene Darstellung

Für den überwiegenden Anteil der Gemeinden liegt der Leguminosenanteil an der LF bei deutlich unter 5 %. In einzelnen Gemeinden kann ihr Flächenanteil aber bis zu 25 % betragen.

#### **Gemüsebau**

Die bedeutendste Gemüsebauregion in RP ist das Rheintal (vgl. [Karte](#page-28-0) 3-4). Dort findet der größte Teil des Gemüsebaus statt. Während in den allermeisten Gemeinden kein Gemüse angebaut bzw. weniger als 5 % der LF mit Gemüse kultiviert wird, sind es in den Gemeinden des Rheintals oftmals zwischen 5 und 60 % der LF. Obwohl der Gemüsebau regional mitunter von großer Bedeutung ist, macht er insgesamt nur 1,6 % an der LF aus.

<span id="page-28-0"></span>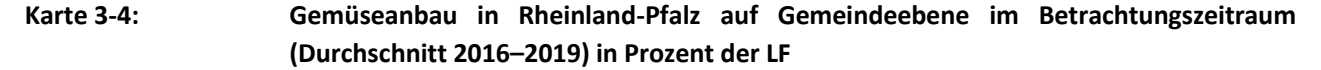

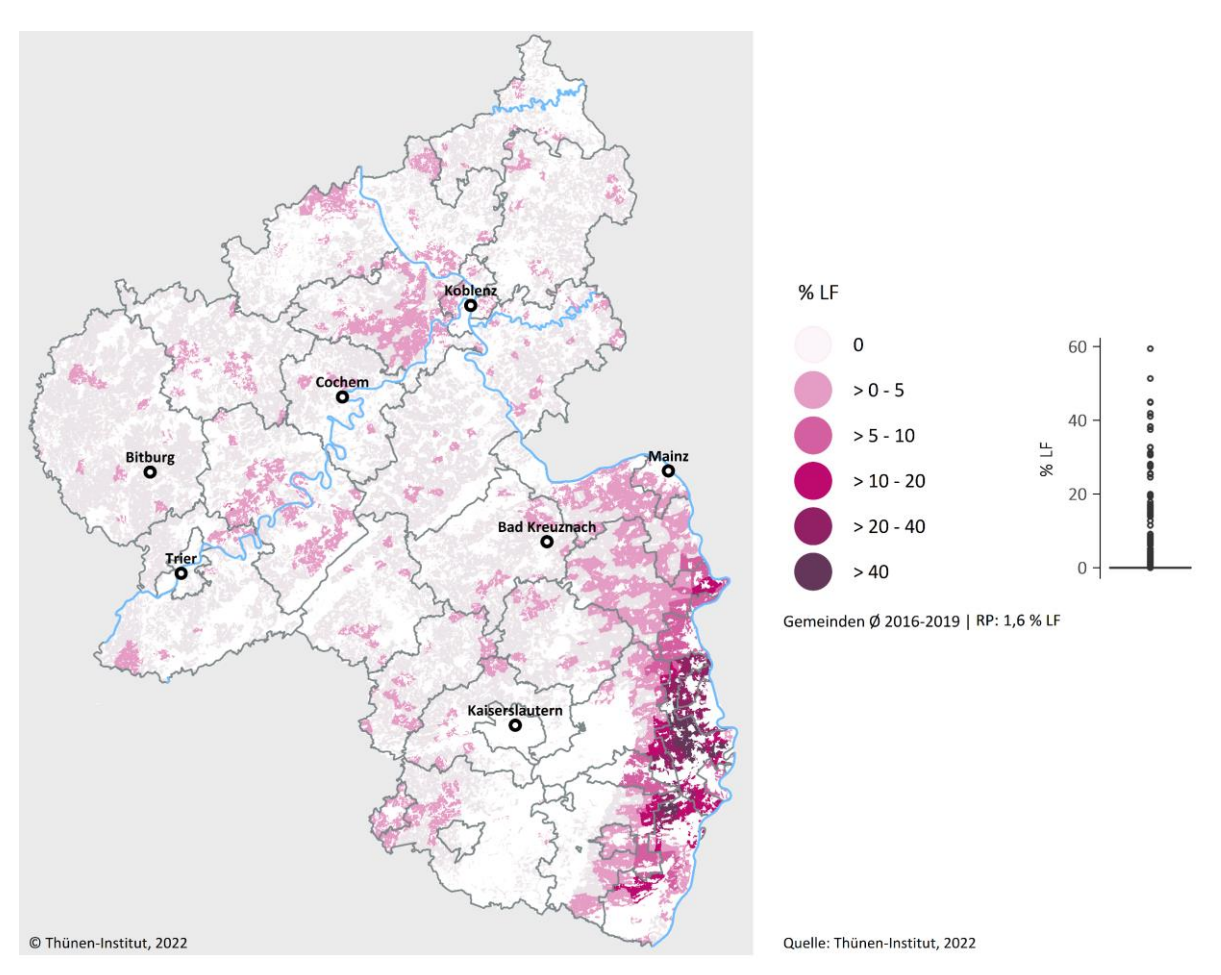

Quelle: eigene Darstellung

In der Karte abgebildet sind Gemüsebauflächen, auf denen eine Gemüsenutzung stattfand (ca. 14.000 ha, davon ca. 10.000 ha im InVeKoS registriert). Die flächenmäßig bedeutendsten Gemüsekulturen sind Zwiebeln (2.900 ha), Möhren (1.700 ha) sowie Kohl und Rettich (jeweils rund 1.200 ha). Mit insgesamt 30 Einzelaktivitäten ist der Gemüsebau im Modell unter allen Landnutzungsgruppen in der größten Detailtiefe abgebildet.

Wird der Satzanbau berücksichtigt, d. h. der mehrfache Anbau von Gemüsekulturen innerhalb eines Jahres auf derselben Fläche, steigt die Fläche mit Gemüsebau auf rund 20.000 ha (DESTATIS, o. J.). Um Flächen mit Satzanbau zu erfassen, wurde mit Hilfe von Expert\*innen des DLR (Ansprechpartner: Dr. Sebastian Weinheimer) ein Doppelbelegungsfaktor für die betreffenden Regionen integriert, mit dem Mehrfachbelegungen im Modell abgebildet werden konnten.

#### **Weinbau**

Der Weinanbau macht rund 60.000 ha (9 % der LF) der Landnutzung in RP aus (vgl. [Karte](#page-29-0) 3-5). Als Weinbaugebiete sind primär Rheinhessen, Pfalz, Mosel und Nahe zu nennen. Insbesondere in Rheinhessen macht der Weinbau in einigen Regionen über die Hälfte der LF aus.

#### <span id="page-29-0"></span>**Karte 3-5: Weinbau in Rheinland-Pfalz auf Gemeindeebene im Betrachtungszeitraum (Durchschnitt 2016–2019) in Prozent der LF**

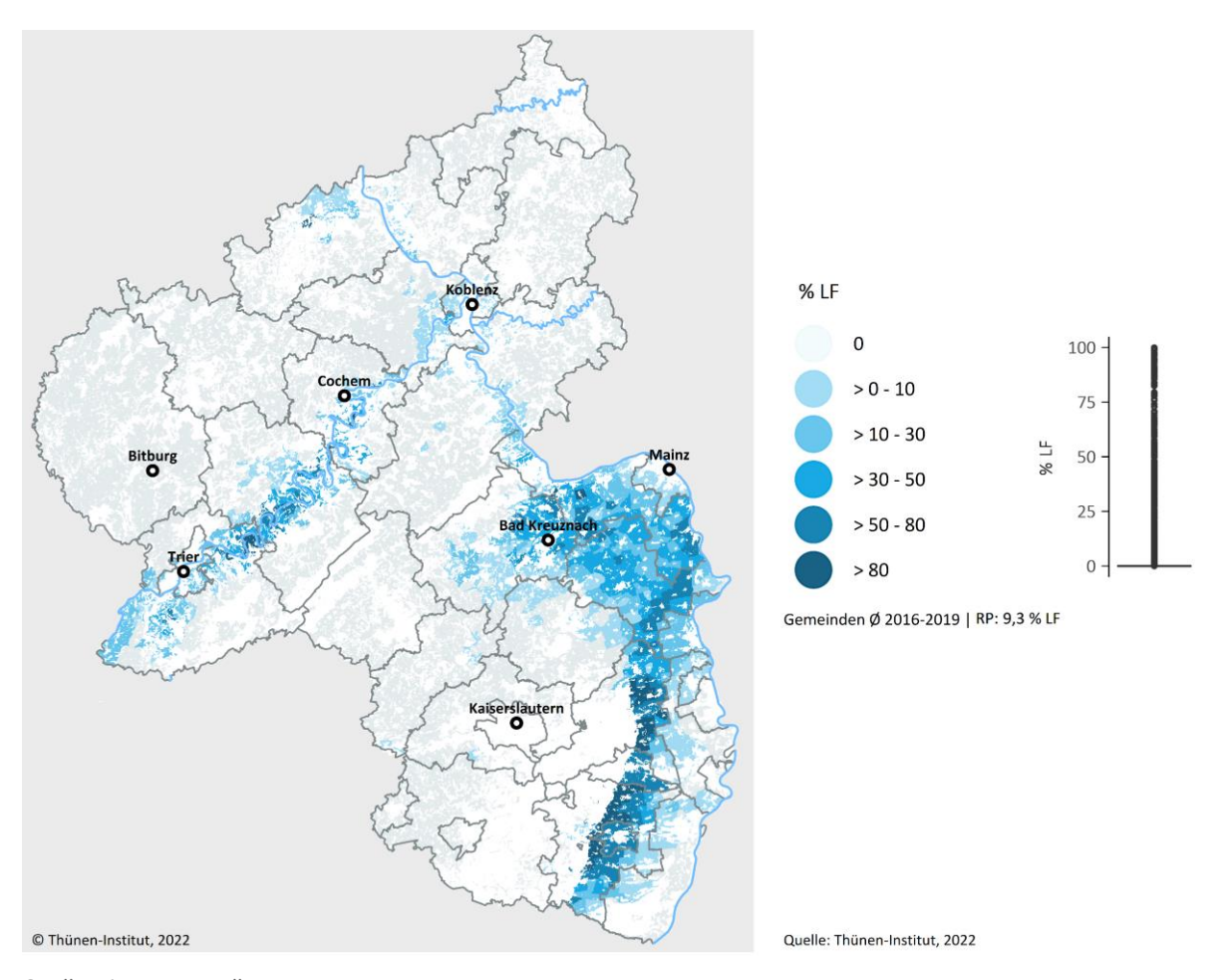

Quelle: eigene Darstellung

#### **Grünland**

Ein Drittel der landwirtschaftlich genutzten Fläche in RP, ca. 239.000 ha, ist Grünland (vgl[. Karte](#page-30-0) 3-6). Hohe Grünlandanteile sind insbesondere im Westerwald, der Eifel und in der Westpfalz zu finden. Unter Grünlandflächen wird, in höherem Maße als unter Ackerflächen, Stickstoff in der organischen Bodensubstanz gebunden, welcher nicht ins Grundwasser verlagert werden kann (Wendland et al., 2021). Rund 140.000 ha des Grünlands entfällt auf Mähweiden, 70.000 ha auf Wiesen und der Rest auf Weidenutzung. Rund 4.200 ha sind im InVeKoS als extensiv genutztes Grünland hinterlegt.

#### <span id="page-30-0"></span>**Karte 3-6: Grünlandgebiete in Rheinland-Pfalz auf Gemeindeebene im Betrachtungszeitraum (Durchschnitt 2016–2019) in Prozent der LF**

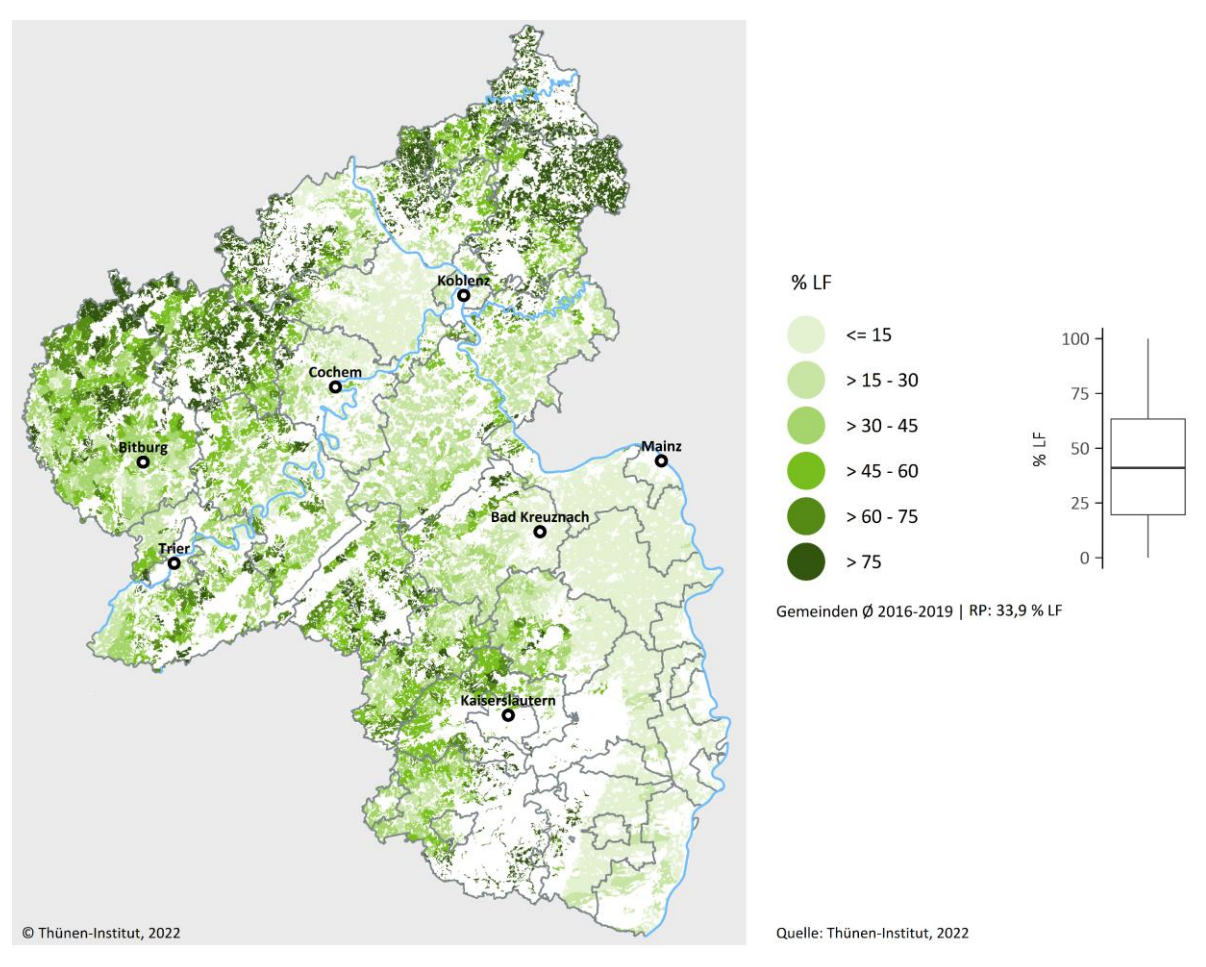

Quelle: eigene Darstellung

#### <span id="page-31-0"></span>**3.1.2 Erträge der Pflanzenproduktionsverfahren**

Die Erträge der pflanzlichen Produktionsverfahren werden zum einen für die Berechnung der Stickstoffabfuhren über das Erntegut und zum anderen zur Ermittlung des Gesamtstickstoffbedarfes benötigt. Als statistische Datengrundlage wurde auf Ergebnisse der offiziellen Ertragsschätzung der Jahre 2016–2019 zurückgegriffen (StaLa RP, versch. Jgg.), die auf Kreis- und Landesebene vorliegen. Für die bezogen auf die Landnutzung wichtigsten ackerbaulichen Verfahren (Winter- und Sommerweizen, Winter- und Sommergerste, Roggen, Hafer, Silo- und Körnermais, Kartoffeln, Zuckerrüben, Raps, Körnerleguminosen und sonstige Getreide) liegen Daten auf Ebene der Kreise vor. Diese Daten werden durch die Hochrechnung von Stichprobendaten auf der Kreis- und Landesebene gewonnen, die durch 250 ehrenamtliche Betriebs- und Ernteberichterstatter\*innen erhoben werden (StaLa RP, 2022). Für Verfahren, für die keine statistischen Ertragsinformationen gewonnen werden konnten, wurden Referenzerträge aus der DüV und der Fachliteratur (KTBL, 2018) veranschlagt.

Auf Basis von Zeitreihen der verfahrensspezifischen Kreiserträge wurden "Erwartungserträge" für den Betrachtungszeitraum mit Hilfe von Trendberechnungen abgeleitet, welche für die Berechnung des Mineraldüngereinsatzes verwendet wurden. Die auf der Kreisebene hergeleiteten Ertragswerte wurden anschließend auf alle Gemeinden eines Kreises übertragen. Zusätzlich wurde der Proteingehalt der jeweiligen Jahre für Winterweizen aus der Besonderen Ernte- und Qualitätsermittlung (BEE) auf Landesebene berücksichtigt (BMEL, versch. Jgg.).

<span id="page-31-1"></span>Regionale Grünlanderträge werden endogen im Modell ermittelt (siehe Kapitel [4.2.7\)](#page-51-0).

#### **3.1.3 Koeffizienten der Pflanzenproduktionsverfahren**

Jede Aktivität der Pflanzenproduktion wird mit Koeffizienten, wie etwa dem N-Gehalt im Erntegut oder der N-Fixierung, hinterlegt, um sie mit den jeweiligen N-Flüssen zu verknüpfen. Die Koeffizienten sind in den Tabellen in Anhang 1 aufgeführt. Sie stammen zum überwiegenden Teil aus den "Basisdaten" der LfL Bayern (LfL Bayern, 2019), welche die vorgegebenen Parameter der DüV beinhalten und um weitere pflanzenbauliche Verfahren ergänzen. Aufgrund der im Vergleich zur DüV bedeutend größeren Detailliertheit der Parametertabellen wird das Modell mit diesen Daten parametrisiert. Für die Parametrisierung der Stickstoffbedarfsfunktionen wurde zusätzlich auf Kreins et al. (2009) zurückgegriffen. Für Verfahren, denen keine Parameter aus der Literatur zugeordnet werden können, wurden Annahmen getroffen. Auf die Verwendung der einzelnen Parameter wird im Methodenteil genauer eingegangen.

Im Gemüsebau ist es gängige Praxis, im Satzanbau mehrere Kulturen innerhalb eines Jahres auf der gleichen Fläche anzubauen. In welchem Umfang dies wo erfolgt, kann aus der Datengrundlage zur Landnutzung nur bedingt erschlossen werden: Zwar erfasst das StaLa RP in seiner Gemüseerhebung den Mehrfachanbau auf einer Fläche, in den InVeKoS-Daten sind diese Informationen aber nicht enthalten. Aus diesem Grund wurde mit Hilfe der Expert\*innen des DLR für die betroffenen Gemeinden ein Faktor hergeleitet, der es erlaubt, den Mehrfachanbau in den Gemeinden zumindest näherungsweise zu berücksichtigen. In Gemeinden mit mäßiger Verbreitung von Mehrfachanbau beträgt dieser Faktor 1,5; in Gemeinden mit intensivem Mehrfachanbau beträgt dieser Faktor 2. Durch Multiplikation der Gemüseanbauflächen in den jeweiligen Gemeinden mit den Faktoren ergeben sich näherungsweise die vom StaLa RP ausgewiesenen Anbauumfänge im Mehrfachanbau. Die Faktoren werden zur Wichtung des N-Bedarfs und der N-Abfuhr der Gemüsebauflächen herangezogen.

#### <span id="page-31-3"></span><span id="page-31-2"></span>**3.2 Tierproduktion**

#### **3.2.1 Verfahrensumfänge der Tierproduktion**

Die Tierproduktion umfasst alle in RP gehaltenen landwirtschaftlichen Nutztiere inkl. der Pferde, die auf landwirtschaftlichen Betrieben gehalten werden. Die Verfahrensdifferenzierung ergibt sich aus den Verfahrensabgrenzungen, wie sie in den Datengrundlagen zur Tierhaltung vorkommen. Tierzahlen sind wie Informationen zur Landnutzung in den InVeKoS-Daten enthalten. Die Daten zur Rinderhaltung stammen aus dem HI-Tier und sind über die Betriebsnummer mit den Flächeninformationen verknüpft. Da für Rinder gemäß Viehverkehrsverordnung sämtliche Bestandsveränderungen sowie Bewegungen meldepflichtig sind, ist diese Datengrundlage als am belastbarsten einzuschätzen.

Die Geflügelbestände, die im InVeKoS registriert sind, sind dagegen deutlich geringer als die vom StaLa RP ausgewiesenen Geflügelzahlen (vgl. [Abbildung](#page-32-0) 3-3). Im InVeKoS sind in RP insgesamt rund 500.000 Tiere registriert, während aus der Landesstatistik eine rund dreimal so große Bestandsgröße hervorgeht. Da geflügelhaltende Betriebe häufig gewerblich sind, werden diese nicht im InVeKoS erfasst. Die räumliche Verortung der Geflügelzahlen wird deswegen mit Hilfe des Thünen-Agraratlas**<sup>7</sup>** aus der Agrarstrukturerhebung 2016 auf Verbandsgemeindeebene abgeleitet. Die Anzahl wird ausgehend von der Agrarstrukturerhebung mit Daten des StaLa RP fortgeschrieben (StaLa RP, versch. Jgg.). Tiere von im InVeKoS registrierten, flächenlosen Betrieben werden der Gemeinde des jeweiligen Betriebssitzes zugeordnet. Daten zu allen sonstigen Tierarten stammen aus dem InVeKoS.

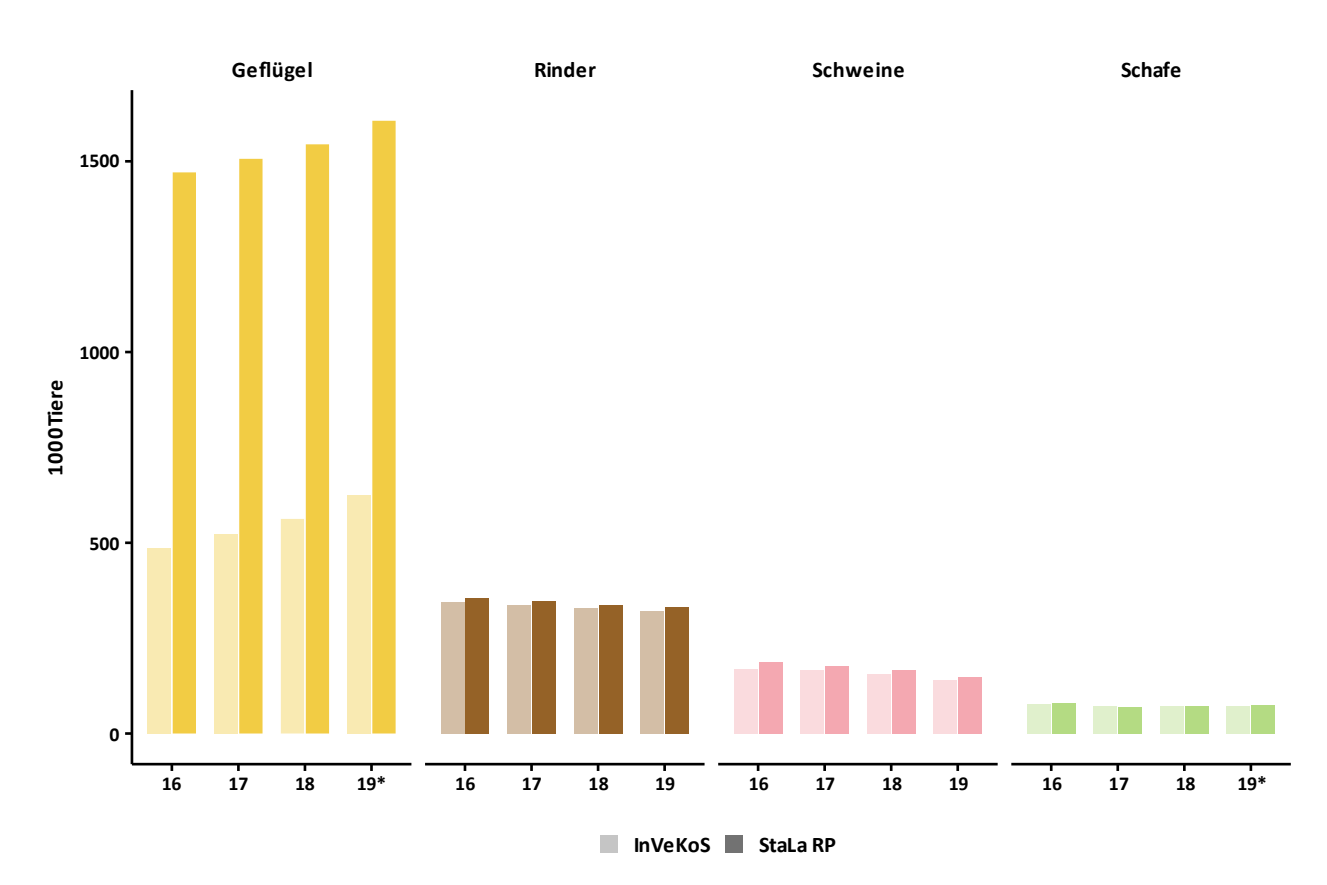

#### <span id="page-32-0"></span>**Abbildung 3-3: Vergleich von Tierzahlen aus dem InVeKoS mit Daten des StaLa RP**

Anm.: \* = keine statistischen Daten verfügbar, Zahlen werden aus Interpolation der Angaben für die Jahre 2018 und 2020 hergeleitet.

Quelle: eigene Darstellung

 $\ddot{ }$ 

**<sup>7</sup>** Thünen-Agraratlas: Landwirtschaftliche Nutzung Version 2020. Methodik: Gocht und Röder (2014). Daten: Stat. Ämter der Länder, Kreisdaten der Landwirtschaftszählung 2016 (eigene Berechnungen); FDZ der Stat. Ämter des Bundes und der Länder, Landwirtschaftszählung 2010 und AFiD-Panel Agrarstruktur 1999, 2003, 2007, 2016 (eigene Berechnung: 1999–2016. Clusterschätzer); © GeoBasis-DE/BKG (2016).

[Karte](#page-33-1) 3-7 zeigt die regionale Viehbesatzdichte in RP. Die Viehbesatzdichte des Landes ist mit rund 0,4 GV ha<sup>-1</sup> LF unterdurchschnittlich im Vergleich zum Viehbesatz von rund 1 GV ha<sup>-1</sup> LF in Gesamtdeutschland. Insbesondere in Rheinhessen und Rheinpfalz findet, mit Ausnahme einiger Geflügelbetriebe, kaum Viehhaltung statt. Die größte Rolle bei der Viehhaltung in RP spielt die Rinderhaltung in den Grünlandregionen der Eifel und im Westerwald und in der Südwestpfalz. Rund um Bitburg und westlich von Koblenz gibt es zudem einige Regionen mit Schweinehaltungen. Nur vereinzelt haben Gemeinden einen Viehbesatz von größer 2,5 GV ha<sup>-1</sup> LF.

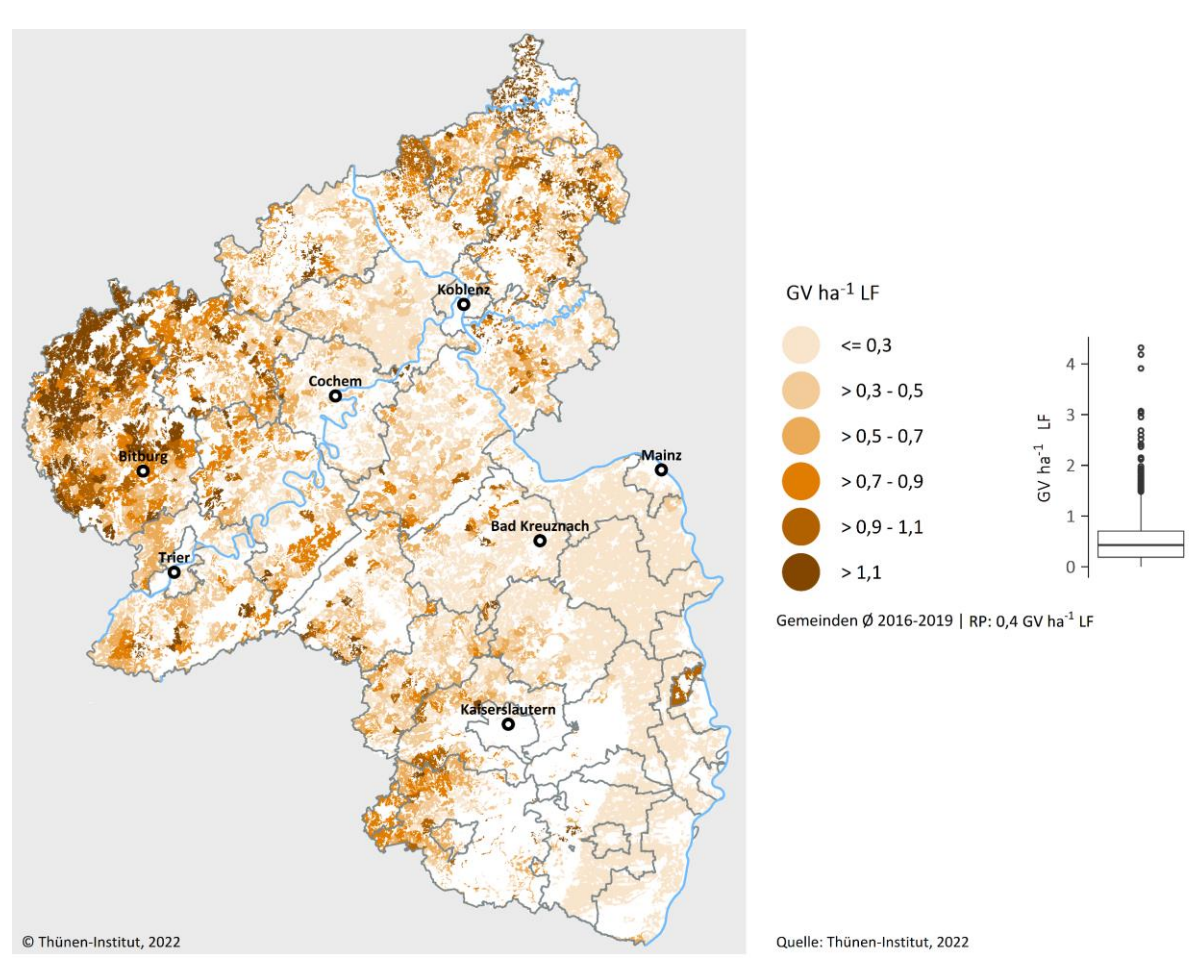

<span id="page-33-1"></span>**Karte 3-7: Viehbesatzdichte in Rheinland-Pfalz auf Gemeindeebene im Betrachtungszeitraum (Durchschnitt 2016–2019) in GV ha-1 LF**

<span id="page-33-0"></span>Quelle: eigene Darstellung; GV-Schlüssel aus LfULG Sachsen (o. J.)

## **3.2.2 Ausscheidungskoeffizienten und N-Aufnahme aus Grobfutter**

Die wichtigsten Parameter der tierischen Verfahren sind die N-Ausscheidungen pro Tier und Jahr sowie die N-Aufnahme aus dem Grobfutter der Raufutter fressenden Tierarten. Die N-Ausscheidungen dienen zur Berechnung des regionalen N-Anfalls aus der Viehhaltung und der gasförmigen Verluste. Mit der N-Aufnahme aus Grobfutter werden regionale Raufutterbilanzen berechnet, auf deren Grundlage die Grünlandnutzungsintensität auf Gemeindeebene abgeschätzt wird. Die verwendeten Koeffizienten finden sich i[n Tabelle](#page-112-0) A5 in Anhang 1. Sie wurden im Wesentlichen aus LfL Bayern (2019) entnommen und den Modellverfahren zugeordnet.

Für einzelne Verfahren stehen lediglich aggregierte Daten auf Gemeindeebene zur Verfügung. Zum Beispiel umfasst das Verfahren "Sonstige Geflügel" auf Gemeindeebene sämtliche Mastgeflügel (Puten, Gänse, Enten, Masthähnchen), während auf Ebene der Kreise Informationen zum Umfang der einzelnen Verfahren vorliegen. Aus diesem Grund werden für das Verfahren "Sonstige Geflügel" auf Grundlage der Verfahrensdifferenzierung auf Kreisebene durchschnittliche regionale Ausscheidungskoeffizienten geschätzt.

#### <span id="page-34-0"></span>**3.2.3 Haltungsform der Tierverfahren**

Der N-Flächenbilanzüberschuss wird zur Abschätzung des Eintragspotenzials in die Gewässer herangezogen. Aus diesem Grund sind die gasförmigen Verluste von Stickstoff im Rahmen der landwirtschaftlichen Bilanzierung abzuziehen. Ausgehend von den tierischen Stickstoffausscheidungsmengen erfolgt eine Abschätzung der gasförmigen Verluste, die im Stall, bei der Lagerung und bei der Ausbringung entstehen.

Zur Berechnung der gasförmigen Verluste wurde auf die im nationalen Emissionsinventar (Haenel et al., 2020) beschriebene Methodik zurückgegriffen. Die notwendigen Koeffizienten zum Anteil an Ammonium-N an den N-Ausscheidungen und den jeweiligen Emissionsfaktoren stammen aus den Tabellenanhängen des Emissionsinventars. Die dort hinterlegten Emissionsfaktoren sind für Tierarten in Abhängigkeit vom Haltungssystem, der Wirtschaftsdüngerlagerung und der Ausbringungstechnik angegeben. Darüber hinaus sind Daten zur relativen Häufigkeit von Haltungssystem, Lagerungs- und Ausbringungstechnik enthalten. Aus diesen Informationen wurden zur Verfahrensdifferenzierung des Modells passende, durchschnittliche Koeffizienten abgeleitet und den Modellverfahren zugeordnet. Die zur Berechnung der N-Ausscheidungen und der gasförmigen Verluste herangezogenen Koeffizienten sind in [Tabelle](#page-112-0) A5 un[d Tabelle](#page-115-0) A6 in Anhang 2 aufgeführt.

Die Berechnung der gasförmigen Verluste erfolgt in Abhängigkeit vom Haltungssystem, d. h. in Abhängigkeit davon, ob die Tiere auf gülle- oder strohbasierten Systemen gehalten werden und ob Weidegang möglich ist. Für die Haltungsformen standen für dieses Projekt keine regional differenzierten Datengrundlagen zur Verfügung, allerdings werden dazu von den statistischen Ämtern der Länder Informationen auf Landesebene veröffentlicht. Im nationalen Emissionsinventar werden diese Daten zusammengeführt und der N-Anfall nach Haltungssystem berechnet. Die jeweiligen Haltungssysteme wurden den Modellverfahren zugeordnet und gehen entsprechend [Tabelle](#page-35-1) 3-1 in das Modell ein.

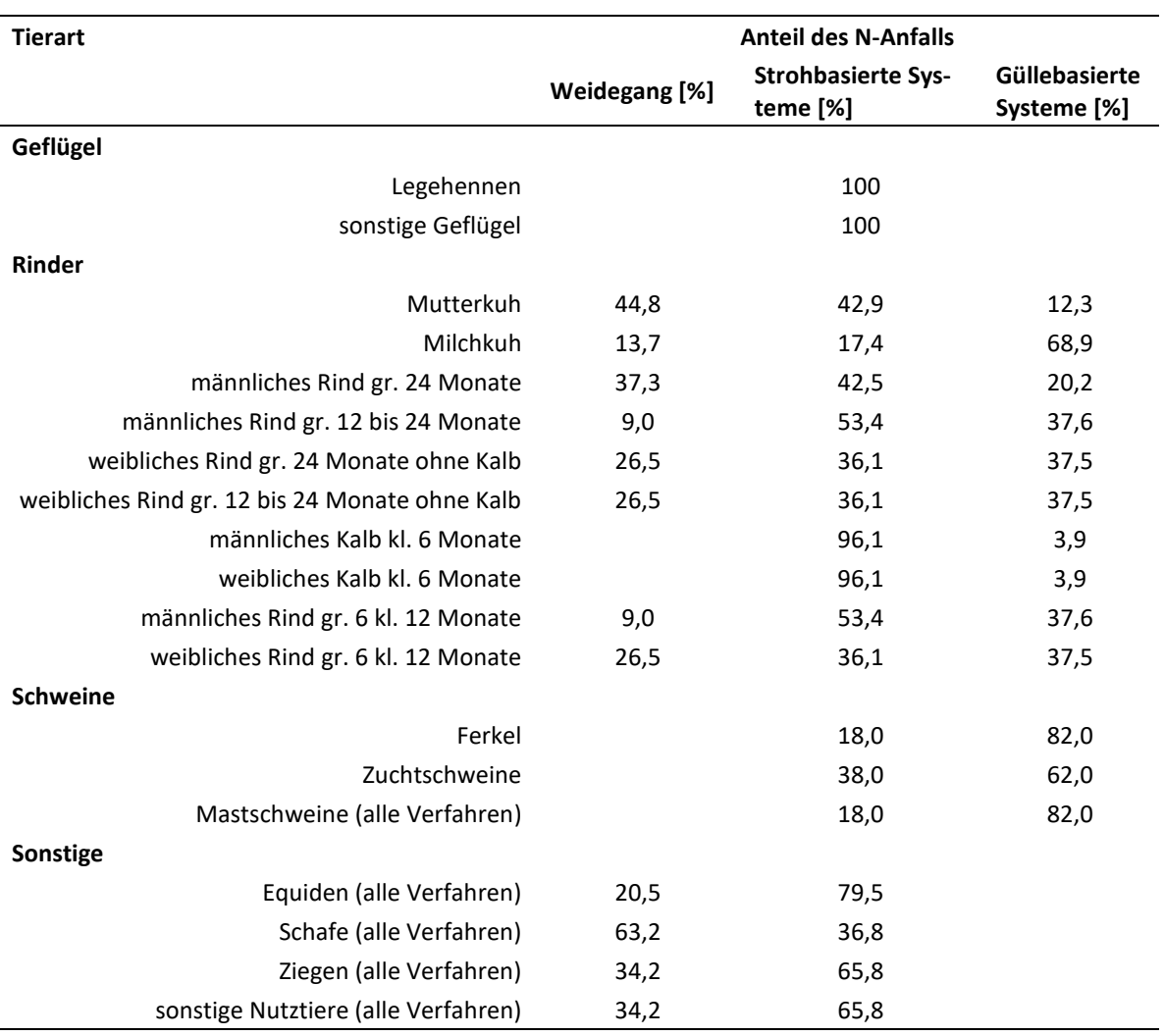

#### <span id="page-35-1"></span>**Tabelle 3-1: Tierische N-Ausscheidungen nach Haltungssystemen**

Quelle: eigene Darstellung; Daten zusammengestellt aus Haenel et al. (2020)

Im Emissionsinventar wird auch die anteilige "Wirtschaftsdüngervergärung" aufgeführt. Da die Menge an Stickstoff, die mit Wirtschaftsdüngern in Biogasanlagen vergoren wird, in RAUMIS endogen berechnet wird, wird diese Größe jeweils zur Hälfte den gülle- und strohbasierten Haltungssystemen zugerechnet.

#### <span id="page-35-0"></span>**3.3 Biogasproduktion**

Zur Berücksichtigung von N-Flüssen durch Biogas- und Biomethananlagen benötigt RAUMIS Informationen zu den regionalen Substratarten und -mengen, die in den Anlagen vergoren werden. Flächendeckende Daten zum Substrateinsatz liegen hierfür nicht vor, sodass diese aus unterschiedlichen Datengrundlagen hergeleitet werden müssen. In die Herleitung des regionalen Substrateinsatzes gehen Informationen zum Anlagenbestand, zum durchschnittlichen Substratmix, zu produzierten Strommengen, Methangehalten und Volllaststunden ein. Informationen zum Biogasanlagenbestand wurden für das Jahr 2019 vom DLR Eifel zur Verfügung gestellt (DLR Eifel, 2019). Im Datensatz sind 142 Anlagen mit einer gesamten Kapazität von rund 61 MW installierter elektrischer Leistung enthalten. Darunter befinden sich zehn Güllekleinanlagen. Biomethananlagen sind dem Biogas-Einspeiseatlas Deutschland 2019 (DENA, 2019) entnommen. [Karte](#page-37-1) 3-8 zeigt die nach Auswertung der Datensätze resultierende installierte elektrische Leistung auf Gemeindeebene. Insgesamt ergibt sich eine installierte elektrische Leistung von 63 MW. Aufgrund fehlender weiterer Informationen werden die Anlagenzahl und die installierte
elektrische Leistung hierbei für den Beobachtungszeitraum als konstant angenommen. Da seit 2015 bundesweit kaum noch Neuanlagen gebaut werden (Fachverband Biogas, 2020), scheint diese Annahme plausibel.

Die Substratzusammensetzung ist einer landesspezifischen Auswertung (DLR Eifel, 2017) entnommen. Zusammen mit den Methangehalten einzelner Substrate aus der Biomasseverordnung (BiomasseV) (Fassung von 2012) kann so eine durchschnittliche Methanausbeute für jeweils eine Tonne Wirtschaftsdünger und nachwachsende Rohstoffe (NaWaRo) berechnet werden. Der Datenbestand des DLR kennzeichnet einige Anlagen, die als Güllekleinanlagen (nach EEG 2012) vergütet werden, und gibt Angaben über den Wirtschaftsdüngeranteil (80 % oder 100 %). Für die restlichen Anlagen wird das Verhältnis von Wirtschaftsdünger und NaWaRo, in Abhängigkeit der installierten elektrischen Leistung, entsprechend der Ergebnisse einer Betreiberbefragung des DBFZ gewählt (Daniel-Gromke et al., 2017). Über einen Korrekturfaktor wird sichergestellt, dass die auf Landesebene in DLR Eifel (2017) ausgewiesenen Mengen getroffen werden.

DLR Eifel (2017) gibt, ausgehend von dem durch Biogasanlagen produzierten Strom für das Jahr 2015, eine Auslastung von 8.000 Volllaststunden an. Hiervon ausgehend wurden die durchschnittlichen Volllaststunden für die Folgejahre anhand der relativen Änderung der eingespeisten Energie aus Biogas fortgeschrieben (StaLa RP, 2020a). Für alle Anlagen in RP werden diese Volllaststunden angesetzt.

Zur Berechnung der jeweils eingesetzten Substratmenge wird zunächst die produzierte Stromenge jeder Anlage berechnet (Volllaststunden × installierte elektrische Leistung) und, ausgehend von einem durchschnittlichen Wirkungsgrad von 40 % und einem Energiegehalt von 9,97 kWh m<sup>-3</sup> für Methan, die benötigte Methanmenge zur Erzeugung dieser Strommenge abgeschätzt. Zusammen mit der durchschnittlichen Substratzusammensetzung und der Methanausbeute der verschiedenen Substrate lässt sich anschließend herleiten, wie viele Tonnen Substrat für jede Anlage erforderlich sind, um diese Methanmenge durch Vergärung zu gewinnen.

# **Karte 3-8: Installierte elektrische Leistung Biogas in Rheinland-Pfalz auf Gemeindeebene im Betrachtungszeitraum (Durchschnitt 2016–2019) in kW (100 ha LF) -1**

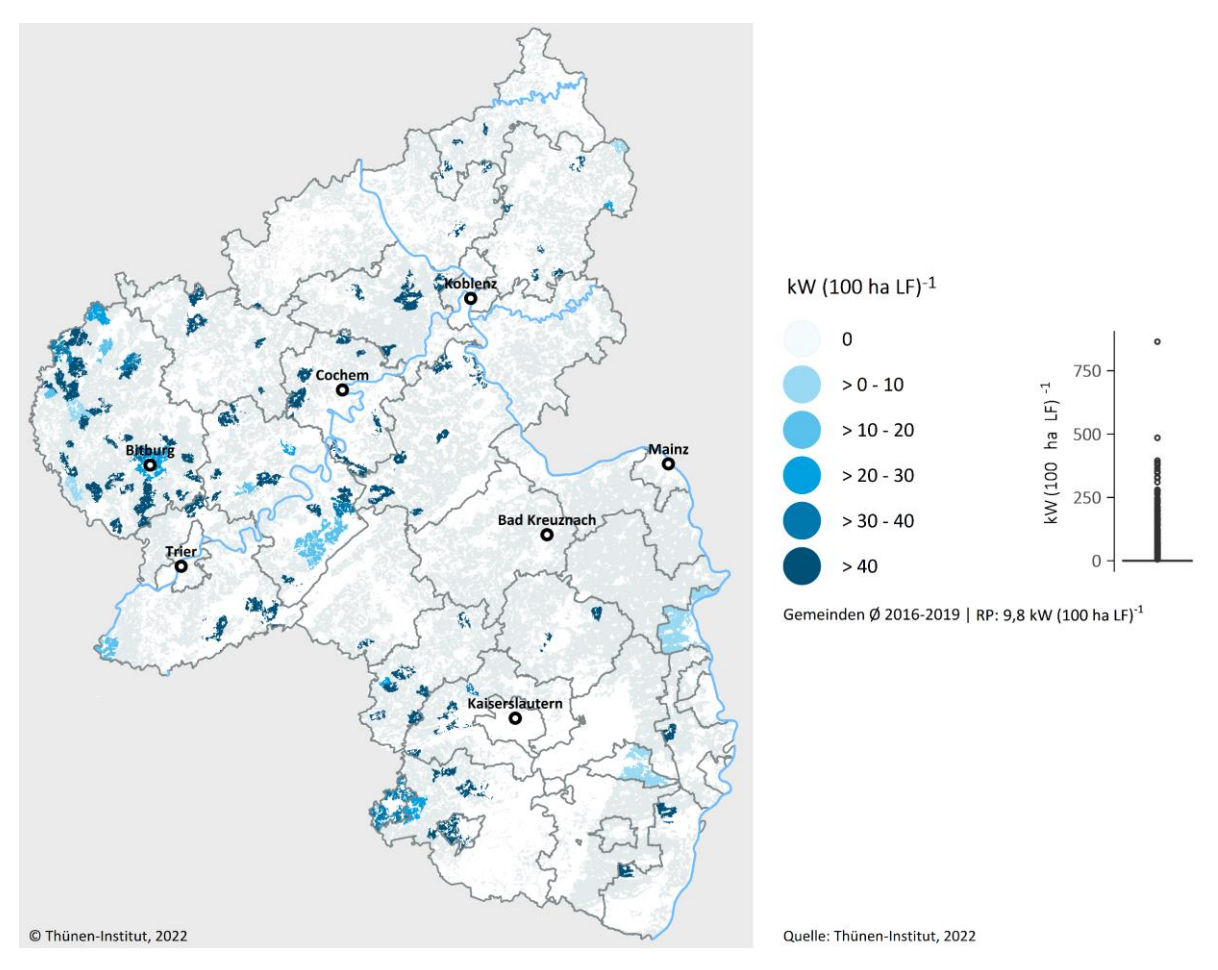

<span id="page-37-0"></span>Quelle: eigene Darstellung nach Daten aus DLR Eifel (2019)

# **3.4 Wirtschaftsdüngertransporte**

Da die Abgaben und Aufnahmen von Wirtschaftsdüngern in RP bislang nicht über die Vorgaben der WDüngV hinaus meldepflichtig sind, wurden für das Projekt nur Wirtschaftsdüngerimporte nach RP berücksichtigt. Diese wurden durch die Auswertung unterschiedlicher Datenbanken abgebildet:

- (a) Wirtschaftsdüngertransportdatenbanken der Länder NI und NRW: Wirtschaftsdüngerabgaben sind in NI und NRW meldepflichtig und es werden Abgaben über die Landesgrenzen hinaus erfasst. Importe nach RP wurden ausgewertet.
- (b) Digitales Dossier: In den Niederlanden ist die Abgabe von Wirtschaftsdüngern in der Datenbank "Digitales Dossier" zu melden. Exporte nach RP werden hier erfasst.

In [Abbildung](#page-38-0) 3-4 sind die aus den Daten errechneten Importe an Stickstoff durch landwirtschaftliche Betriebe nach RP nach Wirtschaftsdüngerarten dargestellt. Im Betrachtungszeitraum werden im Durchschnitt jährlich rund 2.170 t N nach RP importiert. Nicht berücksichtigt in dieser Darstellung sind Wirtschaftsdünger, die in Biogasanlagen vergoren werden, diese werden unten gesondert ausgewiesen.

<span id="page-38-0"></span>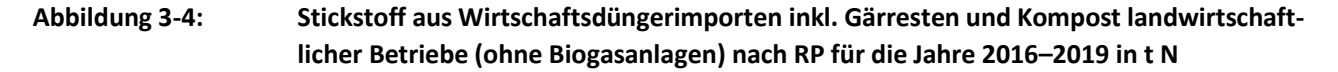

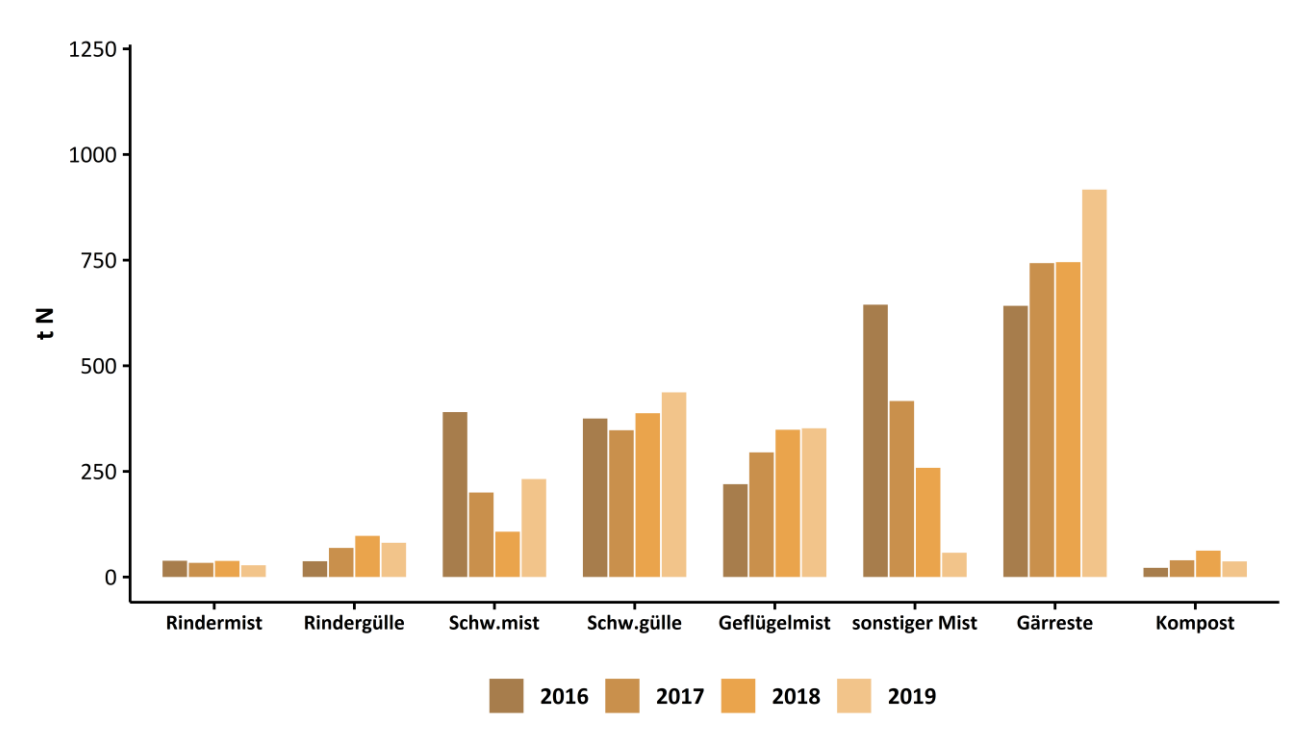

Quelle: eigene Darstellung; Daten entstammen den Meldedatenbanken der Bundesländer NI und NRW und dem "Digitalen Dossier" der Niederlande

In [Abbildung](#page-39-0) 3-5 sind Stickstoffmengen dargestellt, die durch Importe in Biogasanlagen im Betrachtungszeitraum nach Rheinland-Pfalz gelangt sind (durchschnittlich 1.470 t N pro Jahr). Hervorzuheben ist, dass von den importierten Wirtschaftsdüngern hauptsächlich Geflügelmist in Biogasanlagen vergoren wird und damit zur Nährstoff-akkumulation in den Fermentern beiträgt. Für den Posten "Gärreste" in [Abbildung](#page-39-0) 3-5 geht aus den Daten nicht hervor, ob bereits vergorenes Substrat einer weiteren Vergärung zugeführt wird ober ob die "Entsorgung" durch die Betreiber\*innen von Biogasanlagen in RP erfolgt. Im Modell werden diese N-Mengen dem Bilanzglied "Gärreste" zugeschlagen.

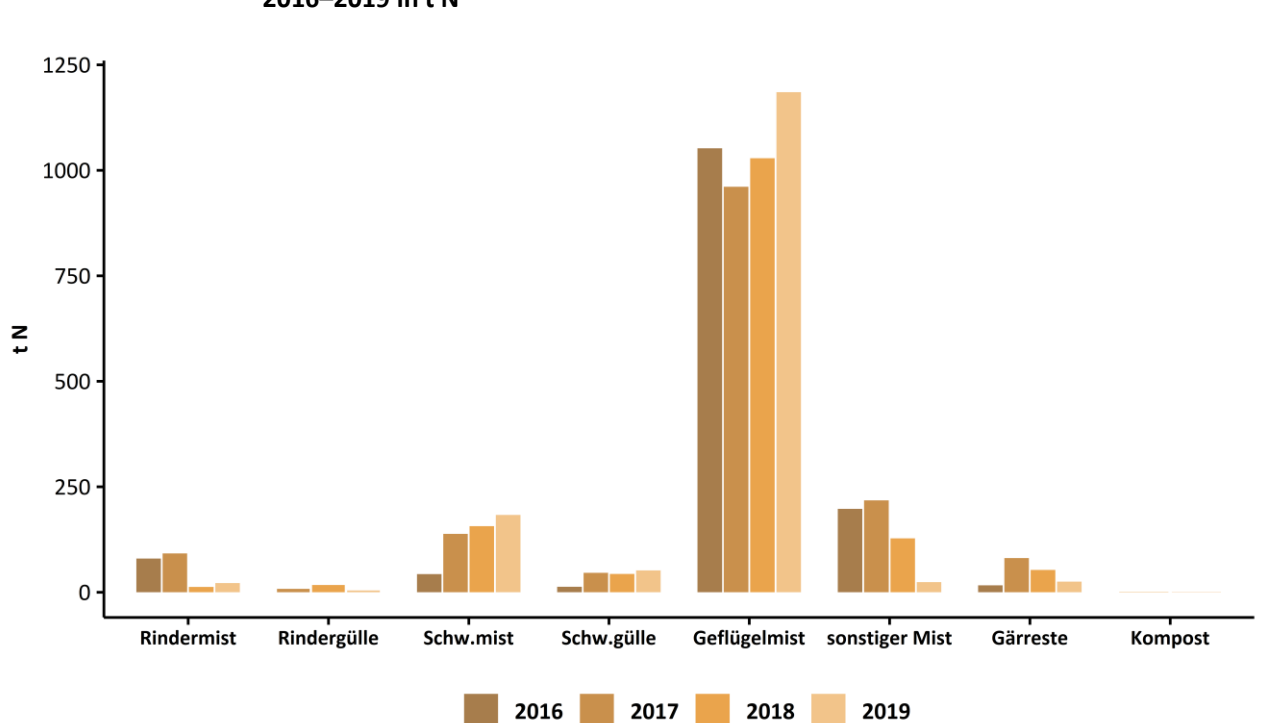

# <span id="page-39-0"></span>**Abbildung 3-5: Stickstoff aus Wirtschaftsdüngerimporten von Biogasanlagen nach RP für die Jahre 2016–2019 in t N**

<span id="page-39-1"></span>Quelle: eigene Darstellung; Daten entstammen den Meldedatenbanken der Bundesländer NI und NRW und dem "Digitalen Dossier" der Niederlande

2018

2019

2016

# **3.5 Klärschlamm und Kompost**

Für die Ermittlung der regionalen Klärschlammverbringung standen die beantragten Verbringungsflächen des Klärschlammkatasters auf Flurstückebene zur Verfügung. Diese Daten enthalten keine Informationen über die ausgebrachten Mengen, sondern nur die Flurstücksnummer und Fläche des beantragten Schlages. Daher wird aus den Katasterdaten die räumliche Verteilung der laut Statistik im Bundesland verbrachten Menge (DESTATIS, versch. Jgg.) abgeleitet (vgl[. Tabelle](#page-40-0) 3-2). Für den mittleren Stickstoffgehalt wurden 44,4 kg N (t TM)<sup>-1</sup> angenommen (Haenel et al., 2020: S. 348, Mittelwert 2015–2017).

Für die landwirtschaftliche Kompostverbringung liegen keine regional differenzierten Daten vor. Das StaLa RP konnte an die Landwirtschaft abgegebene Mengen für die Jahre 2016 und 2018 auf Landesebene mitteilen (StaLa RP, 2020b). Für die Jahre 2017 und 2019 wurde der Durchschnittswert herangezogen (vgl[. Tabelle](#page-40-0) 3-2). Für den Stickstoffgehalt im Kompost wurden 13,5 kg N (t TM)<sup>-1</sup> angenommen (Osterburg et al., 2016).

Laut Einschätzungen von Expert\*innen des DLR wird Kompost vorwiegend im Wein- und Gemüseanbau eingesetzt. Die Regionalisierung erfolgte im Modell normativ, wobei infrage kommende Kulturartarten ihrer Eignung entsprechend gewichtet wurden (vgl[. Tabelle](#page-101-0) A2 in Anhang 1). Die Wichtungsfaktoren wurden auf 4 für Wein, 2 für Gemüse und 1 für sonstige geeignete Kulturen festgelegt.

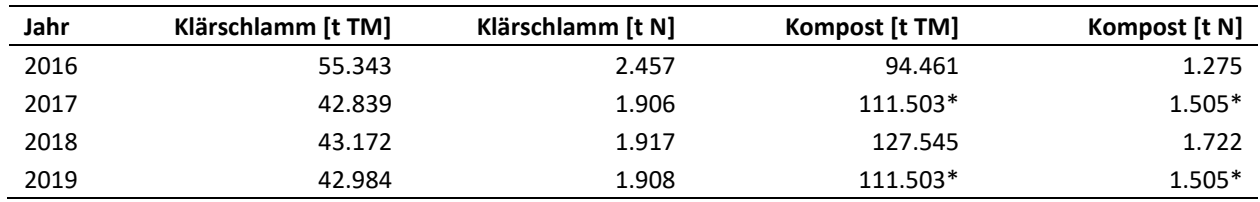

<span id="page-40-0"></span>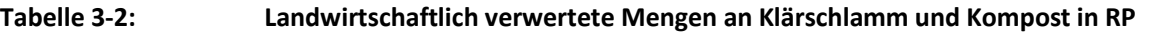

Anm.: \* = Durchschnittswerte

Quelle: eigene Darstellung; Kompost: StaLa RP (2020b), Klärschlamm: DESTATIS (versch. Jgg.).

# **3.6 Mineraldüngung**

Der Mineraldüngerabsatz in Deutschland wird jährlich erfasst (DESTATIS, Fachserie 4, Reihe 8.2. Düngemittelversorgung). Für die einzelnen Bundesländer wird ebenfalls ein jährlicher Absatz auf der Ebene der Großhandelsstufe ermittelt, Informationen mit höherer räumlicher Auflösung sind nicht vorhanden. Die auf Landesebene ausgewiesenen Mengen können aber von der tatsächlich abgesetzten Menge abweichen. Dazu heißt es vom Statistischen Bundesamt: "*Nach den §§ 88*–*90 AgrStatG wird die Düngemittelstatistik allgemein vierteljährlich durchgeführt. Es wird bei den Unternehmen, die Düngemittel erstmals in Verkehr bringen, der Inlandsabsatz von mineralischen Düngemitteln nach Pflanzennährstoffen, Arten und Absatzgebieten jeweils nach der Menge erhoben. In dieser Veröffentlichung wird der Inlandsabsatz von stickstoff-, phosphat-, kali- und kalkhaltigen Düngemitteln dargestellt. Es handelt sich dabei um Lieferungen der Produzenten und Importeure an Absatzorganisationen oder Endverbraucher. Diese Mengen sind nicht mit dem tatsächlichen Verbrauch in der Land- und Forstwirtschaft sowie im Gartenbau identisch. Inlandsabsatz und tatsächlicher Verbrauch weichen z. B. durch die Lagerhaltung voneinander ab. Außerdem kann der Absatz in anderen Bundesländern erfolgen, wenn Absatzorganisationen die Düngemittel an die Endverbraucher liefern*." (DESTATIS, 2019: S. 3).

Dieser Einschätzung Rechnung tragend, wird die statistische Mineraldüngereinsatzmenge für RP nicht herangezogen. Stattdessen wird der regionale Mineraldüngereinsatz mit RAUMIS auf Ebene der Gemeinden modelliert.

# <span id="page-40-1"></span>**3.7 Umfrage des DLR**

Das Modell für RP wurde in mehreren Stufen entwickelt; erste Ergebnisse wurden Ende 2020 an den Projektauftraggeber übergeben. Bei der Überprüfung der Ergebnisse wurde festgestellt, dass die Simulation der Wirtschaftsdünger- und Gärrestverbringung über die Gemeinden hinweg nicht in allen Regionen zufriedenstellende Ergebnisse zeigte. Insbesondere in Regionen mit hohem Aufkommen an organischem Stickstoff konnte das Modell die tatsächliche Verteilung des Wirtschaftsdüngers auf die benachbarten Gemeinden nur bedingt realitätsnah wiedergeben. Um diesem Umstand zu begegnen, wurde durch das DLR eine schriftliche Umfrage bei den Betrieben durchgeführt. Diese hatte primär zum Ziel, die tatsächliche Wirtschaftsdüngerverbringung größerer Viehhaltungs- und Biogasbetriebe zu erfassen, um deren Abbildung im Modell verbessern zu können. Darüber hinaus wurden Informationen zum Düngemanagement der Betriebe abgefragt, welche in die Disaggregierung (siehe Kapitel [4.3\)](#page-53-0) einfließen sollte. Der Fragebogen, der an die Betriebe versandt wurde, ist in Anhang 3 beigefügt.

Insgesamt haben zwölf Betriebe den Fragebogen zumindest teilweise beantwortet. Die Daten wurden vom DLR ausgewertet und dem Thünen-Institut übermittelt; auf eine Darstellung der Ergebnisse wird hier mangels Aussagekraft für die Gesamtheit der Betriebe verzichtet. Soweit möglich, wurden die Daten für die einzelnen Gemeinden, für die die Umfrage zusätzliche Informationen liefern konnte, als Zusatzinformation in das Modell integriert. Die in diesem Zusammenhang durchgeführten Sensitivitätsanalysen zeigten zwar leichte Verschiebungen des Wirtschaftsdünger- und Gärrestanfalls für diejenigen Regionen, für die zusätzliche Daten eingespeist wurden, die Auswirkungen auf das Gesamtergebnis erwiesen sich allerdings als vernachlässigbar.

# **4 Methodik der Stickstoffbilanzierung auf Gemeindeebene**

Eine Nährstoffbilanz ist, allgemein gesprochen, eine Gegenüberstellung von zugeführten und abgeführten Nährstoffmengen mit festgelegter räumlicher und zeitlicher Abgrenzung. Nährstoffbilanzen werden typischerweise für Stickstoff und Phosphor berechnet, können aber auch für andere Nährstoffe wie z. B. Kalium oder Schwefel abgebildet werden. Nach PARCOM (1993) können grundsätzlich zwei Formen landwirtschaftlicher Nährstoffbilanzen unterschieden werden: zum einen die "nationale Grundmineralbilanz" und zum anderen die "vollständige nationale Mineralbilanz". In Abhängigkeit der zu untersuchenden Fragestellung und entsprechend des vorliegenden Informationsbedarfs werden Gesamt- oder Teilbilanzen in aggregierter oder räumlich disaggregierter Form berechnet.

Bei der nationalen Grundmineralbilanz wird der Agrarsektor als ein "Hof" im Sinne einer "Black Box" betrachtet, in den Nährstoffe einfließen (Mineraldünger, extern erzeugte Futtermittel) bzw. dem Nährstoffe entzogen werden (Verkauf landwirtschaftlicher Produkte). Eine Betrachtung der Nährstoffflüsse innerhalb des "Hofes" ist dabei nicht möglich. Die vollständige nationale Mineralbilanz stellt eine Ergänzung der oben geschilderten sektoralen (nationalen) Grundmineralbilanz dar, da sie einen Einblick in die intrasektoralen Stoffflüsse des Agrarsektors gestattet. Dieser wird in den Bereich "Boden" (pflanzliche Produktionsverfahren) und "Stall" (tierische Produktionsverfahren) untergliedert. Stoffflüsse zwischen "Boden" und "Stall" (z. B. Ausbringung des Wirtschaftsdüngers auf hofeigener Fläche; Verfütterung intern erzeugter Futtermittel an betriebseigenes Vieh) können bei diesem Verfahren ausgewiesen und differenziert betrachtet werden.

Neben der Untersuchung intrasektoraler Stoffflüsse ist eine spezifische Bilanzierung der Teilbereiche Tier- und Pflanzenproduktion möglich, da die jeweils relevanten Input- und Outputgrößen getrennt ausgewiesen und betrachtet werden können. Zur Erstellung einer Gesamtbilanz werden die Ergebnisse der Einzelbilanzen miteinander verknüpft.

In dieser Arbeit werden die Stickstoffbilanzen mit dem Regionalisierten Agrar- und Umweltinformationssystem für Deutschland (RAUMIS), einem regionalen Agrarsektormodell, berechnet (vgl. Henrichsmeyer et al., 1996). Die ex-post Abbildung der landwirtschaftlichen Produktion erfolgt konsistent zur Agrarstatistik und zur landwirtschaftlichen Gesamtrechnung. In seinem Kernmodell bildet RAUMIS den deutschen Agrarsektor auf Kreisebene ab. Die räumliche Auflösung der Abbildung hängt in RAUMIS allerdings von der Datenverfügbarkeit ab. Für die Stickstoffbilanzen der vorliegenden Arbeit konnten sehr detaillierte Datengrundlagen verwendet werden. Die Bilanzierung wurde deswegen in einem Teilmodul umgesetzt, das auf Gemeindeebene operiert.

RAUMIS wurde in einer Vielzahl von Studien zur Analyse von gewässer- und klimaschutzrelevanten Fragestellungen verwendet, beispielsweise zum Schutz des Grundwassers (Heidecke et al., 2015; Kunkel et al., 2010) und der Meere (Ackermann et al., 2016) vor Nährstoffeinträgen, zur Abschätzung des zukünftigen Bewässerungsbedarfs landwirtschaftlicher Kulturen (Kreins et al., 2015), zur Quantifizierung von Lachgasemissionen (Henseler und Dechow, 2014), zur ökonomischen Bewertung von Agrarklimaschutzmaßnahmen (Henseler et al., 2015) oder zu Mikroplastikeinträgen in landwirtschaftlich genutzte Flächen (Brandes et al., 2021).

Das für RP entwickelte Bilanzmodell wurde parallel zum bundesweiten Modell AGRUM-DE aufgebaut. Die beiden Anwendungen ähneln sich deswegen stark hinsichtlich der methodischen Vorgehensweise. Die grundlegende Methodik wird in Zinnbauer et al. (2023) detailliert beschrieben, worauf die folgen Ausführungen zur Methodik im Wesentlichen basieren.

# **4.1 Vorgehensweise der Stickstoffbilanzierung in RAUMIS**

Eine detaillierte Beschreibung der Vorgehensweise findet sich in Kreins et al. (2009). In der oben genannten PARCOM-Systematik ist diese Bilanz zwischen nationaler Grundmineralbilanz und der vollständigen nationalen Mineralbilanz verortet, da zwar mehr Stoffflüsse als in der Grundmineralbilanz abgebildet werden, aber keine vollständigen Zwischenbilanzen (beispielsweise für die Ebene "Stall") wie in der vollständigen Mineralbilanz ermittelt werden (Kreins et al., 2009).

Die Bilanzen werden als Flächenbilanzen für jede Gemeinde ausgewiesen. Diese Flächenbilanzen werden unter Berücksichtigung der vollständigen Zufuhr und der vollständigen Abfuhr, inklusive der gasförmigen Verluste, ermittelt. Die atmosphärische Deposition ist *nicht* in den RAUMIS-Bilanzen enthalten, diese wird bei der hydrologischen Modellierung berücksichtigt. Die asymbiotische N-Bindung wird in dieser Arbeit vernachlässigt.

Die Anzahl der zu bilanzierenden Positionen hängt von dem jeweils betrachteten Nährstoff ab und ist für Stickstoff am umfangreichsten (vgl. [Tabelle](#page-42-0) 4-1). Als Komponenten der Zufuhr (NZUF) werden Wirtschaftsdünger aus der Viehhaltung (WD), Gärreste (GAER), Wirtschaftsdüngertransporte und -importe, Kompost (KO), Klärschlamm (KS), die mineralische Düngung (MIN) und die symbiotische N-Fixierung berücksichtigt (FIX). Die Komponenten der Abfuhr (NABF) umfassen die Abfuhren durch das Erntegut der Ackerfrüchte sowie des Grünlands und die gasförmigen Ammoniakverluste. Der sich ergebende Saldo (NBIL) ist diejenige Stickstoffmenge, die potenziell aus dem Boden ausgewaschen und in die Gewässer gelangen kann.

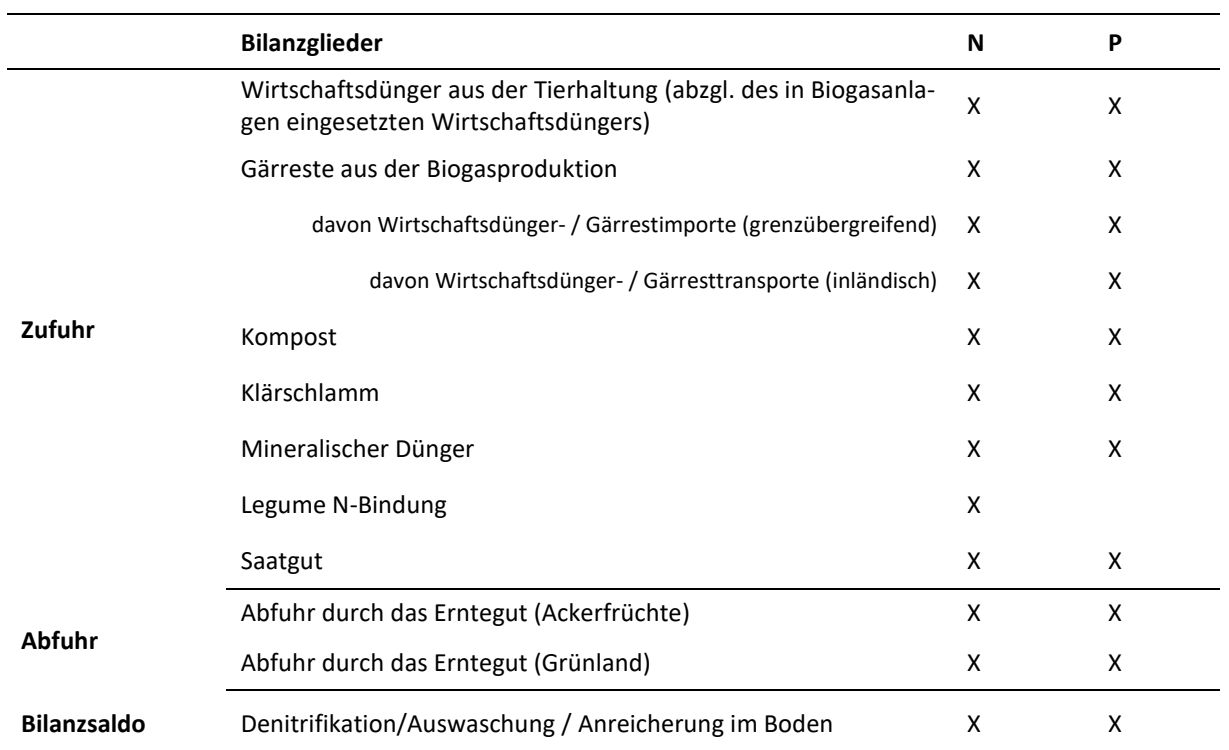

#### <span id="page-42-0"></span>**Tabelle 4-1: Positionen der Nährstoffbilanz im Modellsystem RAUMIS**

<span id="page-42-1"></span>Quelle: eigene Darstellung, adaptiert von Henrichsmeyer et al. (1996)

# **4.2 Berechnung der Bilanzpositionen auf Gemeindeebene**

# **4.2.1 Zufuhr, Abfuhr und Bilanzsaldo**

Die N-Bilanz wird als Gegenüberstellung zwischen N-Zufuhr und N-Abfuhr für die einzelnen Gemeinden berechnet. Der N-Bilanzsaldo ist die Differenz zwischen N-Zufuhr und N-Abfuhr und gibt die Höhe des N-Flächenbilanzüberschusses an. Für jede Gemeinde *g* gilt also für den Flächenbilanzüberschuss [\(Gleichung](#page-43-0) 1):

#### <span id="page-43-0"></span>**Gleichung 1: Berechnung der Bilanzsalden auf Gemeindeebene**

$$
NBIL_g = NZUF_g - NABF_g
$$

Da es sich um eine Durchschnittsbetrachtung handelt, wird angenommen, dass der durchschnittliche N-Saldo in jeder Gemeinde positiv ist (Kreins et al., 2009), was über die Höhe des regionalen Mineraldüngereinsatzes sichergestellt wird. In den Bilanzkomponenten WD und GAER sind gasförmige Verluste bereits abgezogen (Netto-Bilanz) und die Wirtschaftsdüngertransporte bereits enthalten. Damit gilt für die N-Zufuhr [\(Gleichung](#page-43-1) 2):

#### <span id="page-43-1"></span>**Gleichung 2: Berechnung der gesamten N-Zufuhr**

$$
NZUF_g = MIN_g + WD_g + GAER_g + KS_g + KO_g + FIX_g
$$

Die Stickstoffabfuhr umfasst die Menge an Stickstoff, die mit der Ernte von der Fläche abgefahren wird (vgl. Kapite[l 4.2.7\)](#page-51-0).

# <span id="page-43-4"></span>**4.2.2 Zufuhr durch Wirtschaftsdünger und Gärreste**

#### **Wirtschaftsdünger tierischer Herkunft**

Zur Berechnung des Stickstoffanfalls aus der Tierhaltung auf Gemeindeebene werden den regionalen Tierzahlen auf Gemeindeebene (TZ) mit den Tierverfahren *a* die Ausscheidungskoeffizienten NAUS (vgl. Tabelle A1 in Anhang 1) zugeordnet, multipliziert und aufsummiert. Für Milchkühe werden die Stickstoffausscheidungen, analog zur DüV, in Abhängigkeit von der jährlichen Milchleistung berechnet. Die regionalen N-Ausscheidungen durch Milchvieh NAUS<sub>MIKU</sub> [kg N ha<sup>-1</sup>] werden als lineare Funktion der regionalen Milchleistung Y<sup>MIKU</sup> [kg (Tier × a)<sup>-1</sup>] ausgedrückt [\(Gleichung](#page-43-2) 3):

## <span id="page-43-2"></span>**Gleichung 3: Berechnung der N-Ausscheidungen durch Milchvieh als Funktion der regionalen Milchleistung**

$$
NAUS_{g, MIKU} = 0.008 * Y_g^{MIKU} + 60
$$

Unter Berücksichtigung der genannten Sachverhalte und der gasförmigen Emissionsmengen (GE) wird die N-Zufuhr aus Wirtschaftsdüngern tierischer Herkunft mit [Gleichung](#page-43-3) 4 berechnet:

<span id="page-43-3"></span>**Gleichung 4: Berechnung der N-Zufuhr durch Wirtschaftsdünger tierischer Herkunft**

$$
WD_g = \sum_a (TZ_{ga} * NAUS_{ga}) + WDT_g^{WD} - WDG_g^{WD} - GE_g^{WD}
$$

In Biogasanlagen vergorene Wirtschaftsdünger (WDG; WDG ≥ 0) und durch Wirtschaftsdüngertransporte aus Gemeinden exportierte oder in Gemeinden importierte Wirtschaftsdüngermengen (WDT; Exporte: WDT < 0; Importe: WDG > 0) sind in diesem Bilanzglied bereits integriert. Auf die Berechnungsmethodik der gasförmigen Verluste wird in Kapite[l 4.2.3](#page-44-0) eingegangen.

#### **Gärreste**

Zur Bestimmung der Stickstoffzufuhr durch Gärreste ist es erforderlich, die Stoffflüsse in Biogasanlagen über die vergorene Substratmenge (D) zu bestimmen. Maßgeblich für die Berechnung der eingesetzten Substratmenge einer Biogasanlage sind deren produzierte Strommenge und die anlagenspezifische Substratzusammensetzung. Mit Hilfe des substratspezifischen Methangehalts wird daraus die pro Anlage und Jahr vergorene Substratmenge der Gärsubstrate Wirtschaftsdünger, Silomais, Grassilage, sonstige nachwachsende Rohstoffe und sonstige Substrate abgeleitet. Die verschiedenen Substrate werden durch den Index *s* dargestellt.

Die N-Flüsse durch Biogasanlagen ergeben sich durch Multiplikation der Substratmengen mit den substratspezifischen N-Gehalten (NS). Generell wird angenommen, dass keine gasförmigen Verluste beim Gärprozess auftreten und somit die Nährstoffmengen des Substratinputs im Gärrest, abgesehen von Lager- und Ausbringungsverlusten, wiedergefunden werden. Die Berechnung N-Zufuhr durch Gärreste kann also mi[t Gleichung](#page-44-1) 5 ausgedrückt werden:

#### <span id="page-44-1"></span>**Gleichung 5: Berechnung der N-Zufuhr durch Gärreste**

$$
GAER_g = \sum_{s} (D_{gs} * NS_s) + WDT_g^{GAER} - GE_g^{GAER}
$$

Analog zu [Gleichung](#page-43-3) 4 wird auch hier mit WDT die überregionale Verlagerung von in Gärresten enthaltenen N-Mengen berücksichtigt. Die Menge an in Biogasanlagen vergorenem Wirtschaftsdünger ist in D berücksichtigt. Dieser muss im Modell entweder aus derselben oder aus benachbarten Gemeinden bezogen werden und ist folglich nicht mehr in WD enthalten, um eine Doppelzählung dieser N-Mengen zu vermeiden. Dieser Sachverhalt ist mit dem Term WDG in [Gleichung](#page-43-3) 4 reflektiert.

#### **Wirtschaftsdüngertransporte und regionale Verteilung**

Bei kleinräumiger Modellierung auf Gemeindeebene können, im Falle (im Verhältnis zur Gemeinde-LF) hoher Viehzahlen oder Biogaskapazitäten, regional sehr hohe Stickstoffmengen anfallen. Die Annahme, dass diese sehr hohen N-Mengen auch in der Gemeinde verbracht werden, in der sie entstehen, ist unseres Erachtens nicht plausibel. Wahrscheinlicher ist es, dass überschüssige N-Mengen in andere Regionen transportiert und dort ausgebracht werden.

Die Komponente WDT bildet sowohl die überregionale Verbringung als auch den Import von Wirtschaftsdüngern und Gärresten ab und wird vom Modell simuliert. Dieses "Transportmodul" ist eine vereinfachte Anwendung der in Kreins et al. (2007) beschriebenen Implementierung des Wirtschaftsdüngertransportmoduls des RAUMIS-Kernmodells. Sie erfolgt in Abhängigkeit von der anfallenden Stickstoffmenge im Verhältnis zur LF, der potenziellen Aufnahmekapazität in den Gemeinden und der Distanz zwischen den Gemeinden (bezogen auf den geometrischen Schwerpunkt [*centroid*]). N-Aufnahmekapazitäten von Gemeinden wurden anhand ackerbaulicher Kriterien, nämlich dem Mindestanteil an mineralischer Düngung und der höchsten plausiblen Menge an organischem Stickstoff, kulturabhängig hergeleitet (vgl. Anhang 1). Der Term WDG reflektiert die N-Mengen, die durch die Vergärung von Wirtschaftsdüngern in Biogasanlagen gelangen und als Teil der N-Zufuhr durch Gärreste in die Bilanzierung eingehen.

# <span id="page-44-0"></span>**4.2.3 Gasförmige N-Emissionen aus Wirtschaftsdüngern und Gärresten**

Die Berechnung der gasförmigen Stickstoffemissionen GE erfolgt in Anlehnung an die in Haenel et al. (2020) beschriebene Vorgehensweise zur Berechnung von gasförmigen N-Emissionen im nationalen Emissionsinventar. Es werden allerdings nur Ammoniakverluste (NH3-Verluste) im Modell berücksichtigt.

Die Berechnung der N-Emissionen mit Hilfe der Emissionsfaktoren ist aufwendiger, aber detaillierter als eine Berechnung mit den Verlustkoeffizienten der DüV. Die Verluste werden auf Basis des Ammonium-N-Anteils (TAN) am ausgeschiedenen Stickstoff berechnet. Als NH<sub>3</sub>-N kann nur ein Bruchteil des gesamten ausgeschiedenen Ammonium-N emittiert werden. Dieser Anteil wird im Emissionsinventar durch Emissionsfaktoren angegeben, welche den Modellverfahren zugeordnet wurden.

#### **Gasförmige N-Emissionen aus Wirtschaftsdüngern**

Für Wirtschaftsdünger kann die Gesamtmenge an gasförmigen Emissionen als Summe aus Verlusten im Stall, im Lager und bei der Ausbringung sowie auf der Weide (Index *v*) dargestellt werden (Gleichung [6\)](#page-45-0).

# <span id="page-45-0"></span>**Gleichung 6: Berechnung der Ammoniak-Verluste aus Wirtschaftsdüngern tierischer Herkunft inkl. Weidehaltung**

$$
GE_{g}^{WD} = \sum_{v} GE_{gv}^{WD} \quad \forall v \in \{Stall, Lager, Ausbringung, Weide\}
$$

Die Grundlage für die Berechnung der Verluste bildet, wie eingangs erwähnt, die Menge an Ammonium-N (TANAUS), deren Berechnung in [Gleichung](#page-45-1) 7 dargestellt ist. Zunächst werden Tierzahlen (TZ) mit den tierartspezifischen N-Ausscheidungen (NAUS, [vgl. Tabelle](#page-112-0) A5 in Anhang 2) multipliziert, um den N-Anfall vor Abzug der Verluste zu erhalten. Weitere Multiplikation mit dem TAN (vgl[. Tabelle](#page-112-0) A5 in Anhang 2) ergibt die N-Menge, die potenziell in NH<sup>3</sup> umgewandelt werden kann.

#### <span id="page-45-1"></span>**Gleichung 7: Berechnung des Anfalls an Ammonium-N**

$$
TANAUS_{ga} = TZ_{ga} * NAUS_{ga} * TAN_a
$$

Darauf aufbauend werden die Ammoniak-Verluste im Stall mi[t Gleichung](#page-45-2) 8 berechnet. Der Term AHS bezeichnet den prozentualen N-Anfall nach Tierarten und Haltungssystemen, wie er in [Tabelle](#page-35-0) 3-1 dargestellt ist. Eine Multiplikation mit diesem Faktor teilt den gesamten N-Anfall auf stroh- und güllebasierte Haltungssysteme auf (indiziert mit *h*, Weidehaltung wird separat betrachtet). Die Aufteilung nach Haltungssystemen ist notwendig, da die Emissionsfaktoren nicht nur von der Tierart, sondern auch von den Haltungssystemen abhängen. Zuletzt wird der gesamte Term mit eben jenem Emissionsfaktor für Stallverluste (EF<sup>Stall</sup>, vgl. [Tabelle](#page-112-0) A5 in Anhang 2) verrechnet, um die als NH<sub>3</sub> volatilisierte Stickstoffmenge zu erhalten.

#### <span id="page-45-2"></span>**Gleichung 8: Berechnung der Emissionen im Stall**

$$
\text{GE}^{\text{WD}}_{g,v=\text{Stall}} = \sum_a \sum_h \bigl(\text{TANAUS}_{ga}* \text{AHS}_{ah}* \text{EF}^{\text{Stall}}_{ah}\bigr)
$$

Die Berechnung der Verluste im Wirtschaftsdüngerlager erfolgt ebenfalls auf Grundlage der TAN-Menge. Dieses ist jedoch nun vermindert um diejenige Menge an N, die bereits volatilisiert wurde (innere Klammer in [Gleichung](#page-45-3) 9). Diese verbleibende Menge an Ammonium-N wird mit dem Emissionsfaktor für Lagerverluste (EFLa-<sup>ger</sup>, vgl. [Tabelle](#page-112-0) A5 in Anhang 2) multipliziert, um die Lagerverluste zu erhalten.

#### <span id="page-45-3"></span>**Gleichung 9: Berechnung der Emissionen im Lager**

$$
GE_{g,v\mathrm{ = }Lager}^{\mathrm{WD}} = \sum_{a}\sum_{h}\left[\left(\mathrm{TANAUS}_{ga}\ast\mathrm{AHS}_{ah}-\mathrm{GE}_{g,v\mathrm{ = }Stall}\right)\ast\mathrm{EF}_{ah}^{\mathrm{Lager1}}\right]
$$

Die Ausbringverluste werden nach demselben Prinzip mit [Gleichung](#page-46-0) 10 berechnet: Der TAN-Pool wird um die bereits volatilisierten N-Mengen sowie diejenigen TAN-Mengen vermindert, die durch Wirtschaftsdüngertransport in andere Gemeinden transportiert oder vergoren worden sind (TANTRNSPRT<sup>WD</sup>), und anschließend mit dem Emissionsfaktor für Ausbringungsverluste (vgl[. Tabelle](#page-115-0) A6 in Anhang 2) multipliziert. Diese sind für die Tierarten Schwein, Rind, Geflügel und sonstige Tierarten angegeben und werden den Tierproduktionsverfahren im Modell entsprechend zugeordnet.

#### <span id="page-46-0"></span>**Gleichung 10: Berechnung der Emissionen bei der Ausbringung**

$$
\text{GE}_{g,v=\text{Ausbring}}^{\text{WD}} = \sum_{a} \sum_{h} \left[ \left( \text{TANAUS}_{ga} * \text{AHS}_{ah} - \text{TANTRNSPRT}_{\text{gah}}^{\text{WD}} - \sum_{v \in \{\text{Stall,Lager}\}} \text{GE}_{\text{gahv}}^{\text{WD}} \right) * \text{ EF}_{ah}^{\text{Ausbring}} \right]
$$

Die gasförmigen Emissionen, die bei der Weidehaltung entstehen, werden analog mit [Gleichung](#page-46-1) 11 berechnet. Die Emissionsfaktoren für die Weidehaltung finden sich i[n Tabelle](#page-115-0) A6 in Anhang 2. Im Gegensatz zur obigen, TANbasierten Berechnungsmethode, werden die Weideverluste auf Basis von Gesamt-N berechnet, da diese in den Datengrundlagen in Bezug auf Gesamt-N angegeben werden.

#### <span id="page-46-1"></span>**Gleichung 11: Berechnung der Emissionen bei der Weidehaltung**

$$
\text{GE}_{\text{g,v=Weide}}^{\text{WD}} = \sum_{a} \bigl(\text{TZ}_{\text{ga}} * \text{NAUS}_{\text{ga}} * \text{AHS}_{a,\text{h=Weide}} * \text{EF}_{a}^{\text{Weide}}\bigr)
$$

Die so berechneten Verluste sind in [Tabelle](#page-47-0) 4-2 zusammengefasst. Insgesamt lassen sich, mit Ausnahme der Weideverluste, sowohl zwischen als auch unter den Tierarten deutliche Unterschiede bei den gasförmigen Verlusten feststellen. Diese sind sowohl auf unterschiedliche TAN-Anteile an den gesamten N-Ausscheidungen als auch auf Unterschiede in den Haltungsverfahren (Gülle, Festmist) und den Wirtschaftsdünger-managementsystemen (Einarbeitungszeiten, Ausbringungstechnik) zurückführen, die in den Emissionsfaktoren reflektiert sind.**<sup>8</sup>**

 $\ddot{ }$ 

**<sup>8</sup>** Eine Zusammenstellung der in Deutschland etablierten Haltungsverfahren, der Wirtschaftsdüngermanagementsysteme und der zur Anwendung kommender Ausbringtechniken findet sich in den "Table Submissions" des Emissionsinventars: [https://www.o](https://www.openagrar.de/receive/openagrar_mods_00078113)[penagrar.de/receive/openagrar\\_mods\\_00078113](https://www.openagrar.de/receive/openagrar_mods_00078113) (Tabellen AI\_1005FHO.001, AI\_1005FST.001, und AI\_1005FSP.001), letzter Zugriff am 29.08.2023.

#### <span id="page-47-0"></span>**Tabelle 4-2: Durchschnittliche prozentuale Stall-, Lager-, Ausbring- und Weideverluste nach Tierart**

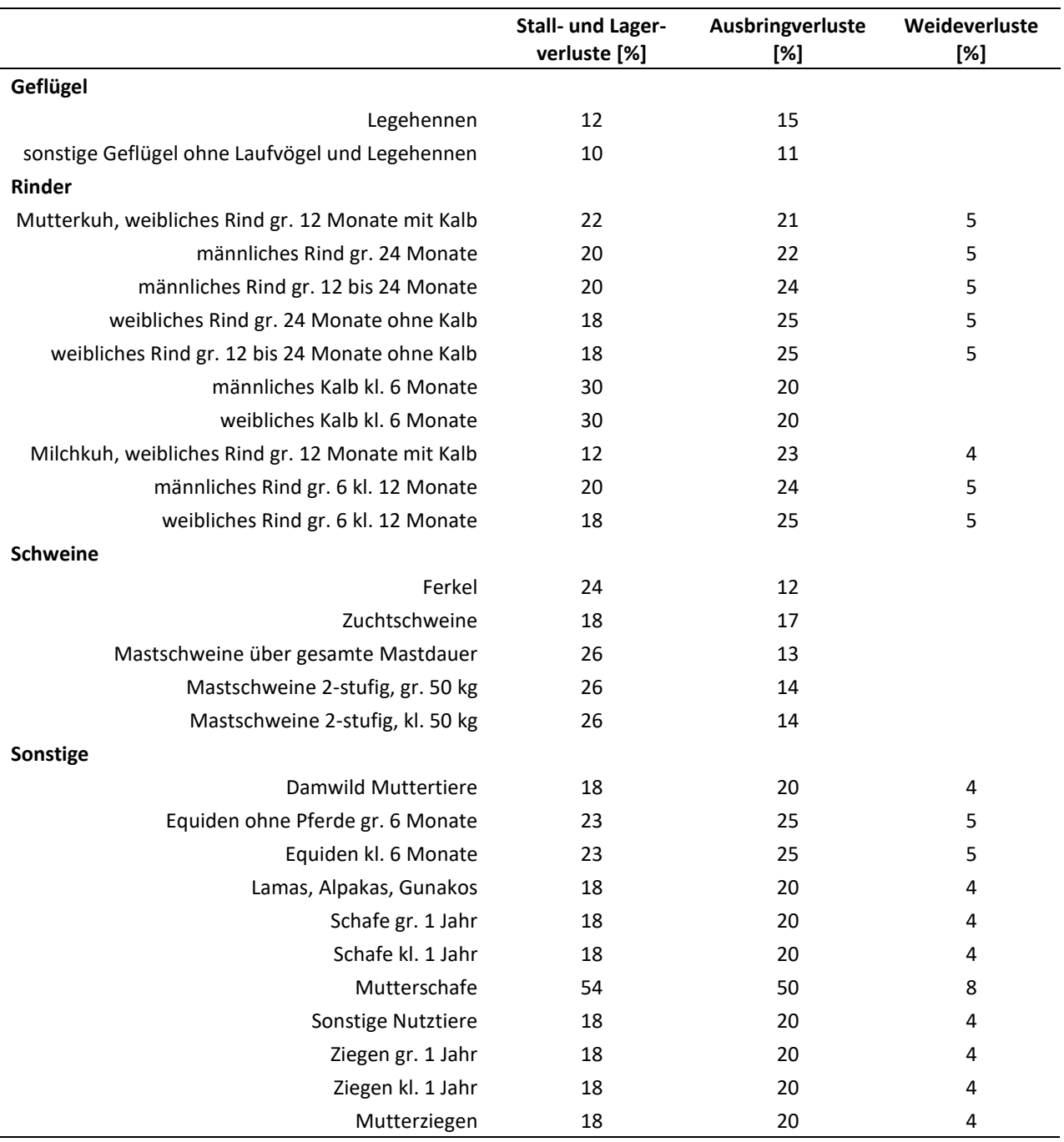

Anm.: Stall- und Lagerverluste sowie Weideverluste beziehen sich auf die N-Ausscheidungen der Nutztiere. Die Ausbringverluste beziehen sich auf die verbleibenden N-Mengen nach Abzug von Stall- und Lagerverlusten.

Quelle: eigene Darstellung

#### **Gasförmige N-Emissionen aus Gärresten**

Die Berechnung von Lager- und Ausbringverlusten beim Gärrestmanagement erfolgt ebenfalls auf Basis des TAN-Gehalts des Gärrests. Als durchschnittlicher TAN-Gehalt im Gärrest (TANGAER) wird 56 % vom Gesamt-N im Gärrest angenommen (Haenel et al., 2020), wobei nicht zwischen Gärresten pflanzlicher, tierischer oder sonstiger Herkunft unterschieden wird.

Die Berechnung der gesamten Verluste bei der Erzeugung und der Düngung mit Gärresten (GEGAER) erfolgt analog zu Gleichung [6](#page-45-0) und ist in [Gleichung](#page-48-0) 12 dargestellt. Bei GE<sup>GAER</sup> sind keine Stall- und Weideverluste anzusetzen.

#### <span id="page-48-0"></span>**Gleichung 12: Berechnung der gasförmigen Emissionen beim Gärrestmanagement**

$$
GE_g^{GAER} = \sum_v GE_{gv}^{GAER} \quad \forall \ v \in \{\text{Lager}, \text{Ausbring}\}
$$

Für die NH3-Verluste bei der Lagerung von Gärresten gilt [Gleichung](#page-48-1) 13. Hier wird zunächst, analog zur Berechnung des Gärrestanfalls in [Gleichung](#page-44-1) 5, die in Gärresten enthaltene N-Menge ermittelt, mit dem TAN-Gehalt multipliziert und schließlich mit dem NH<sub>3</sub>-Emissionfaktor für die Lagerung von Gärresten (EF<sup>GAER, Lager</sup>, vgl. [Ta](#page-115-1)[belle](#page-115-1) A7 in Anhang 2) verrechnet.

#### <span id="page-48-1"></span>**Gleichung 13: Berechnung der Emissionen bei der Lagerung von Gärresten**

$$
GE_{\text{g,v=Lager}}^{G AER} = \sum_{s} (D_{\text{gs}} * \text{NS}_{\text{g}}) * \text{TANGAER} * EF^{G A ER, \text{Lager}}
$$

Für die Berechnung der Ausbringungsverluste der Gärreste muss, wie bei den Wirtschaftsdüngern in [Glei](#page-46-0)[chung](#page-46-0) 10, die überregionale Verbringung von Gärresten berücksichtigt werden, die zu einer Veränderung des TAN-Pools und damit des NH<sub>3</sub>-Emissionspotenzials in den Gemeinden führt (TANTRSNPRT<sup>GAER</sup>, vgl[. Gleichung](#page-48-2) 14).

#### <span id="page-48-2"></span>**Gleichung 14: Berechnung der Emissionen bei der Ausbringung von Gärresten**

$$
GE_{g,v=Ausbring}^{GAER} = \left[ \sum_{s} (D_{gs} * NS_g) * TANGAER - TANTRNSPRT_g^{GAER} - GE_{g,v=Lager}^{GAER} \right] * EF^{GAER,Ausbring}
$$

Insgesamt sind die Lagerverluste von Gärresten mit weniger als 1 % des Gesamt-N deutlich geringer als die Ausbringungsverluste (ca. 15 % des nach Abzug der Lagerverluste verbleibenden Gesamt-N).

# **4.2.4 Zufuhr durch Klärschlamm und Kompost**

Klärschlamm und Kompost werden entsprechend ihrer Düngemengen und ihrer Stickstoffgehalte bilanziert. Sowohl für Klärschlamm als auch für Kompost müssen die regional verbrachten Mengen berechnet werden, da als Eingangsdaten nur die aggregierten statistischen Informationen au[s Tabelle](#page-40-0) 3-2 zur Verfügung stehen (MKO und MKS, vgl. [Gleichung](#page-48-3) 15 un[d Gleichung](#page-49-0) 16). Für Klärschlamm wird die Verteilung des Klärschlamms aus den Informationen über die Verbringungsflächen aus den Katasterdaten abgeleitet (γ<sup>κs</sup>). Dadurch wird die gesamte Klärschlammmenge entsprechend des Flächenanteils auf die Gemeinden verteilt. Für Kompost wird diese Verteilung (γ KO ) aus der pflanzenbaulichen Eignung der Kulturarten ermittelt (vgl. [Tabelle](#page-101-0) A2 in Anhang 1, Spalte KSKO). Für den N-Gehalt von Kompost (NKO) wird 13,5 kg N (t TM)-1 angesetzt (Osterburg et al., 2016), für den N-Gehalt von Klärschlamm (NKS) werden 44 kg N (t TM)-1 als Durchschnittswert veranschlagt (Rösemann et al., 2019). Für Klärschlamm werden zusätzlich gasförmige NH<sub>3</sub>-Verluste bei der Ausbringung durch einen Emissionsfaktor (EF<sup>KS</sup>, vgl. [Tabelle](#page-115-1) A7 in Anhang 2) berücksichtigt. Für die Berechnung der N-Mengen auf Basis aggregierter Statistiken gilt für Kompost:

#### <span id="page-48-3"></span>**Gleichung 15: Berechnung der N-Zufuhr durch Kompost**

$$
KO_g = MKO * \gamma_g^{KO} * NKO
$$

Und analog für Klärschlamm:

<span id="page-49-0"></span>**Gleichung 16: Berechnung der N-Zufuhr durch Klärschlamm**

$$
KS_{g} = MKS * \gamma_{g}^{KS} * NKS * (1 - EF^{KS})
$$

# **4.2.5 Symbiotische N-Fixierung**

Die N-Fixierung durch Leguminosen im Ackerbau wird durch kulturartabhängige Pauschalbeträge für die Fixierungsleistung in kg N ha<sup>-1</sup> bilanziert (vgl. Tabelle A1 in Anhang 1). Von einer ertragsabhängigen Berechnung der Fixierungsleistung der Ackerkulturen wurde abgesehen, da für das Gros der Leguminosen keine regional differenzierten Ertragsdaten vorliegen.

Die N-Fixierung auf Grünland wird in Abhängigkeit der Standortgüte und der Nutzungsart mit von Expert\*innen empfohlenen Pauschalwerten berechnet (Elsäßer, 2020). Dazu werden ungünstige Standorte nach den Merkmalen in [Tabelle](#page-49-1) 4-3 identifiziert und mit den Grünlandflächen in den Gemeinden mit Hilfe eines Rasters der tatsächlichen InVeKoS-Grünlandnutzung verschnitten. Ein Standort wird dann als ungünstig eingestuft, wenn mindestens eines der Kriterien zutrifft. Für ungünstige Standorte werden 12 kg N ha<sup>-1</sup> und für das restliche Grünland 25 kg N ha<sup>-1</sup> veranschlagt. Ausgenommen hiervon sind Weiden, die unabhängig von der Standortklassifikation mit 10 kg N ha<sup>-1</sup> in das Modell eingehen.

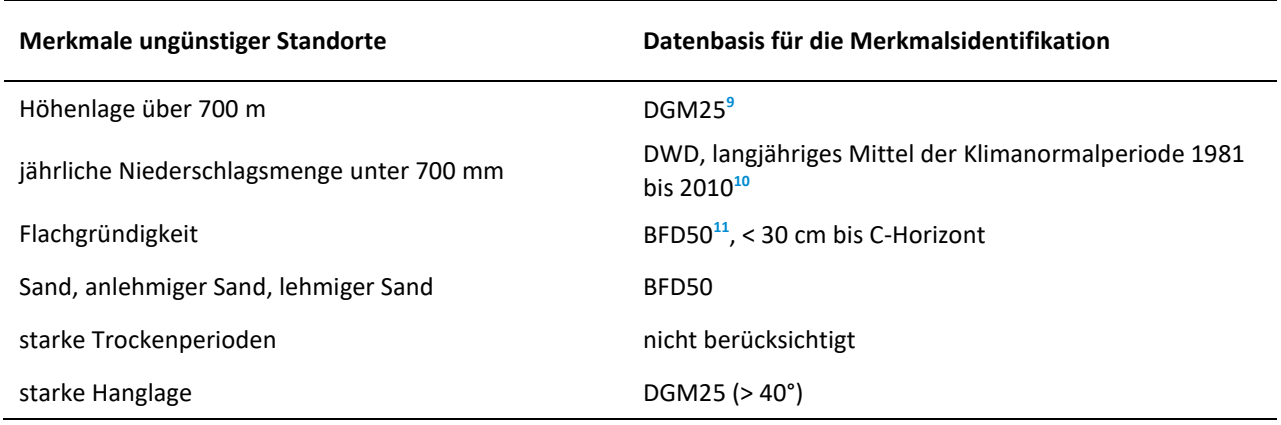

<span id="page-49-1"></span>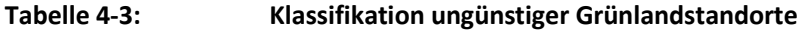

Quelle: eigene Darstellung nach Elsäßer (2005)

 $\ddot{ }$ 

Diese Vorgehensweise bewirkt, dass für die Fixierungsleistung regional differenzierte Werte in die Berechnung eingehen. Die gesamte N-Zufuhr durch symbiotische Fixierung in den Gemeinden wird dann wie folgt berechnet, wobei PP die Pflanzenproduktion der Gemeinden inkl. Grünland in Hektar darstellt, differenziert in *p* Aktivitäten:

#### <span id="page-49-2"></span>**Gleichung 17: Berechnung der N-Zufuhr durch symbiotische N-Fixierung**

$$
FIX_g = \sum_p (PP_{gp} * NFIX_{gp})
$$

**<sup>9</sup>** [https://gdz.bkg.bund.de/index.php/default/wms-digitales-gelandemodell-gitterweite-25m-wms-dgm25.html,](https://gdz.bkg.bund.de/index.php/default/wms-digitales-gelandemodell-gitterweite-25m-wms-dgm25.html) letzter Zugriff am 29.08.2023.

**<sup>10</sup>** [https://opendata.dwd.de/climate\\_environment/CDC/grids\\_germany/multi\\_annual/precipitation/BESCHREIBUNG\\_](https://opendata.dwd.de/climate_environment/CDC/grids_germany/multi_annual/precipitation/BESCHREIBUNG_gridsgermany_multi_annual_precipitation_8110_de.pdf) [gridsgermany\\_multi\\_annual\\_precipitation\\_8110\\_de.pdf,](https://opendata.dwd.de/climate_environment/CDC/grids_germany/multi_annual/precipitation/BESCHREIBUNG_gridsgermany_multi_annual_precipitation_8110_de.pdf) letzter Zugriff am 29.08.2023.

**<sup>11</sup>** [https://www.lgb-rlp.de/fileadmin/service/lgb\\_downloads/boden/bfd50\\_methodenbeschriebe/dokumentation\\_\\_](https://www.lgb-rlp.de/fileadmin/service/lgb_downloads/boden/bfd50_methodenbeschriebe/dokumentation__bfd50_rlp.pdf) [bfd50\\_rlp.pdf,](https://www.lgb-rlp.de/fileadmin/service/lgb_downloads/boden/bfd50_methodenbeschriebe/dokumentation__bfd50_rlp.pdf) letzter Zugriff am 29.08.2023.

#### **4.2.6 Regionale Mineraldüngereinsatzmengen**

Die Verteilung des Mineraldüngereinsatzes erfolgt in RAUMIS auf Grundlage des kultur- und standortabhängigen Stickstoffbedarfs, der mit Hilfe linearer, ertragserwartungsabhängiger Bedarfsfunktionen berechnet wird (vgl. [Gleichung](#page-50-0) 18). Da die Ertragshöhe einer Kultur zu deren Aussaat nicht bekannt ist, werden Erwartungswerte für die Erträge (Yerw) durch Trendberechnungen bestimmt, wenn regionale Ertragszeitreihen verfügbar sind. Falls keine ausreichenden Zeitreihen zur Verfügung stehen, werden, ebenso wie für Grünland, tatsächlich erzielte Erträge anstelle von Erwartungswerten in der Funktion verwendet. Die Ableitung der Bedarfsfunktionen basiert auf Angaben des KTBL (Kreins et al., 2009). NDUEREL (NDUEREL ≥ 0) und NDUEABS sind die beiden kulturartspezifischen Funktionsparameter der linearen Funktion (vgl. [Tabelle](#page-94-0) A1 in Anhang 1).

Bei der Ermittlung des Stickstoffbedarfs werden in RAUMIS die Standortverhältnisse berücksichtigt. Diese Vorgehensweise wird gewählt, da in Abhängigkeit des Klimas und des Bodens einer Region die Gefahr einer Auswaschung von Nährstoffen unterschiedlich hoch ist und insofern zur Sicherung landwirtschaftlicher Erträge ein mehr oder weniger hoher Bedarf an Nährstoffen veranschlagt werden muss, um ein identisches Ertragsniveau zu erreichen. Der Bedarf hängt laut Krüll (1988) von der nutzbaren Feldkapazität des Bodens, seiner Wasserdurchlässigkeit bzw. Durchlüftung und den Jahresniederschlägen ab. Auf Grundlage der BFD50 und durchschnittlichen Jahresniederschlägen der Referenzperiode 1981 bis 2010 des Deutschen Wetterdienstes wurde dieser Faktor (KF) nach Krüll (1988) für das Projekt neu auf Gemeindeebene berechnet.

Den in den Bodenflächendaten (BFD) beschriebenen Bodentypen (Bodenformnutzungsarten Ackerland und Grünland) wird eine Relativzahl für die Wasserdurchlässigkeit und Durchlüftung sowie die nutzbare Feldkapazität des Wurzelraumes zugewiesen. Zur Ermittlung der langjährigen, durchschnittlichen jährlichen Niederschläge wurde auf die Niederschlagsdaten des Deutschen Wetterdienstes zurückgegriffen (1981–2010). Die zur Klassifizierung der Standorte herangezogenen Koeffizienten finden sich in der nachfolgenden [Tabelle](#page-50-1) 4-4.

# <span id="page-50-1"></span>**Tabelle 4-4: Eckwerte zur Berechnung der N-Bedarfsfaktoren im Ackerbau in Abhängigkeit von Boden und Klima**

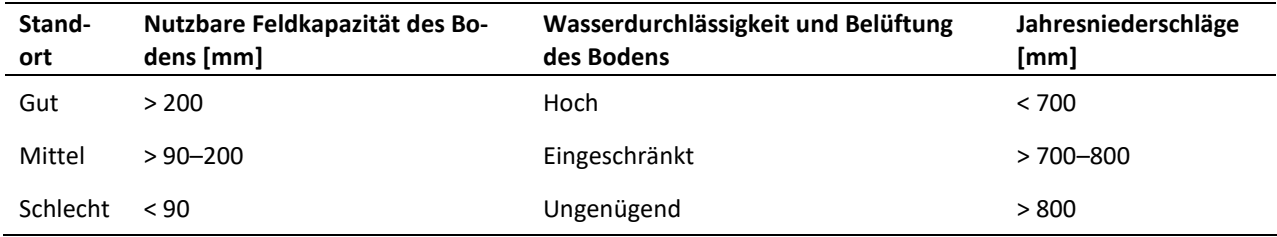

Quelle: eigene Darstellung verändert nach Schleef und Sothen (1996) in Henrichsmeyer et al. (1996): S. 124

Bei der Ermittlung des N-Bedarfsfaktors werden die nutzbare Feldkapazität, die Wasserdurchlässigkeit und die Durchlüftung des Bodens sowie die Niederschläge im Verhältnis 2:1:1 miteinander verrechnet (siehe Schleef und Sothen, 1996 in Henrichsmeyer et al. (1996): S. 124 und Krüll, 1988 in Henrichsmeyer et al., 1988: S. 103) und auf Werte zwischen 0,95 und 1,05 normiert. Der hierbei normativ bestimmte Mehrbedarf wird dem ertragsabhängigen Stickstoffbedarf zugeschlagen. Während der Bedarf eines "guten" Standorts um bis zu 5 % reduziert wird, kann sich der Bedarf eines "schlechten" Standorts um dieselbe Größenordnung erhöhen.

Für die Ermittlung des Stickstoffbedarfs auf Gemeindeebene (NBED) gilt also folgender funktionaler Zusammenhang (vgl. Kreins et al., 2009):

#### <span id="page-50-0"></span>**Gleichung 18: Berechnung des regionalen N-Bedarfs**

$$
NBED_{g} = KF_{g} * \sum_{p} \left[ (NDUEREL_{p} * Y_{gp}^{erw} + NDUEABS_{p}) * PP_{gp} \right] - \sum_{p} (NRL_{gp} * PP_{gp})
$$

Der in Abhängigkeit vom erwarteten Ertrag und dem Standortfaktor errechnete nominale Bedarf wird um die N-Rücklieferung aus der Vorkultur vermindert (NRL), welcher über die durchschnittliche Gemeindefruchtfolge ermittelt wird. Der mit den Ernteresten auf der Fläche verbleibende N steht der Folgekultur aufgrund dessen chemischer Beschaffenheit nicht vollständig zur Verfügung (Kreins et al., 2009). Diesem Umstand wird in RAUMIS durch die Anwendung eines Stickstoffrücklieferungsindex (NRLF) begegnet (vgl. [Gleichung](#page-51-1) 19). Dieser gibt den Anteil des verbleibenden Stickstoffs an, den die Folgekultur potenziell verwerten kann. Die Menge des verbleibenden Stickstoffs in den Ernteresten ergibt sich aus dem (Korn-)Ertrag (Y), dem Verhältnis von Haupt- zu Nebenprodukt (ANPR) und dem N-Gehalt des Nebenprodukts.

#### <span id="page-51-1"></span>**Gleichung 19: Berechnung der N-Rücklieferung durch Erntereste**

 $NRL_{gp} = Y_{ap} * ANDR_p * NNPR_p * NRLF_p$ 

Die Höhe der Gesamtzufuhr von mineralischem Dünger (MIN) wird in Abhängigkeit des Bedarfs und des in der jeweiligen Gemeinde anfallenden organischen Stickstoffs berechnet (vgl. [Gleichung](#page-51-2) 20). Zur Deckung des Stickstoffbedarfs wird zunächst der pflanzenverfügbare Anteil des Stickstoffs aus organischen Düngern herangezogen sowie der durch Leguminosen fixierte Stickstoff. Dieser wird durch Anrechnungsfaktoren (AF) als Anteil am durch das jeweilige organische Düngemittel zugeführten Stickstoff berechnet. Der verbleibende Bedarf wird durch mineralische Düngemittel gedeckt.

# <span id="page-51-2"></span>**Gleichung 20: Berechnung des regionalen Mineraldüngereinsatzes**

$$
MIN_g = [BF*N*ED_g - AF1* (WD_g + GAER_g) - AF2*KS_g - AF3*KO_g - AF4*FIX_g] * (1 - EF^{MIN})
$$

Die verwendeten Anrechnungs- und Bedarfsfaktoren (AF und BF) sind in [Tabelle](#page-51-3) 4-5 dargestellt. Für Klärschlamm, Kompost und die N-Fixierung werden jeweils konstante Werte angenommen, die sich an der DüV orientieren. Der Anrechnungsfaktor für Wirtschaftsdünger und Gärreste und der Bedarfsfaktor (BF) werden so gewählt, dass die Summe aller bundesweiten, regionalen Mineraldüngermengen dem durchschnittlichen Mineraldüngerabsatz auf nationaler Ebene für den Betrachtungszeitraum entspricht.

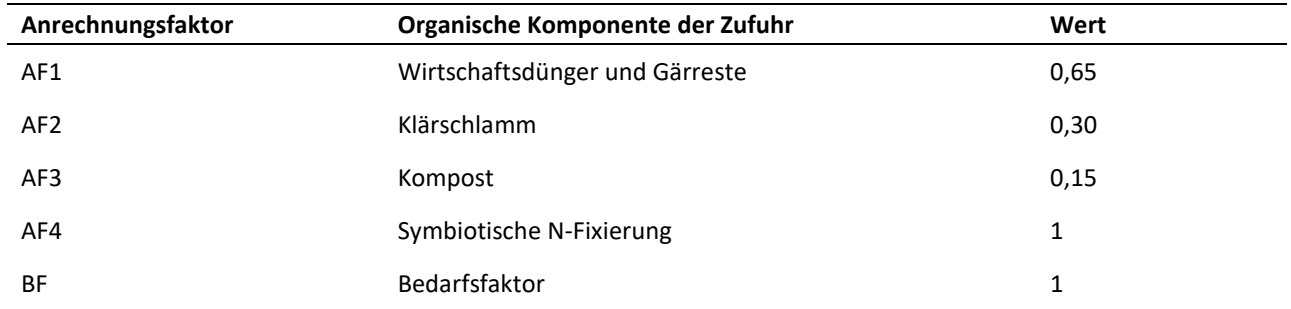

<span id="page-51-3"></span>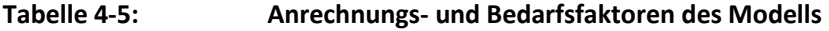

Anm.: 2016 wurden, unter Gültigkeit der DüV 2006, abweichend für Klärschlamm 0,15 und Kompost 0,05 angesetzt.

Quelle: eigene Darstellung

Darüber hinaus wird ein Emissionsfaktor für Mineraldünger angewendet (EFMIN, vgl[. Tabelle](#page-115-1) A7 in Anhang 2), der NH3-Verluste bei der Anwendung von mineralischen Düngemitteln berücksichtigt. Diese entstehen vorwiegend bei der Düngung mit Harnstoff und Ammoniumnitrat-Harnstoff-Lösung (Haenel et al., 2020).

# <span id="page-51-0"></span>**4.2.7 Stickstoffabfuhren**

Die Stickstoffabfuhr durch Ernteprodukte errechnet sich aus dem Produkt vom Stickstoffgehalt des Ernteprodukts, in Abhängigkeit von der Qualität (vgl. [Tabelle](#page-94-0) A1 in Anhang 1, Spalte NHPR), und dem regionalen Ertrag. Für Winterweizen kann dafür auf Analysen der "Besonderen Ernte- und Qualitätsermittlung" (BEE) (BMEL,

versch. Jgg.) auf Landesebene zurückgegriffen werden (vgl. [Tabelle](#page-52-0) 4-6). Diese werden mit dem Faktor 5,7 in N-Gehalte im Korn übersetzt (Klages et al., 2017).

| Jahr | Rohproteingehalte Winterweizen [% TM] | N-Gehalt im Korn [kg N dt-1 FM] |
|------|---------------------------------------|---------------------------------|
| 2016 | 12,9                                  | 1,946                           |
| 2017 | 13,6                                  | 2,052                           |
| 2018 | 12,7                                  | 1,916                           |
| 2019 | 12,8                                  | 1,931                           |

<span id="page-52-0"></span>**Tabelle 4-6: Rohproteingehalte von Winterweizen in Rheinland-Pfalz**

Quelle: eigene Darstellung nach Daten der BEE (BMEL, versch. Jgg.)

Nebenprodukte (z. B. Stroh) werden größtenteils in der Viehhaltung als Einstreu genutzt und gelangen so wieder auf die Flächen. Es wird vereinfachend angenommen, dass die Rückführung verlustfrei erfolgt. Die Abfuhr von Stroh und dessen Rückführung im Mist werden somit in den Bilanzgliedern vernachlässigt. Allgemein wird die N-Abfuhr wie folgt berechnet:

#### <span id="page-52-1"></span>**Gleichung 21: Berechnung der Stickstoffabfuhr**

$$
\text{NABF}_{\text{g}} = \sum_{p} (\text{PP}_{\text{gp}} * Y_{gp} * \text{NHPR}_{\text{gp}})
$$

#### **N-Abfuhr von Grünland**

Grünland hat aufgrund des Flächenumfangs eine herausragende Bedeutung für die Stickstoffbilanzierung, allerdings ist die Ermittlung der Stickstoffabfuhr von Grünland mit einigen Unsicherheiten behaftet. Eine im Zuge der Modellierung durchgeführte Gegenüberstellung des Angebots an und der Nachfrage nach Raufutter (Grassilage, Futter- und Energiepflanzen) zeigt deutliche Diskrepanzen auf regionaler wie nationaler Ebene, wenn die auf Landesebene zur Verfügung stehenden Grünlanderträge aus der Ertragsstatistik herangezogen werden. Es wird außerdem deutlich, dass in einigen Regionen (Gemeinden wie Landkreisen) die Nachfrage nach Futter- und Energiepflanzen auch dann die regionalen Produktionskapazitäten übersteigt, wenn für Grünland nicht statistische, sondern sehr hohe Erträge (600 dt FM ha<sup>-1</sup>) angenommen werden.

Generell sind die vorhandenen Daten zu Grünlanderträgen unseres Erachtens für die Modellierung nur bedingt geeignet. Erstens stehen für dieses Projekt nur Daten auf Landesebene zur Verfügung, sodass regionale Unterschiede in der Grünlandbewirtschaftung nur sehr großräumig abgebildet würden. Zweitens ist nicht bekannt, welche Flächen tatsächlich geerntet oder beweidet und welche lediglich gemulcht werden. Drittens ist ein landläufiges Maß für die Erntemengen von Grünland die Anzahl der in einem Jahr durchgeführten Schnitte. Eine Verwiegung des Ernteguts findet in der Praxis eher selten statt. Inwiefern diesem potenziellen Fehler in den Ernteerhebungen begegnet wird, ist an dieser Stelle nur schwer einschätzbar.

Um dem Anspruch gerecht zu werden, die N-Flüsse der Grünlandbewirtschaftung möglichst realitätsnah abzubilden, werden die Grünlanderträge endogen anhand einer Simulation der Raufutterbilanzen ermittelt. Die wichtigste Annahme bei diesem Ansatz ist, dass die Raufutterbilanzen ausgeglichen sind. Diese Annahme erscheint plausibel: Energie- und vor allem Futterpflanzen, insbesondere Silagen, können nicht für unbegrenzte Zeit gelagert werden. Dies deutet darauf hin, dass über einen nur wenige Jahre umfassenden Betrachtungszeitraum die Raufutterbilanzen spätestens auf überregionaler Ebene im Durchschnitt nahezu ausgeglichen sein sollten. Allerdings werden gerade Energiepflanzen auch überregional gehandelt und transportiert, auch über Landesgrenzen hinweg. Daten zu diesen Transportbewegungen stehen für dieses Projekt nicht zur Verfügung und werden unseres Wissens auch nicht flächendeckend erhoben. Aus diesem Grund, und um den potenziell limitierenden

regionalen Produktionskapazitäten Rechnung tragen zu können, müssen die Raufutterbilanzen vom Modell erst auf Landesebene ausgeglichen werden.

Im Modell wird im ersten Schritt für jede Region die auf N bezogene Raufutterbilanz ermittelt. Das N-Angebot durch Raufutterpflanzen (RA) wird aus der Anbaufläche, dem Ertrag und dem N-Gehalt der Ernteprodukte anhand von [Gleichung](#page-53-1) 22 berechnet, wobei der Index *r* Futter- und Energiepflanzen (ohne Grünland) bezeichnet  $(r \in p)$ .

#### <span id="page-53-1"></span>**Gleichung 22: Berechnung des N-bezogenen Raufutterangebots**

$$
RA_{g} = \sum_{r} (PP_{gr} * Y_{gr} * NHPR_{gr})
$$

Die Nachfrage nach Raufutter-N (RN) ergibt sich aus der Raufutteraufnahme der Grobfutterfresser (Index *f*, *f* ∈ *a*) sowie dem Bedarf an nachwachsenden Rohstoffen (Index *u*, *u* ∈ *s*) für die Biogasproduktion [\(Gleichung](#page-53-2) 23). Der Parameter NGRO bezeichnet hier die durchschnittliche Grobfutteraufnahme der Wiederkäuer.

#### <span id="page-53-2"></span>**Gleichung 23: Berechnung der N-bezogenen Raufutternachfrage**

$$
RN_g = \sum_f \bigl(TZ_{gf}*NGRO_f\bigr) + \sum_u \bigl(D_{gu}*NS_u\bigr)
$$

Die Differenz aus RA und RN ist diejenige Menge an Stickstoff, die auf Grünland produziert und geerntet werden muss. Im Modell wird auf dieser Grundlage anschließend eine Verteilung der Produktionsmengen von Gras auf Gemeindeebene ermittelt, die eine ausgeglichene Raufutterbilanz auf Landesebene ermöglicht und gleichzeitig die regionalen Gegebenheiten berücksichtigt, d. h. die sich aus dem Standort und der Flächenverfügbarkeit ergebenden maximal möglichen Produktionsmengen und die anhand der regionalen Raufutterbilanzen geschätzte regionale Bewirtschaftungsintensität. Es wird angenommen, dass der durchschnittliche Grünlandertrag einer Gemeinde 550 dt FM ha<sup>-1</sup> nicht überschreitet. Diese Begrenzung ist notwendig, um Ausreißer bei der Bewirtschaftungsintensität der Grünlandflächen zu verhindern, die sich im Fall von RN > RA ergeben können. Technisch wird dies durch die Implementierung eines Maximum-Entropie-Ansatzes (Golan et al., 1997) umgesetzt, der die konsistente Schätzung von Verteilungen oder die Disaggregierung von Variablen erlaubt, ohne dass dabei Randbedingungen verletzt werden (You und Wood, 2005; You et al., 2009; Howitt, 2003).

# <span id="page-53-0"></span>**4.3 Disaggregierung der Bilanzen auf die Kulturartgruppen (KAG)**

Die in Kapitel [4.2](#page-42-1) dargestellte Methode beschreibt die Berechnung von Bilanzen auf Ebene der Gemeinden in RAUMIS. Diese Bilanzen sind aggregiert, d. h., die einzelnen Produktionsaktivitäten innerhalb der Gemeinde werden aufsummiert und gehen als Berechnungsgrundlage in das Modell ein. Die Gemeindeebene ist die derzeit höchste räumliche Auflösung des Nährstoffmoduls von RAUMIS, eine Berechnung von Bilanzen unterhalb der Gemeindeebene ist mit diesem Ansatz nicht möglich. Um trotzdem Aussagen zur räumlichen Verteilung und Höhe der N-Bilanzen unterhalb der Gemeindeebene treffen zu können, wurde im Projekt ein Schätzansatz entwickelt, mit dessen Hilfe die Gemeindebilanzen disaggregiert werden können. Ziel dieses Ansatzes ist es, Aussagen zur Höhe der N-Salden auf den Produktionsstandorten innerhalb einer Gemeinde treffen zu können und somit die unterschiedlichen Produktionsintensitäten auf Standorten innerhalb der Gemeinden abbilden zu können.

Die Schätzmethode muss folgende Anforderungen erfüllen, um für die Anwendung infrage zu kommen:

- (a) Die Methode muss sicherstellen, dass die Summe der disaggregierten N-Zufuhr, N-Abfuhr und damit auch N-Salden den auf Gemeindeebene berechneten Größen entspricht.
- (b) Das Ergebnis muss in Form von Geodaten für die Beratung nutzbar gemacht werden können.
- (c) Es sollen Aussagen über Gruppen von Pflanzenproduktionsverfahren mit ähnlichen Charakteristika getroffen werden, nicht über einzelne Verfahren. Diese werden Kulturartgruppen (KAG) genannt.
- (d) Durch den Umbruch von Grünland freiwerdender Stickstoff, welcher in den Gemeindebilanzen nicht berücksichtigt wird, soll möglichst flächenscharf in den Bilanzsalden berücksichtigt werden.

Um diesen Anforderungen Rechnung zu tragen, wurde ein zweistufiges Verfahren gewählt. Im ersten Schritt werden die N-Bilanzen auf Ebene der KAG *für jedes Jahr* durch ein Verfahren aus dem Feld der Informationstheorie geschätzt. Im zweiten Schritt werden diese jährlichen Bilanzen auf das Landnutzungsraster des jeweiligen Jahres gelegt und für jede Rasterzelle anschließend der Durchschnittswert über den Betrachtungszeitraum (2016–2019) gebildet. Diese beiden Schritte werden in den folgenden Unterkapiteln beschrieben.

# **4.3.1 Schätzung von N-Bilanzen unterhalb der Gemeindeebene**

In die Disaggregierung der Bilanzen könnten betriebliche Informationen aus Schlagkarteien oder aus der Düngedokumentation einfließen. Diese würden es ermöglichen, flächenscharfe oder zumindest standörtliche Informationen zur Düngeintensität einzelner Kulturen abzuleiten. Derlei Daten stehen für das Projekt allerdings nicht zur Verfügung bzw. es wurden diese – mit Ausnahme der wenigen betrieblichen Selbstauskünfte aus der Umfrage (vgl. Kapite[l 3.7\)](#page-40-1) – nicht erhoben. Aus diesem Grund muss eine normative Schätzung der Bilanzen für die jeweiligen KAG auf Basis von Annahmen zur Höhe der organischen und mineralischen Düngung erfolgen.

Für die Schätzprozedur wird der Kreuzentropie-Ansatz (KE-Ansatz) von You und Wood (2005) gewählt, welcher auf den Arbeiten zur Verwendung von Entropie-basierten Schätzmethoden von Golan et al. (1997) basiert. Dieser Ansatz wird beispielsweise verwendet, um die Fehlstellen in lückenhaften Datensätzen mit Informationen zu füllen, die konsistent zu gegebenen Randbedingungen sind (You et al., 2009; Howitt, 2003). Zum Beispiel können so Lücken in den Kreisstatistiken der Agrarstrukturerhebungen gefüllt werden, ohne dass dabei den (mutmaßlich korrekten) Zahlen der Landesstatistiken widersprochen wird, wenn über die Kreise summiert wird. **<sup>12</sup>** Kreuzentropie bezeichnet allgemein den Unterschied zwischen zwei Wahrscheinlichkeitsverteilungen (You und Wood, 2005). Das Prinzip dieser Methode ist, eine unbekannte Verteilung (z. B. Geflügelbestände in den Landkreisen im Jahr X) soweit einer Annahme über diese Verteilung anzunähern (z. B. Verteilung der Geflügelbestände in den Vorjahren) – sei diese Annahme nun korrekt oder nicht –, ohne dass dabei die Randbedingungen (z. B. Geflügelbestände im Jahr X auf Landesebene) verletzt werden. Damit ist es mit diesem Ansatz möglich, die Konsistenz der KAG-Schätzergebnisse zu den Gemeindebilanzen, wie in den Anforderungen (a) und (c) dargelegt, einzuhalten.

Die Berechnung der N-Salden innerhalb jeder Gemeinde erfolgt analog zu [Gleichung](#page-43-0) 1. Die einzelnen Bilanzglieder werden zunächst für jede Pflanzenproduktionsaktivität berechnet. Eine Aggregation auf die KAG erfolgt erst im letzten Schritt. Da die N-Abfuhr für jede Pflanzenproduktionsaktivität *p* einzeln berechnet und dann erst aggregiert wird (vgl. [Gleichung](#page-52-1) 21), kann die N-Abfuhr direkt aus der Berechnung der Gemeindebilanzen entnommen werden. Folglich muss nur die Verteilung der N-Zufuhr auf die Pflanzenproduktionsaktivitäten mittels des oben dargestellten KE-Ansatzes geschätzt werden. Um das Schätzproblem numerisch zu vereinfachen, wird die Zufuhr für Bilanzglieder MIN und ORG (ORG = WD + GAER + KS + KO) geschätzt. Da die symbiotische N-Fixierung, wie die N-Abfuhr, für jedes einzelne Produktionsverfahren separat berechnet wird, kann diese direkt aus [Glei](#page-49-2)[chung](#page-49-2) 17 abgeleitet werden. Die folgenden Schritte werden für jedes Jahr durchgeführt:

- **Schritt 1:** Ermittlung von *angenommenen* Verteilungen (Prior) der Zufuhr von organischen Düngemitteln (ORG) auf die Kulturpflanzen
- **Schritt 2:** Definition der Randbedingungen für ORG

 $\overline{a}$ 

**<sup>12</sup>** Die Methode kommt in abgewandelter Form auch beim Thünen-Agraratlas zum Einsatz. Siehe dazu Gocht und Röder (2014) sowie Röder und Gocht (2013).

- <span id="page-55-1"></span>**Schritt 3:** Schätzung der *tatsächlichen* Verteilung von ORG mit Hilfe des KE-Verfahrens
- **Schritt 4:** Ermittlung von *angenommenen* Verteilungen (Prior) der Zufuhr von mineralischen Düngemitteln (MIN) auf die Kulturpflanzen
- **Schritt 5:** Definition der Randbedingungen für MIN
- **Schritt 6:** Schätzung der *tatsächlichen* Verteilung von MIN mit Hilfe des KE-Verfahrens
- **Schritt 7:** Ermittlung von NZUF und NABF für jedes Pflanzenproduktionsverfahren
- **Schritt 8:** Aggregation von NZUF und NABF auf die KAG und Saldierung
- **Schritt 9:** Prüfung gegen die Gemeindebilanzen

# *Schritt 1: Ermittlung von angenommenen Verteilungen der Zufuhr von organischen Düngemitteln (ORG) auf die Kulturpflanzen*

Im ersten Schritt werden *angenommene* Verteilungen (φ), sogenannte Prior, für die zu schätzenden Variablen ermittelt. Der Prior repräsentiert dabei eine Vorinformation, die für den Anteil der in einer Gemeinde zu einer Pflanzenproduktionsaktivität gedüngten Stickstoffmenge an der Gesamtstickstoffmenge steht. Deutlich wird dieser Zusammenhang i[n Gleichung](#page-55-0) 24:

#### <span id="page-55-0"></span>**Gleichung 24: Berechnung des Priors für organischen Stickstoff**

$$
\Phi_{gp}^{\widehat{ORG}} = \frac{\widehat{ORG_{gp}}}{\sum_{gp} \widehat{ORG_{gp}}}
$$

Diese Verteilung hängt nur von den Annahmen darüber ab, wie einzelne Pflanzenverfahren mit organischen Düngemitteln in den jeweiligen Gemeinden gedüngt werden ( $\widehat{ORG}$ ). Die Ableitung der Annahmen zur erwartbaren Höhe der organischen Düngung wurde auf Grundlage der Einschätzungen von Expert\*innen des Beirats vorgenommen. Maßgeblich für die Einschätzung der organischen Düngung ist, wie hoch die organische Stickstoffdüngung der einzelnen Kulturen in Abhängigkeit des Gesamtaufkommens von organischem Stickstoff in der jeweiligen Gemeinde ausfällt (vgl[. Tabelle](#page-110-0) A4 in Anhang 1). Die Bedeutung dieses Zusammenhangs ist für ausgewählte Pflanzenverfahren exemplarisch i[n Abbildung](#page-56-0) 4-1 dargestellt. Daraus wird deutlich, dass für Silomais, unabhängig vom Organik-Anfall in einer Gemeinde, eine höhere organische Düngung erwartet wird, als es beispielsweise für Getreide der Fall ist. Allerdings verändern sich die Relationen mit steigendem Organik-Anfall: Es wird davon ausgegangen, dass Silomais in Gemeinden mit sehr hohem Organik-Aufkommen überproportional hoch gedüngt wird, während das Getreide einen etwas geringeren Anteil am Organik-Aufkommen erhält. Diese Einschätzungen sind wichtig, da sie der ackerbaulichen Praxis nahekommen: Getreide kann allgemein aufgrund der Lagergefahr nicht übermäßig mit organischem Stickstoff gedüngt werden, während Futter- und Energiepflanzen auch mit sehr hohen organischen N-Mengen zurechtkommen. Darüber hinaus wird die organische N-Zufuhr gedeckelt, um Ausreißer zu vermeiden (vgl. [Tabelle](#page-101-0) A2 in Anhang 1). Für einige Pflanzenproduktionsverfahren, bspw. Gemüseverfahren und die meisten Dauerkulturen, kann angenommen werden, dass (nahezu) ausschließlich mineralisch gedüngt wird (vgl. Angaben zum Mineraldünger-Mindesteinsatz i[n Tabelle](#page-94-0) A1 in Anhang 1). Diese Kulturen werden nicht organisch gedüngt, d. h.  $\widehat{ORG}_{gp} = \varphi_{gp}^{\widehat{ORG}} = 0.$ 

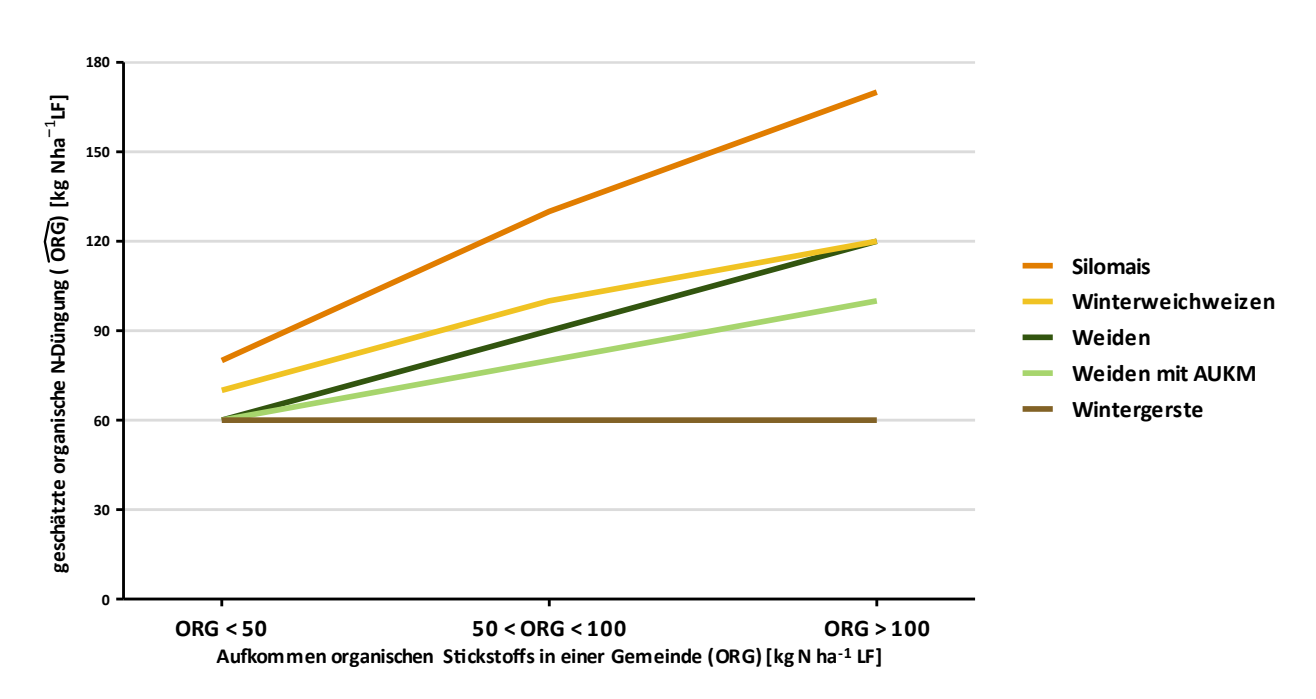

#### <span id="page-56-0"></span>**Abbildung 4-1: Erwartete organische Düngung in Abhängigkeit des Organik-Aufkommens für ausgewählte Kulturen**

Quelle: eigene Darstellung auf Basis von Experteneinschätzungen des Projektauftraggebers

#### *Schritt 2: Definition der Randbedingungen für ORG*

Die Randbedingungen für die Schätzung der Verteilung des organischen Stickstoffs sind einfach zu ermitteln. Erstens muss der gesamte ermittelte organische Stickstoff in einer Gemeinde wiedergefunden werden und zweitens darf die oben genannte maximale Düngung mit organischem Stickstoff nicht überschritten werden (vgl[. Glei](#page-56-1)[chung](#page-56-1) 25, Zeilen 2 und 3).

# *Schritt 3: Schätzung der tatsächlichen Verteilung von ORG mit Hilfe des KE-Verfahrens*

Die zu schätzende Verteilung der organischen Düngung wird in der Folge mit  $\lambda^{ORG}$  bezeichnet. Die Verteilung  $\lambda^{ORG}$  wird durch die Lösung des folgenden Optimierungsproblems und mit Hilfe des Priors und der Randbedingungen geschätzt [\(Gleichung](#page-56-1) 25):

#### <span id="page-56-1"></span>**Gleichung 25: Schätzansatz zur Disaggregierung der organischen N-Zufuhr**

minimiere 
$$
CE^{ORG} = \lambda_{gp}^{ORG} * \ln \lambda_{gp}^{ORG} - \lambda_{gp}^{ORG} * \ln \phi_{gp}^{ORG}
$$
  
s.t.  $\lambda_{gp}^{ORG} * \sum_{g} ORG_{g} = ORG_{g}$ 

$$
\frac{\lambda_{gp}^{ORG} * \Sigma_g \text{ORG}_g}{PP_{gp}} \leq \text{maxorg}_p
$$

$$
\sum_{gp} \lambda_{gp}^{ORG} = 1
$$

CE bezeichnet hier das Entropiekriterium, d. h. den Abstand zwischen der angenommenen und der zu schätzenden Verteilung. Dieser Abstand soll minimiert werden, was bedeutet, dass die gesuchte Verteilung  $\lambda^{ORG}$  soweit wie möglich den Annahmen in φ<sup>0RG</sup> angenähert werden soll, ohne dabei die Nebenbedingungen zu verletzen. Der Term  $\sum_{gp}\lambda^{ORG}_{gp}=1$  stellt lediglich sicher, dass die gesuchte Verteilung  $\lambda^{ORG}$  zu 1 aufsummiert ( $\lambda^{ORG}_{gp}\geq 1$ 0,  $\phi_{gp}^{\widehat{ORG}} \geq 0$ ).

Die Verteilung des organischen Stickstoffs auf die Kulturarten berechnet sich dann einfach mi[t Gleichung](#page-57-0) 26:

# <span id="page-57-0"></span>**Gleichung 26: Berechnung der organischen N-Zufuhr auf die Kulturen anhand der geschätzten Verteilung λ ORG**

$$
\text{ORG}_{gp} = \lambda_{gp}^{\text{ORG}} * \sum_{g} \text{ORG}_g
$$

Man erhält mit diesem Schritt die Organik-Zufuhr auf die Pflanzenproduktionsverfahren, noch nicht aber auf die KAG.

# *Schritt 4: Ermittlung von angenommenen Verteilungen der Zufuhr von mineralischen Düngemitteln (MIN) auf die Kulturpflanzen*

Nach der Schätzung der organischen N-Zufuhr auf die Kulturen folgt die Ermittlung des Mineraldüngereinsatzes der einzelnen Produktionsverfahren. Analog zu Schritt 1 muss auch hier zunächst eine Annahme über die Verteilung des Mineraldüngereinsatzes auf die Kulturen getroffen werden [\(Gleichung](#page-57-1) 27).

#### <span id="page-57-1"></span>**Gleichung 27: Berechnung des Priors für mineralischen Stickstoff**

$$
\varphi_{gp}^{\widehat{MIN}} = \frac{\widehat{MIN_{gp}}}{\sum_{gp} \widehat{MIN_{gp}}}
$$

Die angenommene mineralische Düngung der Pflanzen  $\widehat{MIN}_{gp}$  wird dabei einfach aus [Gleichung](#page-50-0) 18 bis [Glei](#page-51-2)[chung](#page-51-2) 20 hergeleitet, die auch zur Berechnung des Mineraldüngereinsatzes auf der Gemeindeebene herangezogen werden (jeweils ohne auf die Gemeinden zu summieren). Dafür wird aber nicht die durchschnittliche Menge an organischem Stickstoff auf Gemeindeebene herangezogen, sondern das Ergebnis der Disaggregierung aus [Gleichung](#page-57-0) 26. Darüber hinaus wird ein Mineraldünger-Mindesteinsatz für jedes Pflanzenverfahren angenommen, der zwischen 0 und 100 % des N-Bedarfs liegt (vgl. [Tabelle](#page-101-0) A2 in Anhang 1). Damit soll berücksichtigt werden, inwieweit Kulturen aus produktionstechnischen Gründen – unabhängig vom Organik-Anfall in der Gemeinde – mineralisch gedüngt werden.

#### *Schritt 5: Definition der Randbedingungen für MIN*

Für den Schätzansatz analog zu Schritt 3 wird zur Schätzung der Mineraldüngerverteilung auf die Pflanzenverfahren ein Optimierungsproblem aufgestellt (Gleichung 28,  $\lambda_{\rm gp}^{\rm MIN} \geq 0$ ,  $\,\,\Phi_{\rm gp}^{\rm MIN} \geq 0$ ).

Für Gleichung 28 gelten drei Randbedingungen: Erstens müssen die in [Gleichung](#page-51-2) 20 ermittelten Mineraldüngermengen erhalten werden (Zeile 2), zweitens darf der N-Bedarf nicht überschritten werden (Zeile 3) und drittens wird die gesamte N-Zufuhr je Kulturart, um Ausreißer zu vermeiden, auf 500 kg N ha<sup>-1</sup> gedeckelt (Zeile 4).

# *Schritt 6: Schätzung der tatsächlichen Verteilung von MIN mit Hilfe des KE-Verfahrens*

Analog z[u Schritt 3:](#page-55-1) wird zur Schätzung der Mineraldüngerverteilung auf die Pflanzenverfahren ein Optimierungs-problem aufgestellt [\(Gleichung](#page-58-0) 28,  $\lambda_{gp}^{MIN} \geq 0$ ,  $\phi_{gp}^{MIN} \geq 0$ ).

#### <span id="page-58-0"></span>**Gleichung 28: Schätzansatz zur Disaggregierung der mineralischen N-Zufuhr**

minimiere 
$$
CE^{MIN} = \lambda_{gp}^{MIN} * \ln \lambda_{gp}^{MIN} - \lambda_{gp}^{MIN} * \ln \phi_{gp}^{MIN}
$$
  
s.t. 
$$
\lambda_{gp}^{MIN} * \sum_{g} \text{MIN}_{g} = \text{MIN}_{g}
$$

$$
\lambda_{gp}^{MIN} * \sum_{g} \text{MIN}_{g} \le \text{NBED}_{gp}
$$

$$
\frac{\lambda_{gp}^{MIN} * \sum_{g} \text{MIN}_{g}}{\text{PP}_{gp}} \le 500
$$

$$
\sum_{gp} \lambda_{gp}^{MIN} = 1
$$

Um die mineralische Düngung der einzelnen Kulturen zu erhalten, wird die Lösung des Optimierungsproblems λ<sup>MIN</sup> mit dem gesamten Mineraldüngereinsatz des Landes multipliziert [\(Gleichung](#page-58-1) 29).

<span id="page-58-1"></span>**Gleichung 29: Berechnung der mineralischen N-Zufuhr auf die Kulturen anhand der geschätzten Ver λMIN**

$$
MIN_{gp} = \lambda_{gp}^{MIN} * \sum_{g} MIN_{g}
$$

*Schritt 7: Ermittlung von NZUF und NABF für jedes Pflanzenproduktionsverfahren*

In der Folge werden die berechneten Größen für die Pflanzenverfahren zur N-Zufuhr verrechnet [\(Gleichung](#page-58-2) 30). Die N-Fixierung und N-Abfuhr können dabei au[s Gleichung](#page-49-2) 17 bzw[. Gleichung](#page-52-1) 21 entnommen werden (d. h., ohne auf die Gemeinde zu summieren).

<span id="page-58-2"></span>**Gleichung 30: Berechnung der N-Zufuhr auf die einzelnen Pflanzenverfahren**

$$
NZUF_{gp} = MIN_{gp} + ORG_{gp} + FIX_{gp}
$$

#### *Schritt 8: Aggregation von NZUF und NABF auf die KAG und Saldierung*

 $\overline{a}$ 

Nach Berechnung der regions- und pflanzenspezifischen N-Zufuhr und N-Abfuhr werden diese Größen für jede Gemeinde auf Ebene der KAG aufsummiert. Dazu werden die Pflanzenproduktionsverfahren *p* den KAG zugeordnet. Es werden vier KAG gebildet: intensive Ackerkulturen (*Acker intensiv*)*,* sonstige Ackerkulturen (*Acker), Grünland* und *Wein*. **<sup>13</sup>** Die Zuordnung der Pflanzenverfahren zu den KAG ist in [Tabelle](#page-108-0) A3 in Anhang 1 dokumentiert. Deren flächenhafte Bedeutung ist i[n Abbildung](#page-59-0) 4-2 dargestellt. Rund die Hälfte der Fläche wird von der KAG *Acker* eingenommen (350.000 ha), auf die KAG *Acker intensiv* entfallen nur rund 7 % der Fläche (52.000 ha). Rund ein Drittel entfällt auf die KAG *Grünland* (239.000 ha), die KAG *Weinbau* umfasst rund 9 % der Fläche (65.000 ha).

Mit der Zuordnung der Pflanzenverfahren *p* zu je genau einer KAG (ausgedrückt mit dem Index *i*) kann die Berechnung der N-Salden auf Ebene der KAG mit [Gleichung](#page-59-1) 31 ausgedrückt werden:

**<sup>13</sup>** Die Vorgehensweise erlaubt es, prinzipiell jede beliebige KAG-Abgrenzung zu betrachten. Die KAG-Abgrenzung *Acker, Acker intensiv, Grünland* und *Wein* entspricht dem Vorschlag des DLR.

<span id="page-59-1"></span>**Gleichung 31: Berechnung der N-Salden für die Kulturartgruppen**

$$
\text{NBIL}_{gi} = \sum_{p} \text{NZUF}_{gpi} - \sum_{p} \text{NABF}_{gpi}
$$

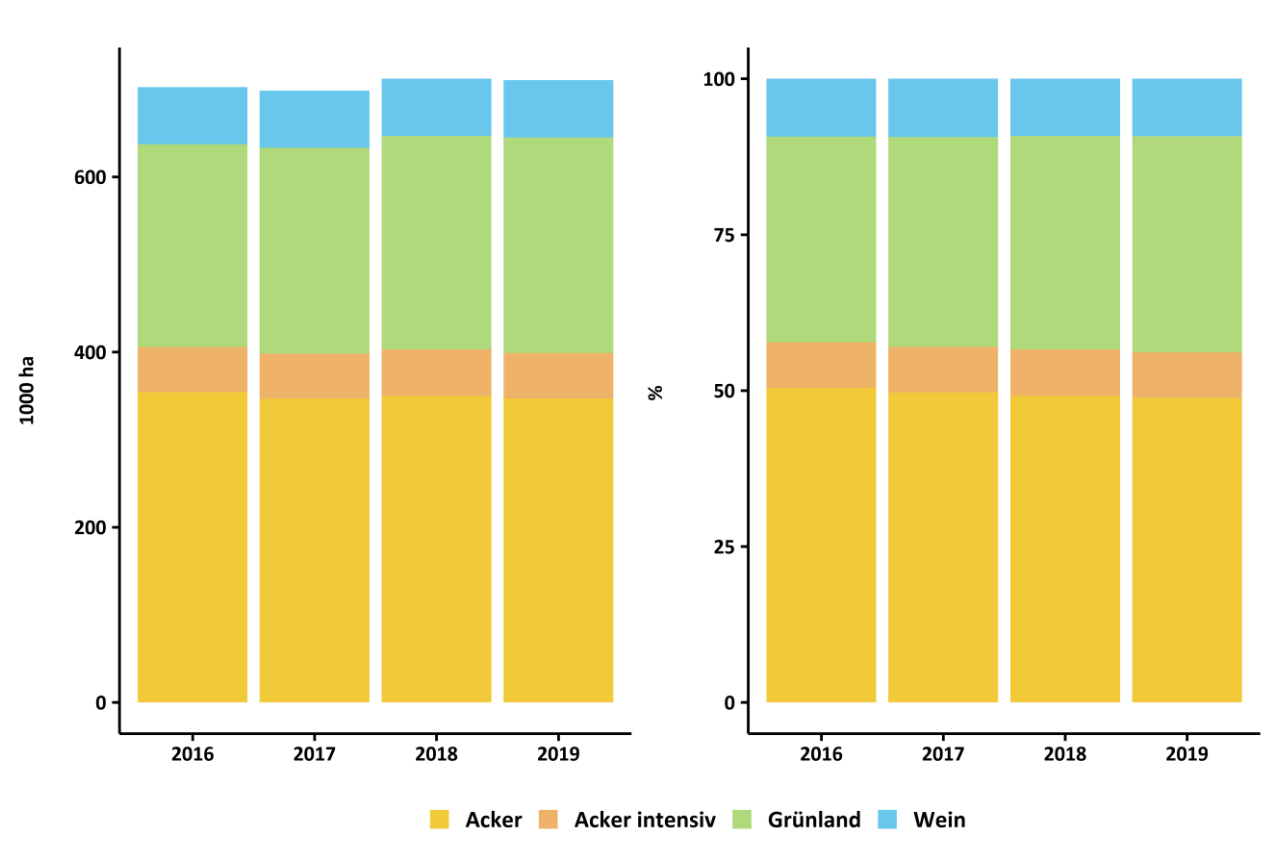

<span id="page-59-0"></span>**Abbildung 4-2: Flächenumfang der Kulturartgruppen (KAG)**

Quelle: eigene Darstellung

#### *Schritt 9: Prüfung gegen die Gemeindebilanzen*

Bei der numerischen Lösung der dargestellten Optimierungsprobleme kann es sein, dass in wenigen Gemeinden Lösungen gefunden werden, die eine oder mehrere Randbedingungen verletzen. Um sicherzustellen, dass die N-Mengen nach der Disaggregierung in jeder Gemeinde korrekt wiedergefunden werden, wird abschließend ein Korrekturalgorithmus angewendet, welcher die Konsistenz der Schätzgrößen sicherstellt.

# **4.3.2 Verortung der Bilanzen unterhalb der Gemeindeebene**

Die kartografische Abbildung der Bilanzen unterhalb der Gemeindeebene erfordert eine genaue Verortung der unterschiedlichen Bilanzsalden für jede KAG innerhalb der Gemeinde. Darüber hinaus setzt eine mehrjährige Betrachtung für jedes Jahr Werte für den Bilanzsaldo an einem beliebigen Punkt innerhalb der Gemeinde voraus.

Die Schlaggeometrien aus dem InVeKoS eignen sich hierfür nur eingeschränkt. So ist durch Änderungen des Flächenidentifikators, der Schlagnummer oder der Geometrie ein spezifischer Schlag – wenn überhaupt – nur mit erheblichem Aufwand über die Jahre nachverfolgbar. Für dieses Projekt wurde daher ein rasterbasiertes Verfahren entwickelt, um die Bilanzsalden über die betrachteten Jahre unterhalb der Gemeindeebene zu verorten.

Ein Verfahren in einem über die Jahre identischen Raster ermöglicht es, jede Zelle und ihren jeweiligen Bilanzwert einwandfrei über die Zeit zuzuordnen. Über einfache Rasterarithmetik bzw. die Verrechnung verschiedener übereinanderliegender Raster(-*layer*) lassen sich eine Vielzahl von Ergebnissen für jede Zelle generieren. Für dieses Projekt wurde der Durchschnittswert der Bilanzraster über die vier Jahre für jede Zelle berechnet und als Gesamtbilanzergebnis unterhalb der Gemeinde ausgegeben. Das gesamte Verfahren ist in [Abbildung](#page-61-0) 4-4 dargestellt.

Im ersten Schritt (1. in [Abbildung](#page-61-0) 4-4) werden zunächst die InVeKoS-Schlaggeometrien jeden Jahres den KAG zugeordnet und in jeweils ein 100 × 100 m-Gitternetz mit derselben Ausdehnung gerastert (*rasterize*). Jeder Zellenwert (Werte zwischen 0 und 1) entspricht dabei der *coverage fraction,* also dem Abdeckungsgrad bzw. dem Flächenanteil der Schlaggeometrien einer KAG an jeder Zellfläche (1 ha bzw. 100 × 100 m). Die resultierenden 16 Raster (4 KAG × 4 Jahre) weisen dementsprechend die Flächen jeder KAG und jeden Jahres in dem Gitternetz aus. Dabei kann es vorkommen, dass Schläge unterschiedlicher KAG durch eine Rasterzelle laufen, z. B. bei benachbarten Acker- und Grünlandschlägen. In diesem Fall sind Zellen mit denselben Koordinaten in den verschiedenen Rastern mit Werten belegt.

Im zweiten Schritt (2. in Abbildung 4-5) werden die durch RAUMIS errechneten jährlichen KAG-Bilanzsalden auf das entsprechende KAG-Raster übertragen, indem die Gemeindegeometrie mit den jährlichen KAG-Bilanzsalden auf das oben beschriebene 100 × 100 m-Gitternetz der jeweiligen KAG gerastert wird. Dabei entstehen erneut 16 Raster, in denen jeder Zellenwert innerhalb einer Gemeinde zunächst dem Bilanzwert für diese Gemeinde und KAG entspricht. Eine anschließende Multiplikation (3. in Abbildung 4-5) mit den im ersten Schritt (1. in Abbildung 4-5) erstellten Rastern (z. B. rasterbil acker 2016 × rasterlf acker 2016) ergibt 16 Raster mit den flächengewichteten Bilanzen für jede KAG und jedes Jahr. Die Summe aller Zellenwerte der jeweiligen Raster ergibt dabei den absoluten N-Überschuss für RP in kg N für die jeweilige KAG und das jeweilige Jahr. Schematisch ist dieser Schritt in [Abbildung](#page-60-0) 4-3 dargestellt.

#### <span id="page-60-0"></span>**Abbildung 4-3: Schematische Darstellung des Übertrags der Bilanzen auf das Raster**

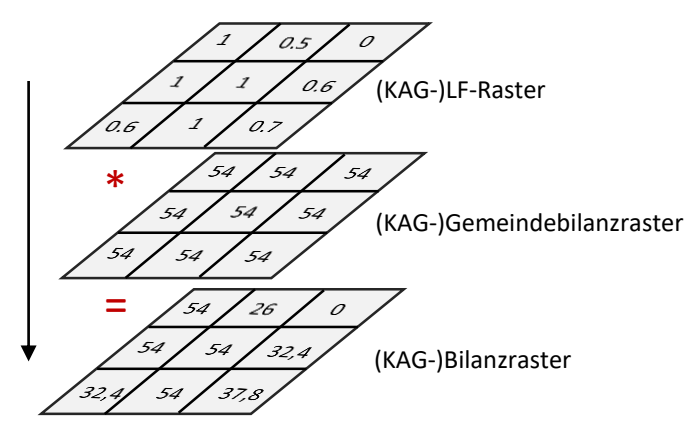

Quelle: eigene Darstellung

Im nächsten Schritt (4. in Abbildung 4-5) werden die vier KAG-Bilanzraster eines Jahres addiert, d. h. die flächengewichteten Bilanzwerte jeder Zelle aufsummiert. Daraus ergeben sich vier Bilanzraster, die dem Bilanzsaldo in jeder Zelle für das jeweilige Jahr entsprechen. Bei diesen Rastern ergibt die Summe aller Rasterzellenwerte jeweils den Gesamt-N-Überschuss in kg N für RP für das jeweilige Jahr. Im letzten Schritt (5. in Abbildung 4-5) wird der Durchschnitt über die vier Jahresbilanzraster gebildet. Hieraus ergibt sich ein Raster der durchschnittliche Stickstoffbilanz für den Beobachtungszeitraum.

Das Verfahren erlaubt es, unabhängig von sich ändernden Schlaggeometrien, Bilanzen unterhalb der Gemeindeebene abzubilden. Allerdings ist hierbei die räumliche Auflösung gröber und die räumliche Genauigkeit ist, im Gegensatz zur Arbeit mit Polygongeometrien, reduziert. Dies gilt vor allem für kleinteilige landwirtschaftliche Strukturen. Dem kann durch eine Erhöhung der Auflösung des Gitternetzes (z. B. 10 × 10 m) begegnet werden. Hieraus ergibt sich allerdings ein ungleich höherer Rechenaufwand, weswegen von dieser Option abgesehen wurde.

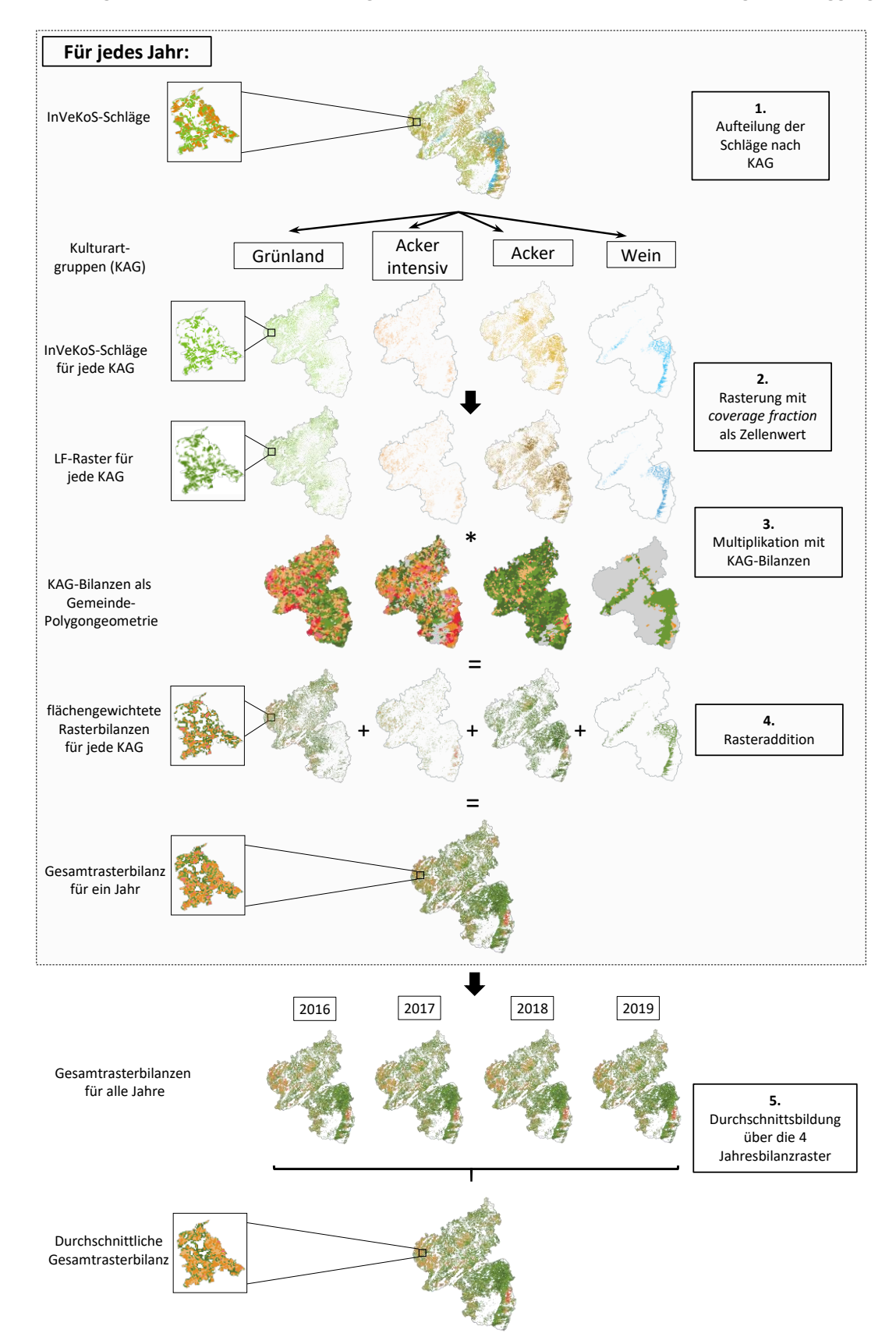

# <span id="page-61-0"></span>**Abbildung 4-4: Schema zur Vorgehensweise bei derräumlichen Verortung der disaggregierten Bilanzen**

# **4.3.3 Berücksichtigung des Umbruchs von Grünland**

Beim Umbruch von Grünland werden durch Mineralisation der organischen Bodensubstanz erhebliche Mengen an Stickstoff freigesetzt, die in den Bilanzsalden noch nicht berücksichtigt sind. Dieser wird für die disaggregierten Bilanzen in einem zusätzlichen Schritt berechnet.

Da Grünlandumbrüche normalerweise auf einzelnen Flächen und nicht in ganzen Gemarkungen vonstattengehen, ist eine Berücksichtigung auf Gemeindeebene unseres Erachtens nicht zielführend. Bei angenommenen Mineralisationsraten von 200 kg N (ha × a)<sup>-1</sup> (LBEG, 2019) hat der Umbruch auf der einzelnen Fläche deutlich mehr Bedeutung als im Gemeindedurchschnitt. Stattdessen sollten Umbrüche möglichst flächenscharf im Raster abgebildet werden. Die Datenqualität der Jahre 2016 und 2017 reicht allerdings nicht aus, um das Umbruchgeschehen hinreichend genau quantifizieren zu können, weswegen Flächen, auf denen Grünland umgebrochen wurde, nur zwischen den Jahren 2018 und 2019 identifiziert werden können.

Für alle Rasterzellen, für die zwischen den Jahren 2018 und 2019 Grünlandumbruch festgestellt werden konnte, werden für die Jahresscheibe 2019 für die N-Mineralisation, analog zur Vorgehensweise in LBEG (2019), 200 kg N (ha × a)<sup>-1</sup> zum Bilanzsaldo addiert. [Karte](#page-62-0) 4-1 zeigt den identifizierten Grünlandumbruch von 2018 auf 2019 vom Raster aggregiert auf Gemeindeebene. Vor allem für einige Gemeinden im Südwesten von RP wurden Grünlandumbrüche von mehr als 20 bis hin zu 40 ha pro Gemeinde festgestellt.

# <span id="page-62-0"></span>**Karte 4-1: Auf Gemeindeebene aggregierter Umfang des Grünlandumbruchs vom Jahr 2018 auf das Jahr 2019 in ha**

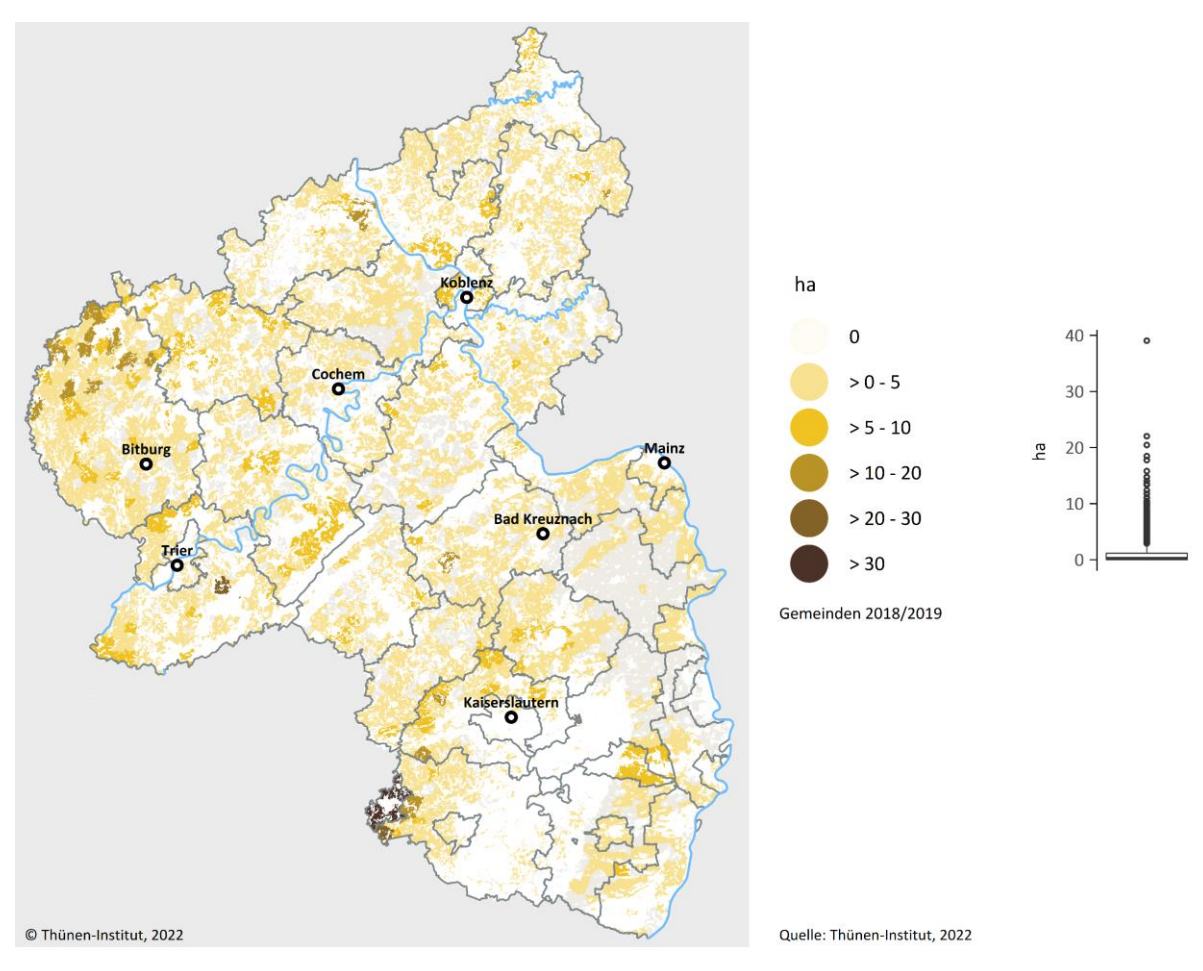

# **4.4 Schnittstelle zu den Modellen der hydrologischen Modellierung**

Die landwirtschaftlichen Flächenbilanzüberschüsse sind zentrale Eingangsgröße der aufbauenden hydrologischen Modellierung, die in Wendland et al. (2021) dokumentiert ist. Die hydrologische Modellierung basiert auf dem Landbedeckungsmodell für Deutschland 2015 (LBM-DE2015). Das LBM umfasst im Gegensatz zur landwirtschaftlichen Modellierung (nur LF) die gesamte landwirtschaftliche Nutzfläche. In einzelnen Gemeinden kann sich der Flächenbezug der beiden Modelle daher unterscheiden. Um eine fehlerlose Übertragung der modellierten Überschüsse auf den Landnutzungslayer der hydrologischen Modellierung zu ermöglichen, werden die Überschüsse pro Hektar der landwirtschaftlichen Modellierung bei der Übertragung so angepasst, dass stets die absolute Höhe (t N) einer Gemeinde in beiden Modellen identisch ist.

# **5 Ergebnisse**

# **5.1 Stickstoffbedarf der Pflanzenproduktion**

In [Karte](#page-64-0) 5-1 wird der durchschnittliche regionale Stickstoffbedarf pro ha LF für den Basiszeitraum dargestellt. Im gesamten Landesgebiet beträgt der durchschnittliche Stickstoffbedarf 111 kg N ha<sup>-1</sup> LF. Hohe Stickstoffbedarfe sind in vornehmlich durch intensiven Ackerbau geprägten Gebieten, wie der Gegend nördlich der Mosel zwischen Cochem und Koblenz, oder im Gemüsebaugebiet im Rheintal zu finden, aber auch in der Eifel, wo Milch- und Biogasproduktion mit hohen Anteilen an Silomais in den Fruchtfolgen einhergehen. Der durchschnittliche jährliche Stickstoffbedarf kann in diesen Regionen über 200 kg N ha<sup>-1</sup> LF liegen.

Geringe Stickstoffbedarfe finden sich, neben den Weinanbaugebieten, in einigen Mittelgebirgslagen – wie dem Siegerland oder der nordwestlichen Eifel. Vorwiegend werden hier Landwirtschaftsflächen in Form von extensivem Grünland genutzt. Die Stickstoffbedarfe betragen hier im Durchschnitt weniger als 100 kg N ha<sup>-1</sup> LF.

# <span id="page-64-0"></span>**Karte 5-1: N-Bedarf auf Gemeindeebene im Betrachtungszeitraum (Durchschnitt 2016–2019) in kg N ha-1 LF**

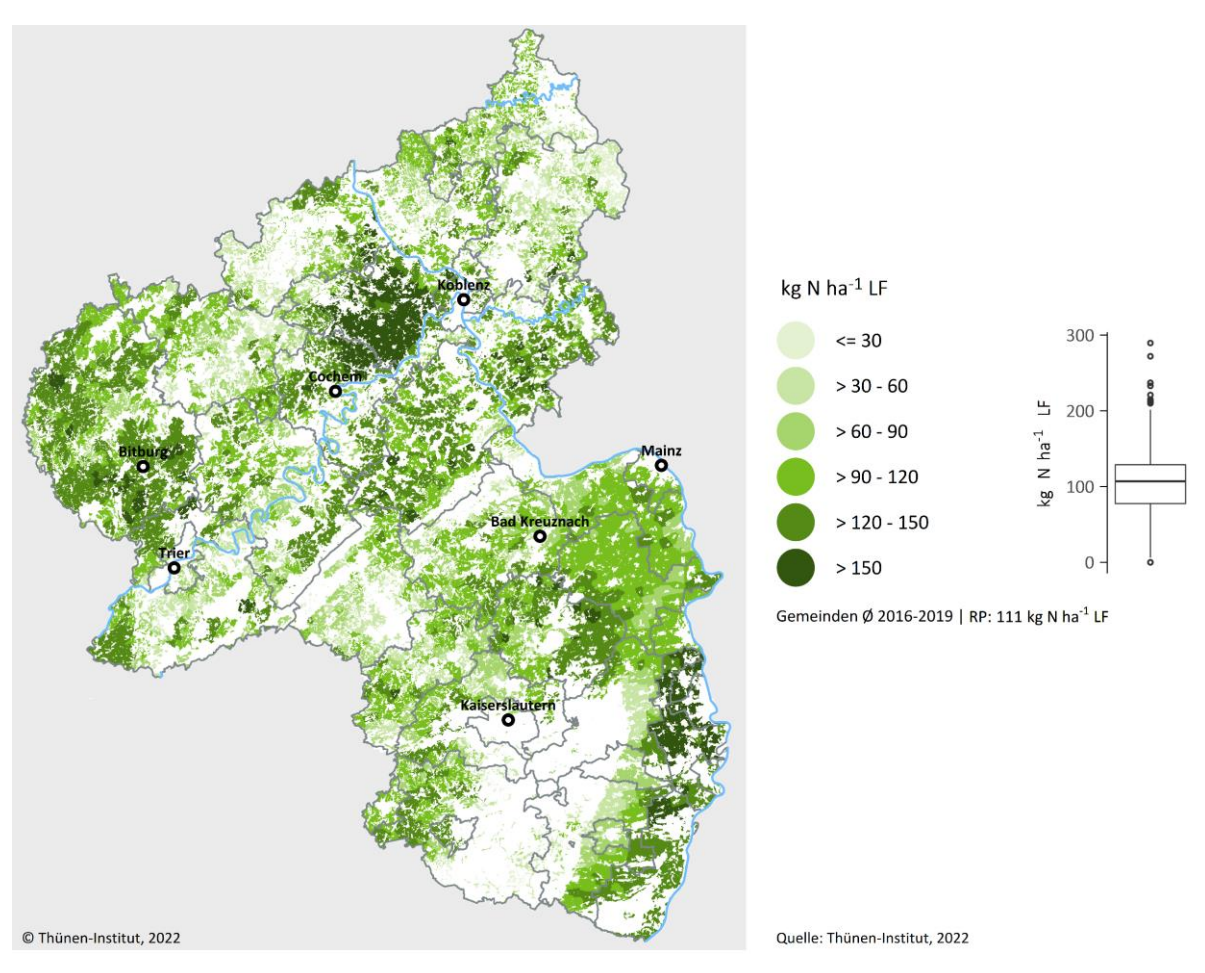

# **5.2 N-Zufuhr durch Wirtschaftsdünger und Gärreste**

#### **Wirtschaftsdünger**

Der regionale, für die Flächenbilanz relevante Wirtschaftsdüngeranfall setzt sich aus dem direkt verbrachten, tierischen Wirtschaftsdüngeranfall, dem Gärrestanfall und Wirtschaftsdüngerimporten zusammen.**<sup>14</sup>** In Karte 5-2 ist der Wirtschaftsdüngeranfall aus der Tierhaltung unter Berücksichtigung von Importen und abzüglich des für die Vergärung bestimmten Anteils und der gasförmigen Verluste dargestellt.

Im Durchschnitt fallen in RP 32,7 kg N ha<sup>-1</sup> LF aus Wirtschaftsdünger tierischer Herkunft an, wobei regional große Unterschiede festzustellen sind. Darin sind auch N-Mengen enthalten, die bei der Weidehaltung anfallen. Hohe Mengen fallen in der Eifel, nördlich der Sieg und in einigen Gemeinden der Westpfalz an. Die allermeisten Gemeinden in RP weisen aber einen N-Anfall von unter etwa 75 kg N ha<sup>-1</sup> LF auf. Auch kann in Gemeinden in anderen Regionen vereinzelt viel tierischer Stickstoff anfallen, dies ist meist auf einzelne Betriebe mit großen Tierbeständen (oft Geflügel) zurückzuführen. In weiten Teilen von RP spielt Wirtschaftsdünger tierischer Herkunft allerdings eine eher untergeordnete Rolle.

# **Karte 5-2: N-Anfall durch Wirtschaftsdünger aus der Tierhaltung (inkl. Weidehaltung) auf Gemeindeebene im Betrachtungszeitraum (Durchschnitt 2016–2019) in kg N ha-1 LF**

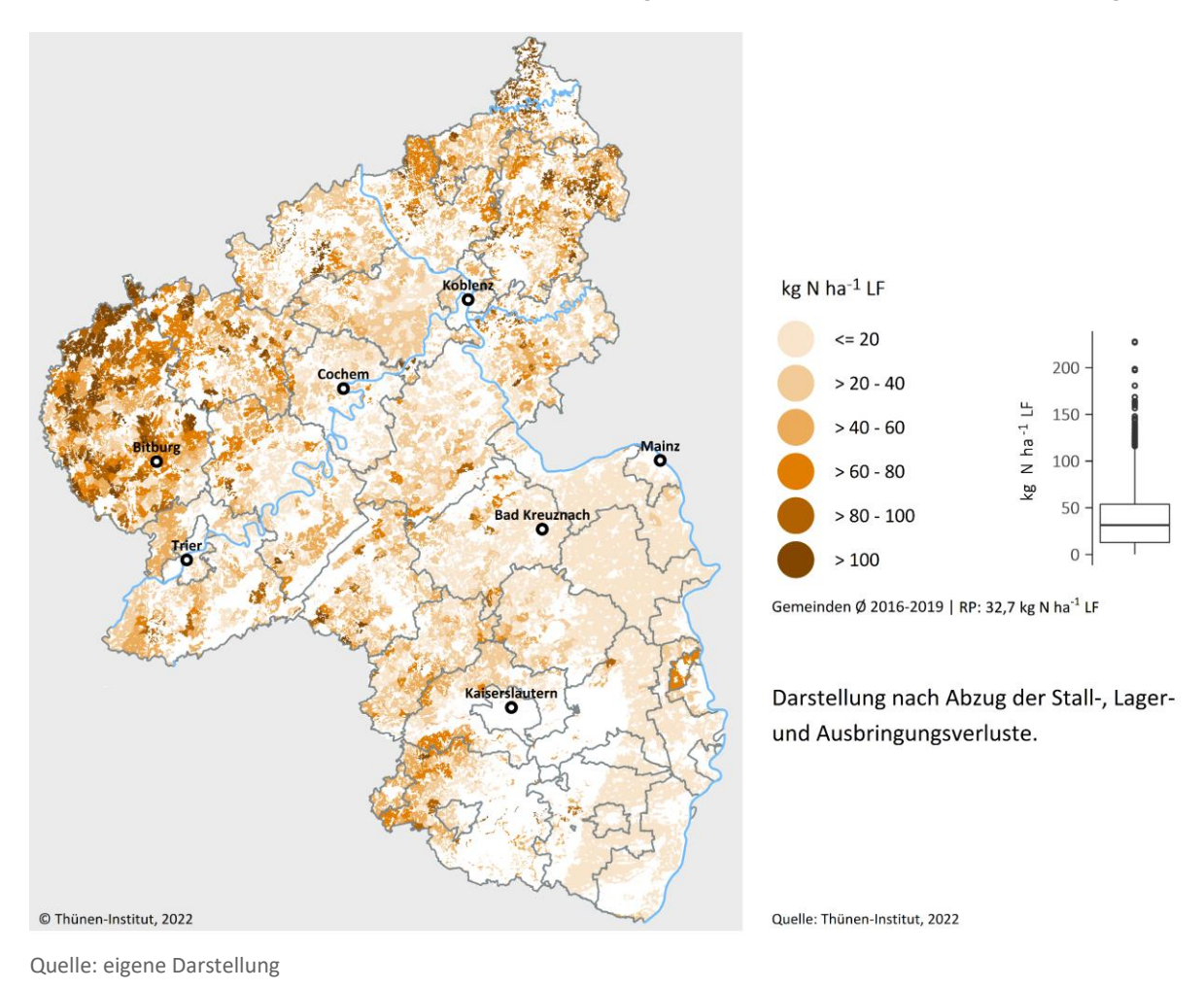

 $\overline{a}$ 

**<sup>14</sup>** Wie in Kapite[l 3.4](#page-37-0) erläutert, standen keine Wirtschaftsdüngerexportdaten zur Verfügung.

#### **Gärreste**

In [Karte](#page-66-0) 5-3 ist der Anfall von N aus Gärresten dargestellt. Im Durchschnitt beträgt dieser in RP rund 11,6 kg N ha<sup>-1</sup> LF und ist damit etwa ein Drittel so groß wie der N-Anfall aus der Tierhaltung. Die Düngung mit Gärresten hat in nur wenigen Regionen größere Bedeutung. In den meisten Gemeinden ist das Gärrestaufkommen sehr gering.

Eine Doppeltzählung von Wirtschaftsdünger aus der Tierhaltung bei der Berechnung des Gärrestanfalls konnte durch die Modellierung regionaler Wirtschaftsdüngertransporte vermieden werden (vgl. Kapitel [4.2.2\)](#page-43-4). Dies lässt sich auch in den Karten zeigen. Beispielsweise fällt in einigen Gemeinden nordwestlich von Bitburg trotz erheblichen Viehbesatzes (vgl. [Karte](#page-33-0) 3-7) verhältnismäßig wenig Wirtschaftsdünger an. Dieser wird stattdessen in Biogasanlagen vergoren und als Gärrest verbracht.

# <span id="page-66-0"></span>**Karte 5-3: N-Anfall aus Gärresten auf Gemeindeebene im Betrachtungszeitraum (Durchschnitt 2016–2019) in kg N ha-1 LF**

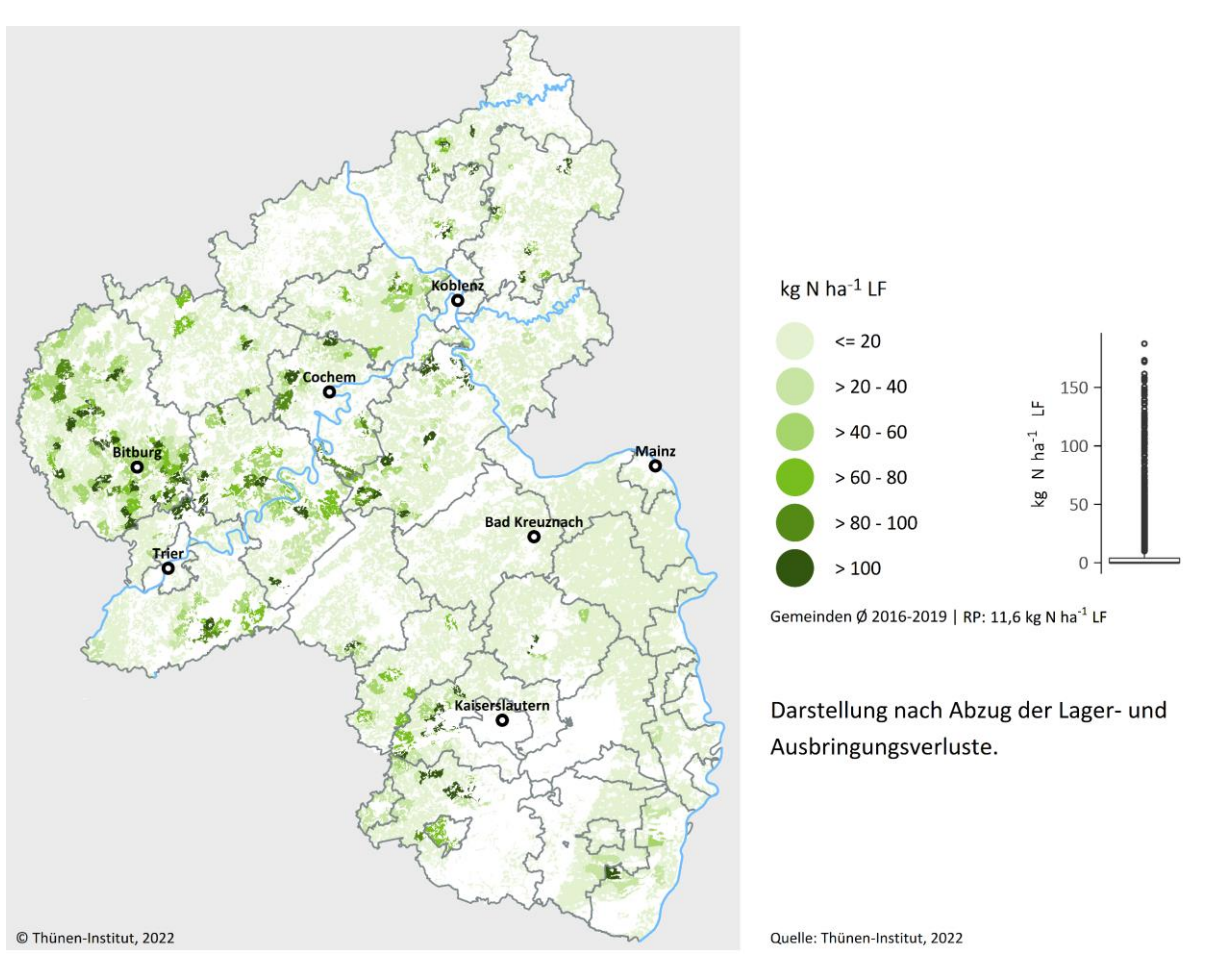

#### **Wirtschaftsdüngerimporte**

Eine erhebliche Rolle für die Höhe des Stickstoffanfalls spielt der in Biogasanlagen vergorene, importierte Wirtschaftsdünger. Wirtschaftsdüngerimporte können in einzelnen Gemeinden eine erhebliche Bedeutung für die regionalen N-Flüsse haben (vgl. [Abbildung](#page-67-0) 5-1). Die Mehrheit aller importierenden Gemeinden bezieht allerdings moderate N-Mengen von unter 10 bis 30 kg N ha<sup>-1</sup> LF. Auswertungen der Wirtschaftsdünger-importdaten zeigen (vgl. [Abbildung](#page-39-0) 3-5), dass im Betrachtungszeitraum vorwiegend Geflügelmist mit hohen Nährstoffkonzentrationen vergoren wurde. Der Stickstoffgehalt der Gärreste ist bei gleichem Verhältnis der vergorenen Mengen höher, als es bei der Vergärung anderer Substratarten der Fall wäre. Dadurch können Biogasanlagen zu bedeutenden "Nährstoffdrehscheiben" werden.

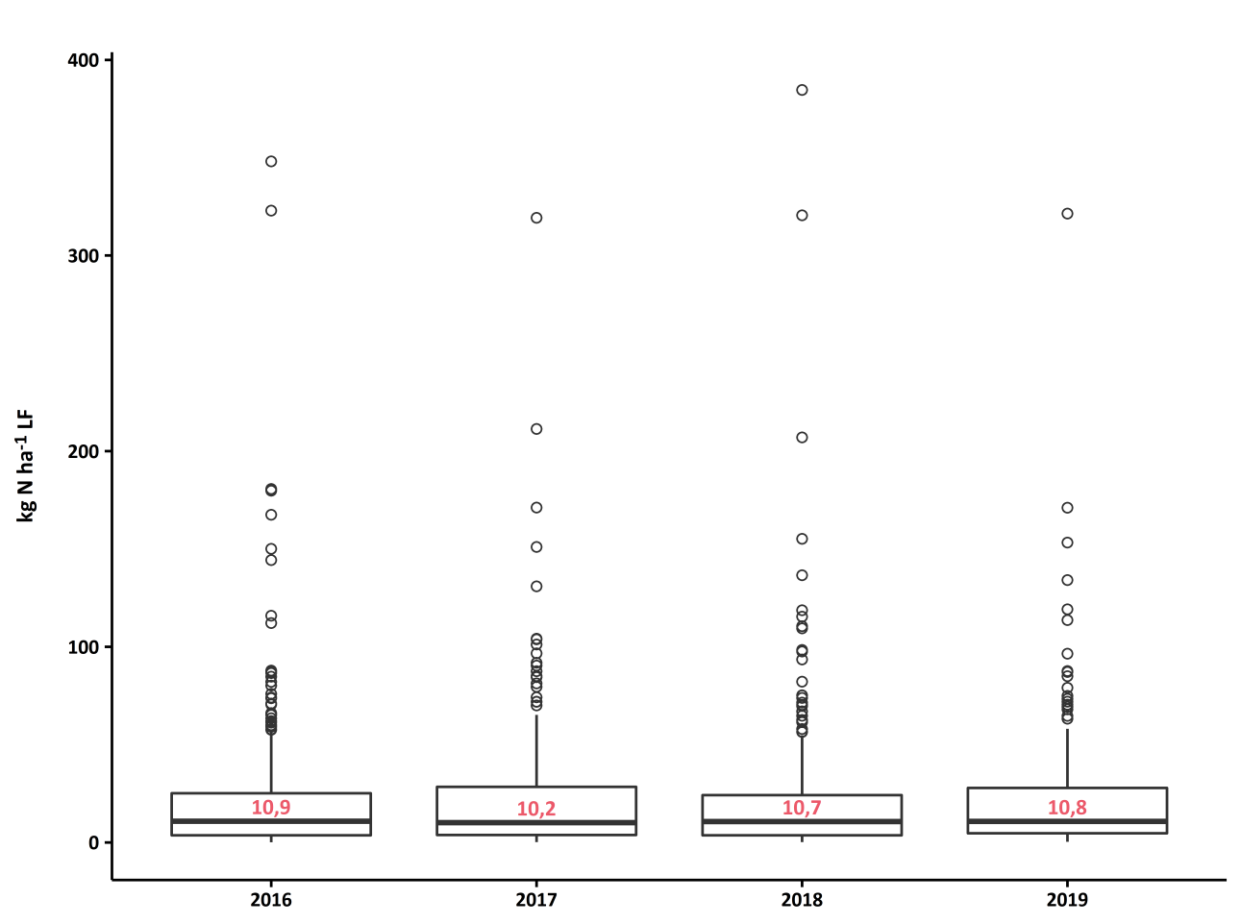

<span id="page-67-0"></span>**Abbildung 5-1: Bedeutung von Stickstoff aus Wirtschafsdüngerimporten in importierenden Gemeinden**

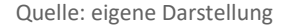

# **5.3 N-Zufuhr durch Klärschlamm und Kompost**

#### **Klärschlamm**

Im Vergleich zum Nährstoffanfall und Nährstoffimport von pflanzlichem oder tierischem Wirtschaftsdünger kommt der N-Ausbringung durch Klärschlamm mit 2,5 kg N ha<sup>-1</sup> LF nur eine geringe Bedeutung zu (vgl[. Karte](#page-68-0) 5-4). Die regionale Klärschlammverwertung ist sehr heterogen. Entlang der Mosel, insbesondere nördlich von Cochem, sind die mit Klärschlamm aufgebrachten N-Mengen von regional hoher Bedeutung. Während im Gros der Gemeinden kein bzw. sehr wenig Klärschlamm verbracht wird, werden für einzelne Gemeinden auch über 30 kg N ha-1 LF ermittelt.

# <span id="page-68-0"></span>**Karte 5-4: N-Anfall aus Klärschlamm auf Gemeindeebene im Betrachtungszeitraum (Durchschnitt 2016–2019) in kg N ha-1 LF**

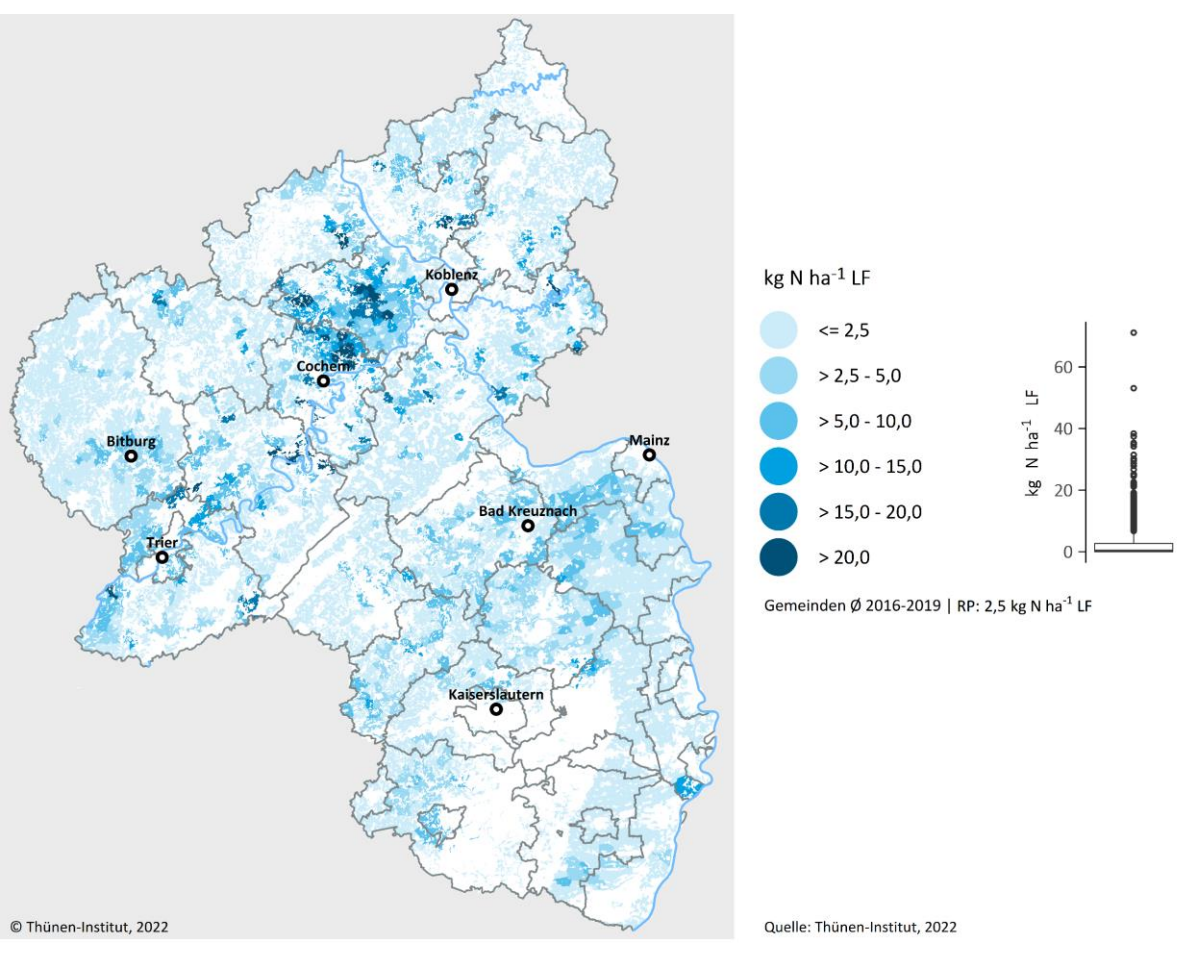

Quelle: eigene Darstellung

#### **Kompost**

[Karte](#page-69-0) 5-5 stellt den regionalen Stickstoffanfall aus Kompost auf der Gemeindeebene dar. Wie in Kapitel [3.5](#page-39-1) erläutert, ist die regionale Verteilung des landwirtschaftlichen Komposteinsatzes nicht bekannt und wird vollständig vom Modell simuliert. Durchschnittlich werden in RP 2,2 kg N ha<sup>-1</sup> LF mit Kompost ausgebracht. Kompost spielt insgesamt eine untergeordnete Rolle beim N-Anfall. Durch die hohe Gewichtung des Weinbaus bei der Modellierung der Kompostdüngung ist dessen Einsatz auf die Weinbauregionen konzentriert. In Weinbaugebieten kann die Zufuhr über 10 kg N ha<sup>-1</sup> LF betragen, während für die meisten anderen Gemeinden unter 3 kg N ha<sup>-</sup> 1 LF ermittelt werden.

<span id="page-69-0"></span>**Karte 5-5: N-Anfall aus Kompost auf Gemeindeebene im Betrachtungszeitraum (Durchschnitt 2016–2019) in kg N ha-1 LF**

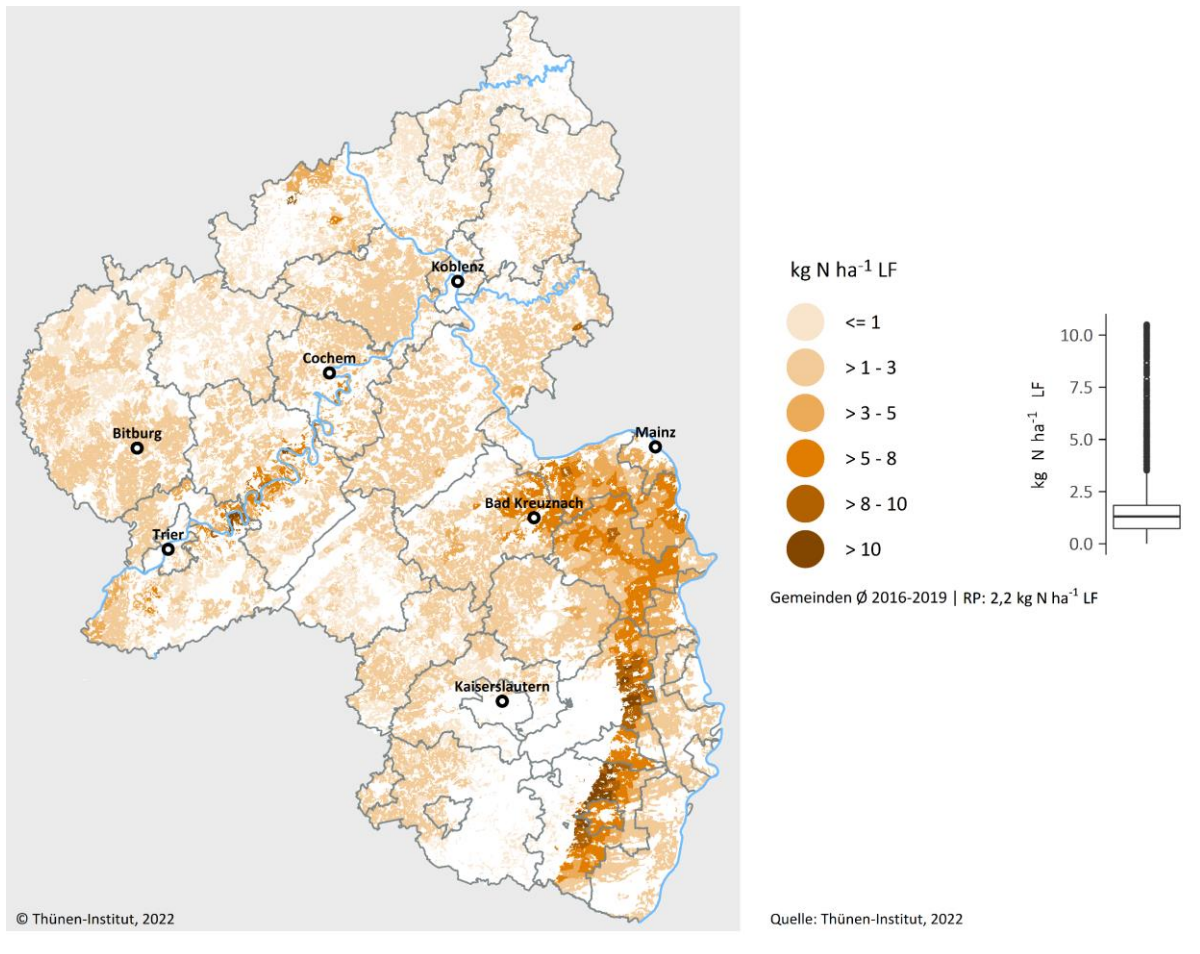

# **5.4 Zufuhr durch organische Dünger insgesamt**

In [Karte](#page-70-0) 5-6 ist die gesamte Netto-Zufuhr aus organischen Düngern, also die Summe aller organischen Bilanzglieder mit insgesamt 49 kg N ha<sup>-1</sup> LF, dargestellt, abzüglich sämtlicher gasförmiger Verluste. Insgesamt spielt die N-Zufuhr durch organische Dünger aufgrund des Wirtschaftsdünger- und Gärrestaufkommens in der Eifel, an der Sieg und in der Westpfalz die verhältnismäßig größte Rolle, während in Rheinhessen und der Rheinpfalz kaum Zufuhren aus organischem N festgestellt werden, da dort vorwiegend Kompost verbracht wird und die Tierhaltung eine untergeordnete Rolle spielt.

# <span id="page-70-0"></span>**Karte 5-6: N-Zufuhr durch organische Dünger insgesamt auf Gemeindeebene im Betrachtungszeitraum (Durchschnitt 2016–2019) in kg N ha-1 LF**

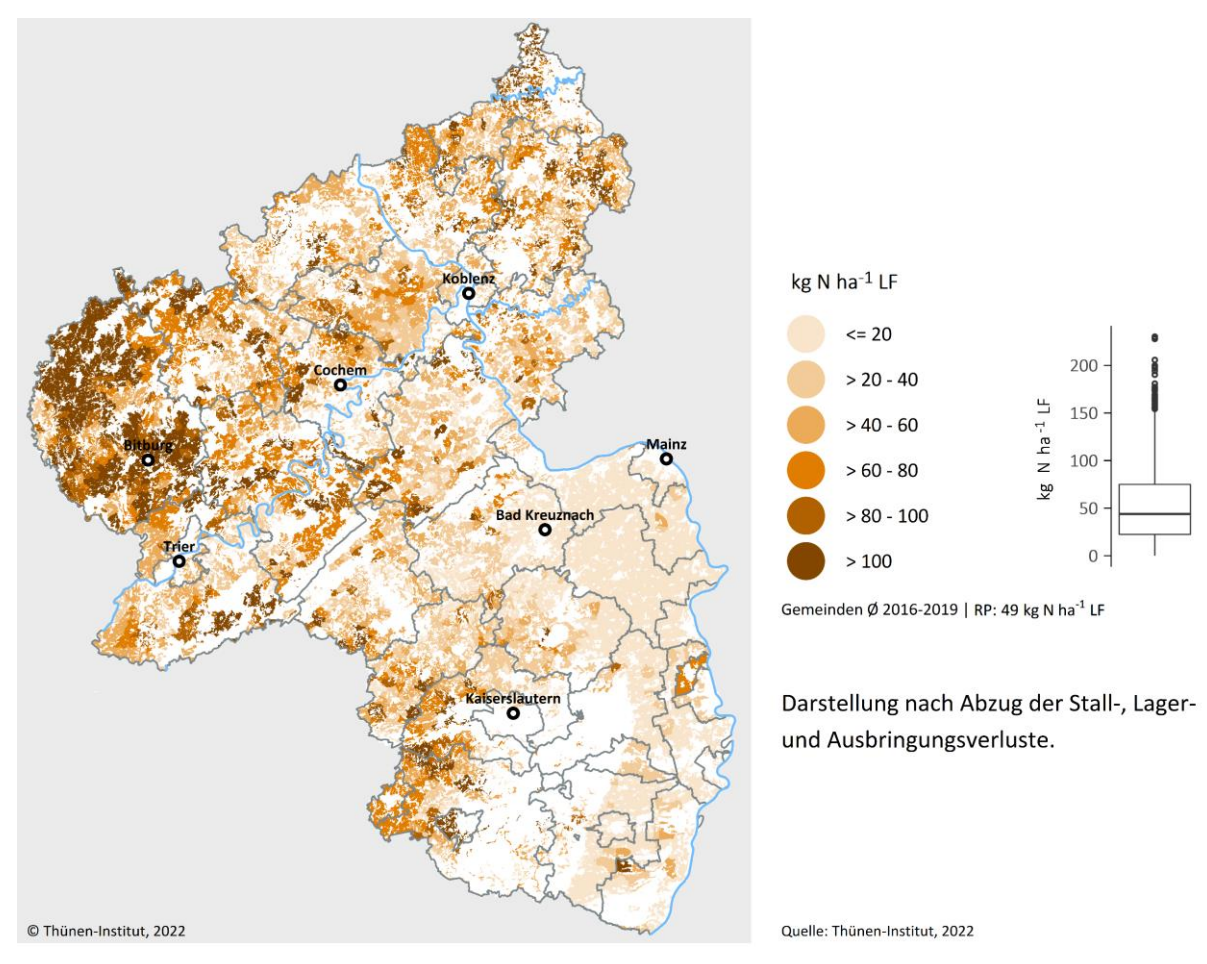

# **5.5 Symbiotische N-Fixierung**

Die Höhe der symbiotischen N-Fixierung wird im Wesentlichen durch den Anbau von Leguminosen bestimmt. Im Ackerbau wird überwiegend durch den Anbau von Klee, Erbsen und Ackerbohnen Luftstickstoff pflanzenverfügbar gebunden. Auf diesem Wege können über 200 kg N ha<sup>-1</sup> Anbaufläche gebunden werden. Auf Grünland wird hingegen mit einer geringeren, standortabhängigen N-Bindungsleistung von 10 bis 25 kg N ha<sup>-1</sup> LF gerechnet. Durchschnittlich liegt der Beitrag der N-Fixierung in RP bei etwa 9,4 kg N ha<sup>-1</sup> LF und ist damit auf Landesebene von größerer Bedeutung als die N-Zufuhr durch Klärschlamm und Kompost zusammen.

In Karte 5-7 wird die regionale symbiotische Stickstofffixierung dargestellt. Gemeinden mit durchschnittlichen Fixierungsleistungen von mehr als 15 kg N ha<sup>-1</sup> LF finden sich vorwiegend in Grünlandregionen. Vereinzelt sehr hohe Bindungsleistungen mit über 25 kg N ha<sup>-1</sup> LF treten in Gemeinden auf, in denen Futterleguminosen wesentliche Teile der Fruchtfolge ausmachen.

# **Karte 5-7: N-Fixierung durch Leguminosen insgesamt auf Gemeindeebene im Betrachtungszeitraum (Durchschnitt 2016–2019) in kg N ha-1 LF**

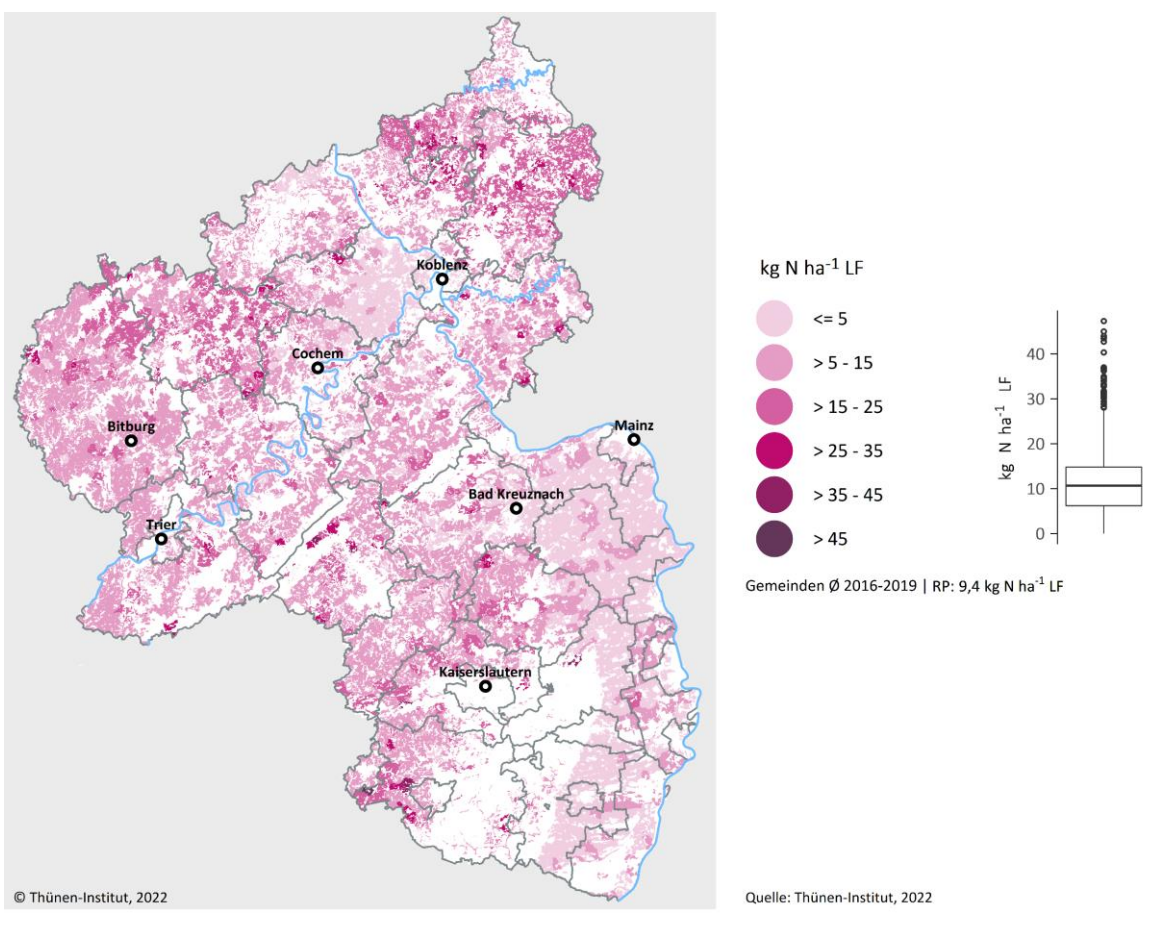
## **5.6 Mineralische Stickstoffdüngung**

Der durchschnittliche Mineraldüngereinsatz in RP beträgt 70,1 kg N ha<sup>-1</sup> LF im Betrachtungszeitraum. Die Spannbreite der ermittelten Werte reicht von weniger als 20 bis über 250 kg N ha<sup>-1</sup> LF. Die höchsten Mineraldüngermengen finden sich in den intensiven Gemüse- und Ackerbauregionen, die gleichzeitig durch eine geringe Viehbesatzdichte gekennzeichnet sind (vgl. [Karte](#page-72-0) 5-8). Hier erreicht die mineralische Düngung eine Höhe von mehr als 165 kg N ha<sup>-1</sup> LF, in den intensivsten Gemeinden auch bis zu 250 kg N ha<sup>-1</sup> LF. Geringe Einsatzmengen an mineralischem Stickstoff finden sich hingegen in Regionen mit hoher Viehbesatzdichte und mäßigem ackerbaulichem Intensitätsniveau oder in Grünlandregionen, wie beispielsweise in der Südwestpfalz, der östlichen Vulkaneifel bzw. westlichen Ahrweiler oder dem Siegerland. Hier ist der mineralische N-Einsatz mit durchschnittlich weniger als 60 kg N ha<sup>-1</sup> LF nicht einmal halb so hoch wie in den intensiven Acker- und Gemüsebauregionen.

## <span id="page-72-0"></span>**Karte 5-8: N-Zufuhr durch Mineraldünger auf Gemeindeebene im Betrachtungszeitraum (Durchschnitt 2016–2019) in kg N ha-1 LF**

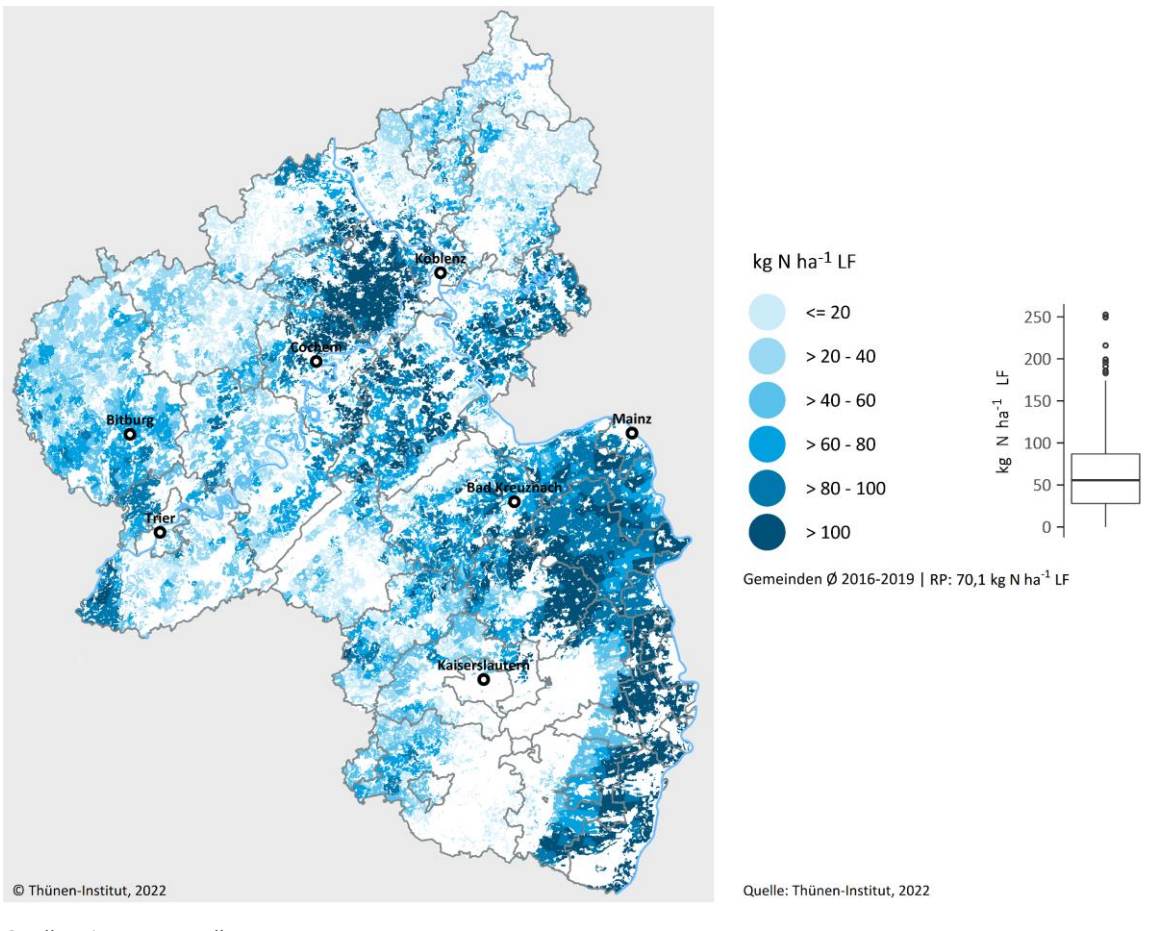

Quelle: eigene Darstellung

## **5.7 Stickstoffabfuhren über das Erntegut**

Die regionale N-Abfuhr über das Erntegut erklärt sich über die Ertragshöhe der angebauten Kulturen bzw. des Grünlands, deren Erntequalität sowie über das Kulturartenspektrum. Während im Ackerbau die Erträge in einem starken Maße durch die Standortbedingungen erklärt werden können, werden die Grünlanderträge im Wesentlichen durch die Nutzungsintensität bestimmt. Durchschnittlich liegt die N-Abfuhr in RP bei knapp 85,5 kg N ha<sup>-1</sup> LF, wobei auf der regionalen Ebene große Unterschiede zu beobachten sind (vgl. [Karte](#page-73-0) 5-9). Die höchsten N-Abfuhren über das Erntegut finden sich in der Eifel, in Teilen des Westerwalds und den Gemüseanbauregionen des Rheintals. Diese Regionen sind durch einen hohen Anteil an Ackerbau bei gleichzeitig guten Standortbedingungen gekennzeichnet. Die N-Abfuhren in diesen Regionen können bis zu 150 kg N ha<sup>-1</sup> LF betragen. Die geringsten N-Abfuhren über das Erntegut finden sich hingegen in durch extensive Grünlandnutzung geprägten und in weinbaulich dominierten Regionen.

## <span id="page-73-0"></span>**Karte 5-9: N-Abfuhr über das Erntegut auf Gemeindeebene im Betrachtungszeitraum (Durchschnitt 2016–2019) in kg N ha-1 LF**

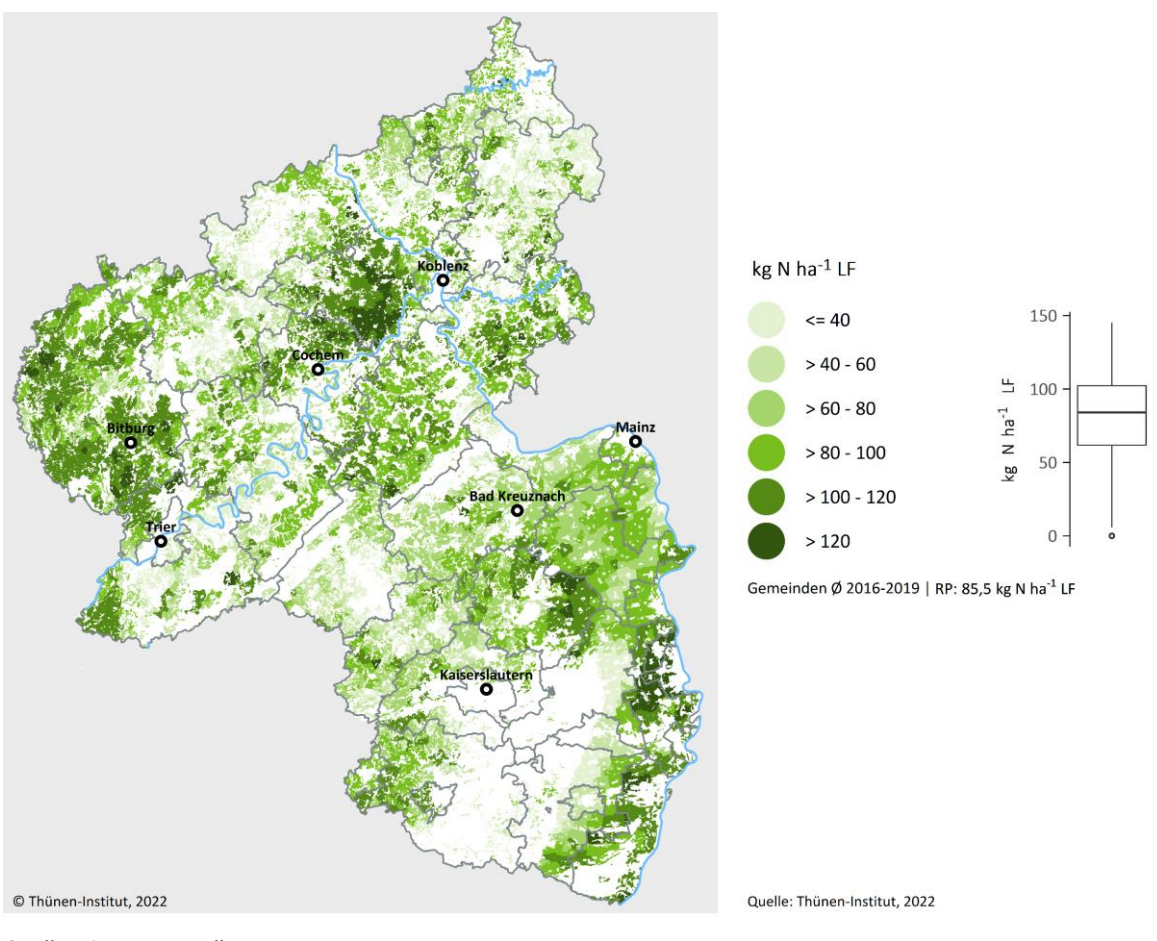

Quelle: eigene Darstellung

## **5.8 Stickstoffflächenbilanzüberschuss auf Gemeindeebene**

[Karte](#page-74-0) 5-10 zeigt den durchschnittlichen Stickstoffflächenbilanzüberschuss für den Betrachtungszeitraum. Für RP liegt dieser bei 42,9 kg N ha<sup>-1</sup> LF. Zu berücksichtigen ist, dass hierbei die atmosphärische Deposition noch nicht enthalten ist; diese wird aber im hydrologischen Modellverbund berücksichtigt (Wendland et al., 2021).

<span id="page-74-0"></span>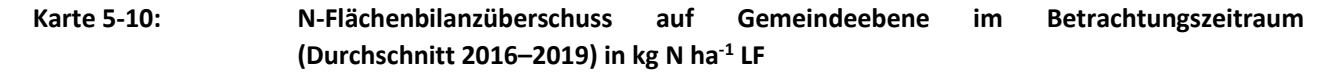

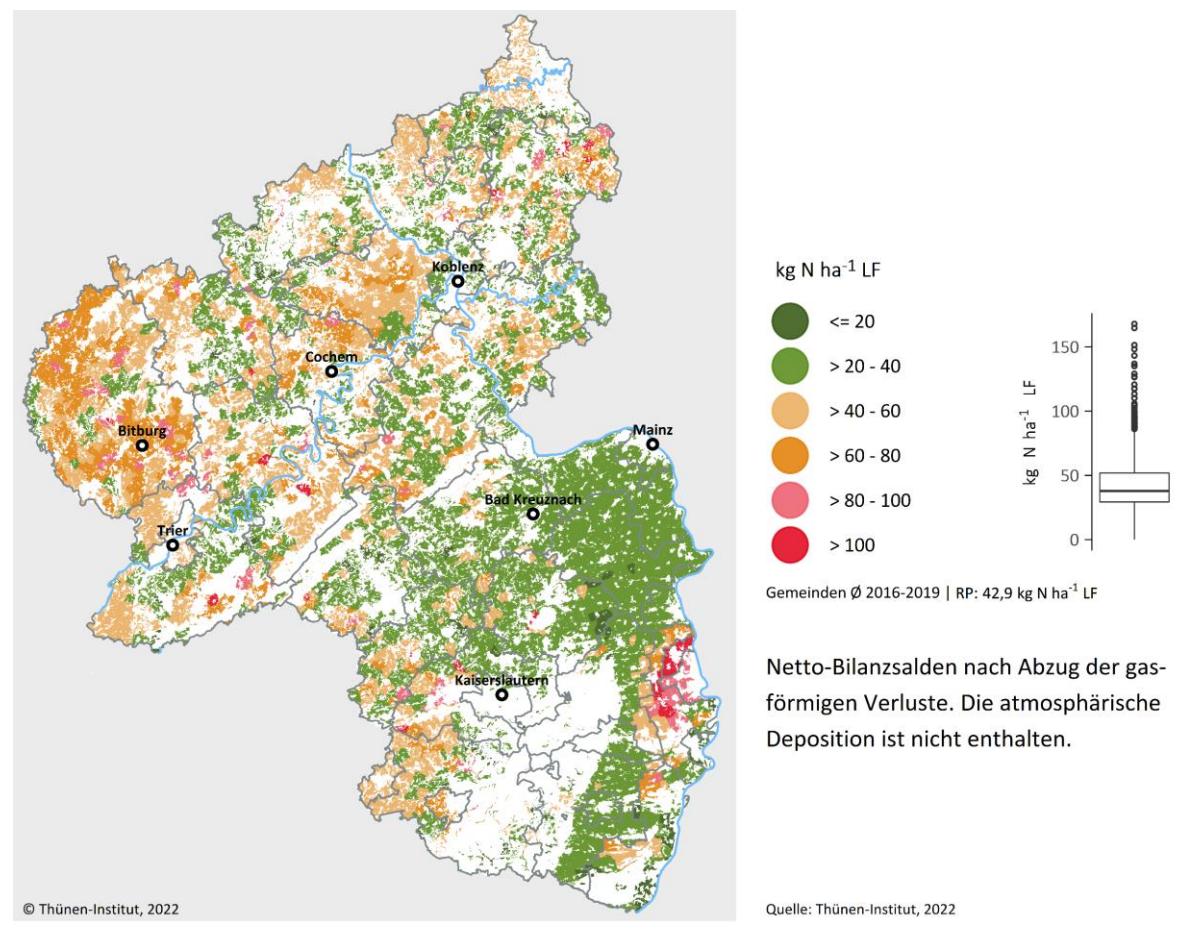

Quelle: eigene Darstellung

Hohe Flächenbilanzüberschüsse finden sich in den viehstarken Regionen der Eifel, in den Gemüsebaugebieten in der Rheinpfalz sowie in Gemeinden mit hoher Biogasproduktionskapazität. Hier können sich die Überschüsse auf mehr als 150 kg N ha<sup>-1</sup> LF belaufen. Die geringsten Flächenbilanzüberschüsse finden sich in den Weinbaugebieten Rheinhessens und der Pfalz. Die Ergebnisse für die einzelnen Kreise sind i[n Tabelle](#page-75-0) 5-1 aufgeführt. Auf eine Darstellung der Ergebnisse für die 2.304 Gemeinden wird aus Platzgründen verzichtet.

**Tabelle 5-1: Ergebnisse für die N-Bilanzen auf Kreisebene und Rheinland-Pfalz insgesamt im Betrachtungszeitraum (Durchschnitt 2016–2019) in kg N ha-1 LF**

<span id="page-75-0"></span>

| <b>Kreis</b>               | <b>Tierhaltung</b> | Gärreste | Klärschlamm | Kompost | Symbiotische<br><b>N-Fixierung</b> | Mineraldünger | N-Zufuhr | N-Abfuhr | N-Bilanz |
|----------------------------|--------------------|----------|-------------|---------|------------------------------------|---------------|----------|----------|----------|
| Koblenz                    | 21,1               | 5,9      | 0,3         | 2,2     | 4,5                                | 97,6          | 131,6    | 95,0     | 36,6     |
| Ahrweiler                  | 43,4               | 4,2      | 2,4         | 1,6     | 10,4                               | 54,7          | 116,7    | 76,6     | 40,0     |
| Altenkirchen (Westerwald)  | 53,4               | 6,9      | 0,7         | 0,6     | 16,4                               | 34,8          | 122,9    | 80,8     | 42,1     |
| <b>Bad Kreuznach</b>       | 18,2               | 0,1      | 2,8         | 2,8     | 8,2                                | 75,0          | 107,0    | 73,9     | 33,1     |
| Birkenfeld                 | 42,1               | 3,6      | 1,1         | 1,0     | 13,6                               | 38,3          | 99,8     | 61,2     | 38,6     |
| Cochem-Zell                | 20,5               | 26       | 8,6         | 2,1     | 8,0                                | 87,8          | 152,9    | 100,3    | 52,6     |
| Mayen-Koblenz              | 27,2               | 12,6     | 7,9         | 2,1     | 5,4                                | 105,2         | 160,2    | 109,9    | 50,3     |
| Neuwied                    | 52,7               | 6,2      | 4,2         | 1,0     | 14,4                               | 44,8          | 123,3    | 81,6     | 41,7     |
| Rhein-Hunsrück-Kreis       | 26,1               | 17,1     | 1,7         | 1,5     | 8,8                                | 82,4          | 137,6    | 95,4     | 42,2     |
| Rhein-Lahn-Kreis           | 32,4               | 2,6      | 2,9         | 1,6     | 10,5                               | 86,4          | 136,5    | 97,0     | 39,6     |
| Westerwaldkreis            | 56,0               | 6,7      | 0,9         | 0,5     | 18,5                               | 23,4          | 106,0    | 58,2     | 47,8     |
| Trier                      | 30,8               | 2,1      | 5,7         | 2,1     | 8,3                                | 47,0          | 95,9     | 55,3     | 40,6     |
| Bernkastel-Wittlich        | 34,6               | 29,6     | 3,9         | 2,0     | 10,5                               | 49,7          | 130,4    | 81,7     | 48,7     |
| Eifelkreis Bitburg-Prüm    | 70,6               | 31,6     | 1,3         | 1,2     | 11,3                               | 49,9          | 165,8    | 104,4    | 61,4     |
| Vulkaneifel                | 72,7               | 8,6      | 1,6         | 0,7     | 16,3                               | 29,7          | 119,6    | 74,0     | 45,7     |
| Trier-Saarburg             | 38,7               | 16,5     | 4,1         | 2,2     | 9,9                                | 57,5          | 128,8    | 83,5     | 45,3     |
| Frankenthal (Pfalz)        | 75,1               | 0,0      | 0,0         | 1,2     | 5,0                                | 191,1         | 272,5    | 135,6    | 136,9    |
| Kaiserslautern             | 18,2               | 0,0      | 3,5         | 1,2     | 14,8                               | 51,3          | 89,0     | 63,1     | 25,8     |
| Landau in der Pfalz        | 3,6                | 0,0      | 0,0         | 7,2     | 1,4                                | 64,9          | 77,2     | 48,4     | 28,8     |
| Ludwigshafen am Rhein      | 22,6               | 0,0      | 0,0         | 1,5     | 2,6                                | 183,0         | 209,8    | 128,5    | 81,3     |
| Mainz                      | 6,8                | 0,0      | 0,4         | 3,1     | 3,5                                | 95,2          | 108,9    | 83,6     | 25,4     |
| Neustadt an der Weinstraße | 5,8                | 10,9     | 0,0         | 6,4     | 2,9                                | 58,6          | 84,5     | 48,7     | 35,7     |
| Pirmasens                  | 28,1               | 74,9     | 8,4         | 1,4     | 8,8                                | 52,0          | 173,7    | 104,6    | 69,1     |
| Speyer                     | 5,1                | 0,0      | 0,0         | 1,8     | 2,0                                | 113,4         | 122,3    | 102,4    | 19,9     |
| Worms                      | 1,1                | 5,5      | 1,1         | 3,9     | 4,6                                | 96,8          | 113,1    | 86,3     | 26,8     |
| Zweibrücken                | 42,9               | 28,8     | 1,2         | 1,9     | 11,5                               | 59,4          | 145,8    | 93,9     | 51,9     |
| Alzey-Worms                | 0,9                | 0,3      | 2,1         | 4,6     | 3,1                                | 96,3          | 107,3    | 81,3     | 26,0     |

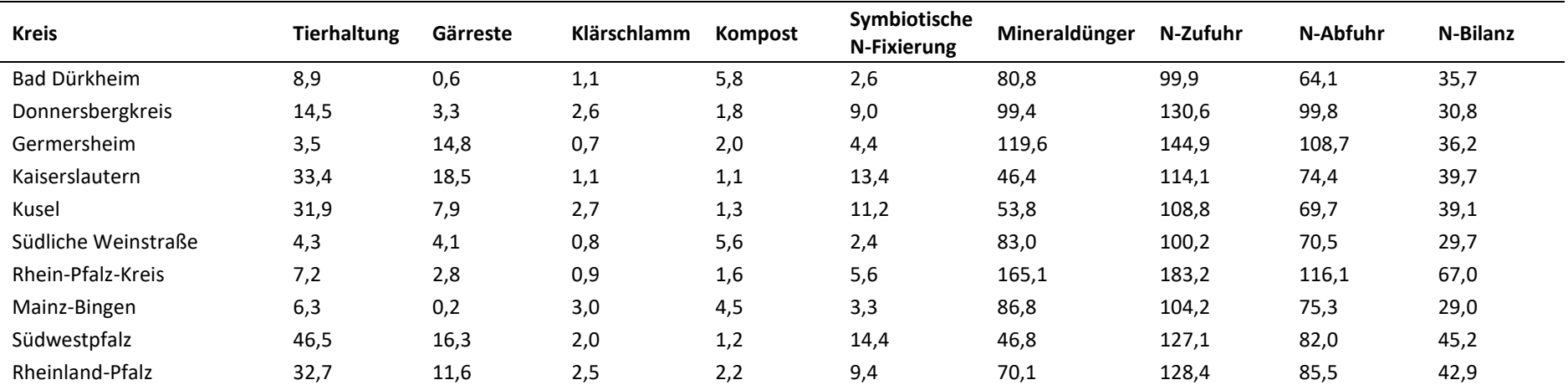

Quelle: eigene Berechnungen

## **5.9 Disaggregierung der N-Bilanzen unterhalb der Gemeindeebene**

[Karte](#page-77-0) 5-11 zeigt den N-Flächenbilanzüberschuss nach dem in Kapitel [4.3](#page-53-0) beschriebenen Disaggregierungsverfahren auf Rasterebene (inklusive Grünlandumbruch für 2019). Die Bilanzen zeigen sehr ähnliche räumliche Muster wie auf Gemeindeebene (vgl[. Karte](#page-74-0) 5-10). Allerdings sind diese nun unterhalb der Gemeindeebene differenziert. Die Berechnung der jeweiligen Bilanz für jede KAG und die rasterbasierte, räumliche Verortung derselben innerhalb der Gemeinden erlaubt eine präzisere Aussage über den Stickstoffbilanzüberschuss auf jeder landwirtschaftlich genutzten Fläche innerhalb der Gemeinde.

<span id="page-77-0"></span>**Karte 5-11: N-Flächenbilanzüberschuss nach Disaggregierung auf Rasterbasis im Betrachtungszeitraum (Durchschnitt 2016–2019) in kg N (jeder Zellenwert ist ein absoluter Überschuss in kg N** 15**)**

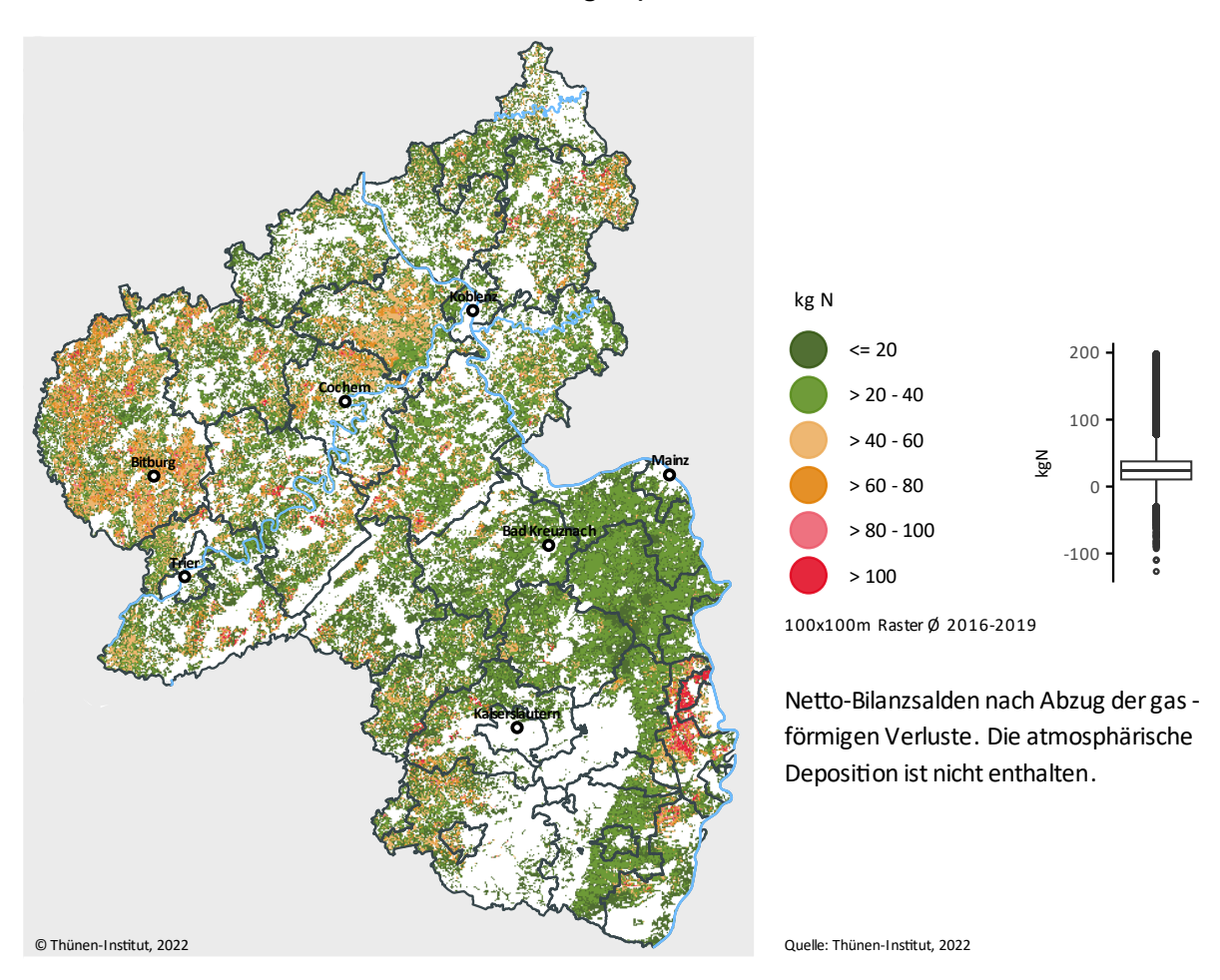

Quelle: eigene Darstellun[g](#page-78-0)

 $\ddot{ }$ 

[Karte](#page-78-0) 5-12 zeigt exemplarisch den Vergleich der Gemeindebilanzsalden mit dem Ergebnis der Disaggregierung und anschließender räumlicher Verortung der Ergebnisse für den Rhein-Pfalz-Kreis als Rasterkarte. Darstellungen für alle Landkreise in Rheinland-Pfalz finden sich in Anhang [4: Gegenüberstellung der Kulturartgruppenbilanzen](#page-119-0)  [\(KAG-Bilanzen\) mit den Gemeindebilanzen](#page-119-0) 

**<sup>15</sup>** Jeder Zellenwert ist ein absoluter Überschuss in kg N. Hat eine Zelle im LF-Raster einen Wert von 1, entspricht dieser dem Überschuss in kg N (ha LF)-1 , da Zellengröße 1 ha bzw. 100 × 100 m. Bei LF-Werten unter 1 muss der Wert mit dem Anteil LF der jeweiligen Zelle multipliziert werden, um den Überschuss in kg N (ha LF)-1 zu erhalten. Die Summe aller Zellenwerte entspricht dem durchschnittlichen, absoluten N-Überschuss in kg N für RP im Beobachtungszeitraum 2016–2019.

Nach dem in Kapitel [4.3.2](#page-59-0) beschriebenen Vorgehen wird für die Darstellung der Gemeindebilanzen im Raster ein LF-Raster mit dem durchschnittlichen Flächenanteil LF pro Zelle für den Betrachtungszeitraum erstellt und die Gemeindebilanzen mit diesem Flächenanteil gewichtet auf die Rasterzellen übertragen. Diese Flächengewichtung bewirkt, dass Rasterzellen mit einem LF-Anteil von weniger als 1 (und mehr als 0) in der Darstellung geringere Bilanzüberschüsse als den Gemeindesaldo aufweisen (Beispiel: 50 kg N ha<sup>-1</sup> LF Gemeindesaldo × 0,5 Rasterzellenwert [d. h., 50 % der Rasterzelle sind LF] = 25 kg N Rasterzellenwert im Bilanzraster). So führt die Flächengewichtung auch zu unterschiedlichen N-Salden innerhalb der Gemeinden bei den Gemeindebilanzen. Im Unterschied zu den KAG-Bilanzen ist der Ausgangssaldo jedoch für alle Zellen innerhalb einer Gemeinde gleich.

<span id="page-78-0"></span>In der Gegenüberstellung (vgl. Karte 5-12) wird die stärkere Ausdifferenzierung bzw. Heterogenität der Flächenbilanzüberschüsse innerhalb der Gemeinden deutlich. Höhere Bilanzüberschüsse (v. a. bei der KAG *Acker intensiv*) sind auf weniger Fläche konzentriert; andere Flächen werden folglich entlastet.

## **Karte 5-12: Gegenüberstellung der KAG-Bilanzen mit den Gemeindebilanzen im Rhein-Pfalz-Kreis auf Rasterebene im Betrachtungszeitraum (Durchschnitt 2016–2019) in kg N** 16

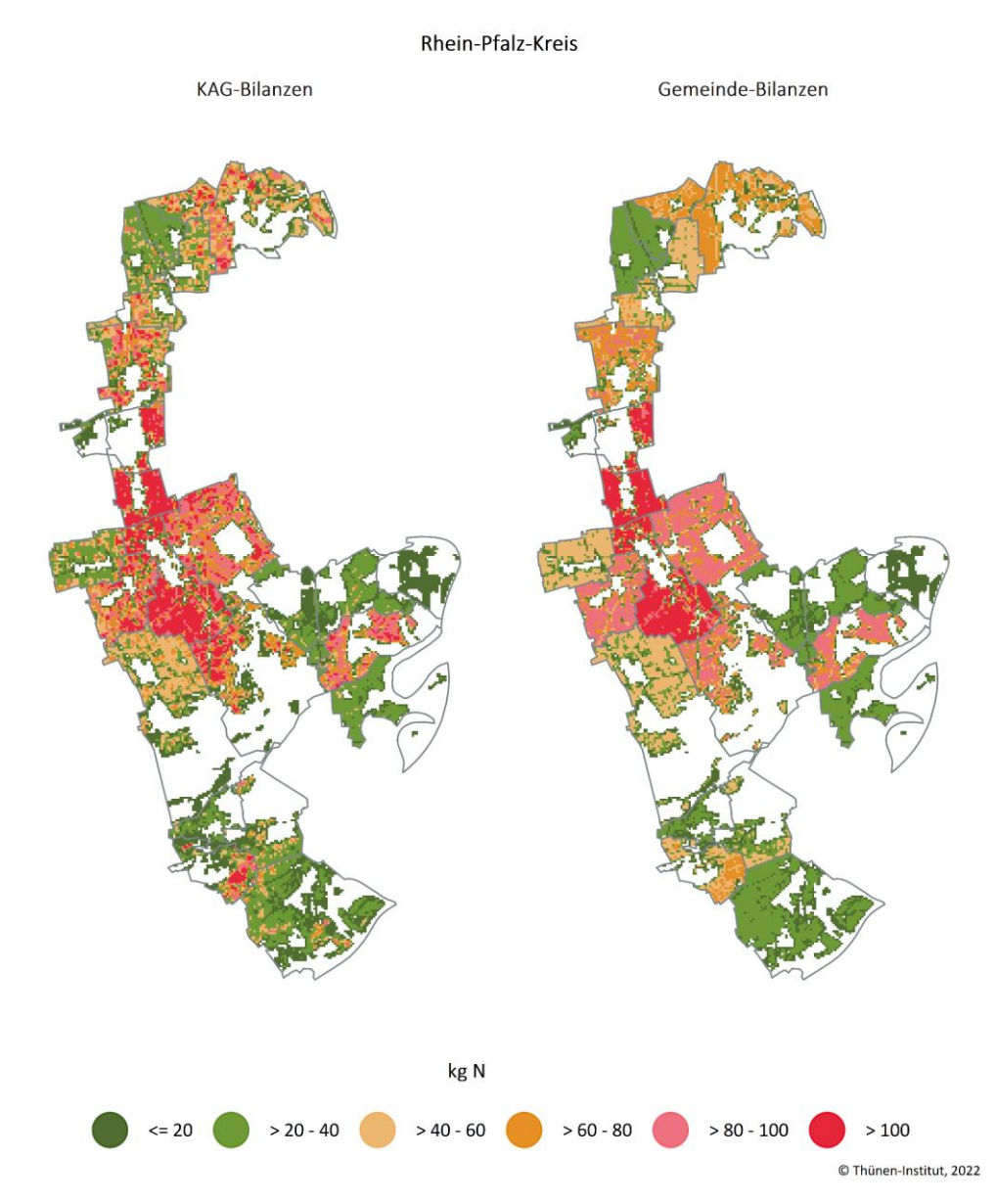

Quelle: eigene Darstellung

 $\ddot{ }$ 

Anschaulich wird dies auch an dem deutlich größeren Wertebereich der disaggregierten Bilanzen im Vergleich zu den Gemeindebilanzen (vgl. Boxplot in [Karte](#page-77-0) 5-11 u[. Karte](#page-74-0) 5-10). Der Vergleich der Flächensummen nach Überschussklassen ist in [Abbildung](#page-80-0) 5-2 dargestellt. Die disaggregierten KAG-Bilanzen weisen, im Vergleich zu den Gemeindebilanzen, eine flachere Verteilung auf. Die KAG-Bilanzen haben insgesamt weniger Fläche im mittleren Saldenbereich (20–60 kg N ha<sup>-1</sup> LF), aber deutlich mehr Fläche an den unteren und oberen Rändern. Dieses Verteilungsmuster ist insgesamt zu erwarten.

**<sup>16</sup>** Jeder Zellenwert ist ein absoluter Überschuss in kg N. Hat eine Zelle im LF-Raster einen Wert von 1, entspricht dieser dem Überschuss in kg N (ha LF)-1 , da Zellengröße 1 ha bzw. 100 × 100 m. Bei LF-Werten unter 1 muss der Wert mit dem Anteil LF der jeweiligen Zelle multipliziert werden, um den Überschuss in kg N (ha LF)-1 zu erhalten. Die Summe aller Zellenwerte entspricht dem durchschnittlichen, absoluten N-Überschuss in kg N für den Rhein-Pfalz-Kreis im Beobachtungszeitraum 2016–2019.

### <span id="page-80-0"></span>**Abbildung 5-2: Flächenvergleich der KAG-Bilanzen und Gemeindebilanzen auf Gemeindeebene nach Flächenbilanzüberschussklassen im Betrachtungszeitraum (Durchschnitt 2016–2019)**

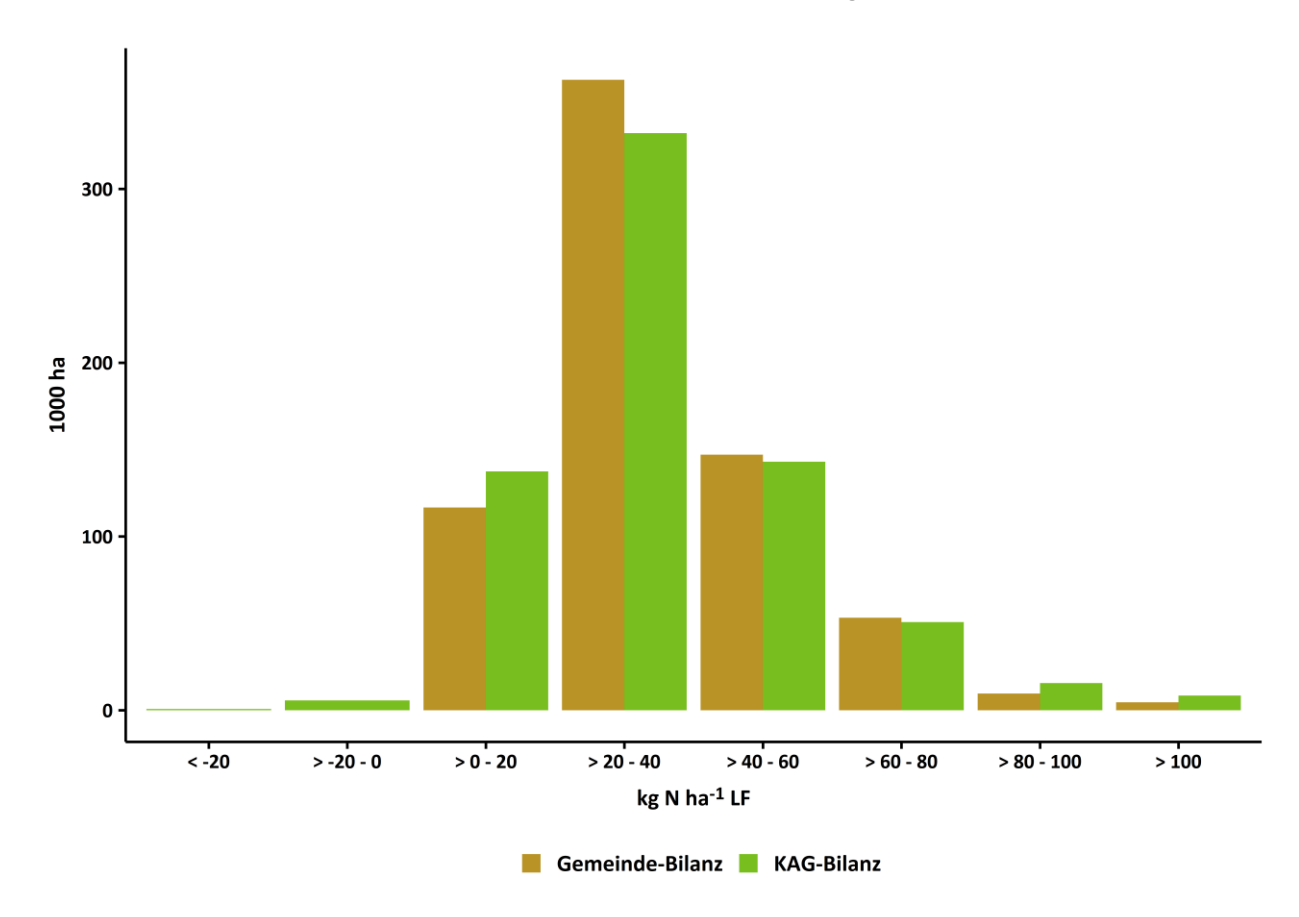

Quelle: eigene Darstellung

Außerdem ergibt die Disaggregierung, in geringem Flächenumfang, auch negative Bilanzüberschüsse, während für die Gemeindebilanzen, qua Annahme, nur positive Salden modelliert werden. Dies liegt zum einen methodisch darin begründet, dass zwar eine Disaggregierung der N-Zufuhr erfolgt, die Erträge der einzelnen Kulturen, deren Höhe entscheidend von der N-Düngung abhängt, nicht zusätzlich heruntergebrochen werden. Zum anderen ist es durchaus im Rahmen des Erwartbaren, dass auf einzelnen Schlägen auch im mehrjährigen Mittel negative Bilanzsalden auftreten, z. B. in Rüben-Getreide-Fruchtfolgen.

#### **Darstellung von Fruchtfolgeeffekten**

Der Ansatz, für jedes Bilanzjahr ein eigenes Raster zu erstellen, ermöglicht die Analyse von Fruchtfolgeeffekten über den Betrachtungszeitraum hinweg. Die Verteilung der durchschnittlichen KAG-Bilanzsalden nach KAG bzw. nach dem Anteil von *Acker* und *Acker intensiv* an der Fruchtfolge ist in [Abbildung](#page-81-0) 5-3 dargestellt. Die Boxplots umfassen die Rasterzellenwerte der Bilanzraster aller beobachteten Jahre zusammen. Die Kategorien 100 % Grünland und 100 % Wein sind jeweils Rasterzellen, die über den gesamten Beobachtungszeitraum entweder der KAG *Grünland* oder KAG *Wein* zugeordnet sind. Daneben werden die Verteilungen der Salden für Ackerland-Rasterzellen dargestellt, und zwar in Abhängigkeit davon, wie oft eine Rasterzelle über die Jahre des Beobachtungszeitraums der KAG *Acker intensiv* zugeordnet war, d. h., wie hoch der Anteil der KAG *intensiv* an der Fruchtfolge auf diesen Rasterzellen war (der Legendeneintrag 100 % *Acker* bedeutet, dass keine intensiven Ackerkulturen [Acker *intensiv*] im Beobachtungszeitraum auf diesen Rasterzellen angebaut wurden).

Die Boxplots für die KAG *Wein* und die KAG *Grünland* zeigen die Verteilung der N-Salden der einzelnen Rasterzellen aller Jahre auf Wein- und Grünlandflächen. Grünland hat durch die deutlich höheren erwartete OrganikZufuhr im Median höhere Salden als Wein. Wie aus der Darstellung hervorgeht, steigen mit dem Anteil intensiver Ackerkulturen an der Fruchtfolge auch die N-Salden. Dieses Ergebnis ist insgesamt zu erwarten, da die KAG *Acker intensiv* vorwiegend Pflanzenverfahren mit hoher erwarteter Düngeintensität umfasst, beispielsweise Silomais und Gemüse. Dass dies für die Mediane gilt, nicht aber für die gesamte Verteilung, macht deutlich, dass die gewählte Abgrenzung zwischen intensiven und sonstigen Ackerkulturen, bei den gegebenen Parametern, nicht unbedingt scharf ist.

<span id="page-81-0"></span>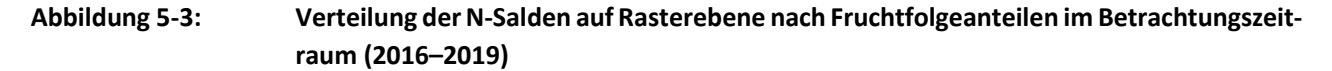

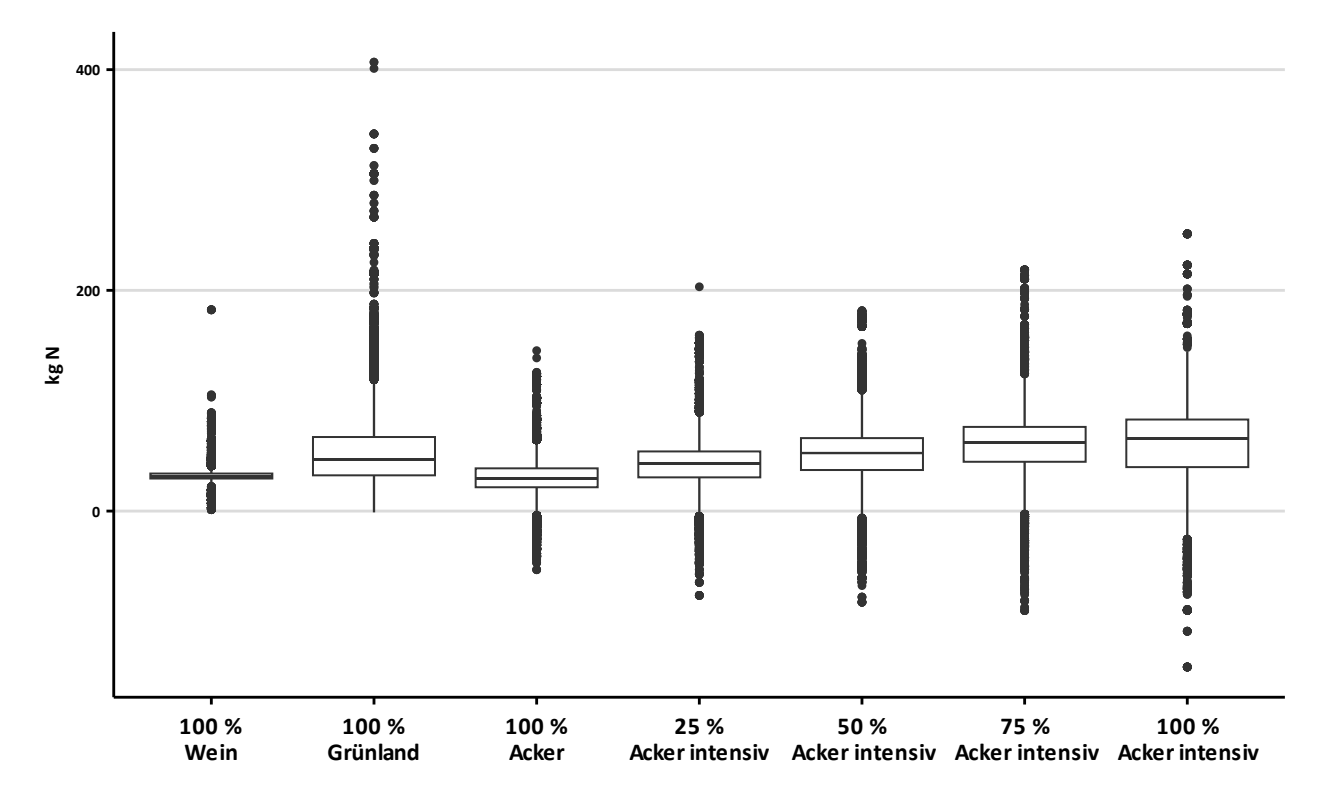

Quelle: eigene Darstellung

### **6 Einordnung zu AGRUM-DE**

Das Projekt AGRUM-RP wurde zeitlich parallel zum bundesweiten Projekt AGRUM Deutschland (AGRUM-DE) durchgeführt. Einzelne Entwicklungsschritte wurden auch für beide Projekte gleichzeitig vorgenommen, beispielsweise bezüglich der Modellierung der Kompostverbringung. In diesem Kapitel soll eine kurze Einordnung der beiden Projekte zueinander vorgenommen werden, um interessierten Personenkreisen Gemeinsamkeiten und Unterschiede darzulegen.

#### **Daten**

Die wesentlichen Unterschiede zwischen AGRUM-RP und AGRUM-DE sind auf den Betrachtungszeitraum und die Datengrundlage zurückzuführen (vgl[. Tabelle](#page-83-0) 6-1). Insbesondere die Landnutzungsdaten sind seit 2018 von deutlich besserer Qualität als in den Vorjahren, da die Erfassungssysteme seitdem vollständig auf eine elektronische Antragstellung umgestellt sind, bei denen die schlagweisen Anträge auch mit Schlaggeometrien, die der tatsächlichen Anbaufläche entsprechen, verknüpft sind. Dies führt zu einem deutlich sinkenden Anteil an nicht-nutzbaren Landnutzungsinformationen in den Daten, wodurch die Repräsentativität der Daten erhöht wird. Darüber hinaus werden die Nutzcodes der InVeKoS-Anträge andersin AGRUM-RP und AGRUM-DE zusammengefasst. Beispielsweise werden die Gemüsebauverfahren in AGRUM-RP wesentlich detaillierter abgebildet. Dadurch wird eine verbesserte Passgenauigkeit der Verfahrensdifferenzierung auf die Situation in Rheinland-Pfalz erreicht, als es in AGRUM-DE der Fall ist.

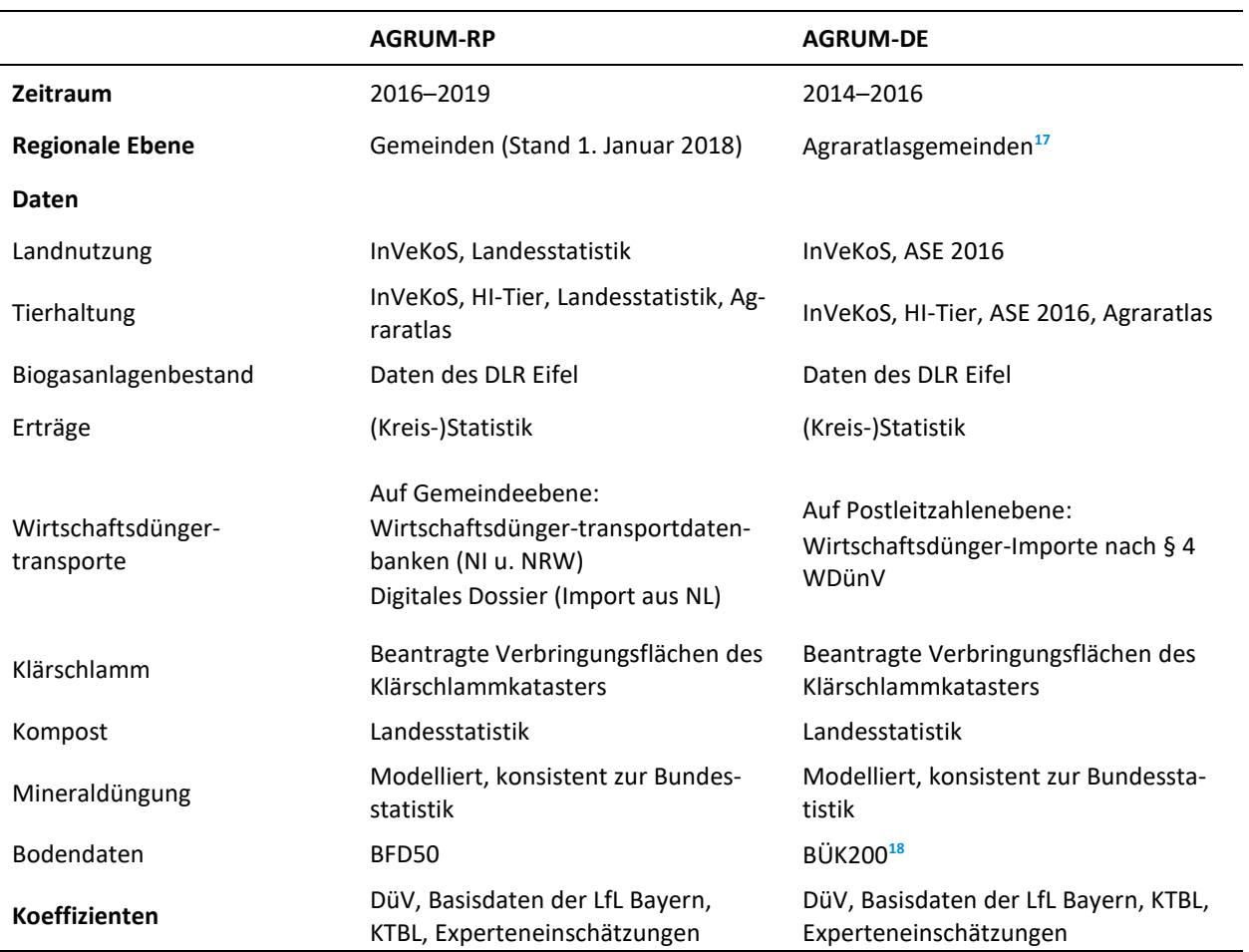

<span id="page-83-0"></span>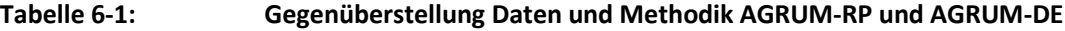

Quelle: eigene Darstellung

Darüber hinaus wird in dieser Studie auf Ebene der Ortsgemeinden bilanziert. In AGRUM-DE wird die Gemeindeabgrenzung des Thünen-Agraratlas verwendet, welche in RP den Verbandsgemeinden ähnelt. In AGRUM-RP wurden also Bilanzen für mehr Verwaltungseinheiten berechnet als in AGRUM-DE. [Karte](#page-84-0) 6-1 stellt diesen Unterschied dar. In AGRUM-RP stehen außerdem zusätzliche Datengrundlagen zur Verfügung. Dazu gehören umfangreiche Auswertungen der Wirtschaftsdüngertransportdaten aus NI, NRW und den Niederlanden sowie, mit der BFD50, genauere Bodendaten.

#### **Methodik**

 $\ddot{ }$ 

Methodisch ist die Erstellung der Gemeindebilanzen für die vorliegende Studie vergleichbar mit der Vorgehensweise in AGRUM-DE (vgl. Zinnbauer et al., 2023). Ein Unterschied ist, dass in der vorliegenden Studie die N-Zufuhr durch Saatgut – vor dem Hintergrund der Bestimmungen in der AVV GeA – vernachlässigt wurde. Die N-Zufuhr durch Saatgut ist, gerade in Regionen mit hohem Anteil an Dauerkulturen und Grünland, von nachrangiger Bedeutung. Darüber hinaus wurde in dieser Studie die Berechnung der gasförmigen N-Verluste anhand von Emissionsfaktoren überarbeitet.

**<sup>17</sup>** https://atlas.thuenen.de/atlanten/agraratlas, letzter Zugriff am 30.08.2023.

**<sup>18</sup>** [https://www.bgr.bund.de/DE/Themen/Boden/Informationsgrundlagen/Bodenkundliche\\_Karten\\_Datenbanken/BUEK200/](https://www.bgr.bund.de/DE/Themen/Boden/Informationsgrundlagen/Bodenkundliche_Karten_Datenbanken/BUEK200/buek200_node.html) [buek200\\_node.html,](https://www.bgr.bund.de/DE/Themen/Boden/Informationsgrundlagen/Bodenkundliche_Karten_Datenbanken/BUEK200/buek200_node.html) letzter Zugriff am 29.08.2023.

#### **Ergebnisse**

Ein Vergleich der Gemeindebilanzsalden ist i[n Karte](#page-84-0) 6-1 dargestellt. Die Ausdifferenzierung der N-Bilanzen konnte in AGRUM-RP – aufgrund der höheren Anzahl an Gemeinden und der besseren Datengrundlage – deutlich erhöht werden. Das regionale Muster scheint vergleichbar, lediglich in einzelnen Regionen (z. B. im Nordwesten) gibt es Abweichungen, die sich im Wesentlichen auf die unterschiedlichen Datengrundlagen zurückführen lassen. Die durchschnittlichen N-Bilanzsalden sind im Bundesprojekt etwas höher, aber auf vergleichbarem Niveau (AGRUM-RP: 42,9 kg N ha<sup>-1</sup> LF, AGRUM-DE: 44 kg N ha<sup>-1</sup> LF).

## <span id="page-84-0"></span>**Karte 6-1: Gegenüberstellung der Ergebnisse aus AGRUM-RP (Gemeindeebene, Durchschnitt 2016–2019) und AGRUM-DE (Agraratlasgemeindeebene, Durchschnitt 2014–2016) in kg N ha-1 LF**

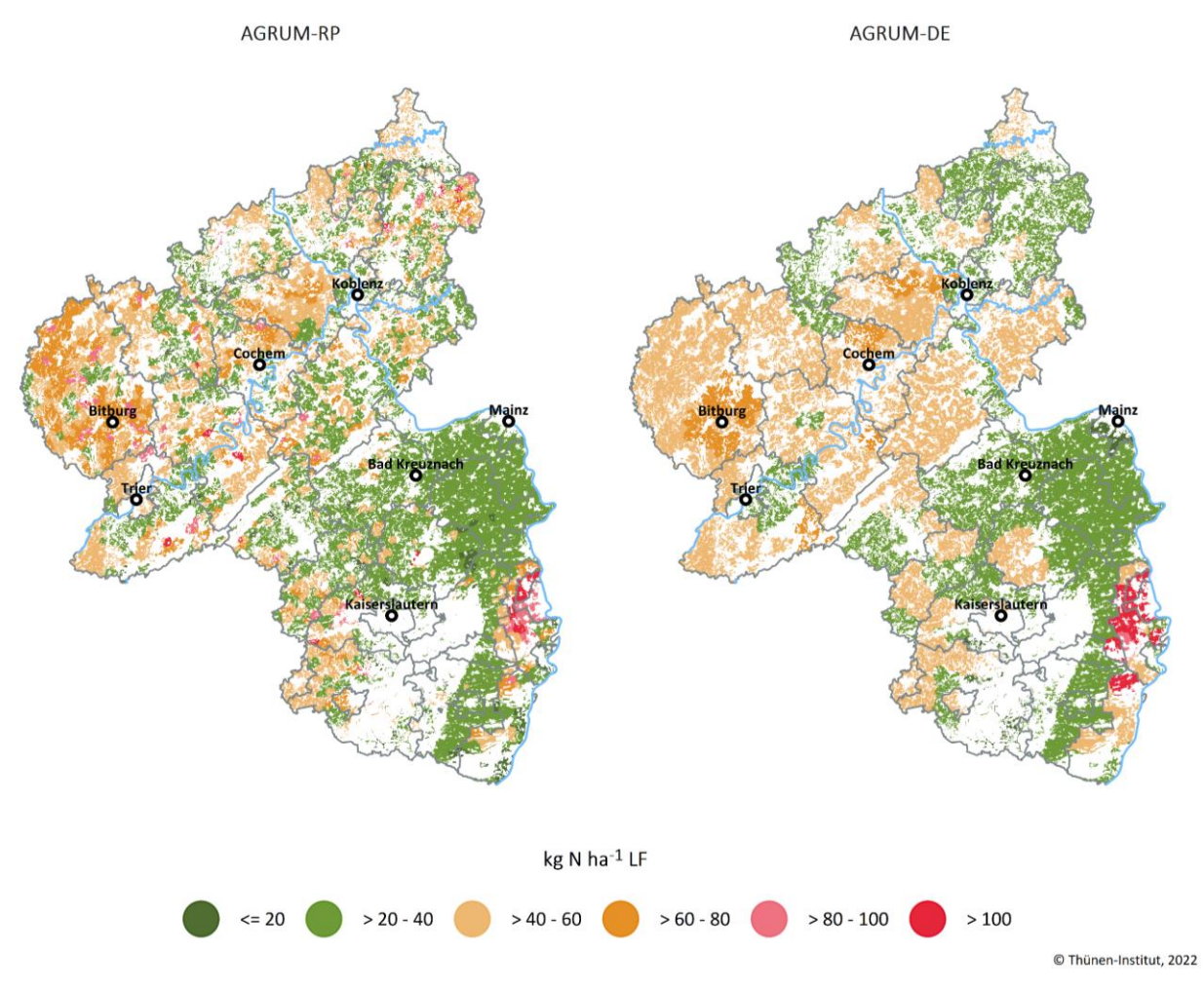

Quelle: eigene Darstellung (links) und Zinnbauer et al. (2023) (rechts)

### **7 Fazit und Ausblick**

Mit der vorliegenden Arbeit ist es gelungen, ein räumlich hochaufgelöstes Modell zur Quantifizierung von landwirtschaftlichen Stickstoffbilanzen zu erstellen. Das Modell deckt die Agrarstruktur des Landes Rheinland-Pfalz vollständig ab und berücksichtigt die relevanten Stickstoffflüsse über den Betrachtungszeitraum. In das Modell ist die beste in Rheinland-Pfalz verfügbare Datengrundlage eingegangen. Darüber hinaus wurde ein Ansatz entwickelt, der es erlaubt, auf Grundlage der Gemeindebilanzen und von Annahmen zur Düngung einzelner Kulturen Stickstoffbilanzen unterhalb der Gemeindeebene zu schätzen. Diese Methode zeigt das Potenzial, mit wenigen qualifizierten Annahmen differenziertere Aussagen über die kleinräumige Nährstoffsituation zu treffen, als es mit einer durchschnittlichen Gemeindebilanz der Fall ist.

Die Arbeit zeigt, dass Stickstoffbilanzen auf der kleinräumigen Ebene zwar mit der entsprechenden Datengrundlage und validen Annahmen möglich sind, eine Verbesserung der Datengrundlagen aber unbedingt erforderlich ist, um die Belastbarkeit der Aussagen zu erhöhen. Die Notwendigkeit wird insbesondere dadurch deutlich, dass in der Untersuchungsregion keine Daten zur Validierung der modellierten N-Düngung, wie z. B. Nährstoffvergleiche, zur Verfügung stehen. Eine Validierung konnte nur indirekt anhand von Gewässermessdaten erfolgen (Wolters et al., 2021).

Im Zuge des geplanten Monitoringsystems zur Erfassung der Wirkung der Düngeverordnung sind erhebliche Verbesserungen der Datengrundlage vorgesehen, die sich unter anderem durch die Erfassung der Daten zur betrieblichen Düngung ergeben. Durch betriebsbezogene Daten sowohl zur mineralischen als auch zur organischen Düngung wird die Modellierung des Mineraldüngereinsatzes und von Wirtschaftsdüngertransporten weitestgehend hinfällig. Unsicherheiten, die durch diese Modellierungen entstehen, können mit der verbesserten Datengrundlage ausgeräumt werden und landwirtschaftliche Stickstoffbilanzen auf kleinräumiger Ebene noch präziser quantifiziert werden.

### **Literaturverzeichnis**

- Ackermann A, Mahnkopf J, Heidecke C, Venohr M (2016) Reducing agricultural nitrogen inputs in the German Baltic Sea catchment – trends and policy options. Water science and technology: a journal of the International Association on Water Pollution Research 74(5):1060–1068. https://doi.org/10.2166/wst.2016.267
- Ackermann A, Heidecke C, Hirt U, Kreins P, Kuhr P, Kunkel R, Mahnkopf J, Schott M, Tetzlaff B, Venohr M, Wendland F (2015) Der Modellverbund AGRUM als Instrument zum landesweiten Nährstoffmanagement in Niedersachsen. Braunschweig. Thünen-Report
- BiomasseV: Verordnung über die Erzeugung von Strom aus Biomasse (2012), zu finden in <https://www.erneuerbareenergien.de/EE/Redaktion/DE/Gesetze-Verordnungen/biomasseverordnung\_biomassev\_2012.pdf?\_\_blob= publicationFile&v=4> [zitiert am 3.12.2020]
- BMEL [Bundesministerium für Ernährung und Landwirtschaft] (versch. Jgg.) Besondere Ernte- und Qualitätsermittlung (BEE), Daten-Analysen, zu finden in <https://www.bmel-statistik.de/landwirtschaft/ernte-und-qualitaet/> [zitiert am 3.12.2020]
- BMU [Bundesministerium für Umwelt, Naturschutz und nukleare Sicherheit], BMEL [Bundesministerium für Ernährung und Landwirtschaft] (2020) Nitratbericht 2020, zu finden in <https://www.bmu.de/ fileadmin/Daten\_BMU/Download\_PDF/Binnengewaesser/nitratbericht\_2020\_bf.pdf> [zitiert am 21.7.2020]
- Brandes E, Henseler M, Kreins P (2021) Identifying hot-spots for microplastic contamination in agricultural soils a spatial modelling approach for Germany. Environ. Res. Lett. 16(10):104041. https://doi.org/10.1088/1748- 9326/ac21e6
- Daniel-Gromke J, Rensberg N, Denysenko V, Trommler M, Reinholz T, Völler K, Beil M, Beyrich W (2017) Anlagenbestand Biogas und Biomethan – Biogaserzeugung und -nutzung in Deutschland, hg. v. Deutsches Biomasseforschungszentrum (DBFZ), 76 p. DBFZ Report, zu finden in <https://www.dbfz.de/fileadmin/ user\_upload/Referenzen/DBFZ\_Reports/DBFZ\_Report\_30.pdf> [zitiert am 6.1.2020]
- DENA [Deutsche Energieagentur] (2019) Biogaspartner Einspeiseatlas Deutschland, zu finden in <https://www.biogaspartner.de/einspeiseatlas/> [zitiert am 3.12.2020]
- DESTATIS [Statistisches Bundesamt] (versch. Jgg.) Fachserie 4, Reihe 8.2. Düngemittelversorgung
- DESTATIS [Statistisches Bundesamt] (o. J.) Gemüseerhebung Anbau und Ernte von Gemüse und Erdbeeren. FS3, zu finden in <https://www.destatis.de/DE/Themen/Branchen-Unternehmen/Landwirtschaft-Forstwirtschaft-Fischerei/Feldfruechte-Gruenland/\_inhalt.html#sprg239470> [zitiert am 25.8.2021]
- DESTATIS [Statistisches Bundesamt] (versch. Jgg.) Wasserwirtschaft: Klärschlammentsorgung aus der öffentlichen Abwasserbehandlung, zu finden in <https://www.destatis.de/DE/Themen/Gesellschaft-Umwelt/Umwelt/ Wasserwirtschaft/Tabellen/liste-klaerschlammverwertungsart.html> [zitiert am 25.8.2020]
- DESTATIS [Statistisches Bundesamt] (2017) Agrarstrukturerhebung (ASE) 2016: Fachserie 3 Reihe 2.2.1 und Reihe 2.2.4, zu finden in <https://www.destatis.de/DE/Service/Bibliothek/\_publikationen-fachserienliste-3.html?nn= 206136> [zitiert am 6.12.2019]
- DESTATIS [Statistisches Bundesamt] (2019) Produzierendes Gewerbe Düngemittelversorgung: Fachserie 4 Reihe 8.2. 3. Vierteljahr 2019, zu finden in <https://www.destatis.de/DE/Themen/Branchen-Unternehmen/Industrie-Verarbeitendes-Gewerbe/Publikationen/Downloads-Fachstatistiken/duengemittelversorgung-vierteljahr-2040820193234.pdf> [zitiert am 6.12.2019]
- DLR Eifel [Dienstleistungszentrum ländlicher Raum Eifel] (2017) Biogasanlagen in Rheinland-Pfalz 2017: 5. Betriebserhebung Biogas, zu finden in <https://www.dlr.rlp.de/Internet/global/themen.nsf/ 0/c661a290b8aef10ec12581f300343635/\$FILE/Biogaserhebung2017\_final.pdf> [zitiert am 30.1.2020]
- DLR Eifel [Dienstleistungszentrum ländlicher Raum Eifel] (2019) Übersicht von Biogasanlagen in Rheinland-Pfalz, 3 p
- DüV: Verordnung über die Anwendung von Düngemitteln, Bodenhilfsstoffen, Kultursubstraten und Pflanzenhilfsmitteln nach den Grundsätzen der guten fachlichen Praxis beim Düngen (2017), zu finden in <https://www.gesetzeim-internet.de/d\_v\_2017/BJNR130510017.html> [zitiert am 6.12.2019]
- Elsäßer M (2005) Düngung von Wiesen und Weiden. Merkblätter für die Umweltgerechte Landbewirtschaftung(13):1– 8
- Elsäßer M (2020) N-Bindung von Leguminosen auf Grünland. E-Mail vom 8.4.2020
- Europäischer Gerichtshof (2018) Europäische Kommission gegen Bundesrepublik Deutschland. Vertragsverletzung eines Mitgliedstaats – Richtlinie 91/676/EWG, zu finden in <https://eur-lex.europa.eu/legal-content/de/ TXT/?uri=CELEX:62016CJ0543> [zitiert am 5.4.2022]
- Fachverband Biogas (2020) Biogas Branchenzahlen 2019 und Prognose 2020, hg. v. Fachverband Biogas, 6 p
- Gocht A, Röder N (2014) Using a Bayesian estimator to combine information from a cluster analysis and remote sensing data to estimate high-resolution data for agricultural production in Germany. International Journal of Geographical Information Science 28(9):1744–1764. https://doi.org/10.1080/13658816.2014.897348
- Golan A, Judge G, Miller D (1997) Maximum entropy econometrics: Robust estimation with limited data, Reprint. Chichester: Wiley, 307 p. Series in financial economics and quantitative analysis
- Gömann H, Kreins P, Brandes E, Pfingsten T (2020) Kooperationsprojekt GROWA+ NRW 2021. Teil I. Regionalisierte Quantifizierung der landwirtschaftlichen Flächenbilanzüberschüsse in Nordrhein-Westfalen, zu finden in <https://www.flussgebiete.nrw.de/system/files/atoms/files/teilbericht\_i\_naehrstoffbilanzen\_2020\_11\_16.pdf> [zitiert am 30.6.2021]
- Haenel H-D, Rösemann C, Dämmgen U, Döring U, Wulf S, Eurich-Menden B, Freibauer A, Döhler H, Schreiner C, Osterburg B, Fuß R (2020) Calculations of gaseous and particulate emissions from German agriculture: Report on methods and data (RMD) Submission 2020, Johann Heinrich von Thünen-Institut, 448 p. Thünen Report, zu finden in <https://www.thuenen.de/media/publikationen/thuenen-report/Thuenen\_Report\_77.pdf> [zitiert] am 2.12.2020]
- Heidecke C, Hirt U, Kreins P, Kuhr P, Kunkel R, Mahnkopf J, Schott M, Tetzlaff B, Venohr M, Wagner A, Wendland F (2015) Entwicklung eines Instrumentes für ein flussgebietsweites Nährstoffmanagement in der Flussgebietseinheit Weser AGRUM+-Weser: Endbericht zum Forschungsprojekt, Johann Heinrich von Thünen-Institut. Thünen Report
- Henrichsmeyer W, Cypris C, Löhe W, Meudt M, Sander R, v. Sothen F (1996) Entwicklung des gesamtdeutschen Agrarsektormodells. In: Universität Bonn, Bundesforschungsanstalt für Landwirtschaft (eds) Endbericht zum Kooperationsprojekt "Entwicklung des gesamtdeutschen Agrarsektormodells RAUMIS96". Braunschweig, Bonn
- Henrichsmeyer W, Strotmann B, Krüll H, Britz W, Dehio J, Aigner F, Witzke HP, Ibels E (1988) Endbericht Zum Forschungsvorhaben Wirkungen Agrarpolitischer Maßnahmen Auf Ziele von Umwelt-, Natur- Und Landschaftsschutz, Universität Bonn
- Henseler M, Dechow R (2014) Simulation of regional nitrous oxide emissions from German agricultural mineral soils: A linkage between an agro-economic model and an empirical emission model. Agricultural Systems 124:70–82. https://doi.org/10.1016/j.agsy.2013.10.005
- Henseler M, Röder N, Liebersbach H, Kreins P, Osterburg B (2015) The mitigation potential and cost efficiency of abatement-based payments for the production of short-rotation coppices in Germany. Biomass and Bioenergy 81:592–601. https://doi.org/10.1016/j.biombioe.2015.08.007
- Howitt R (2003) Spatial disaggregation of agricultural production data using maximum entropy. European Review of Agricultural Economics 30(3):359–387. https://doi.org/10.1093/erae/30.3.359
- Klages S, Osterburg B, Hansen H (2017) Betriebliche Stoffstrombilanzen für Stickstoff und Phosphor Berechnung und Bewertung: Dokumentation der Ergebnisse der Bund-Länder-Arbeitsgruppe "Betriebliche Stoffstrombilanzen" und der begleitenden Analysen des Thünen-Instituts, zu finden in <https://www.thuenen.de/ media/ti/Infothek/Presse/Pressemitteilungen/2017/2017-04-13/Ergebnisbericht\_BMEL-AG\_Betriebliche\_ Stoffstrombilanzen.pdf> [zitiert am 8.6.2022]
- Kreins P, Gömann H, Herrmann S, Kunkel R, Wendland F (2007) Integrated Agricultural and Hydrological Modeling within an Intensive Livestock Region. In: Erickson JD, Messner F, Ring I (eds) Ecological economics of sustainable watershed management. Amsterdam: Emerald Group Publishing: pp 113–142
- Kreins P, Henseler M, Anter J, Herrmann F, Wendland F (2015) Quantification of Climate Change Impact on Regional Agricultural Irrigation and Groundwater Demand. Water Resour Manage 29(10):3585–3600. https://doi.org/10.1007/s11269-015-1017-8
- Kreins P, Behrendt H, Gömann H, Heidecke C, Hirt U, Kunkel R, Seidel K, Tetzlaff B, Wendland F (2009) Analyse von Agrar- und Umweltmaßnahmen im Bereich des landwirtschaftlichen Gewässerschutzes vor dem Hintergrund der EG-Wasserrahmenrichtlinie in der Flussgebietseinheit Weser: AGRUM-Weser, Johann Heinrich von Thünen-Institut. Landbauforschung Sonderheft
- Krüll H (1988) Erstellung einer Stickstoffbilanz in den Kreisen der BRD. In: Endbericht Zum Forschungsvorhaben Wirkungen Agrarpolitischer Maßnahmen Auf Ziele von Umwelt-, Natur- Und Landschaftsschutz. Bonn: pp 8–39
- KTBL [Kuratorium für Technik und Bauwesen in der Landwirtschaft e. V.] (ed) (2018) Faustzahlen für die Landwirtschaft, 15. Aufl. Darmstadt, 1385 p
- Kunkel R, Kreins P, Tetzlaff B, Wendland F (2010) Forecasting the effects of EU policy measures on the nitrate pollution of groundwater and surface waters. Journal of Environmental Sciences 22(6):872–877. https://doi.org/10.1016/S1001-0742(09)60191-1
- LBEG [Landesamt für Bergbau, Energie und Geologie] (2019) Methodik Basis-Emissionsmonitoring: Berechnung des Stickstoff-Flächenbilanzsaldos und der potenziellen Nitratkonzentration im Sickerwasser für das Jahr 2016: Kurzfassung, zu finden in <https://nibis.lbeg.de/cardomap3/project/cm3/Erlaeuterungstexte/Methodik\_ Basis\_Emissionsmonitoring\_LBEG.pdf> [zitiert am 1.12.2021]
- LfL Bayern [Bayerische Landesanstalt für Landwirtschaft] (2019) Basisdaten: Stand: Januar 2019, zu finden in <https://www.lfl.bayern.de/mam/cms07/iab/dateien/basisdaten\_20190131.pdf> [zitiert am 6.12.2019]
- LfULG Sachsen [Sächsisches Landesamt für Umwelt, Landwirtschaft und Geologie] (o. J.) Detaillierter GV-Schlüssel des Sächsischen Landesamtes für Umwelt, Landwirtschaft und Geologie, zu finden in <https://www.landwirtschaft.sachsen.de/detaillierter-gv-schluessel-des-saechsischen-landesamtes-fuer-umwelt-landwirtschaft-undgeologie-15646.html> [zitiert am 28.1.2022]
- MKUEM Rheinland-Pfalz [Ministerium für Klimaschutz, Umwelt, Energie und Mobilität Rheinland Pfalz] (2022) Rheinland-Pfälzischer Bewirtschaftungsplan 2022–2027, zu finden in <https://wrrl.rlp-umwelt.de/ servlet/is/8610/211215\_Bewirtschaftungsplan-2022-2027-final.pdf?command=downloadContent&filename= 211215\_Bewirtschaftungsplan-2022-2027-final.pdf> [zitiert am 25.5.2022]
- Osterburg B, Schüler M, Klages S (2016) Auswirkungen der Novelle der Düngeverordnung auf die Kompostanwendung in der Landwirtschaft: Zwischenbericht für ein Forschungsprojekt im Auftrag des Verbands der Humus- und Erdenwirtschaft e. V. (VHE) und der Bundesgütegemeinschaft Kompost e. V. (BGK), Thünen-Institut, zu finden in <https://www.kompost.de/fileadmin/user\_upload/Dateien/HUK-Dateien/1\_2\_2016/Kompost\_und\_DueV-Novelle\_Zwischenbericht\_1\_2016\_v6.pdf> [zitiert am 30.4.2020]
- PARCOM [Pariser Konvention zur Verhütung der Meeresverschmutzung] (1993) Dritte Sitzung der Ad-hoc-Arbeitsgruppe zur Reduzierung der Nährstoffeinträge aus der Landwirtschaft: Anlage 1: PARCOM-Richtlinien für die Berechnung von Mineralbilanzen
- Röder N, Gocht A (2013) Recovering localised information on agricultural structures while observing data confidentiality regulations – the potential of different data aggregation and segregation techniques. Journal of Land Use Science 8(1):31–46. https://doi.org/10.1080/1747423X.2011.605915
- Röder N, Ackermann A, Baum S, Birkenstock M, Dehler M, Ledermüller S, Rudolph S, Schmidt TG, Nitsch H, Pabst H, Schmidt M (2019) Evaluierung der GAP-Reform aus Sicht des Umweltschutzes – GAPEval, hg. v. Umweltbundesamt (UBA), Texte, zu finden in <https://www.umweltbundesamt.de/ sites/default/files/medien/1410/publikationen/2019-06-17\_58-2019\_gapeval.pdf> [zitiert am 15.10.2021]
- Rösemann C, Haenel H-D, Dämmgen U, Freibauer A, Wulf S, Eurich-Menden B, Döhler H, Schreiner C, Osterburg B (2019) Calculations of gaseous and particulate emissions from German agriculture 1990–2017: Berechnung von gas- und partikelförmigen Emissionen aus der deutschen Landwirtschaft 1990–2017 ; Report zu Methoden und Daten (RMD) Berichterstattung 2019. Braunschweig: Johann Heinrich von Thünen-Institut, 5657 p. Thünen Report 67
- Schleef K-H, Sothen F (1996) Nährstoffbilanzierung Im Modellsystem RAUMIS. In: Henrichsmeyer W, Cypris C, Löhe W, Meudt M, Sander R, v. Sothen F (eds) Entwicklung des gesamtdeutschen Agrarsektormodells RAUMIS96: Endbericht Zum Kooperationsprojekt (project report)
- Schmidt B, Kuhn U, Trepel M, Kreins P, Zinnbauer M, Eysholdt M, Osterburg B, Löw P, Wendland F, Herrmann F, Kunkel R, Tetzlaff B, Wolters T, Venohr M, Nguyen H (2020) Modellansatz zur Bestimmung der Nährstoffbelastung und ihrer Reduktion in allen deutschen Flussgebieten. Wasser und Abfall (22(1–2)):33–38
- StaLa RP [Statistisches Landesamt Rheinland-Pfalz] (versch. Jgg.) Statistische Berichte C: Land- und Forstwirtschaft, Fischerei, zu finden in <http://www.statistik.rlp.de/de/publikationen/statistische-berichte/> [zitiert am 25.5.2022]
- StaLa RP [Statistisches Landesamt Rheinland-Pfalz] (2020a) Stromeinspeisung in das Netz der allgemeinen Versorgung 2018. Statistische Berichte, zu finden in <https://www.statistik.rlp.de/fileadmin/dokumente/berichte/E/4093/ E4093\_201800\_1j\_L.pdf> [zitiert am 4.12.2020]
- StaLa RP [Statistisches Landesamt Rheinland-Pfalz] (2020b) Kompostausbringung Rheinland-Pfalz. E-Mail vom 29.09.2020
- StaLa RP [Statistisches Landesamt Rheinland-Pfalz] (2022) Endgültige Ernteergebnisse von Feldfrüchten und Grünland 2021. Statistische Berichte, zu finden in <http://www.statistik.rlp.de/fileadmin/dokumente/berichte/C/2083/ C2083\_202100\_1j\_K.pdf> [zitiert am 30.5.2022]
- Wendland F, Herrmann F, Kunkel R, Ta P, Tetzlaff B, Wolters T (2021) Quantifizierung der Stickstoff- und Phosphoreinträge ins Grundwasser und in die Oberflächengewässer in Rheinland-Pfalz mit eintragspfadbezogener und regionaler Differenzierung: Projektabschlussbericht (project report), Forschungszentrum Jülich GmbH, 227 p
- Wolters T, Cremer N, Eisele M, Herrmann F, Kreins P, Kunkel R, Wendland F (2021) Checking the Plausibility of Modelled Nitrate Concentrations in the Leachate on Federal State Scale in Germany. Water 13(2). https://doi.org/10.3390/w13020226
- You L, Wood S (2005) Assessing the spatial distribution of crop areas using a cross-entropy method. International Journal of Applied Earth Observation and Geoinformation 7(4):310–323. https://doi.org/10.1016/j.jag.2005.06.010
- You L, Wood S, Wood-Sichra U (2009) Generating plausible crop distribution maps for Sub-Saharan Africa using a spatially disaggregated data fusion and optimization approach. Agricultural Systems 99(2–3):126–140. https://doi.org/10.1016/j.agsy.2008.11.003
- Zinnbauer M, Eysholdt M, Kreins P, Herrmann F, Kunkel R, Nguyen H, Tetzlaff B, Venohr M, Wolters T, Wendland F (2023) Quantifizierung aktueller und zukünftiger Nährstoffeinträge und Handlungsbedarfe für ein deutschlandweites Nährstoffmanagement – AGRUM-DE, Braunschweig: Johann Heinrich von Thünen-Institut, 454 p, Thünen Rep 108. https://doi.org/10.3220/REP1684153697000

# **Anhang**

# **Verzeichnis der Anhänge**

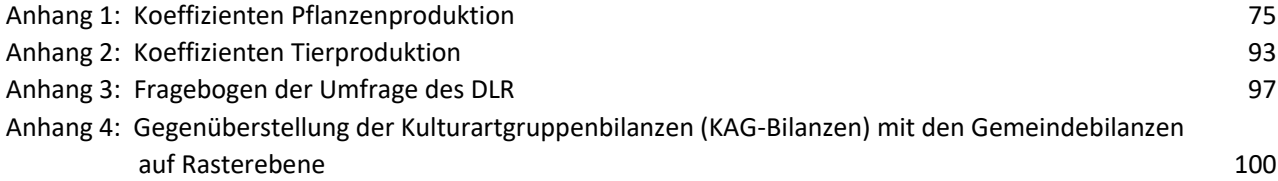

# **Verzeichnis der Anhangtabellen**

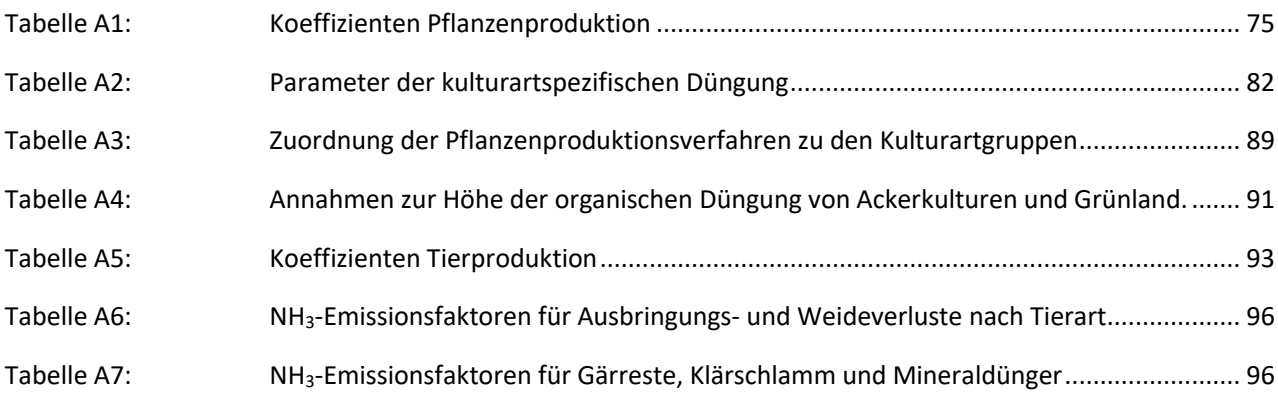

# **Verzeichnis der Anhangkarten**

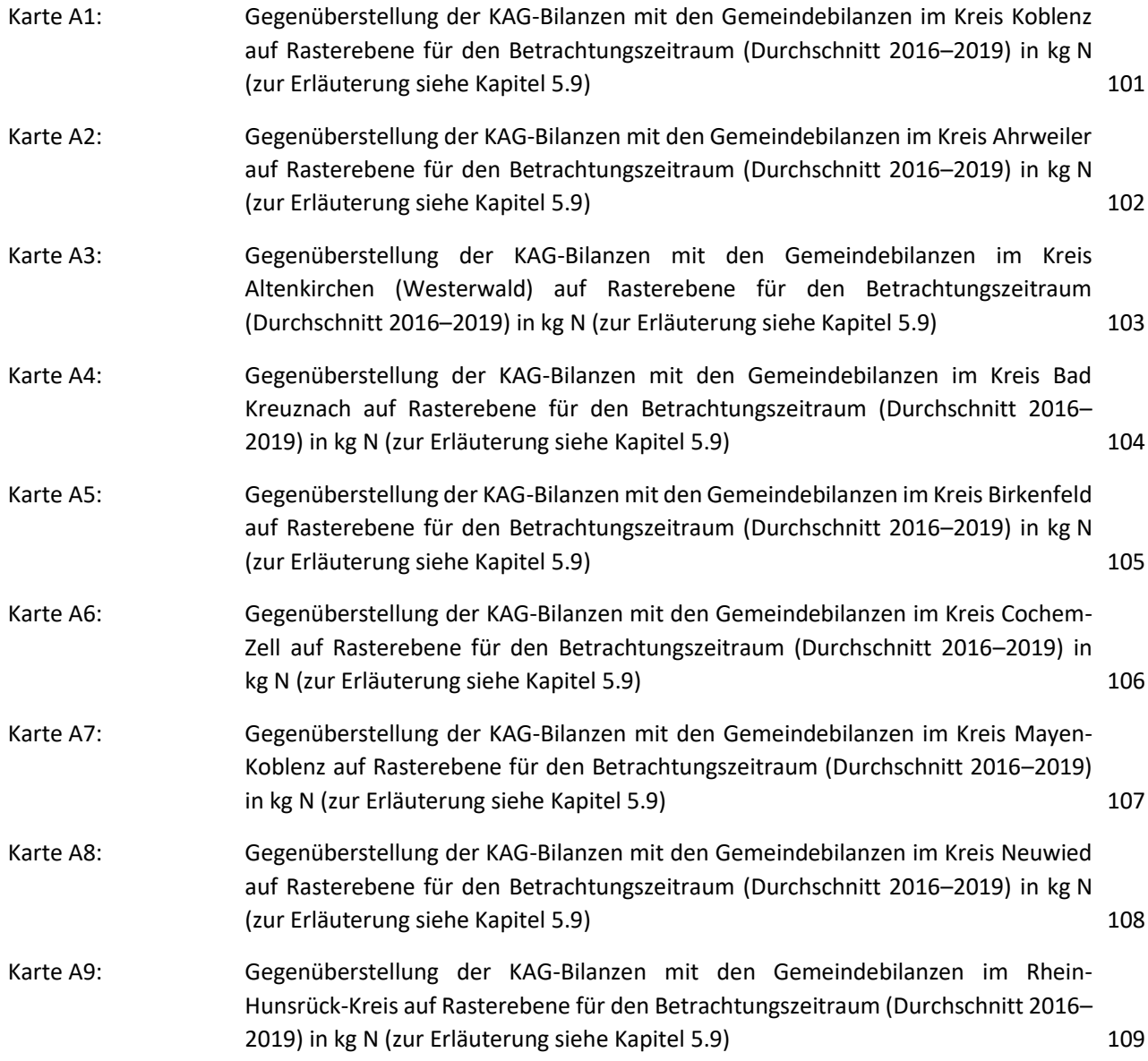

Anhang 73

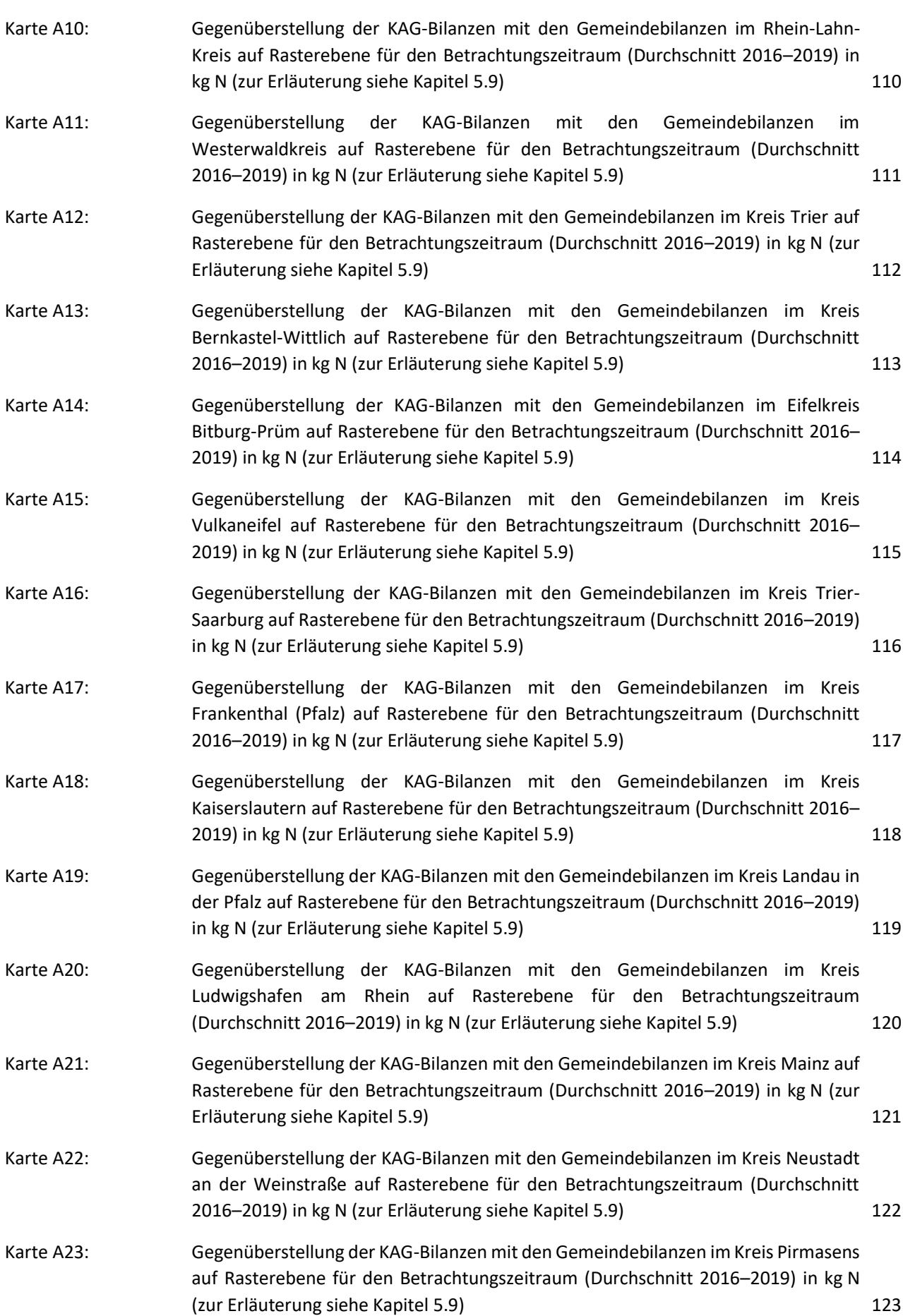

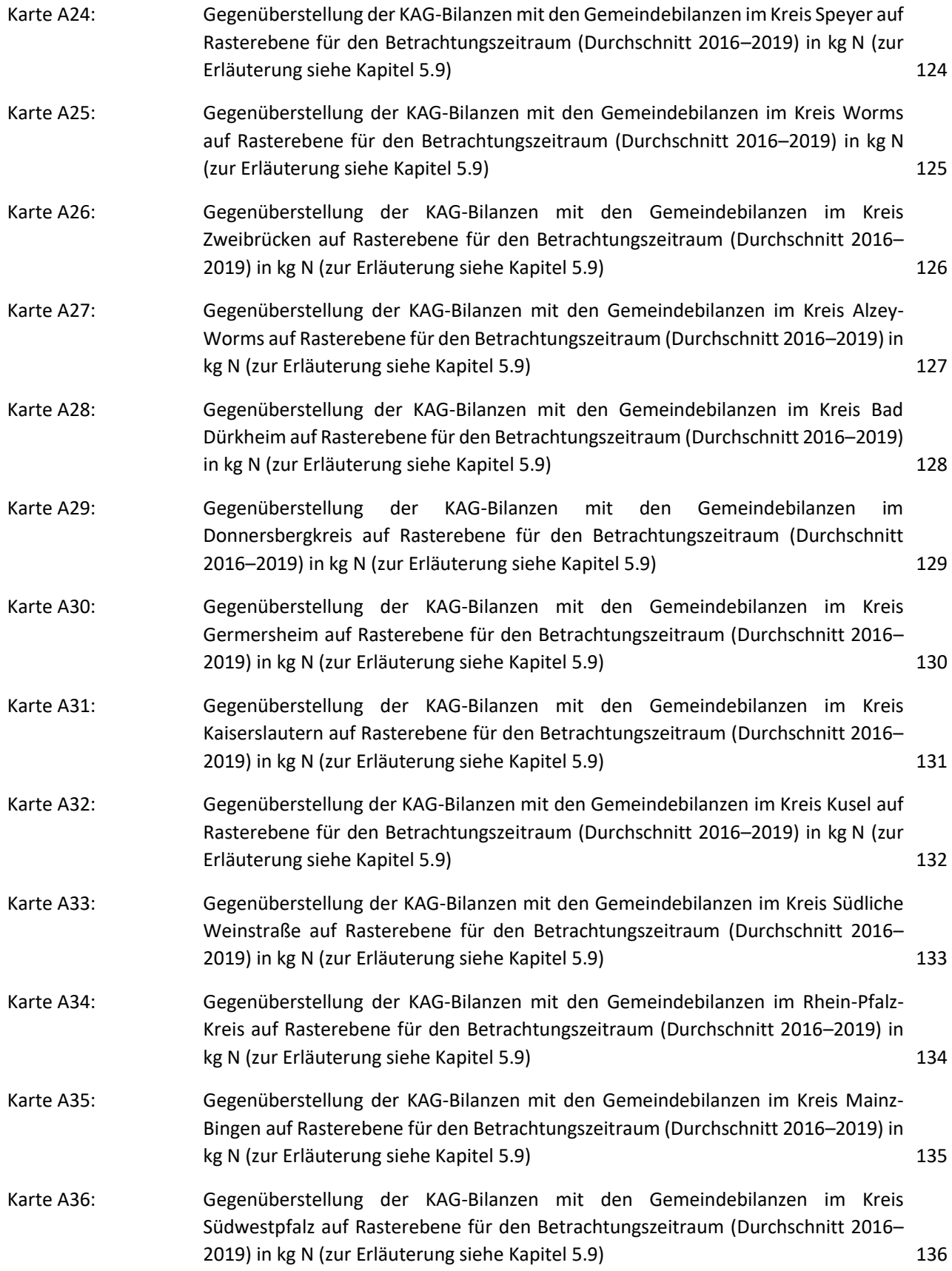

# **Anhang 1: Koeffizienten Pflanzenproduktion**

# **Tabelle A1: Koeffizienten Pflanzenproduktion**

<span id="page-94-1"></span><span id="page-94-0"></span>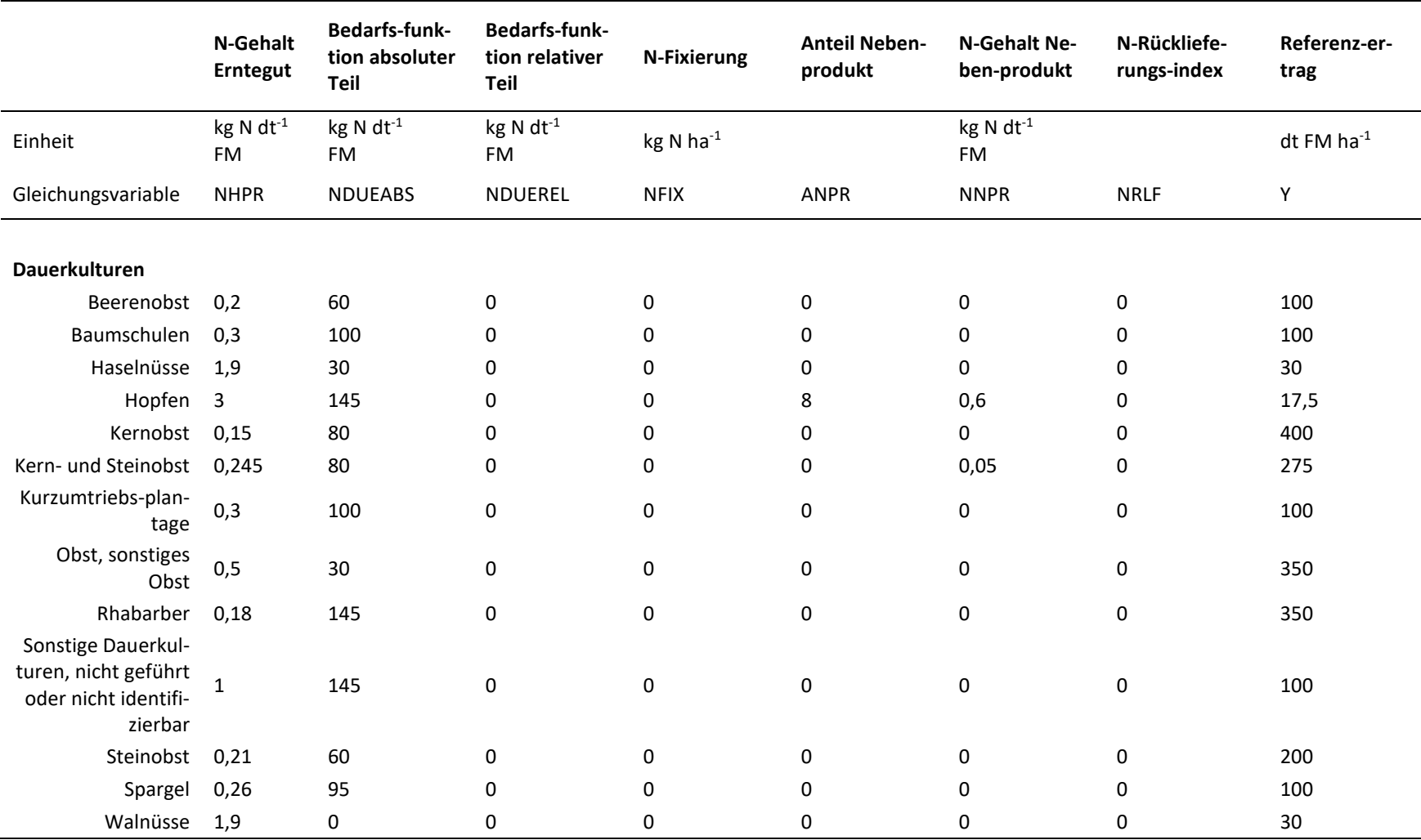

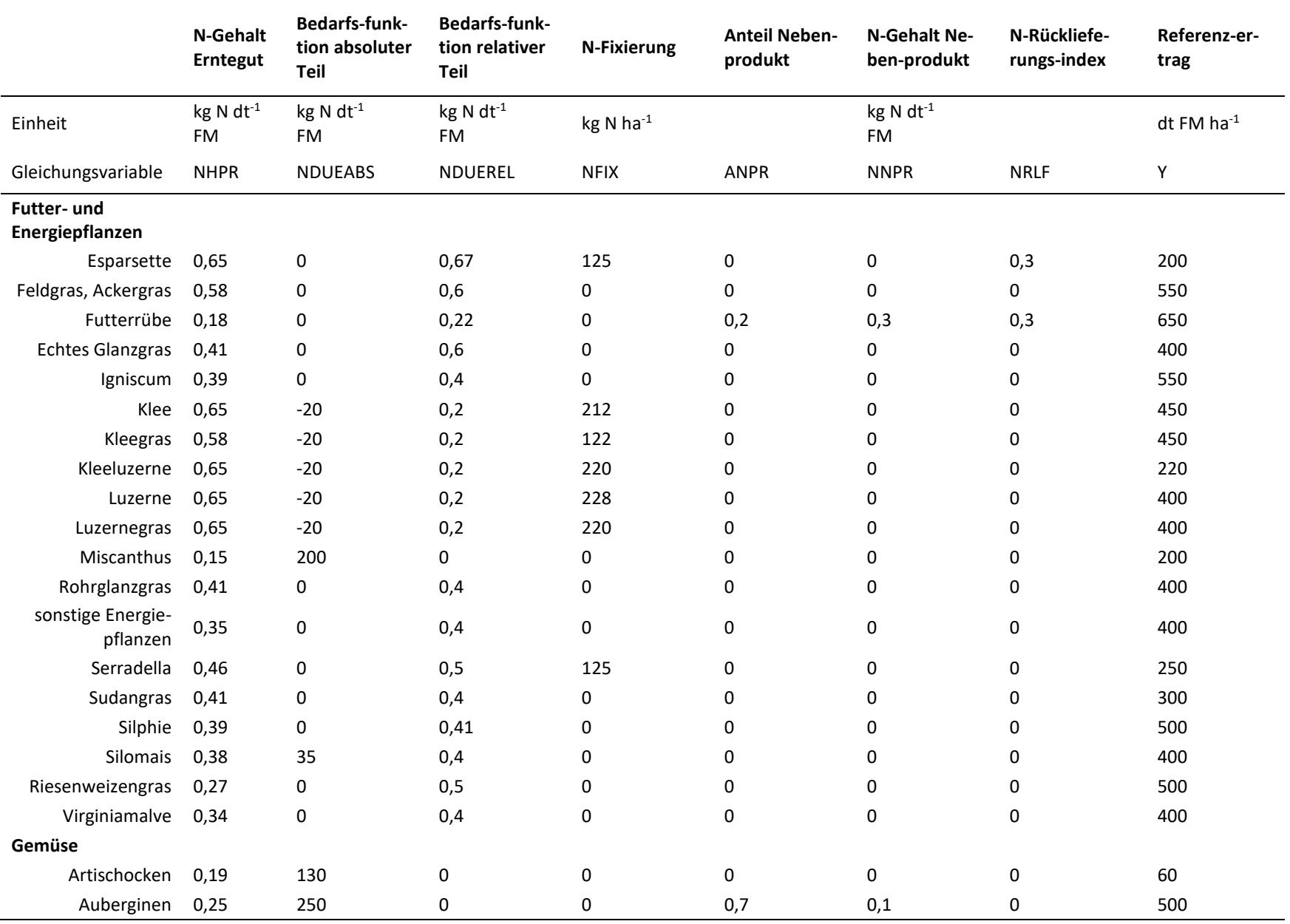

Anhang 1

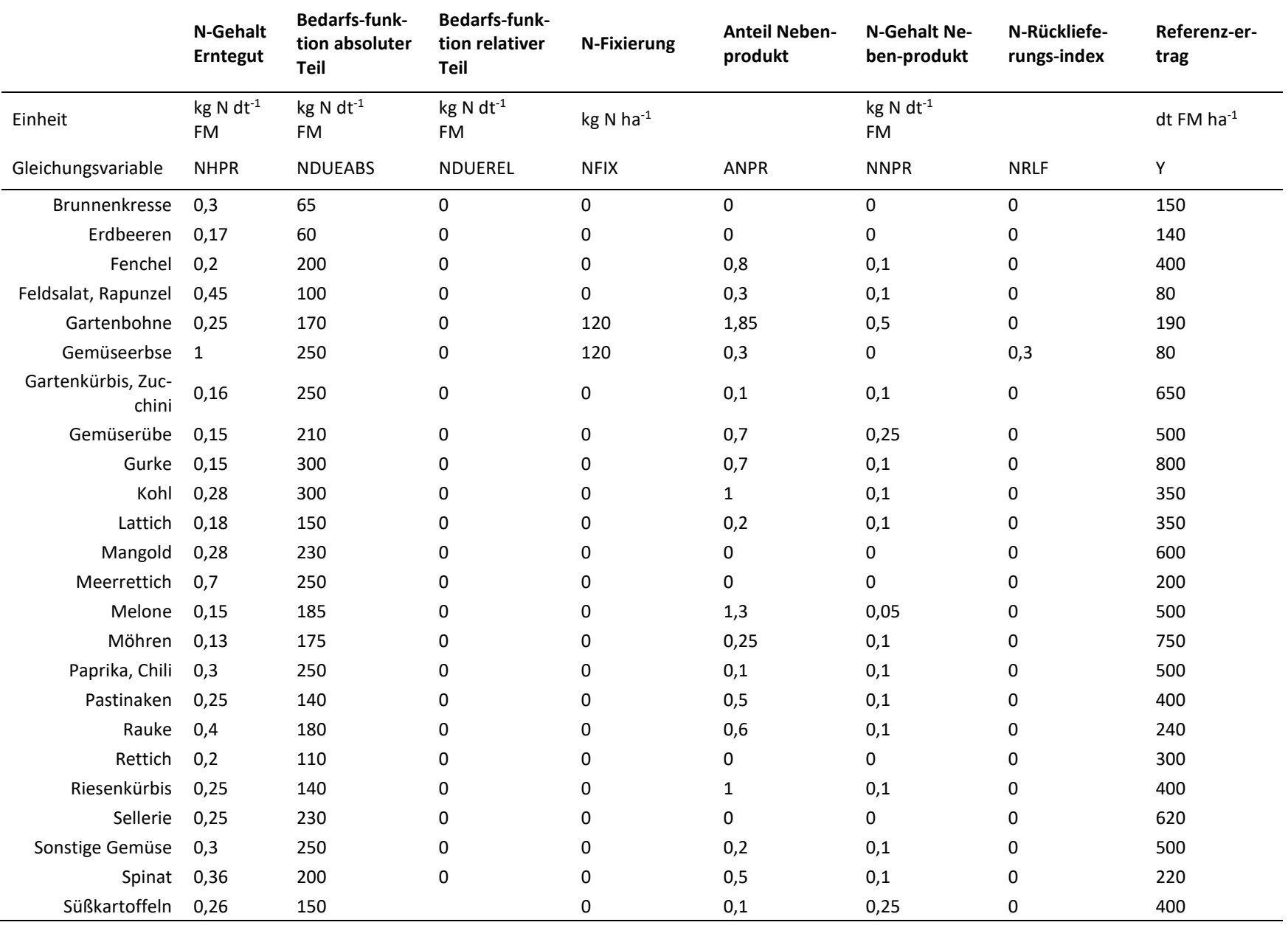

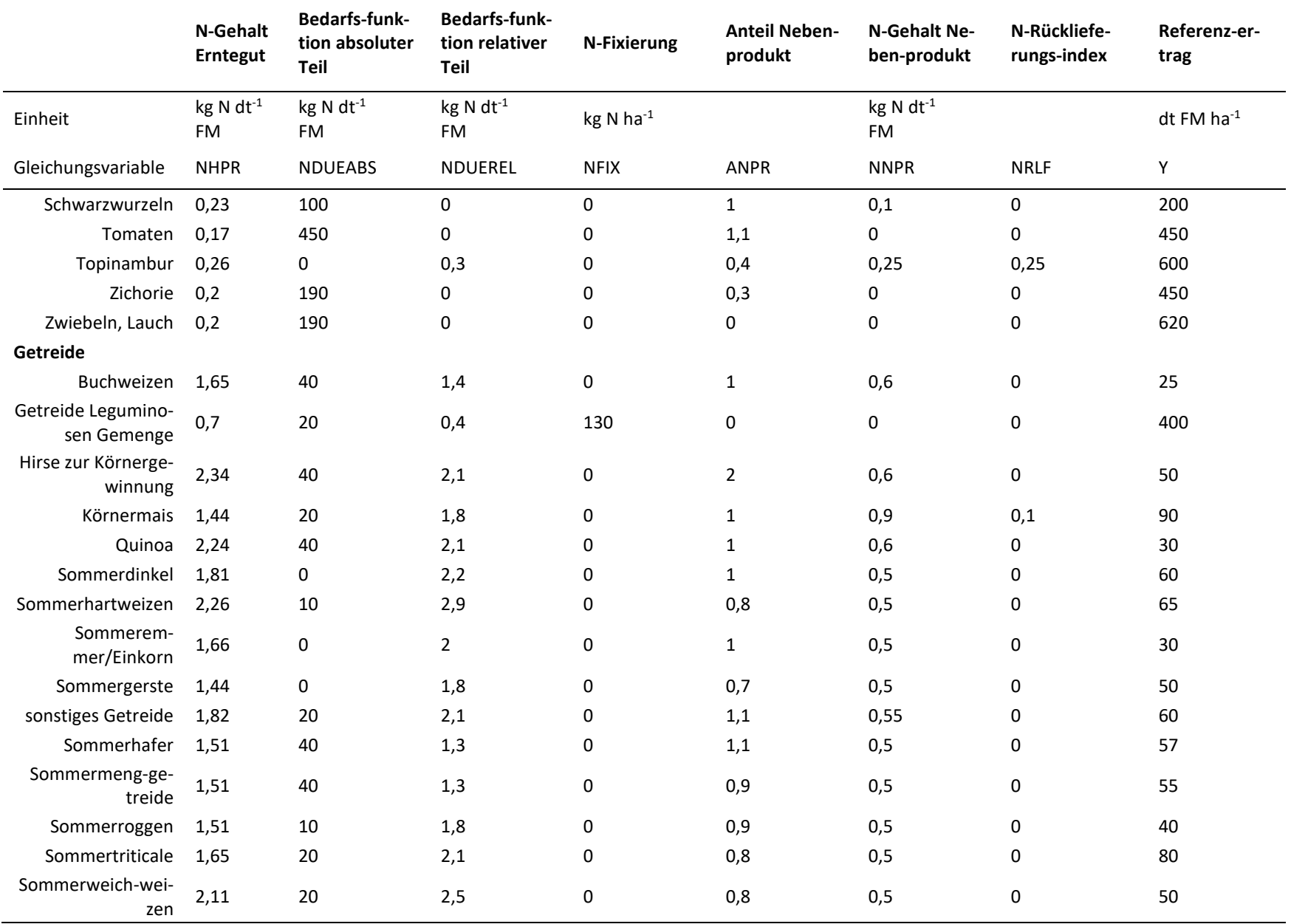

![](_page_98_Picture_492.jpeg)

![](_page_99_Picture_464.jpeg)

![](_page_100_Picture_592.jpeg)

![](_page_101_Picture_350.jpeg)

Quelle: eigene Darstellung; Koeffizienten aus LfL Bayern (2019), Kreins et al. (2009)

## **Tabelle A2: Parameter der kulturartspezifischen Düngung**

<span id="page-101-0"></span>![](_page_101_Picture_351.jpeg)

![](_page_102_Picture_372.jpeg)

![](_page_103_Picture_382.jpeg)

![](_page_104_Picture_386.jpeg)

![](_page_105_Picture_358.jpeg)

![](_page_106_Picture_356.jpeg)

87

![](_page_107_Picture_262.jpeg)

Quelle: eigene Darstellung; Parameter sind mit dem DLR abgestimmte Annahmen auf Basis von Experteneinschätzungen
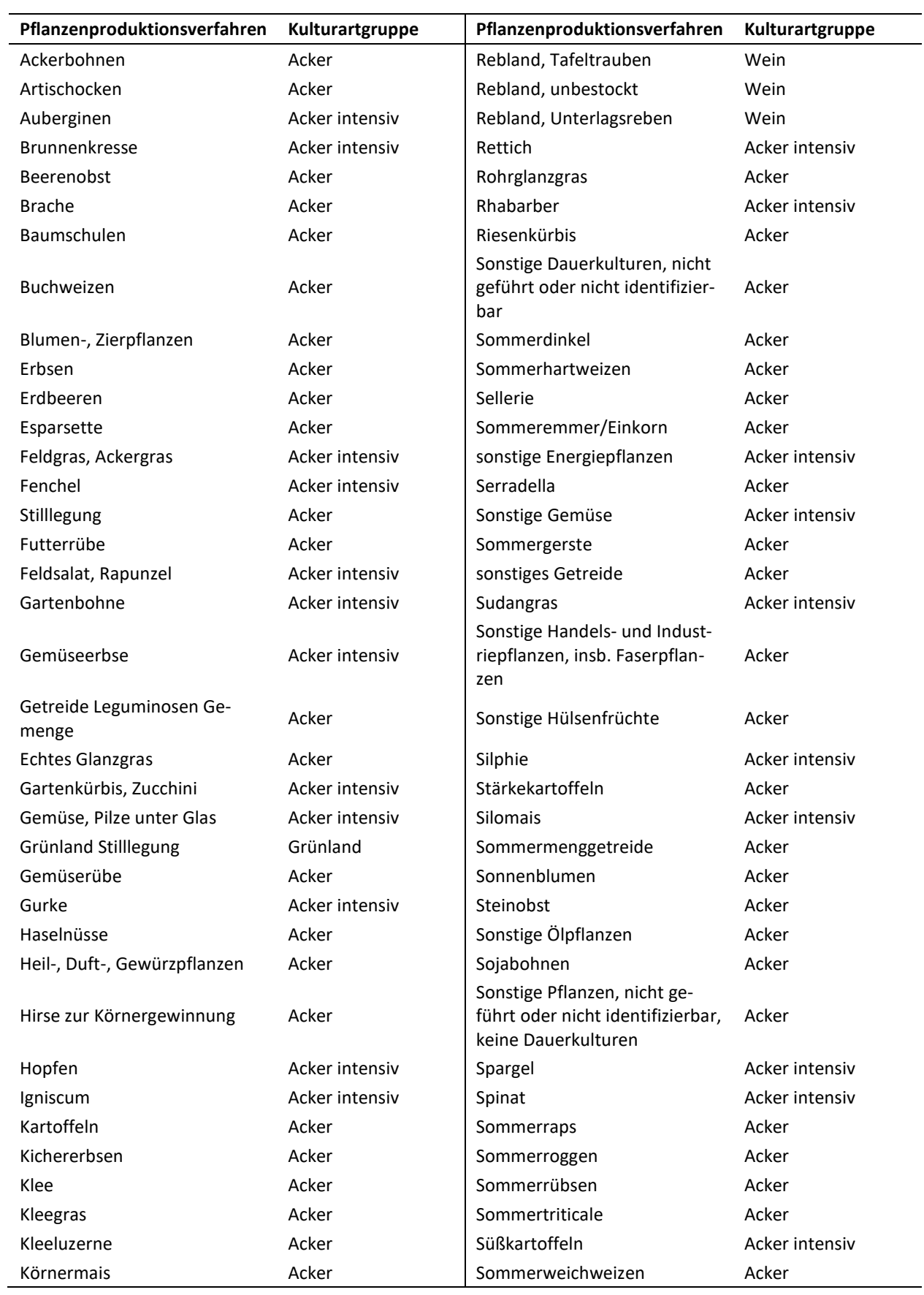

## **Tabelle A3: Zuordnung der Pflanzenproduktionsverfahren zu den Kulturartgruppen**

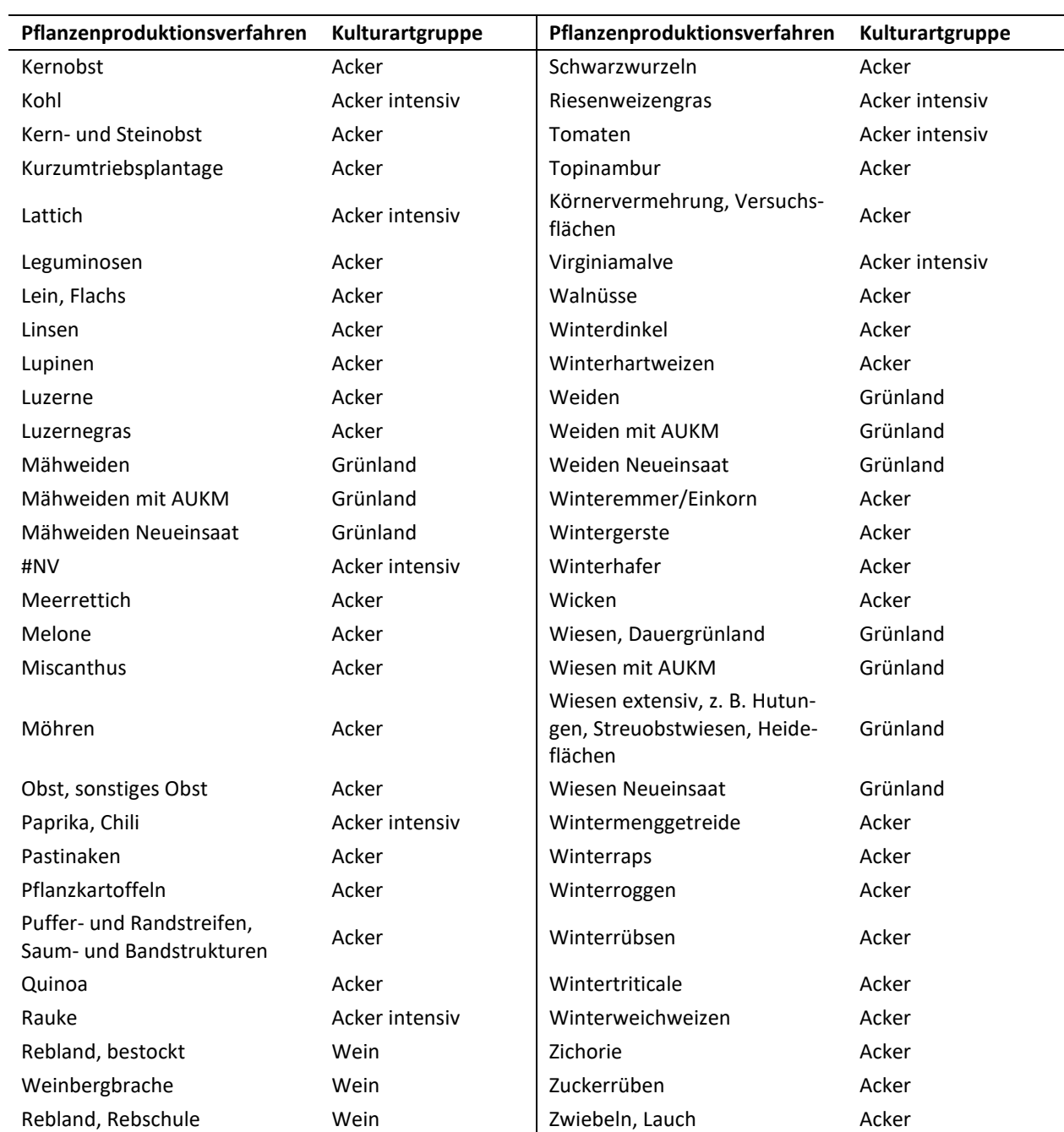

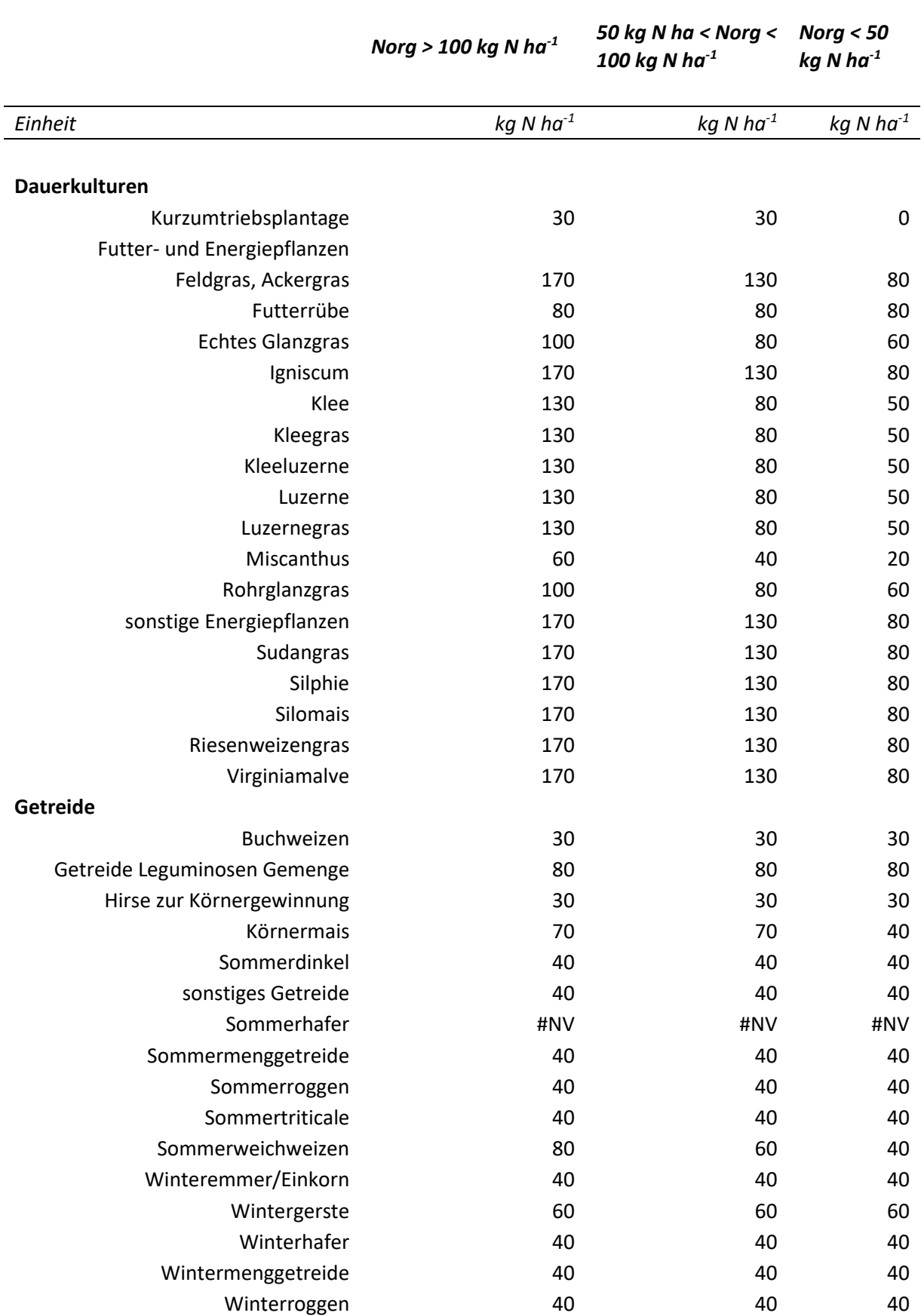

## **Tabelle A4: Annahmen zur Höhe der organischen Düngung von Ackerkulturen und Grünland.**

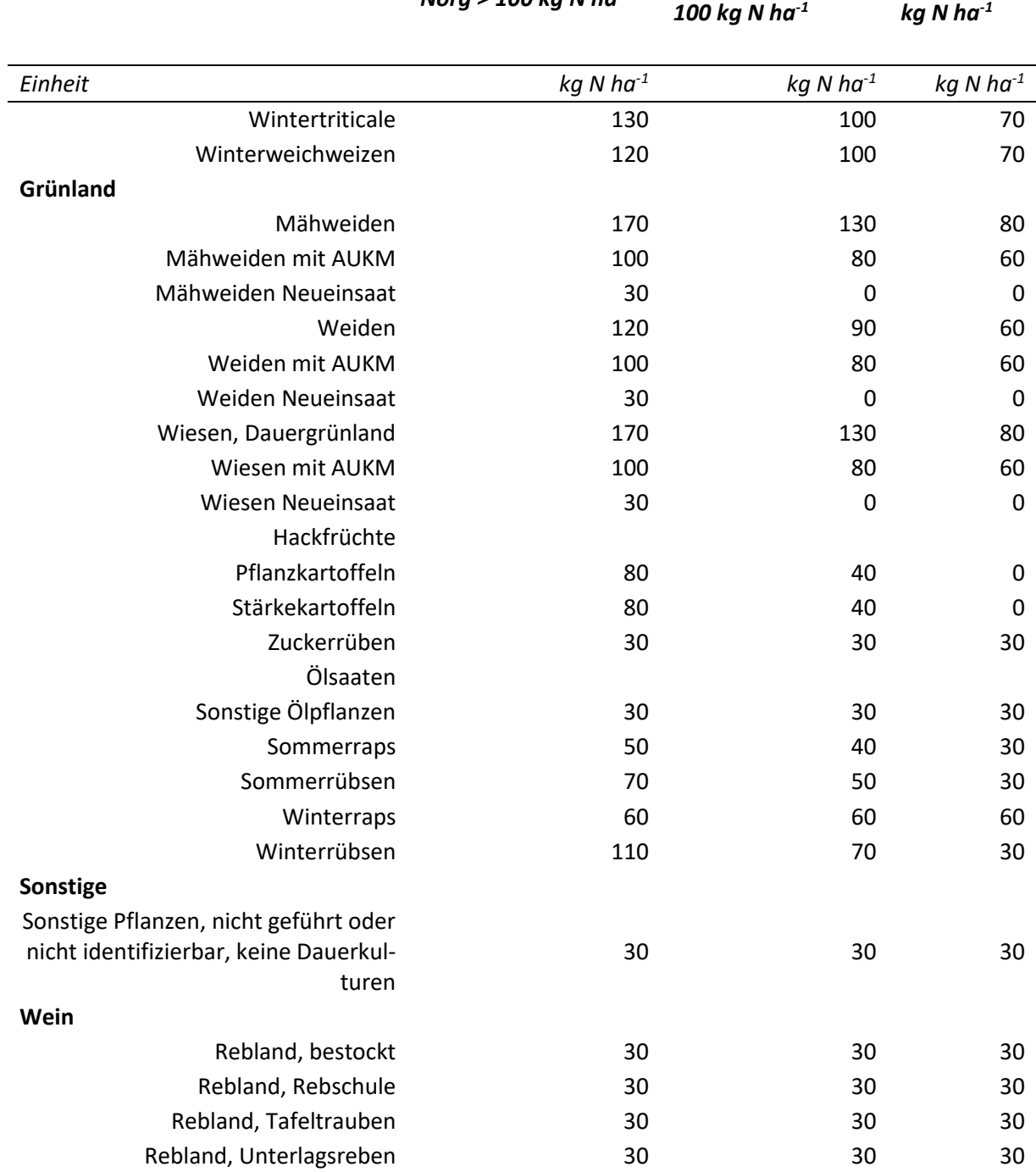

*Norg > 100 kg N ha-1*

*50 kg N ha < Norg <* 

*Norg < 50 kg N ha-1*

# **Anhang 2: Koeffizienten Tierproduktion**

## **Tabelle A5: Koeffizienten Tierproduktion**

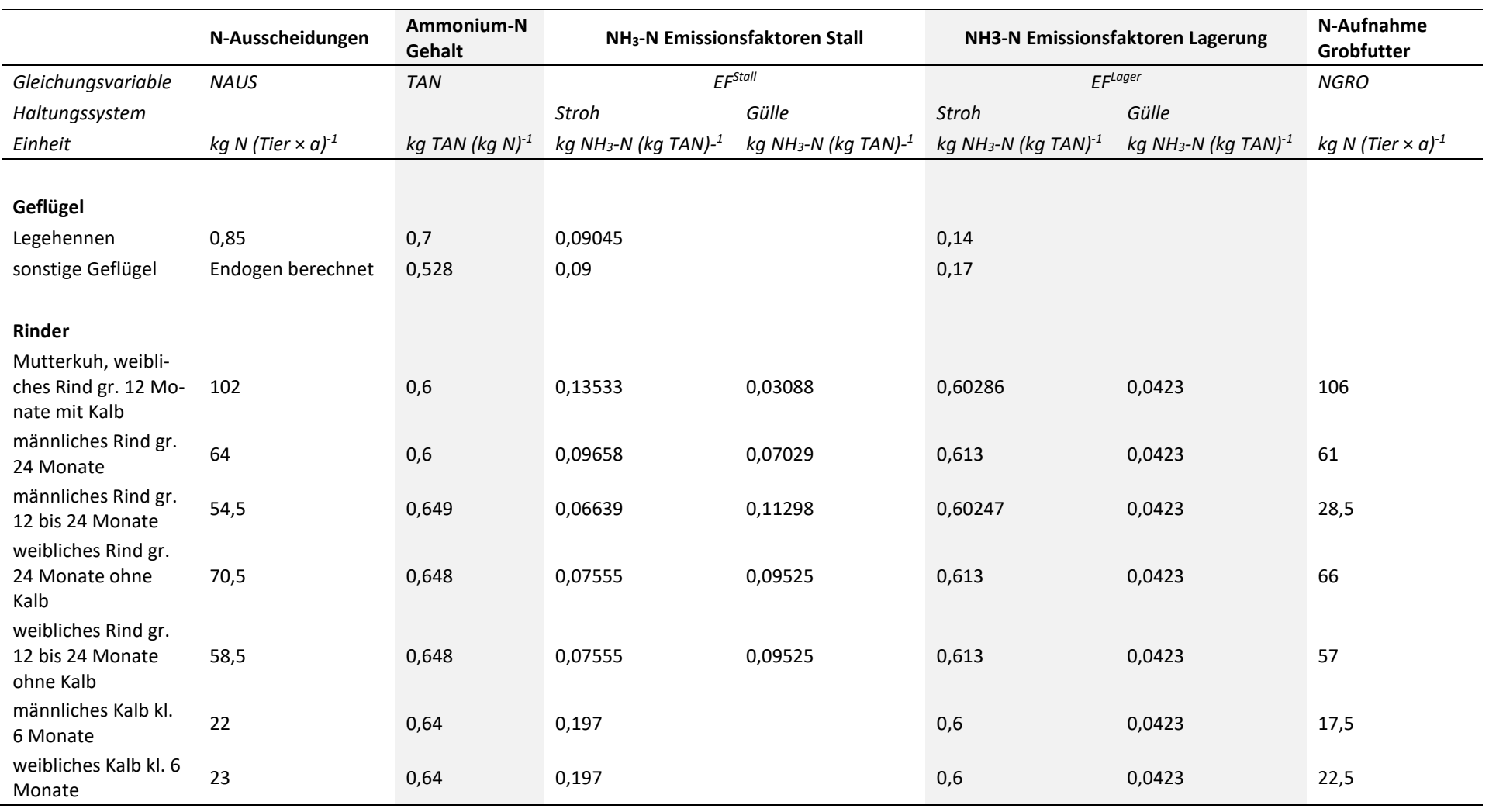

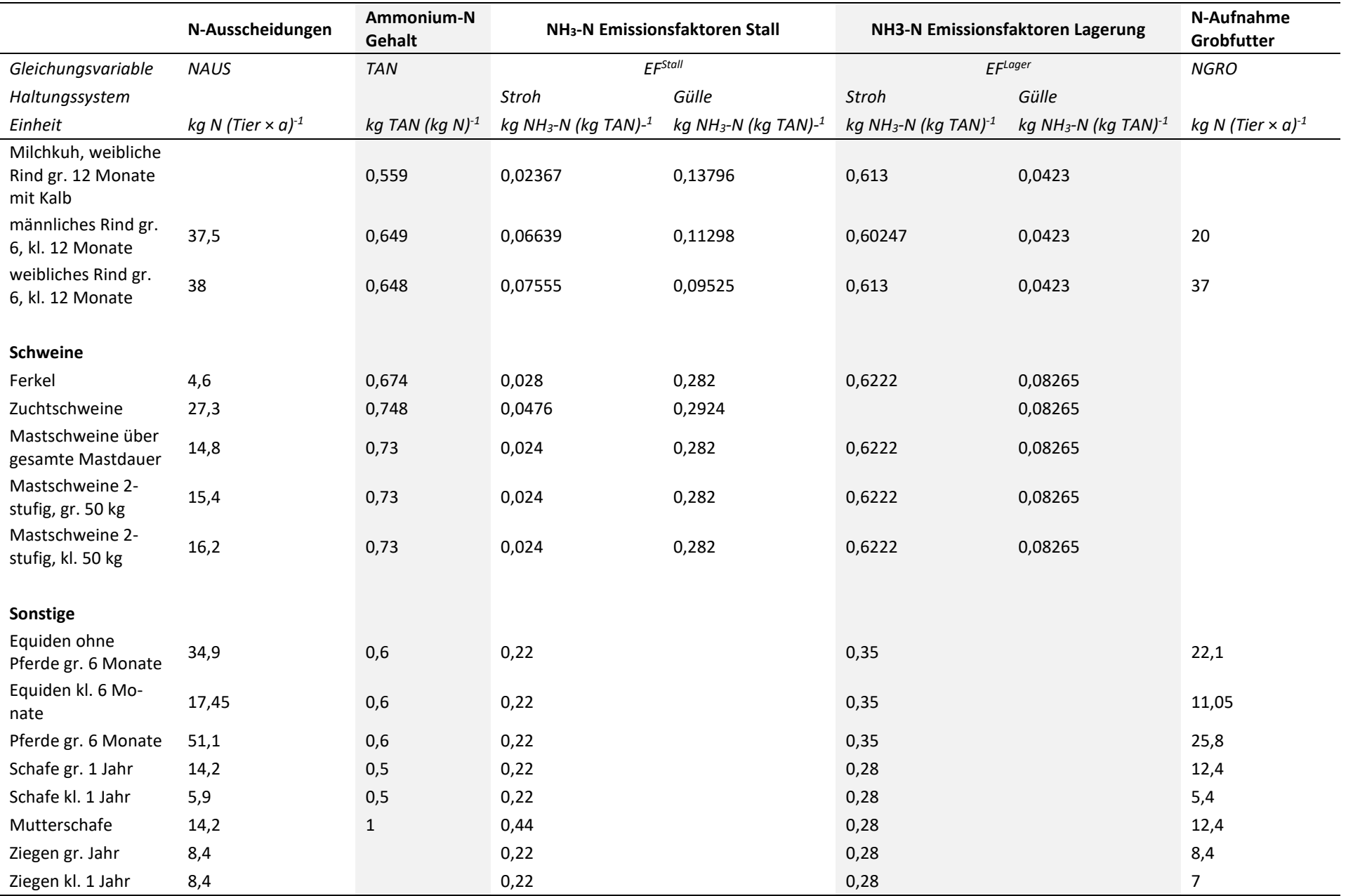

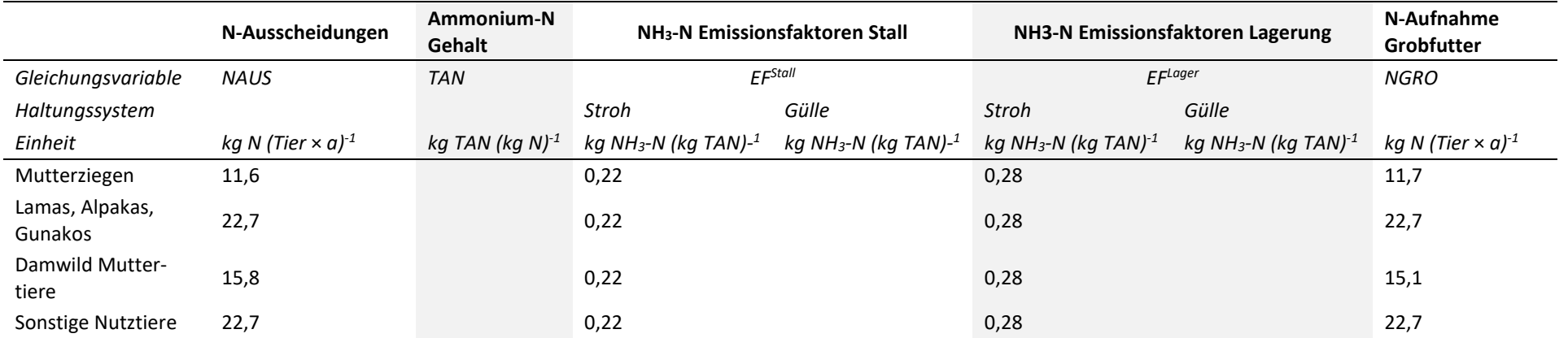

Quelle: eigene Darstellung; N-Ausscheidung und N-Aufnahme aus Grobfutter aus LfL Bayern (2019); Emissionsfaktoren und Ammonium-N-Gehalt hergeleitet aus den Table Submissions von Haenel et al. (2020)

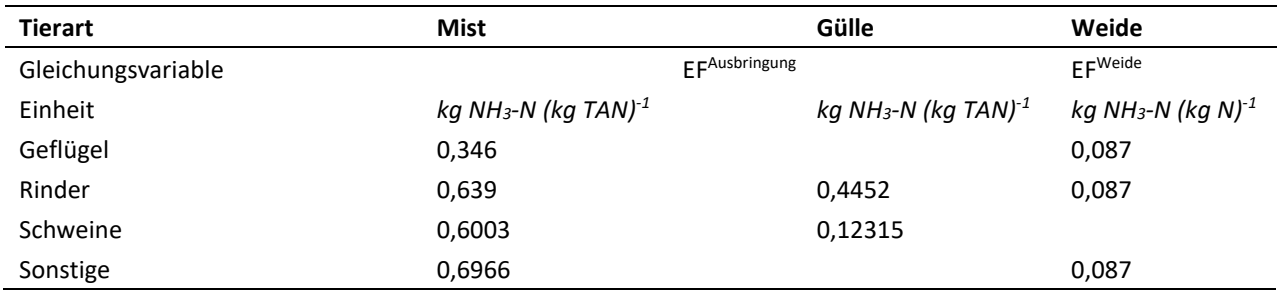

#### **Tabelle A6: NH3-Emissionsfaktoren für Ausbringungs- und Weideverluste nach Tierart**

Quelle: eigene Darstellung; Emissionsfaktoren hergeleitet aus den Table Submissions von Haenel et al. (2020)

#### **Tabelle A7: NH3-Emissionsfaktoren für Gärreste, Klärschlamm und Mineraldünger**

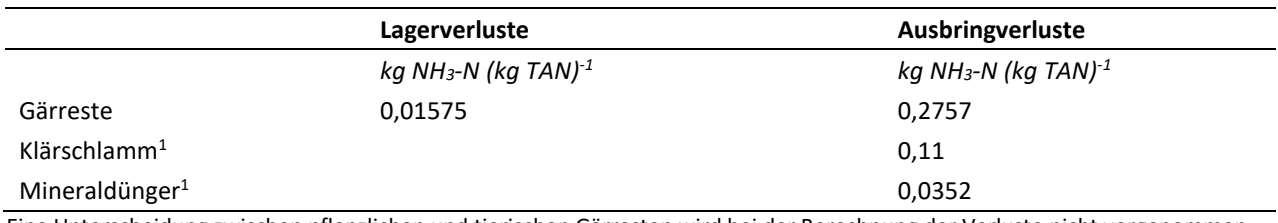

Eine Unterscheidung zwischen pflanzlichen und tierischen Gärresten wird bei der Berechnung der Verluste nicht vorgenommen.

Quelle: eigene Darstellung, Emissionsfaktoren hergeleitet aus den Table Submissions von Haenel et al. (2020)

## **Anhang 3: Fragebogen der Umfrage des DLR**

**Vorblatt zur Datenerhebung im Rahmen der Verbesserung des N-Modells Rheinland-Pfalz in Zusammenarbeit mit dem Thünen-Institut**

#### **Betriebstyp mit Kurzbeschreibung**

z. B. Milchviehbetrieb, 150 Kühe, 9.000 kg ECM, 150 ha LF gesamt;

Schweinemastbetrieb, 1000 Mastplätze, 150 ha LF gesamt;

NaWaRo-BGA-Betrieb mit 150 kW installierte Leistung, nicht überbaut (Höchstbemessungsleistung), plus Marktfruchtbau, 140 ha LF gesamt

**……………………………………………………………………………………………………………**

**……………………………………………………………………………………………………………**

#### **Betriebsname**

**PLZ Ortsgemeinde**

**Tel.-Nr.**

**E-Mail**

Diese Angaben dienen nur dazu, um im Falle von Unklarheiten Rückfragen durch uns zu ermöglichen. Ihre persönlichen Daten werden nicht an andere Institutionen weitergegeben. Wir geben lediglich die Informationen auf den beiden folgenden Blättern ohne ihre Betriebsdaten an das Thünen-Institut weiter.

Gez. Dr. Friedhelm Fritsch, DLR R-N-H, Bad Kreuznach, 5. Mai 2021

Bitte senden Sie dieses Blatt und die beiden folgenden, ausgefüllten Blätter an

Dr. Friedhelm Fritsch, DLR R-N-H, Rüdesheimer Str. 60-68, 55545 Bad Kreuznach oder per E-Mail als Scan oder Excel-Datei a[n friedhelm.fritsch@dlr.rlp.de](mailto:friedhelm.fritsch@dlr.rlp.de)

Rückfragen bitte auch am besten per E-Mail.

Vielen Dank!

**Blatt 1** der Datenerhebung im Rahmen der Verbesserung des N-Modells Rheinland-Pfalz in Zusammenarbeit mit dem Thünen-Institut

#### **Betriebstyp mit Kurzbeschreibung:**

Mit Ihren freiwilligen Angaben in dieser Tabelle wollen wir die **Verwendung organischer Dünger in den einzelnen Gemeinden** im N-Bilanzmodell besser einschätzen.

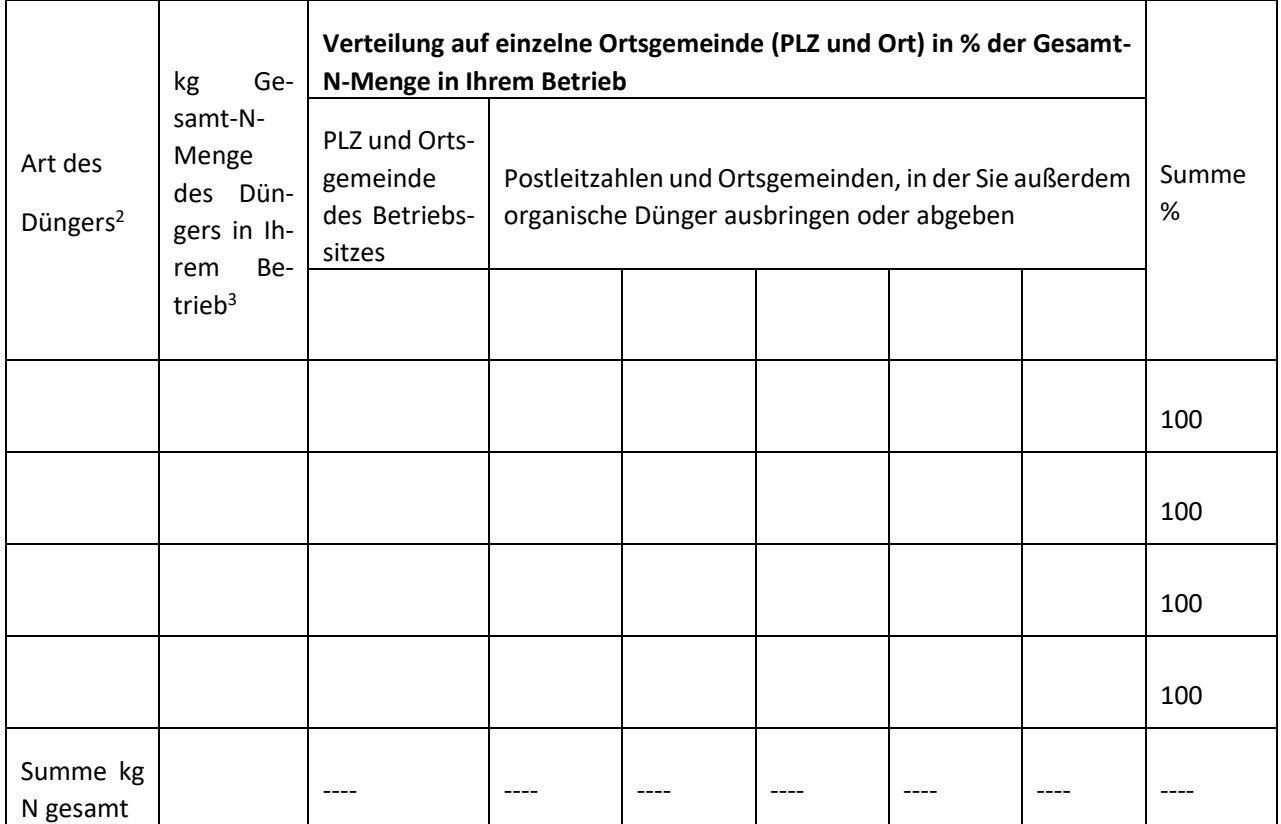

<sup>2</sup> Nur im eigenen Betrieb anfallende organ. Dünger wie z. B. Gärreste flüssig, separierte Gärreste fest, Rinderfestmist, Schweinegülle, Geflügelkot

Zugekaufte Dünger (z. B. getrocknete S-Gülle) bitte nur erfassen, wenn sie direkt als organische Dünger genutzt werden (und bitte mit "Import" kennzeichnen, z. B. "Import-S-Gülle getrocknet"). Bitte alle organischen Düngemittel und ihre Verwertung vollständig angeben!

Bitte keinen Bioabfallkompost, keinen Klärschlamm und ebenfalls keine Substrate zur Verwertung in Ihrer Biogasanlagen, wie Geflügelkot, angeben. Im letzteren Fall ist der Stickstoff in den von Ihnen eingesetzten Gärresten maßgeblich.

Bitte geben Sie keine Gärreste an, die entsprechend der Nährstoffmengen mit von landw. Betrieben zugeführten Wirtschaftsdüngern tierischer Herkunft (Mist, Gülle) an die Substraterzeuger zur Verwendung als Dünger zurückgegeben werden. Die Erfassung dieser Nährstoffe erfolgt bereits über die dortige Tierhaltung.

<sup>3</sup> Maßgeblich ist die Gesamt-N-Menge mit dem jeweiligen organischen Dünger, wie er auch bei der 170 kg N/ha-Obergrenze nach DüV angerechnet wird. Entweder Sie ermitteln dies anhand der N-Ausscheidungen nach Abzug von Stall- und Lagerverlusten (s. Excel-Anwendungen N-Düngeplaner oder Stoffstrombilanz) oder durch Multiplikation der Wirtschaftsdüngermenge mal deren Nährstoffgehalt (Analysen- oder Tabellenwerte).

Es ist unerheblich, ob Sie den jeweiligen Dünger selbst einsetzen der an andere zur Düngung abgeben, entscheidend sind nur die Ortsgemeinden, in denen Flächen gedüngt wird.

**Blatt 2** der Datenerhebung im Rahmen der Verbesserung des N-Modells Rheinland-Pfalz in Zusammenarbeit mit dem Thünen-Institut

#### **Betriebstyp mit Kurzbeschreibung:**

Mit Ihren freiwilligen Angaben in dieser Tabelle wollen wir die **Verwendung organischer Dünger zu den einzelnen Kulturen** im N-Bilanzmodell besser einschätzen. Pauschale bzw. geschätzte Aussagen über die **durchschnittliche Düngung der Jahre 2016-2019** sind ausreichend.

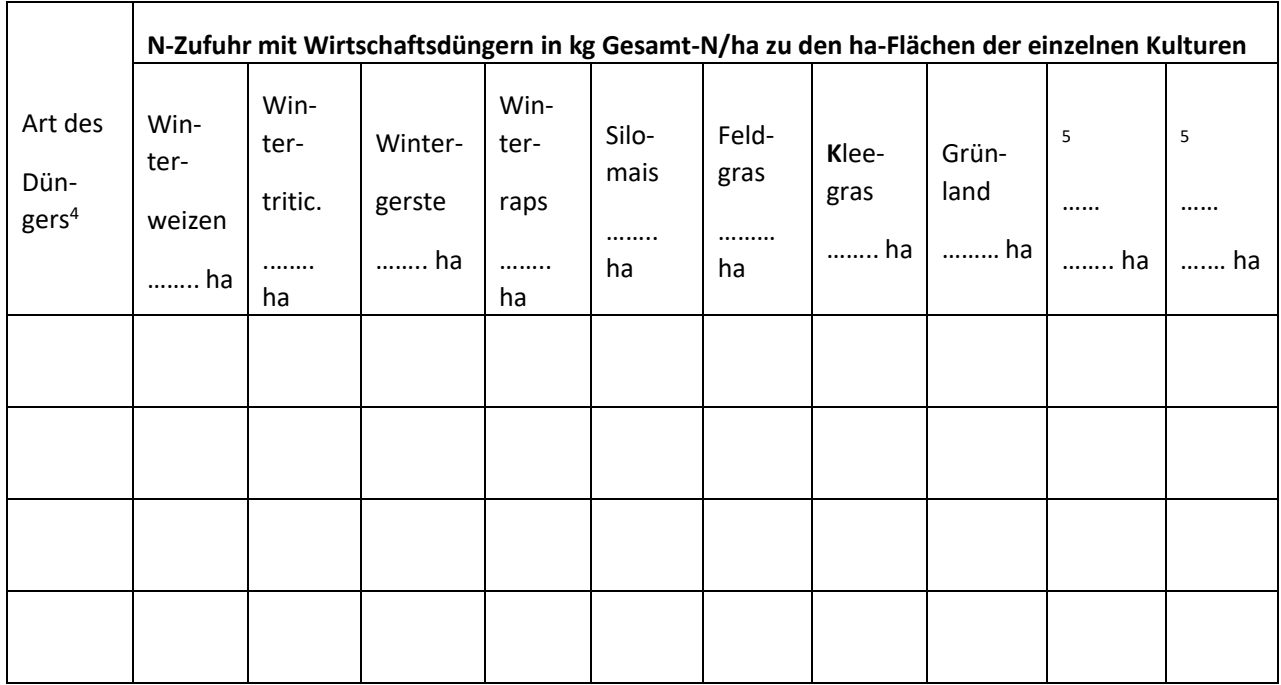

<sup>4</sup> alle im Betrieb verwendeten organischen Dünger (eigene und zukaufte) wie z. B. Gärreste flüssig, separierte Gärreste fest, Rinderfestmist, Schweinegülle, Geflügelkot, Klärschlamm, Kompost

<sup>5</sup> Hier können Sie weitere Kulturen eintragen, die Sie organisch düngen. Sie können natürlich auch genannte Kulturen mit anderen überschreiben

#### **Und noch eine Frage zum Abschluss (ebenfalls bezogen auf den Durchschnitt 2016 bis 2019):**

Wie hoch schätzen Sie den Anteil der von Ihnen verwendeten organischen Dünger (in Prozent vom Gesamt-N) am gesamten Anfall organischer Dünger in der Gemeinde ihres Betriebssitzes?  $\frac{1}{2}$  %

## **Anhang 4: Gegenüberstellung der Kulturartgruppenbilanzen (KAG-Bilanzen) mit den Gemeindebilanzen auf Rasterebene**

Anmerkung zu den Karten A1 bis A36: Jeder Zellenwert ist ein absoluter Überschuss in kg N. Hat eine Zelle im LF-Raster einen Wert von 1, entspricht dieser dem Überschuss in kg N (ha LF)<sup>-1</sup>, da Zellengröße 1 ha bzw. 100 × 100 m. Bei LF-Werten unter 1 muss der Wert mit dem Anteil LF der jeweiligen Zelle multipliziert werden, um den Überschuss in kg N (ha LF)<sup>-1</sup> zu erhalten. Die Summe aller Zellenwerte entspricht dem durchschnittlichen, absoluten N-Überschuss in kg N für den jeweiligen Kreis im Beobachtungszeitraum 2016–2019.

**Karte A1: Gegenüberstellung der KAG-Bilanzen mit den Gemeindebilanzen im Kreis Koblenz auf Rasterebene für den Betrachtungszeitraum (Durchschnitt 2016–2019) in kg N (zur Erläuterung siehe Kapitel [5.9\)](#page-77-0)**

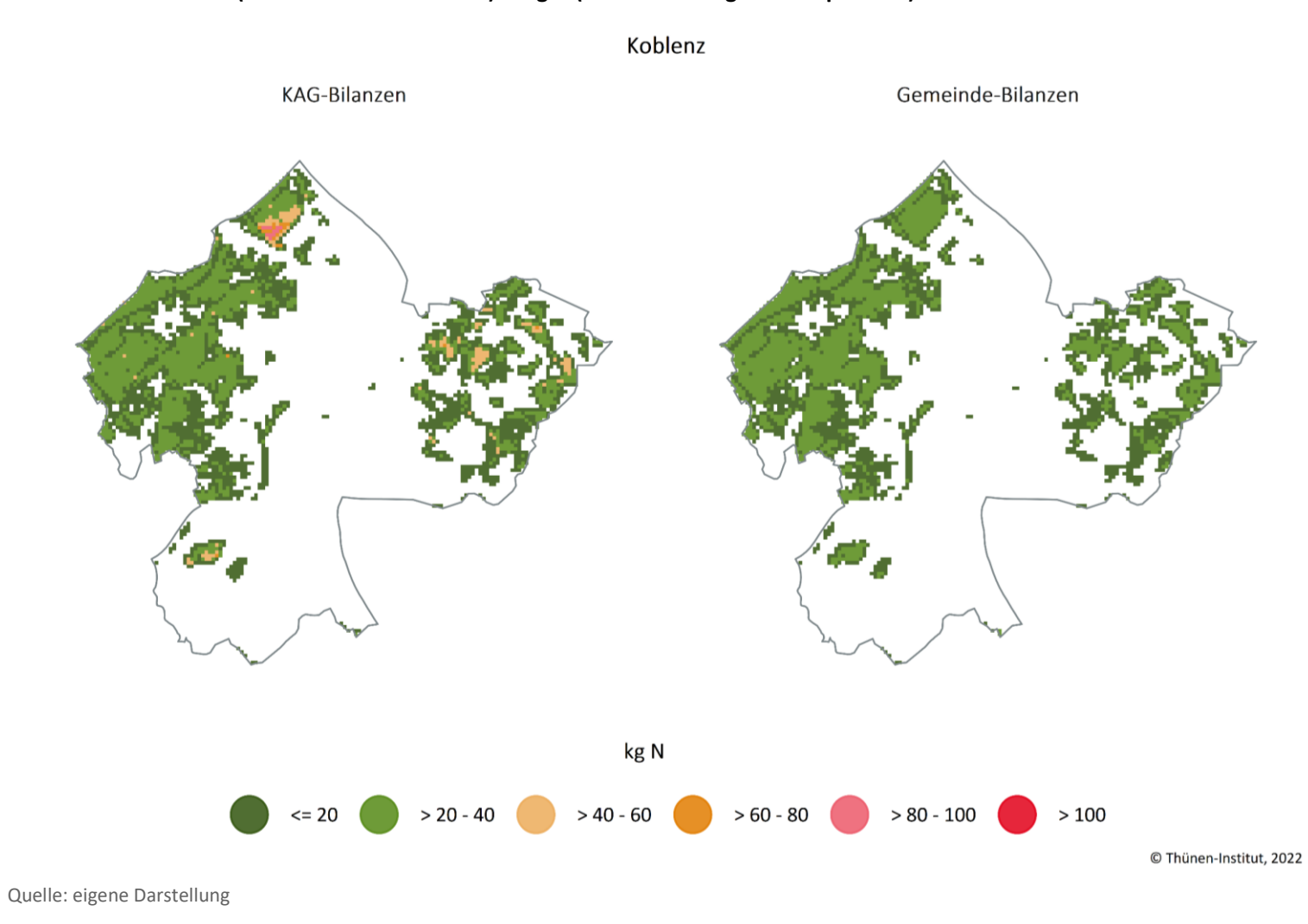

**Karte A2: Gegenüberstellung der KAG-Bilanzen mit den Gemeindebilanzen im Kreis Ahrweiler auf Rasterebene für den Betrachtungszeitraum (Durchschnitt 2016–2019) in kg N (zur Erläuterung siehe Kapitel [5.9\)](#page-77-0)**

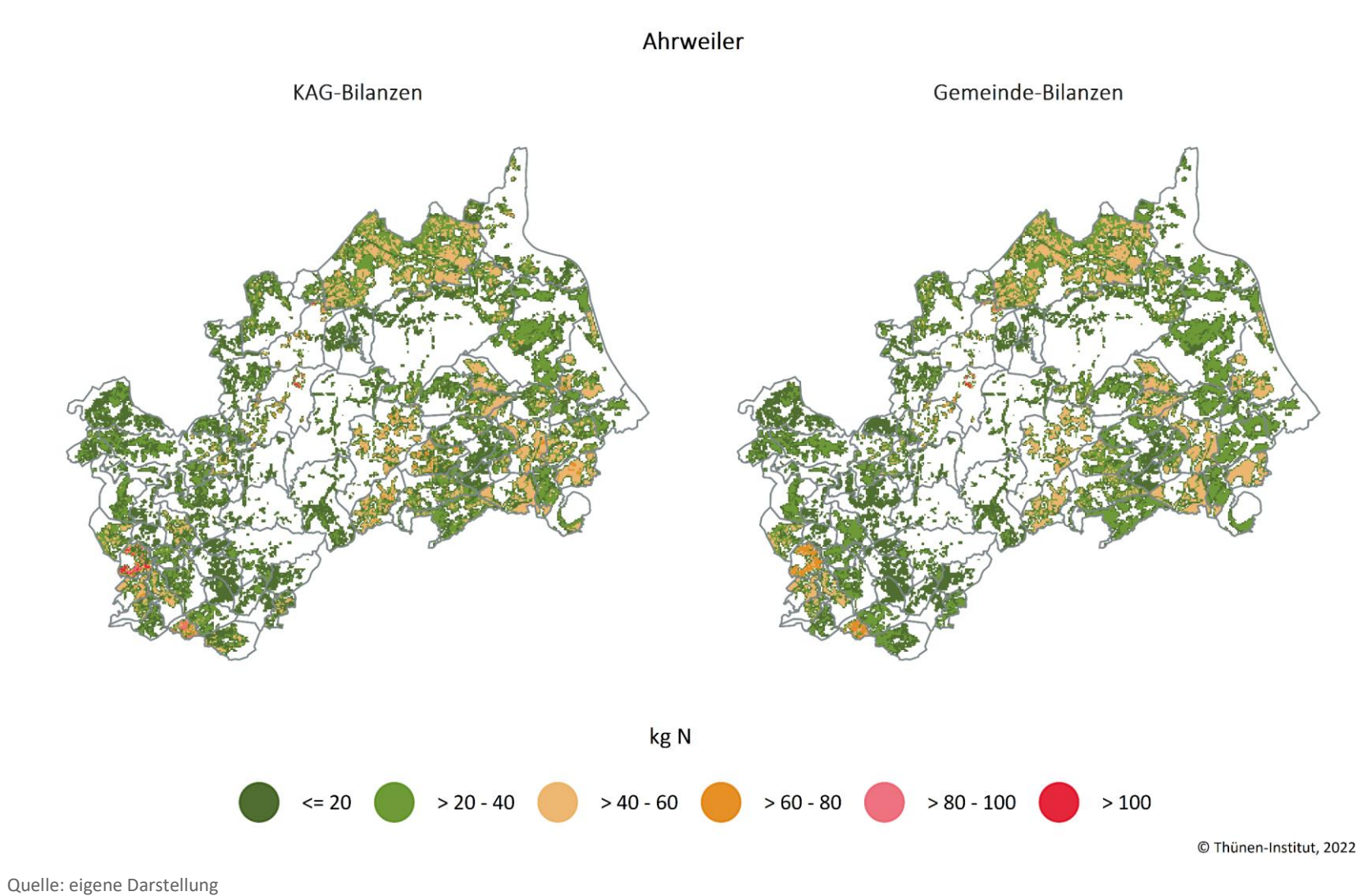

### **Karte A3: Gegenüberstellung der KAG-Bilanzen mit den Gemeindebilanzen im Kreis Altenkirchen (Westerwald) auf Rasterebene für den Betrachtungszeitraum (Durchschnitt 2016–2019) in kg N (zur Erläuterung siehe Kapitel [5.9\)](#page-77-0)**

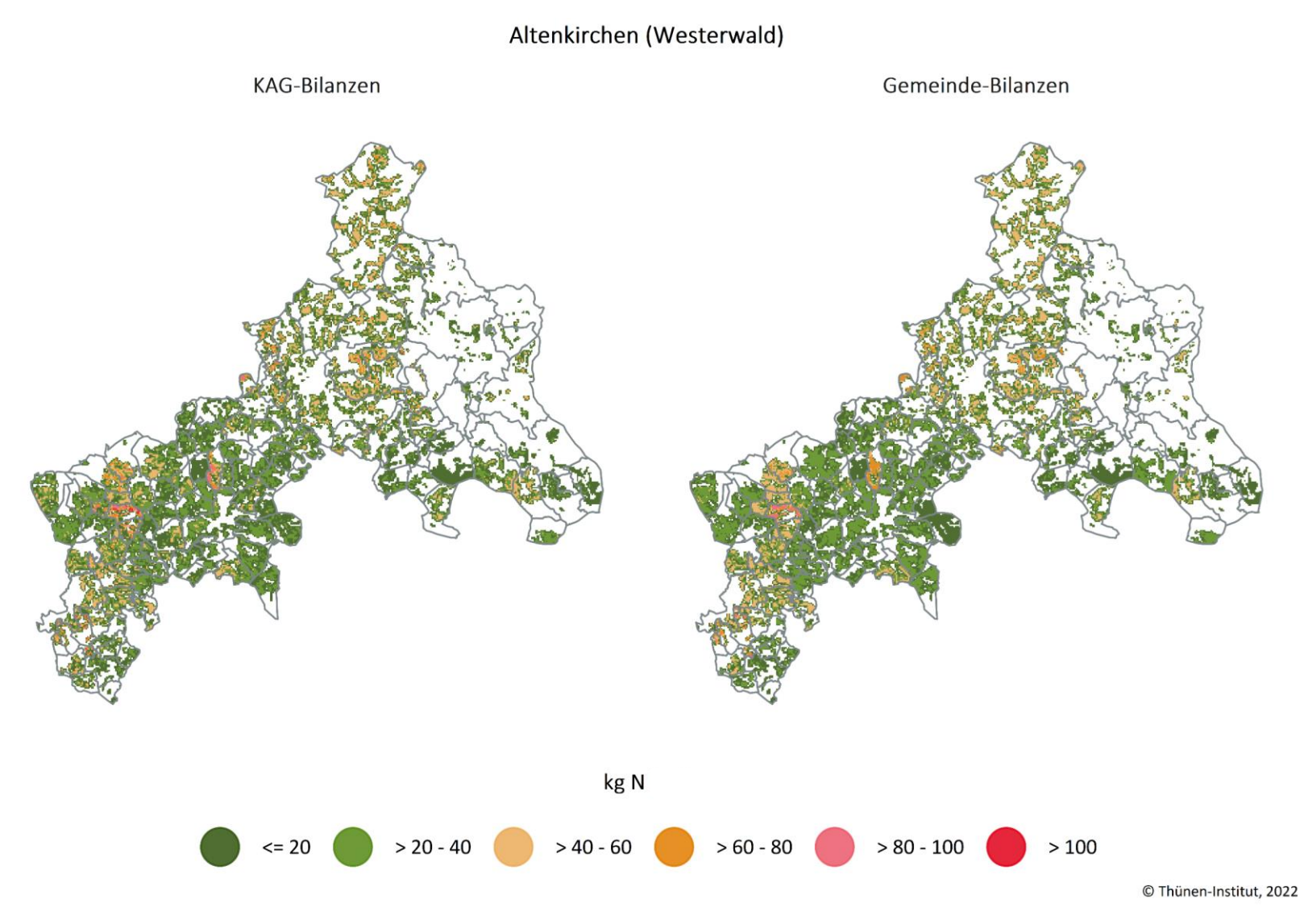

## **Karte A4: Gegenüberstellung der KAG-Bilanzen mit den Gemeindebilanzen im Kreis Bad Kreuznach auf Rasterebene für den Betrachtungszeitraum (Durchschnitt 2016–2019) in kg N (zur Erläuterung siehe Kapitel [5.9\)](#page-77-0)**

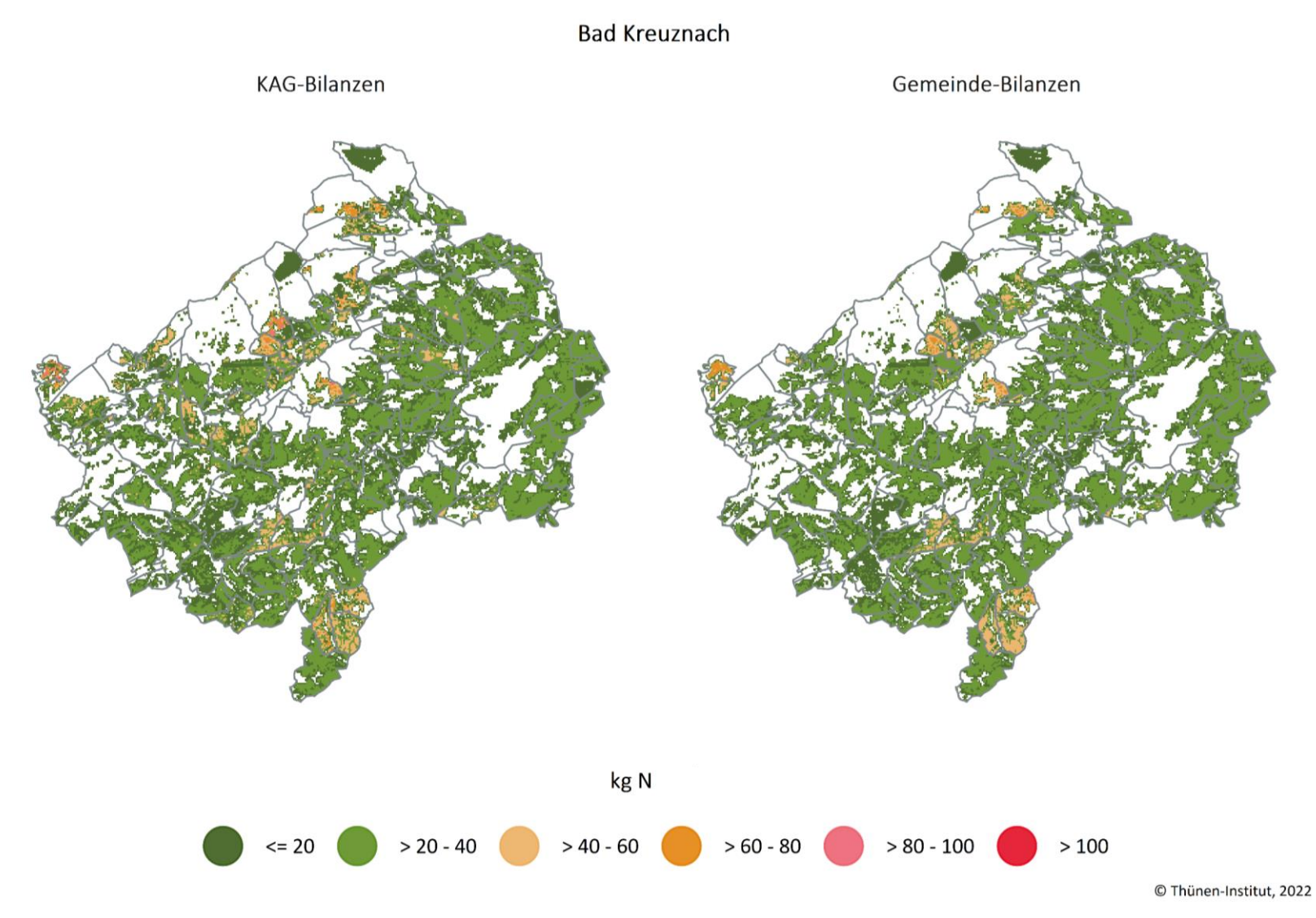

**Karte A5: Gegenüberstellung der KAG-Bilanzen mit den Gemeindebilanzen im Kreis Birkenfeld auf Rasterebene für den Betrachtungszeitraum (Durchschnitt 2016–2019) in kg N (zur Erläuterung siehe Kapitel [5.9\)](#page-77-0)**

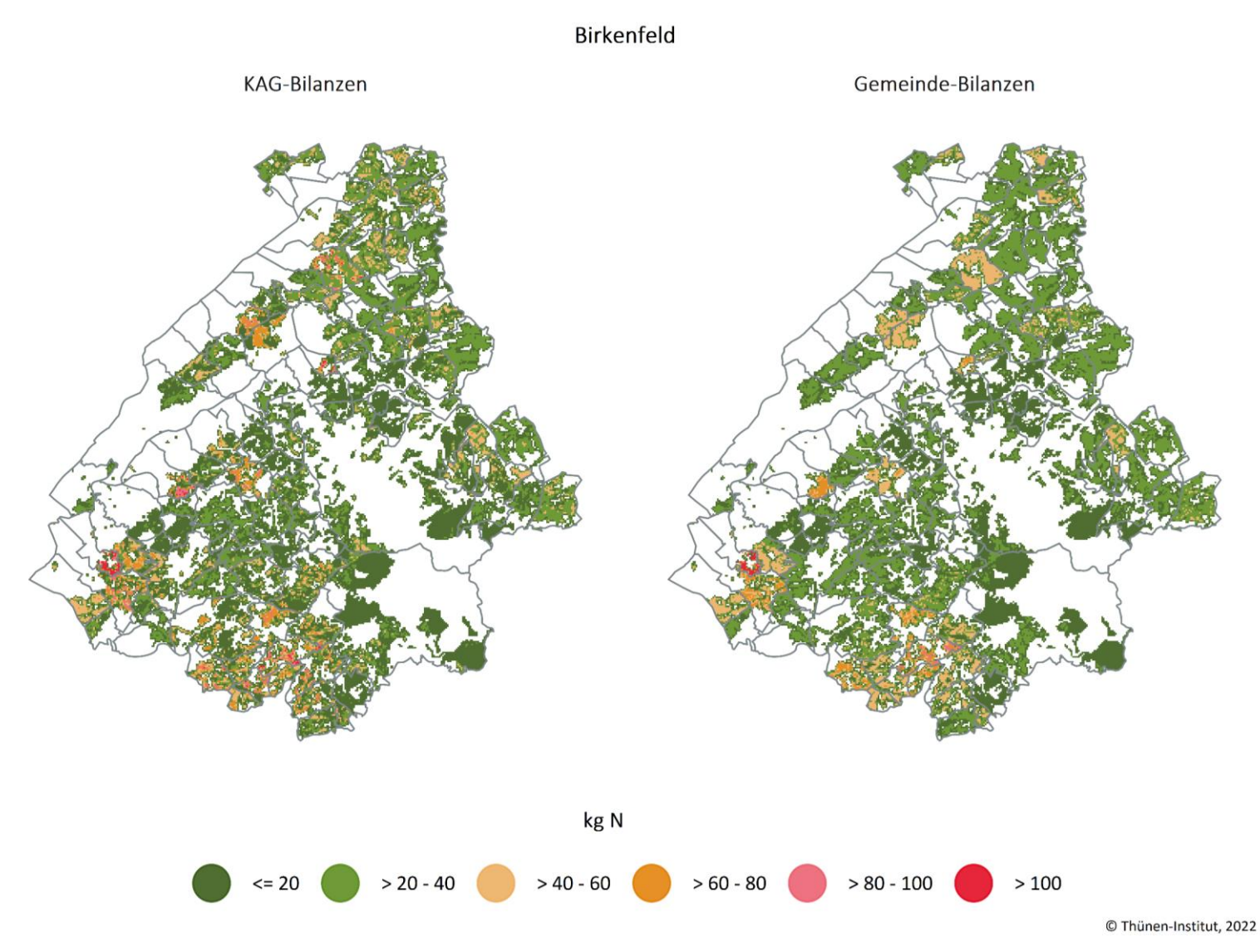

## **Karte A6: Gegenüberstellung der KAG-Bilanzen mit den Gemeindebilanzen im Kreis Cochem-Zell auf Rasterebene für den Betrachtungszeitraum (Durchschnitt 2016–2019) in kg N (zur Erläuterung siehe Kapitel [5.9\)](#page-77-0)**

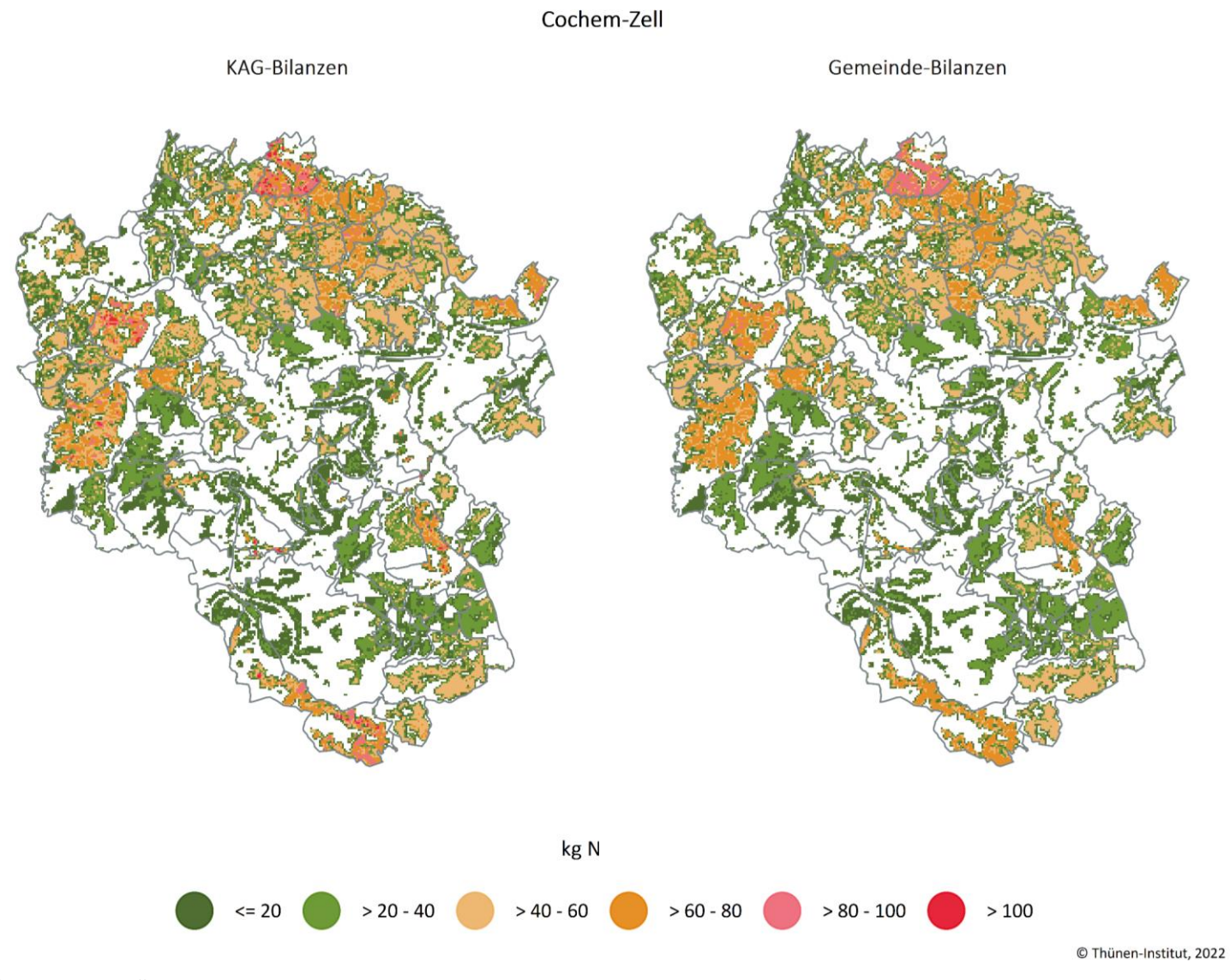

**Karte A7: Gegenüberstellung der KAG-Bilanzen mit den Gemeindebilanzen im Kreis Mayen-Koblenz auf Rasterebene für den Betrachtungszeitraum (Durchschnitt 2016–2019) in kg N (zur Erläuterung siehe Kapitel [5.9\)](#page-77-0)**

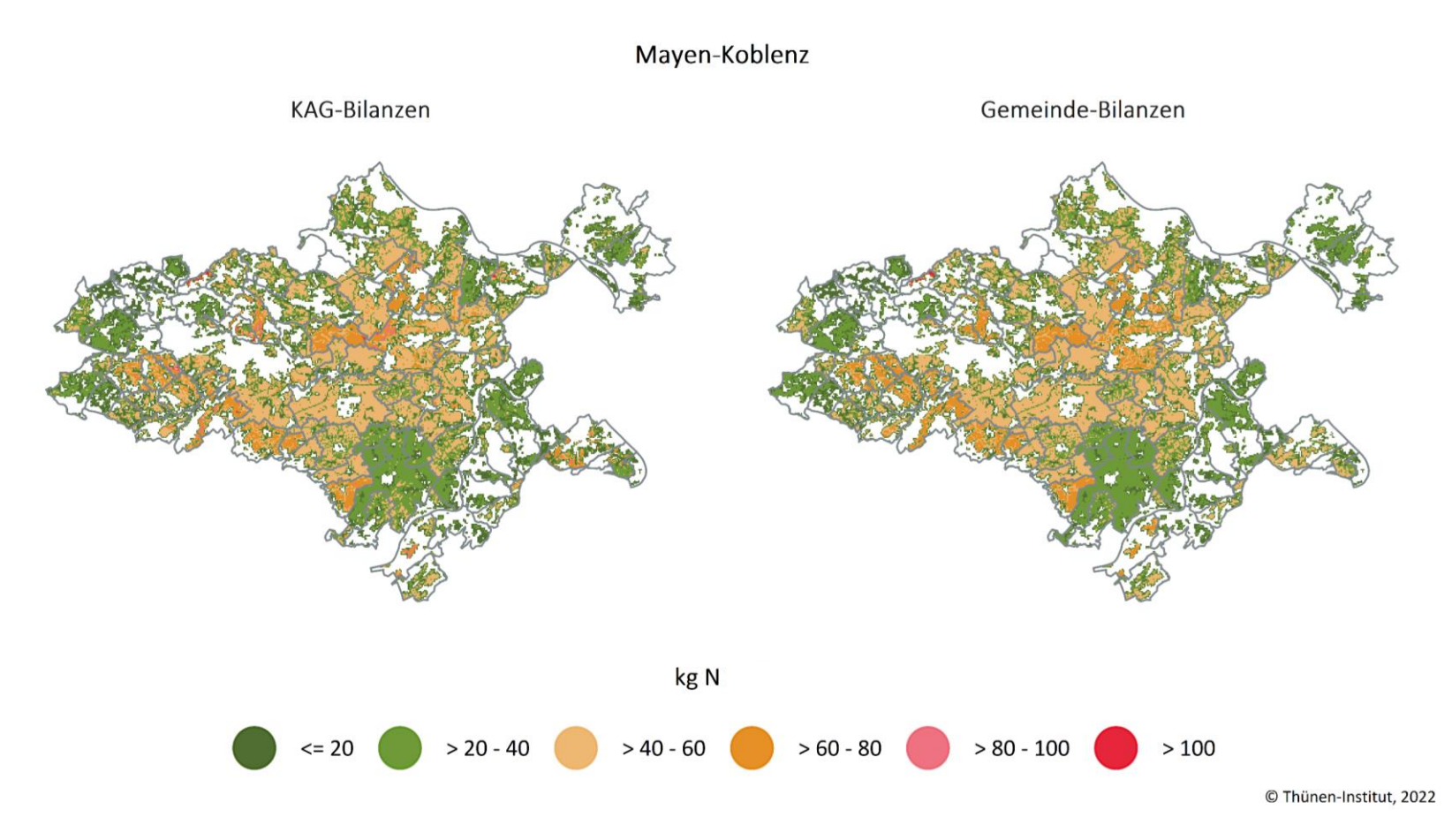

**Karte A8: Gegenüberstellung der KAG-Bilanzen mit den Gemeindebilanzen im Kreis Neuwied auf Rasterebene für den Betrachtungszeitraum (Durchschnitt 2016–2019) in kg N (zur Erläuterung siehe Kapitel [5.9\)](#page-77-0)**

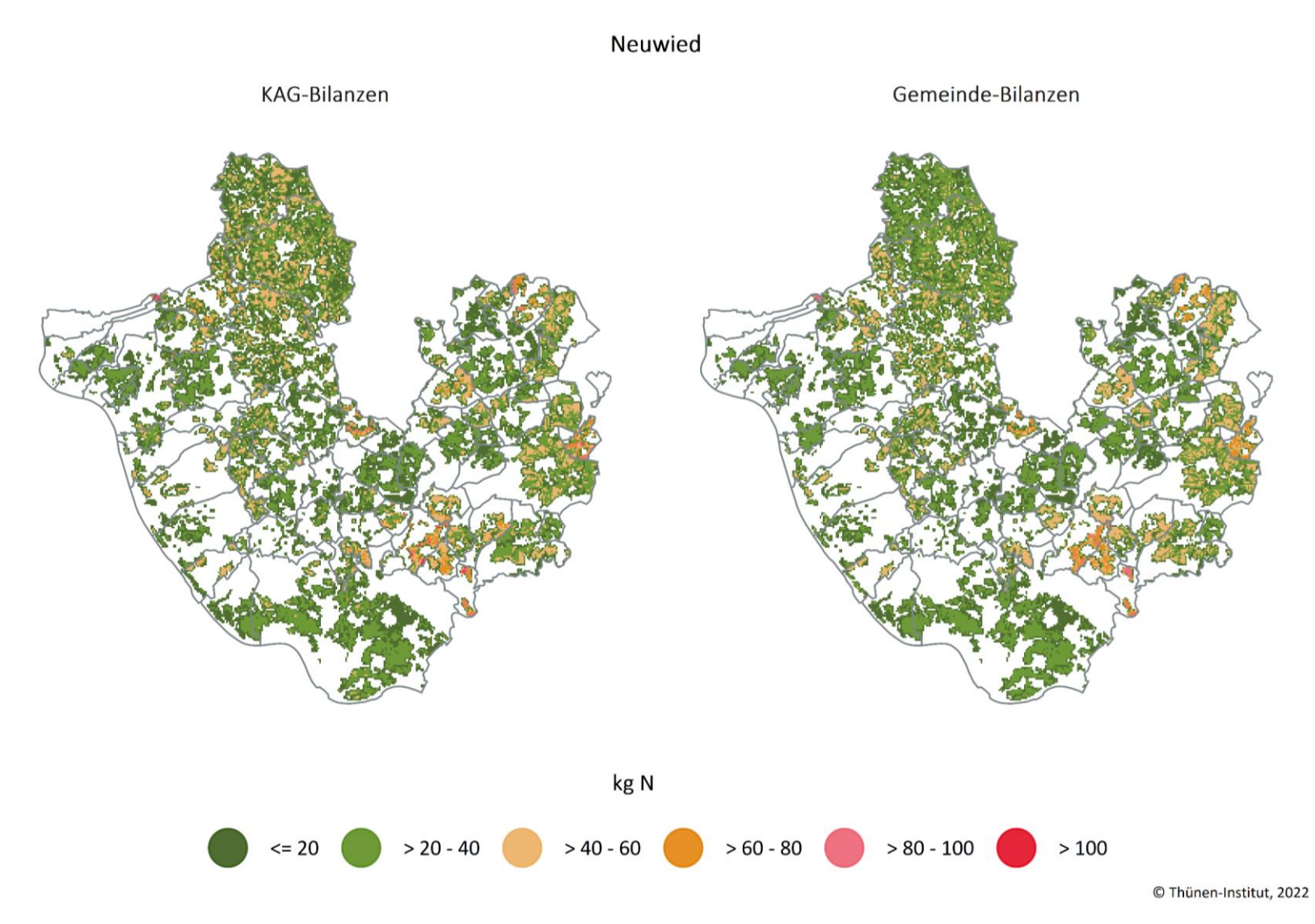

### **Karte A9: Gegenüberstellung der KAG-Bilanzen mit den Gemeindebilanzen im Rhein-Hunsrück-Kreis auf Rasterebene für den Betrachtungszeitraum (Durchschnitt 2016–2019) in kg N (zur Erläuterung siehe Kapitel [5.9\)](#page-77-0)**

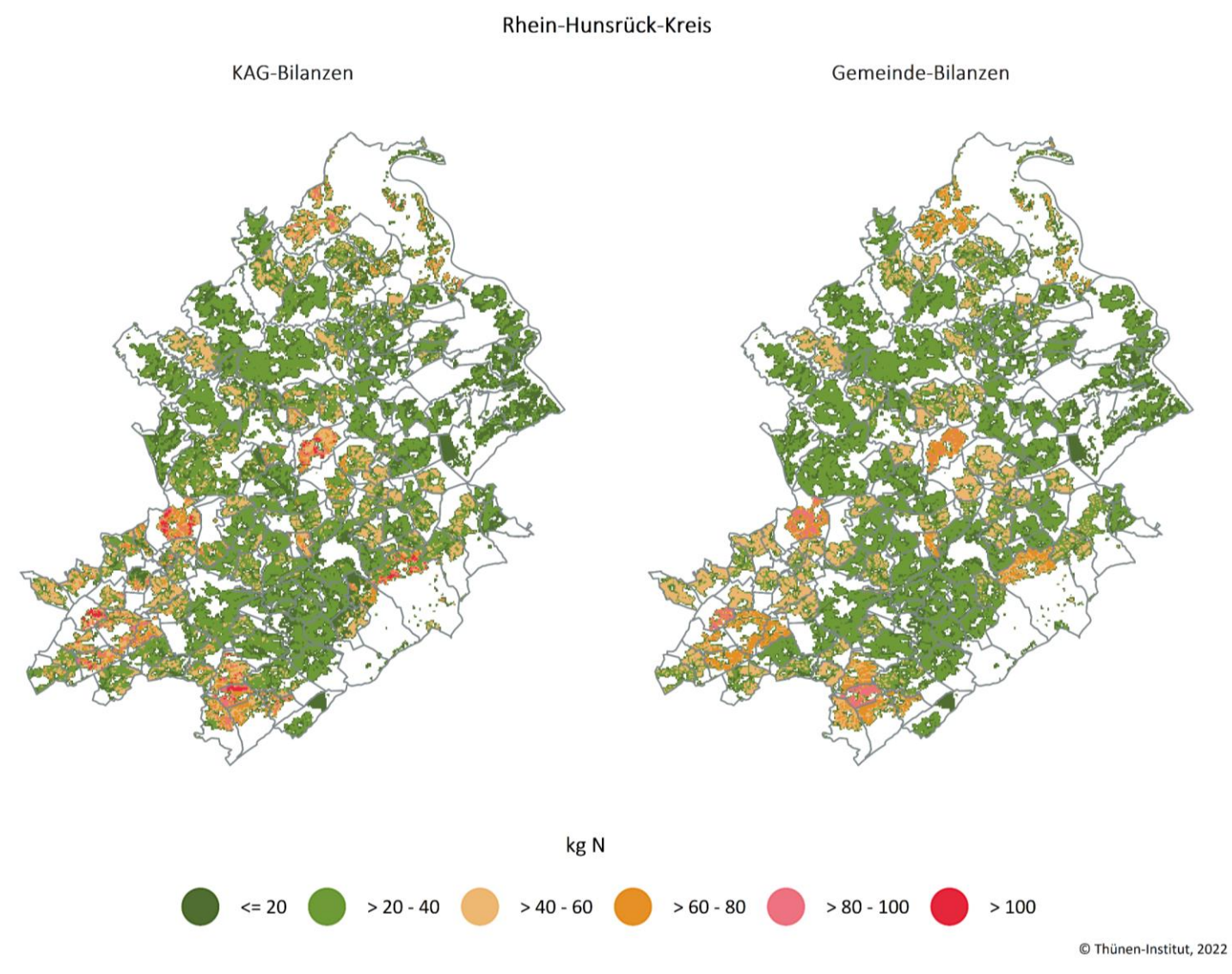

Quelle: eigene Darstellung

109

**Karte A10: Gegenüberstellung der KAG-Bilanzen mit den Gemeindebilanzen im Rhein-Lahn-Kreis auf Rasterebene für den Betrachtungszeitraum (Durchschnitt 2016–2019) in kg N (zur Erläuterung siehe Kapitel [5.9\)](#page-77-0)**

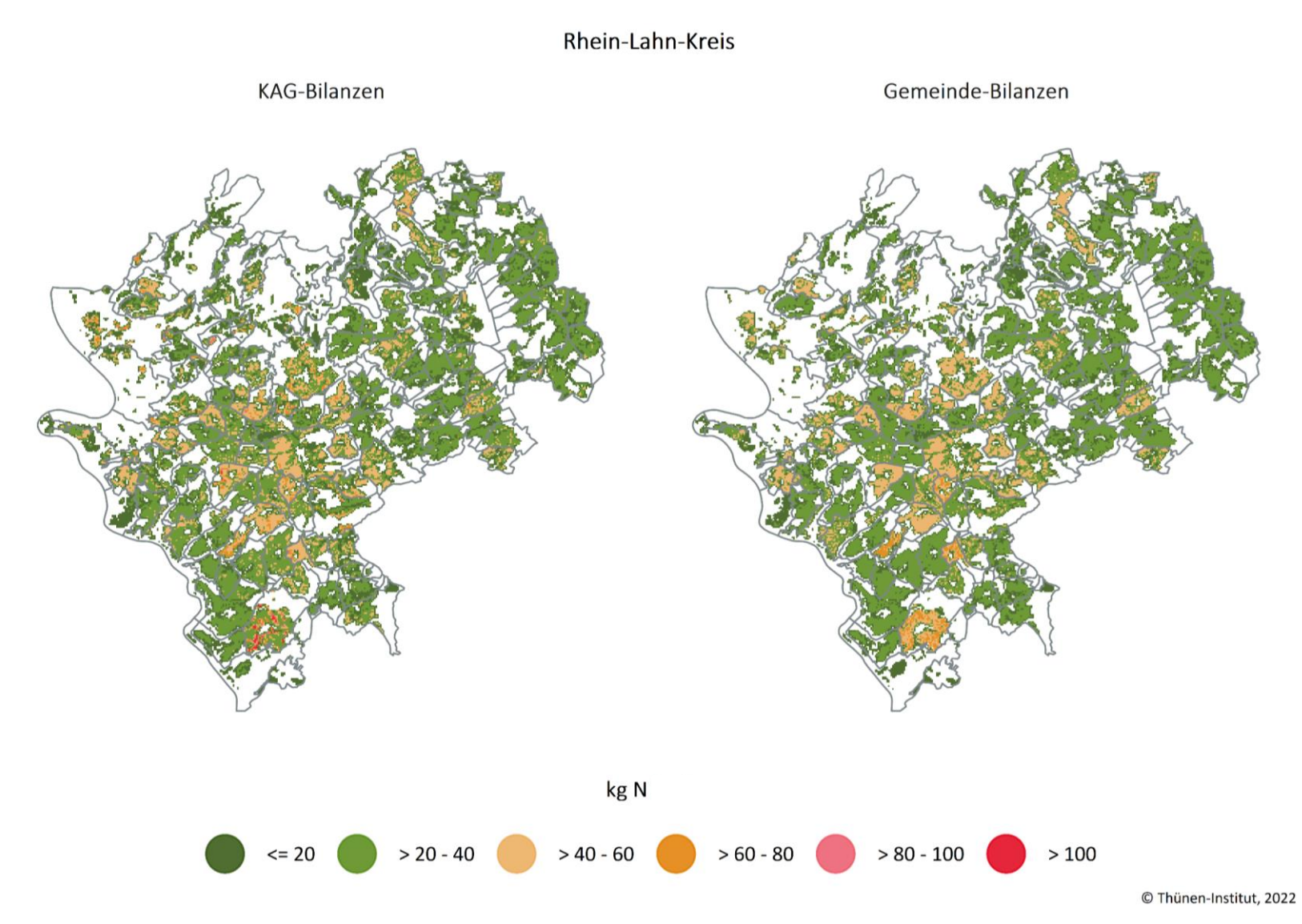

**Karte A11: Gegenüberstellung der KAG-Bilanzen mit den Gemeindebilanzen im Westerwaldkreis auf Rasterebene für den Betrachtungszeitraum (Durchschnitt 2016–2019) in kg N (zur Erläuterung siehe Kapitel [5.9\)](#page-77-0)**

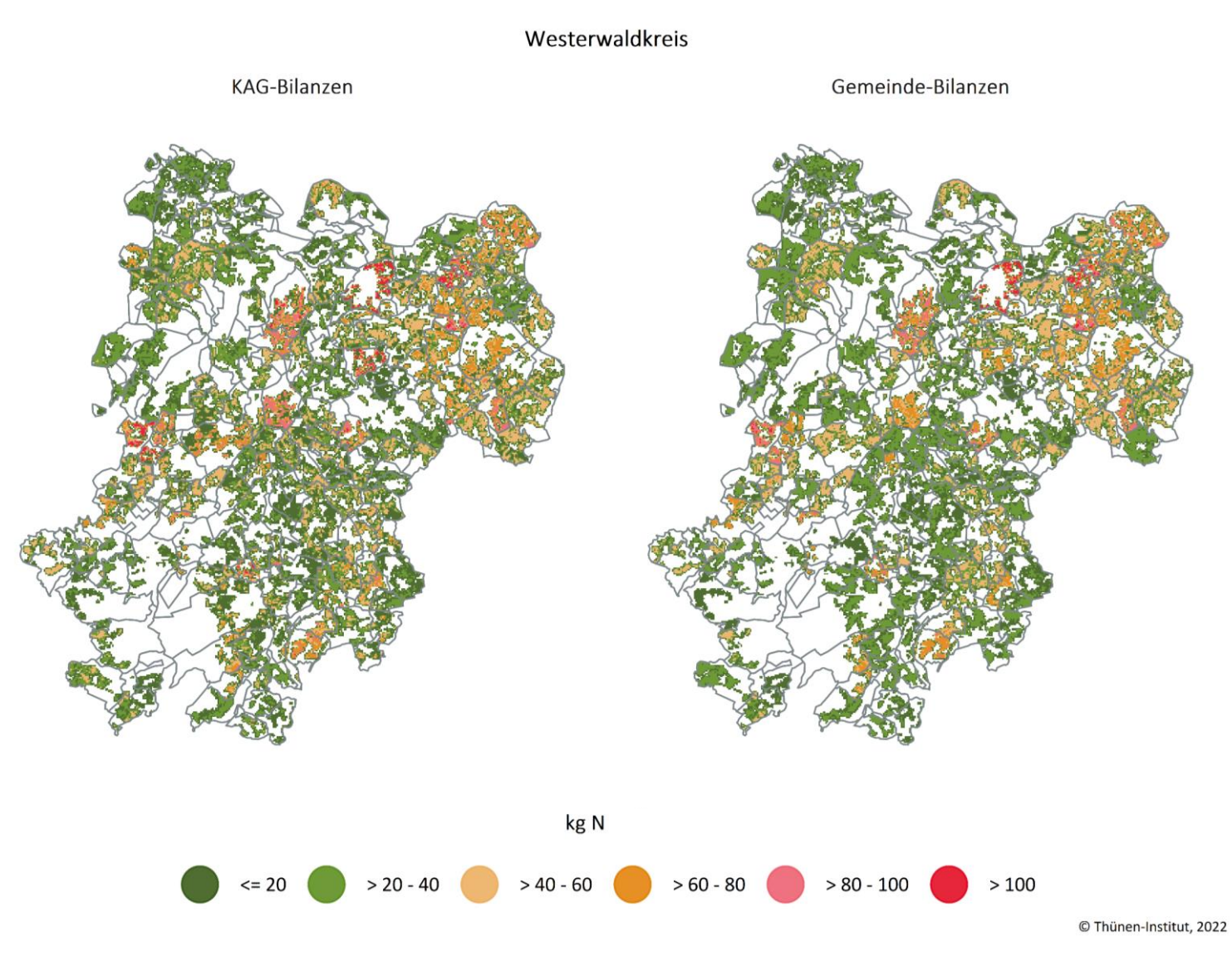

Quelle: eigene Darstellung

Anhang 4

**Karte A12: Gegenüberstellung der KAG-Bilanzen mit den Gemeindebilanzen im Kreis Trier auf Rasterebene für den Betrachtungszeitraum (Durchschnitt 2016–2019) in kg N (zur Erläuterung siehe Kapitel [5.9\)](#page-77-0)**

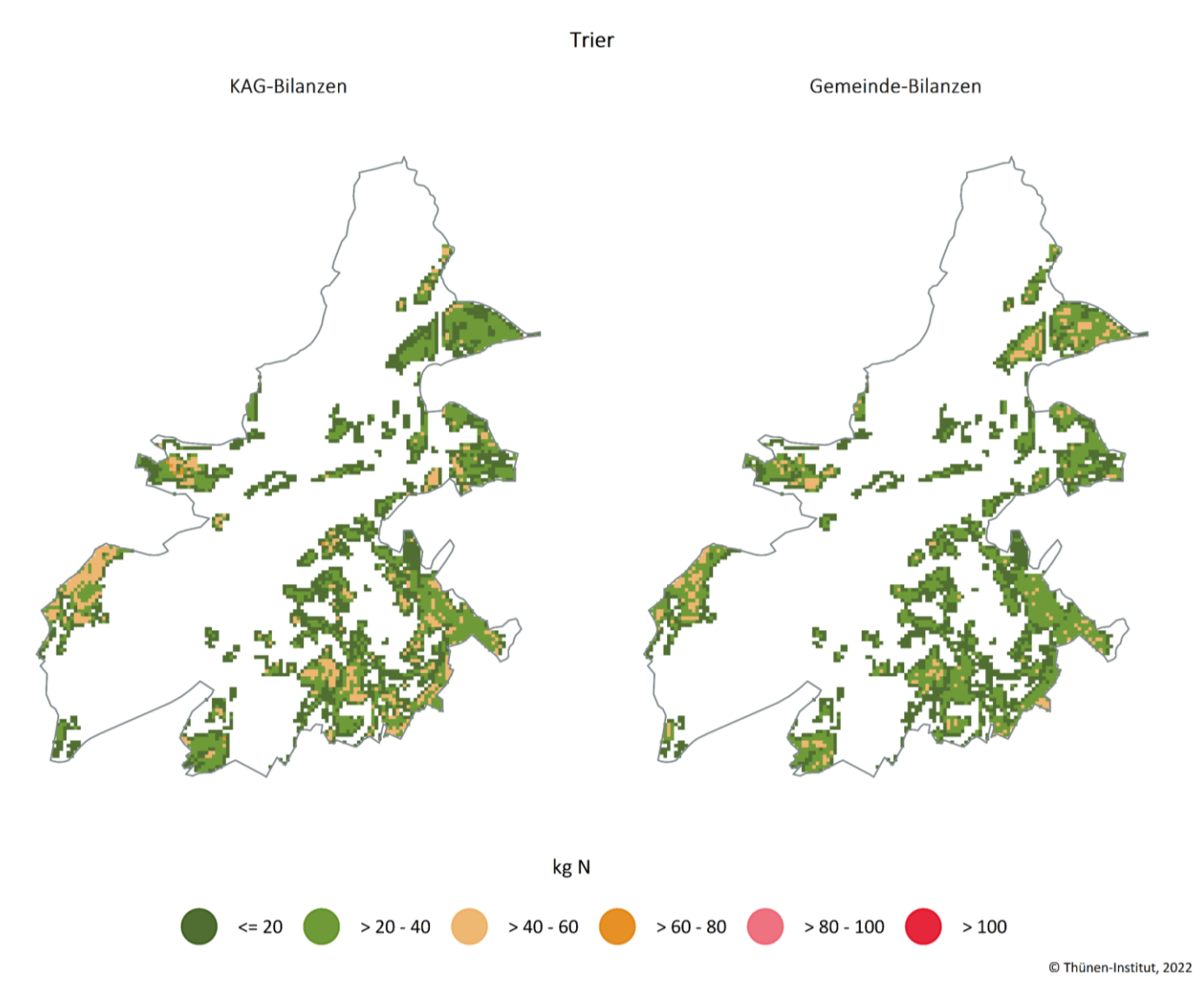

### **Karte A13: Gegenüberstellung der KAG-Bilanzen mit den Gemeindebilanzen im Kreis Bernkastel-Wittlich auf Rasterebene für den Betrachtungszeitraum (Durchschnitt 2016–2019) in kg N (zur Erläuterung siehe Kapitel [5.9\)](#page-77-0)**

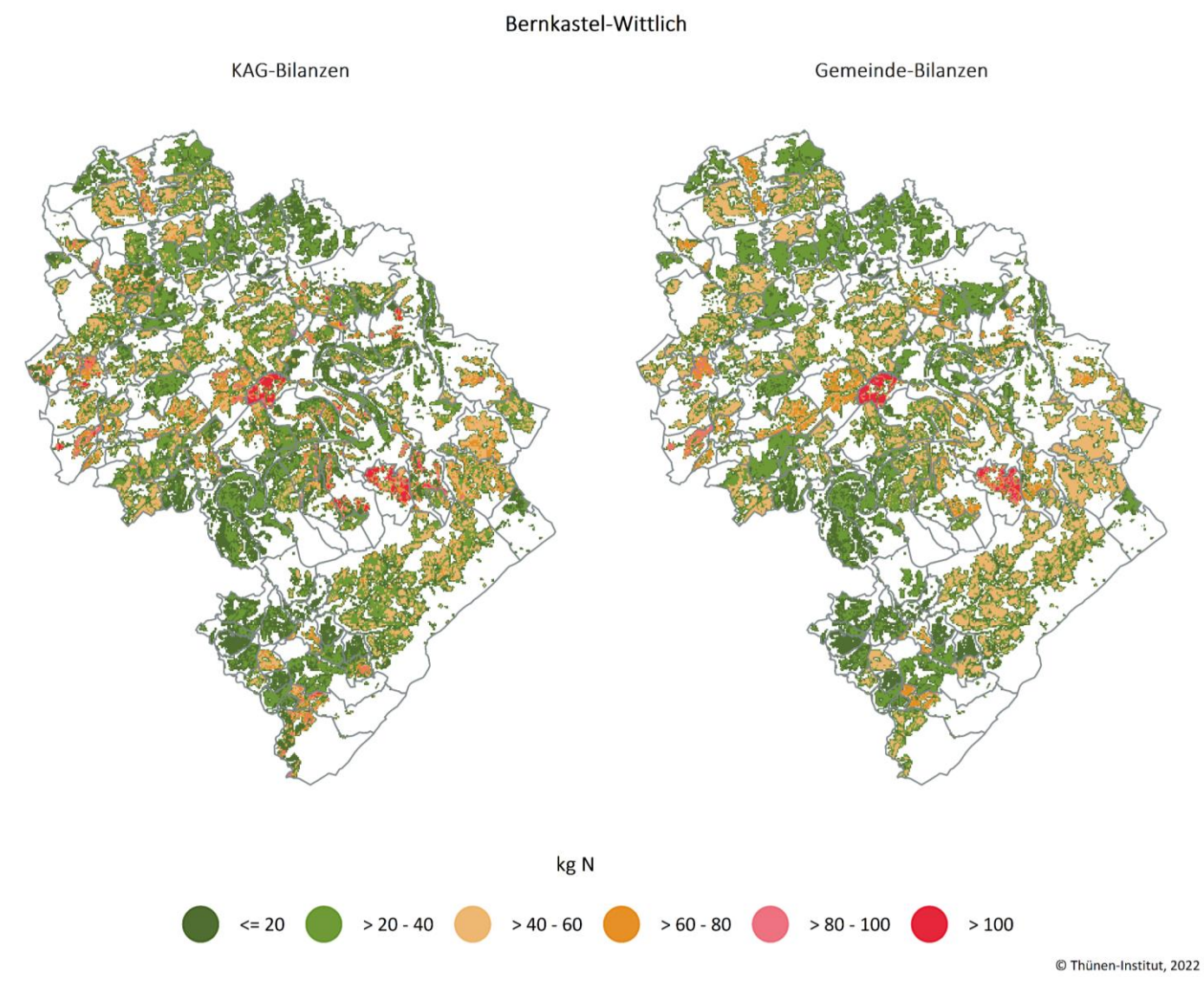

Quelle: eigene Darstellung

113

## **Karte A14: Gegenüberstellung der KAG-Bilanzen mit den Gemeindebilanzen im Eifelkreis Bitburg-Prüm auf Rasterebene für den Betrachtungszeitraum (Durchschnitt 2016–2019) in kg N (zur Erläuterung siehe Kapitel [5.9\)](#page-77-0)**

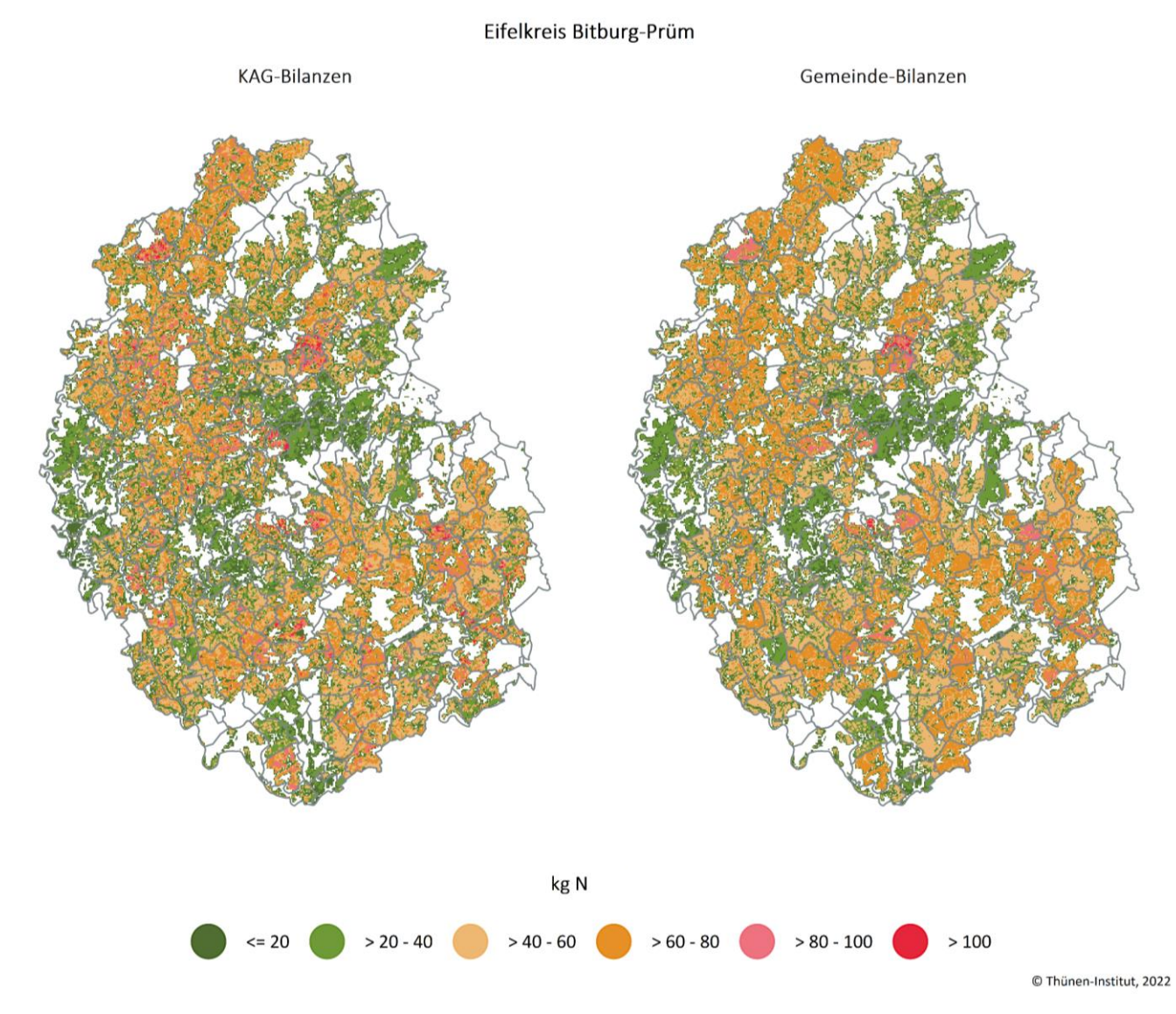

**Karte A15: Gegenüberstellung der KAG-Bilanzen mit den Gemeindebilanzen im Kreis Vulkaneifel auf Rasterebene für den Betrachtungszeitraum (Durchschnitt 2016–2019) in kg N (zur Erläuterung siehe Kapitel [5.9\)](#page-77-0)**

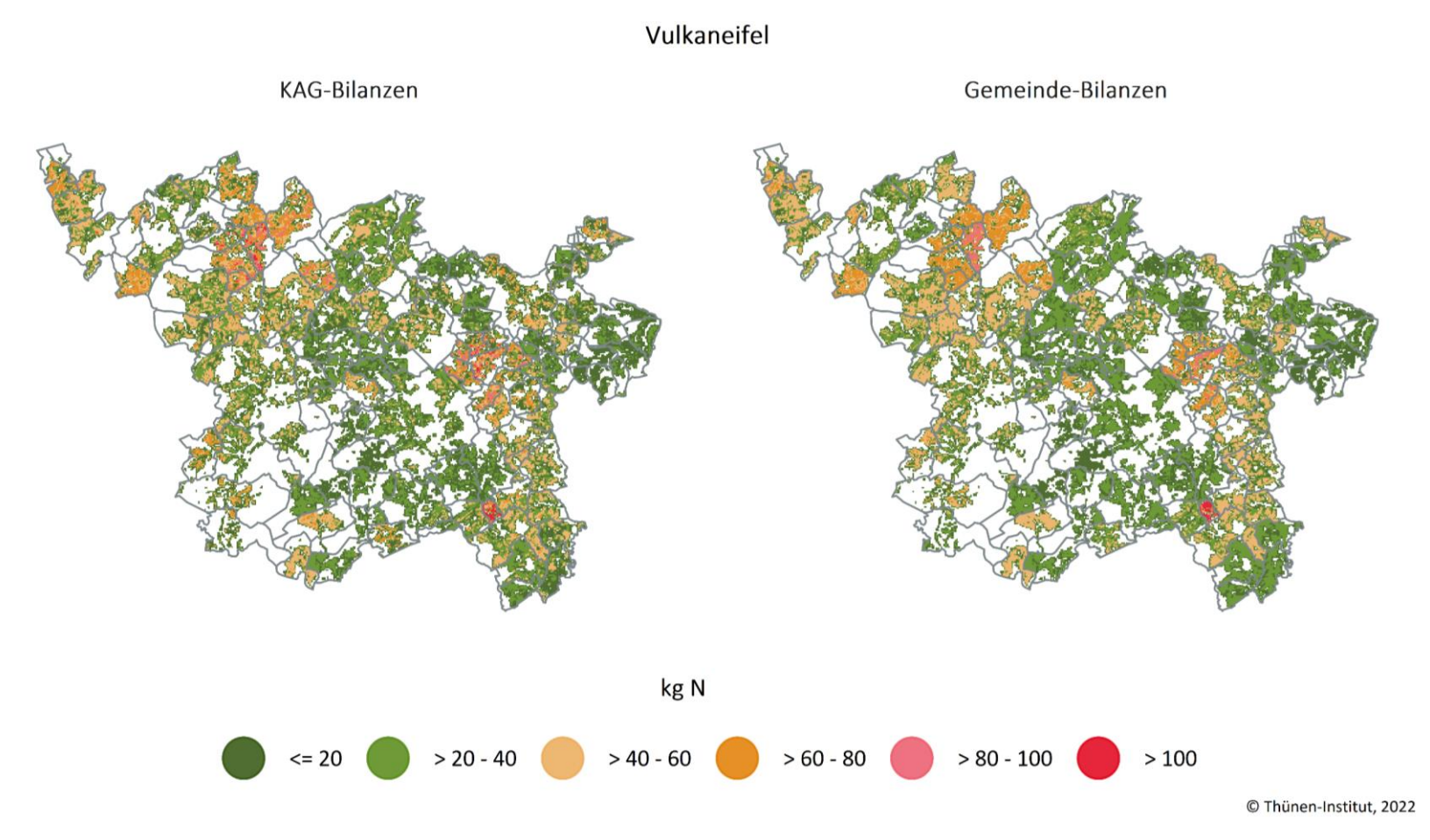

### **Karte A16: Gegenüberstellung der KAG-Bilanzen mit den Gemeindebilanzen im Kreis Trier-Saarburg auf Rasterebene für den Betrachtungszeitraum (Durchschnitt 2016–2019) in kg N (zur Erläuterung siehe Kapitel [5.9\)](#page-77-0)**

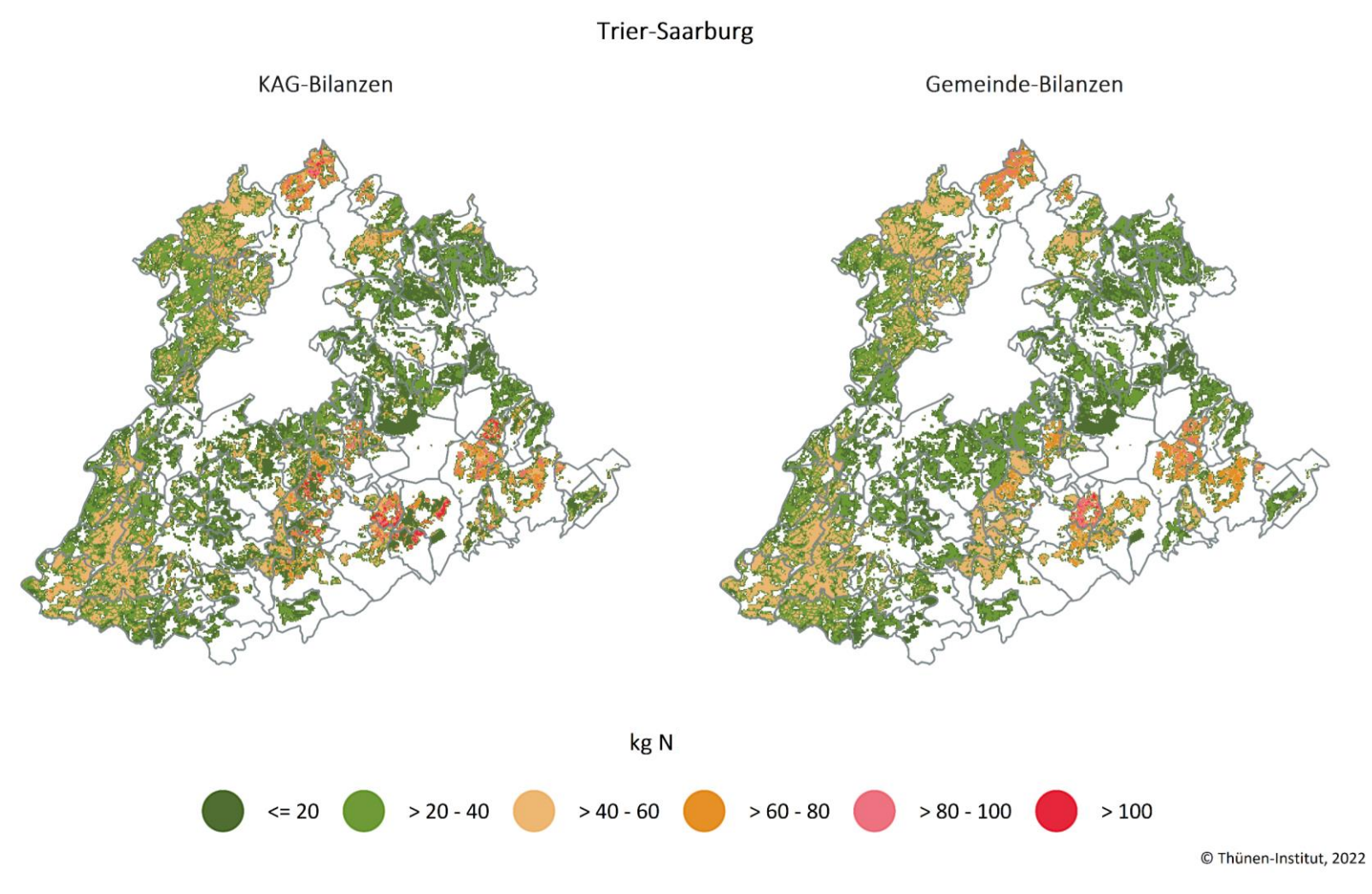

**Karte A17: Gegenüberstellung der KAG-Bilanzen mit den Gemeindebilanzen im Kreis Frankenthal (Pfalz) auf Rasterebene für den Betrachtungszeitraum (Durchschnitt 2016–2019) in kg N (zur Erläuterung siehe Kapitel [5.9\)](#page-77-0)**

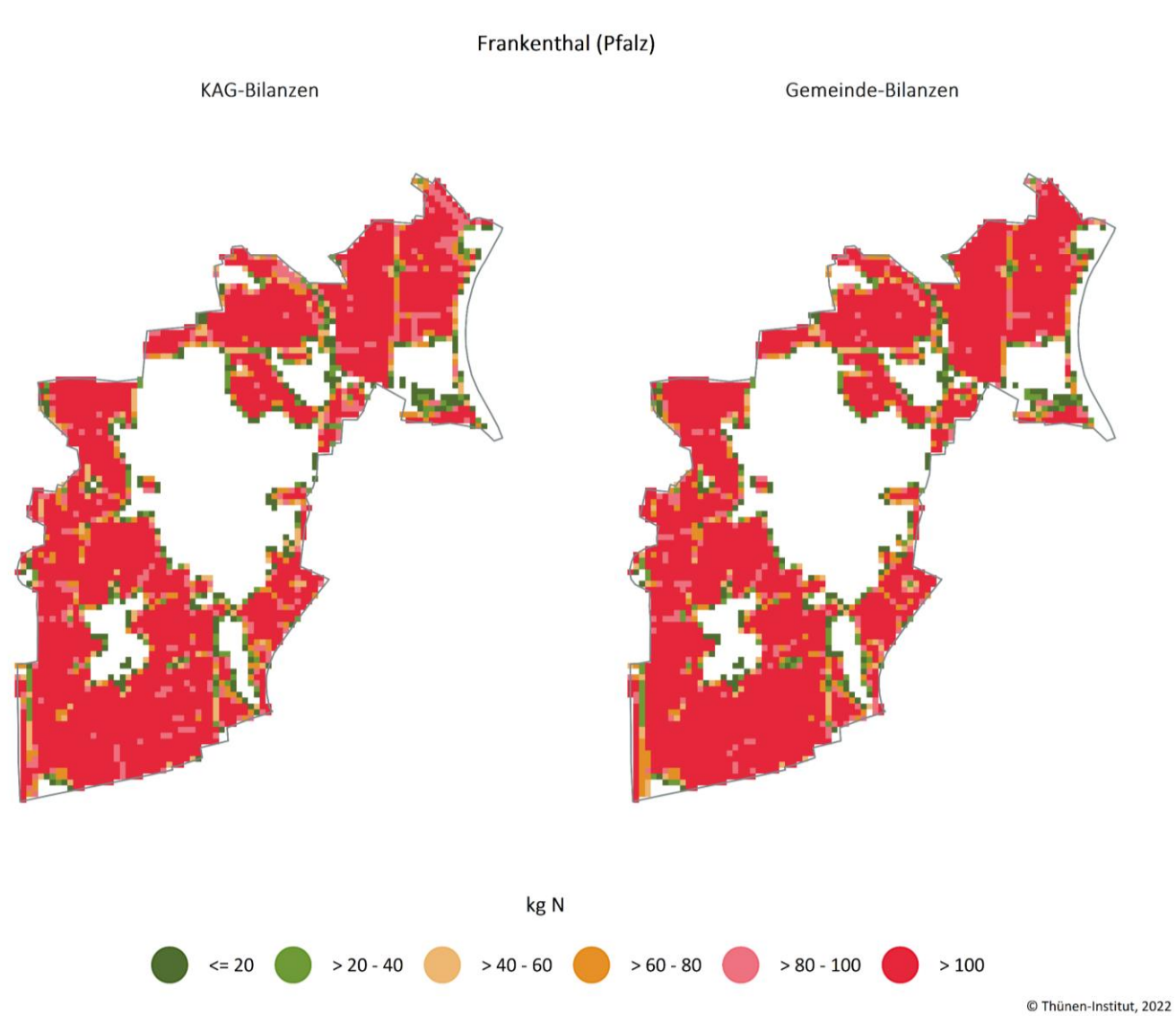

**Karte A18: Gegenüberstellung der KAG-Bilanzen mit den Gemeindebilanzen im Kreis Kaiserslautern auf Rasterebene für den Betrachtungszeitraum (Durchschnitt 2016–2019) in kg N (zur Erläuterung siehe Kapitel [5.9\)](#page-77-0)**

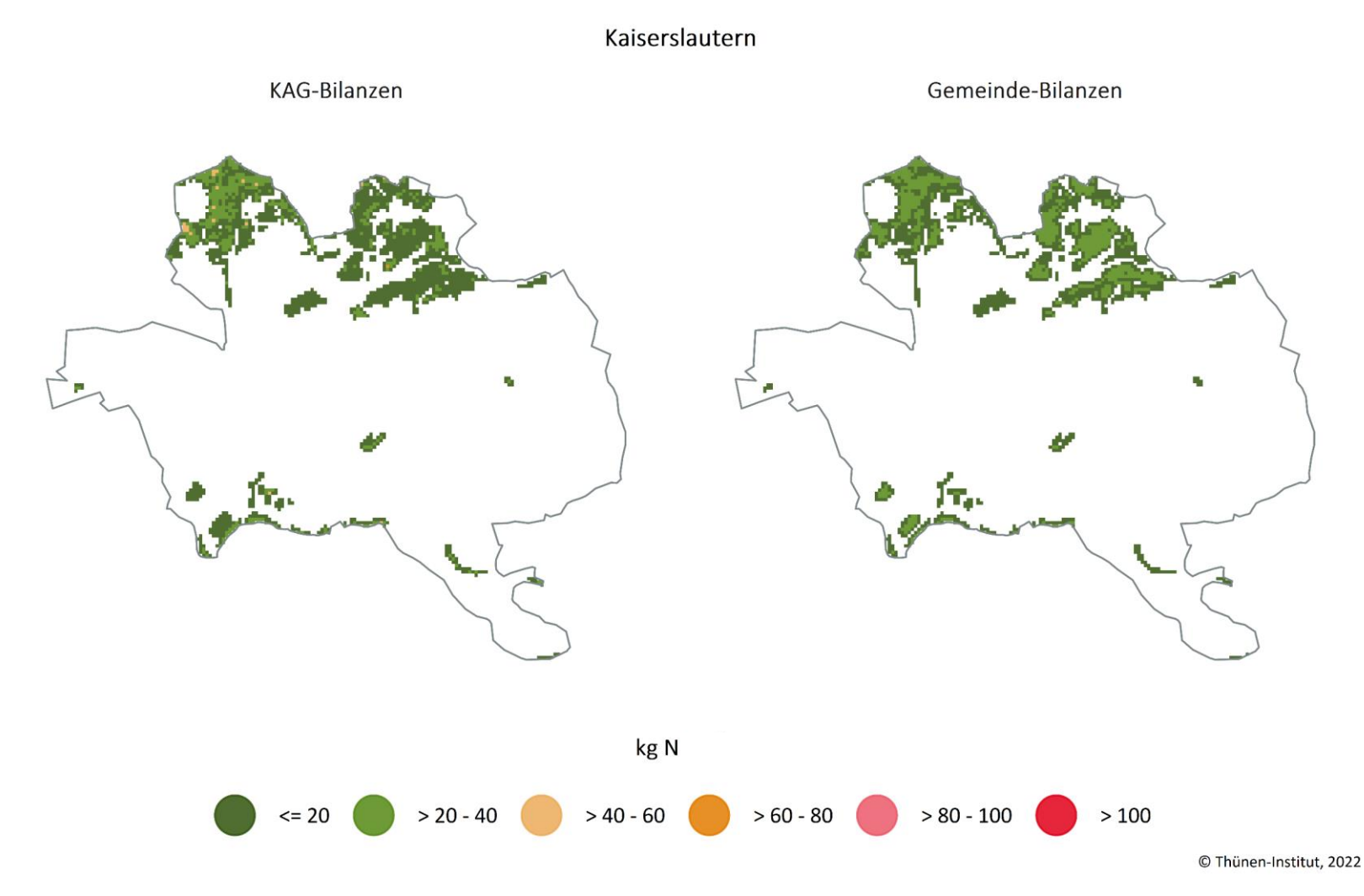

**Karte A19: Gegenüberstellung der KAG-Bilanzen mit den Gemeindebilanzen im Kreis Landau in der Pfalz auf Rasterebene für den Betrachtungszeitraum (Durchschnitt 2016–2019) in kg N (zur Erläuterung siehe Kapitel [5.9\)](#page-77-0)**

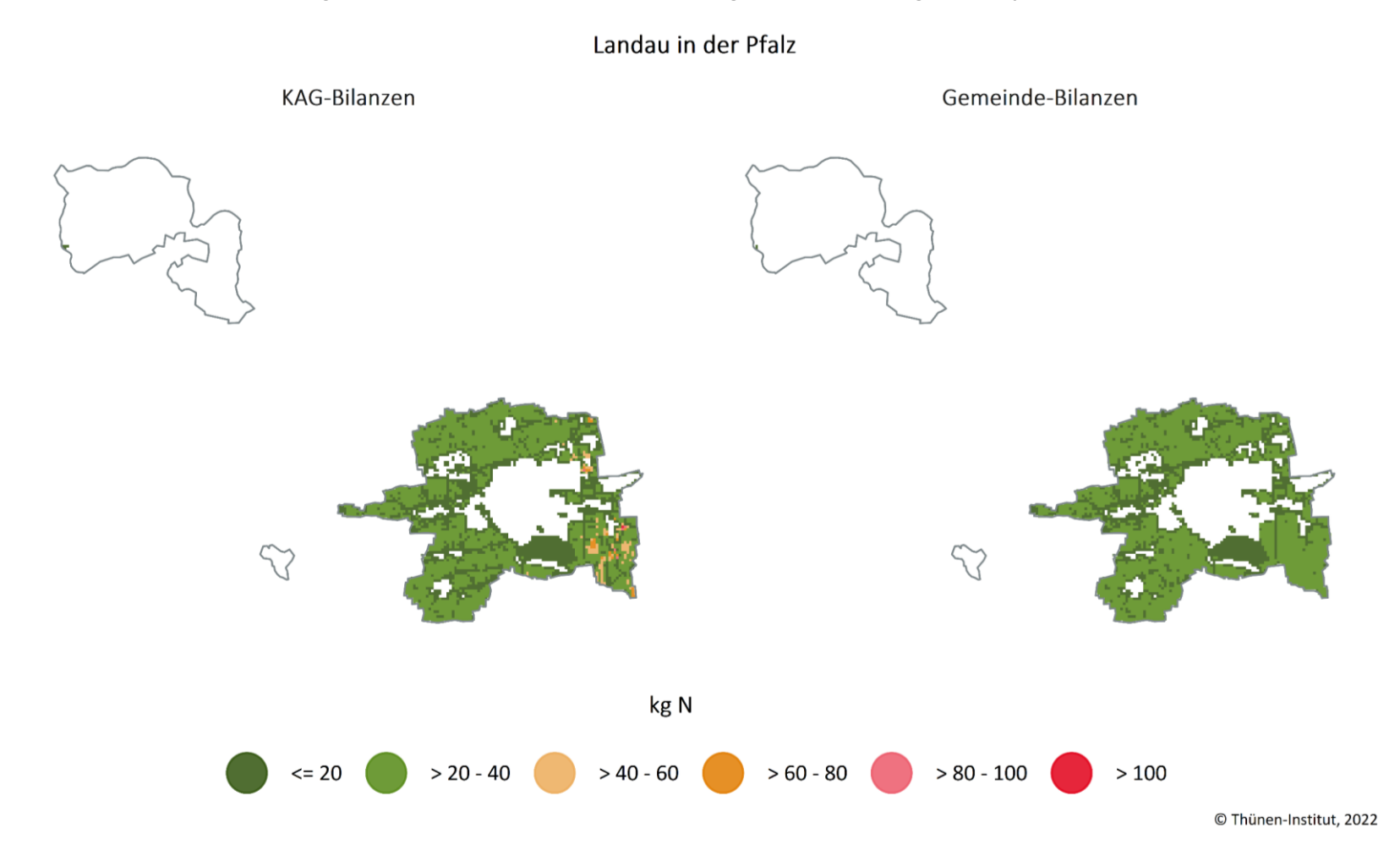

Quelle: eigene Darstellung

**Karte A20: Gegenüberstellung der KAG-Bilanzen mit den Gemeindebilanzen im Kreis Ludwigshafen am Rhein auf Rasterebene für den Betrachtungszeitraum (Durchschnitt 2016–2019) in kg N (zur Erläuterung siehe Kapitel [5.9\)](#page-77-0)**

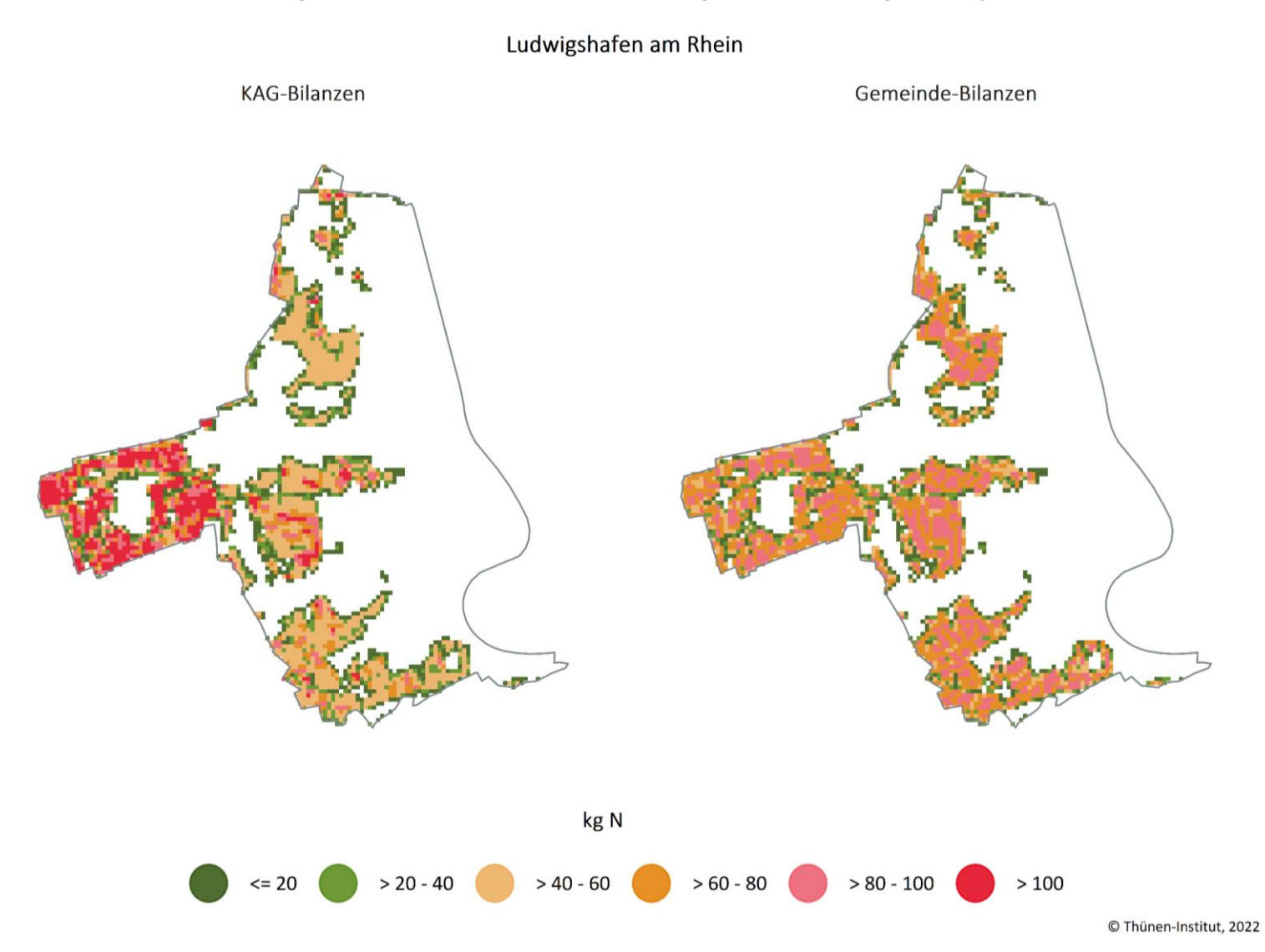

120

Quelle: eigene Darstellung

**Karte A21: Gegenüberstellung der KAG-Bilanzen mit den Gemeindebilanzen im Kreis Mainz auf Rasterebene für den Betrachtungszeitraum (Durchschnitt 2016–2019) in kg N (zur Erläuterung siehe Kapitel [5.9\)](#page-77-0)**

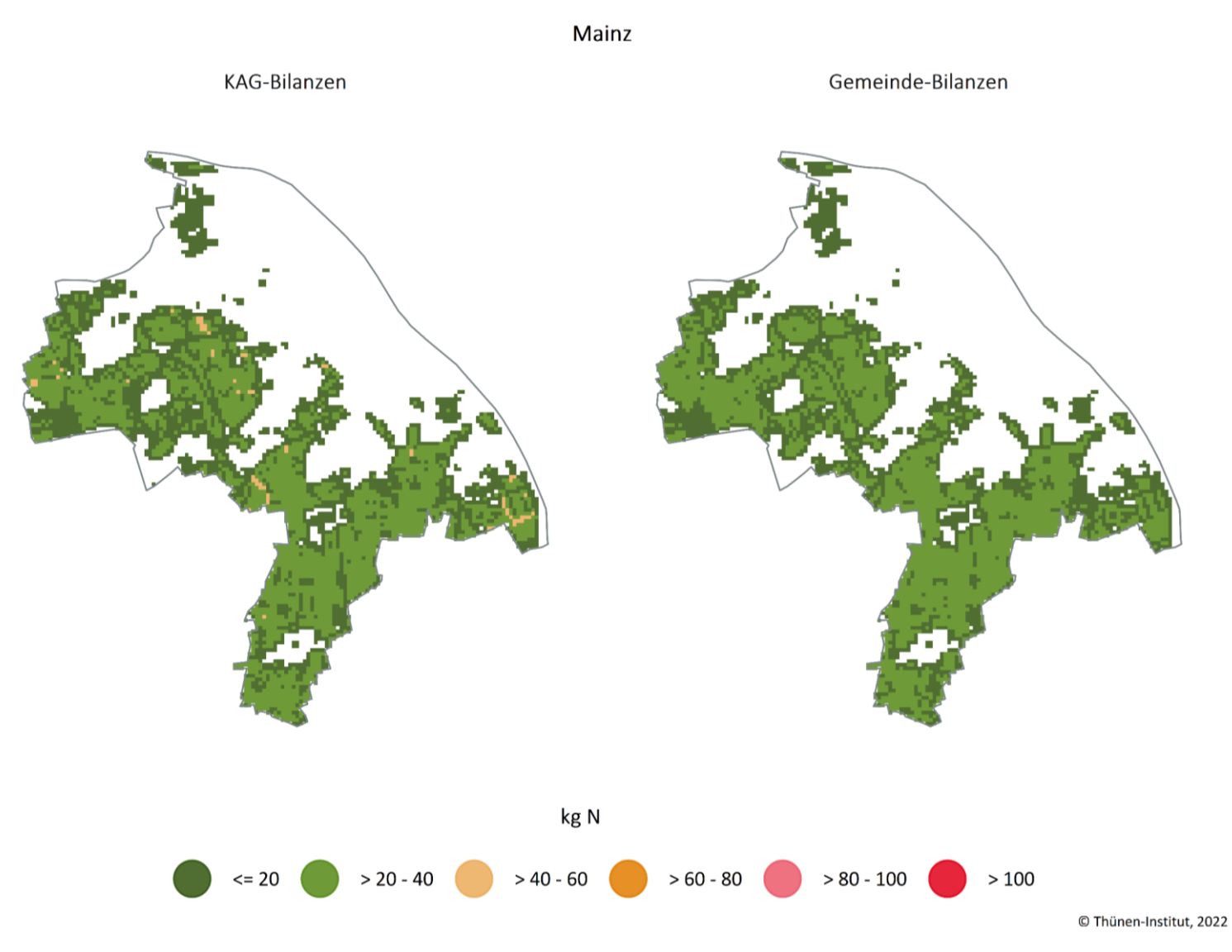

Quelle: eigene Darstellung

121

**Karte A22: Gegenüberstellung der KAG-Bilanzen mit den Gemeindebilanzen im Kreis Neustadt an der Weinstraße auf Rasterebene für den Betrachtungszeitraum (Durchschnitt 2016–2019) in kg N (zur Erläuterung siehe Kapitel [5.9\)](#page-77-0)**

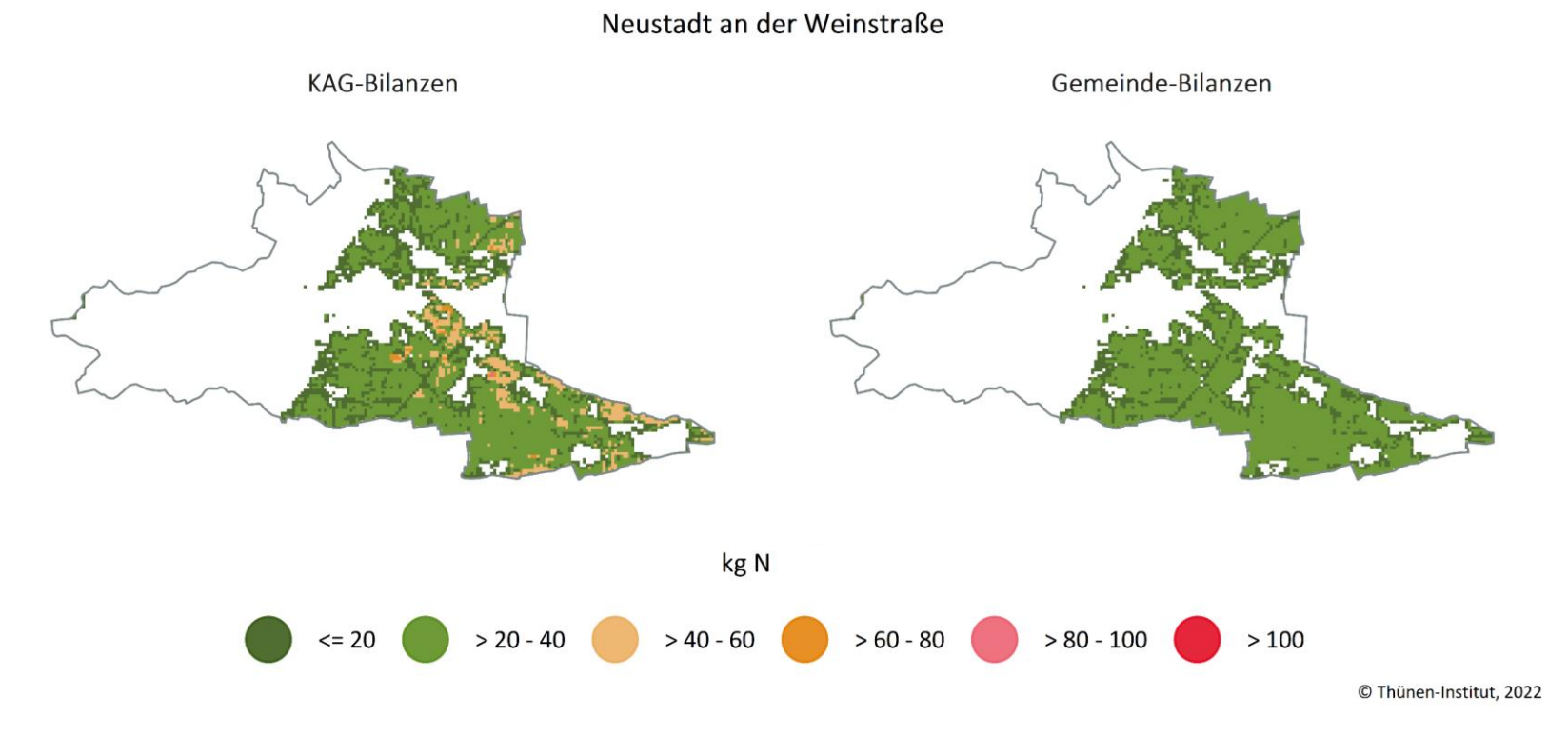

Quelle: eigene Darstellung

**Karte A23: Gegenüberstellung der KAG-Bilanzen mit den Gemeindebilanzen im Kreis Pirmasens auf Rasterebene für den Betrachtungszeitraum (Durchschnitt 2016–2019) in kg N (zur Erläuterung siehe Kapitel [5.9\)](#page-77-0)**

Pirmasens

KAG-Bilanzen

Gemeinde-Bilanzen

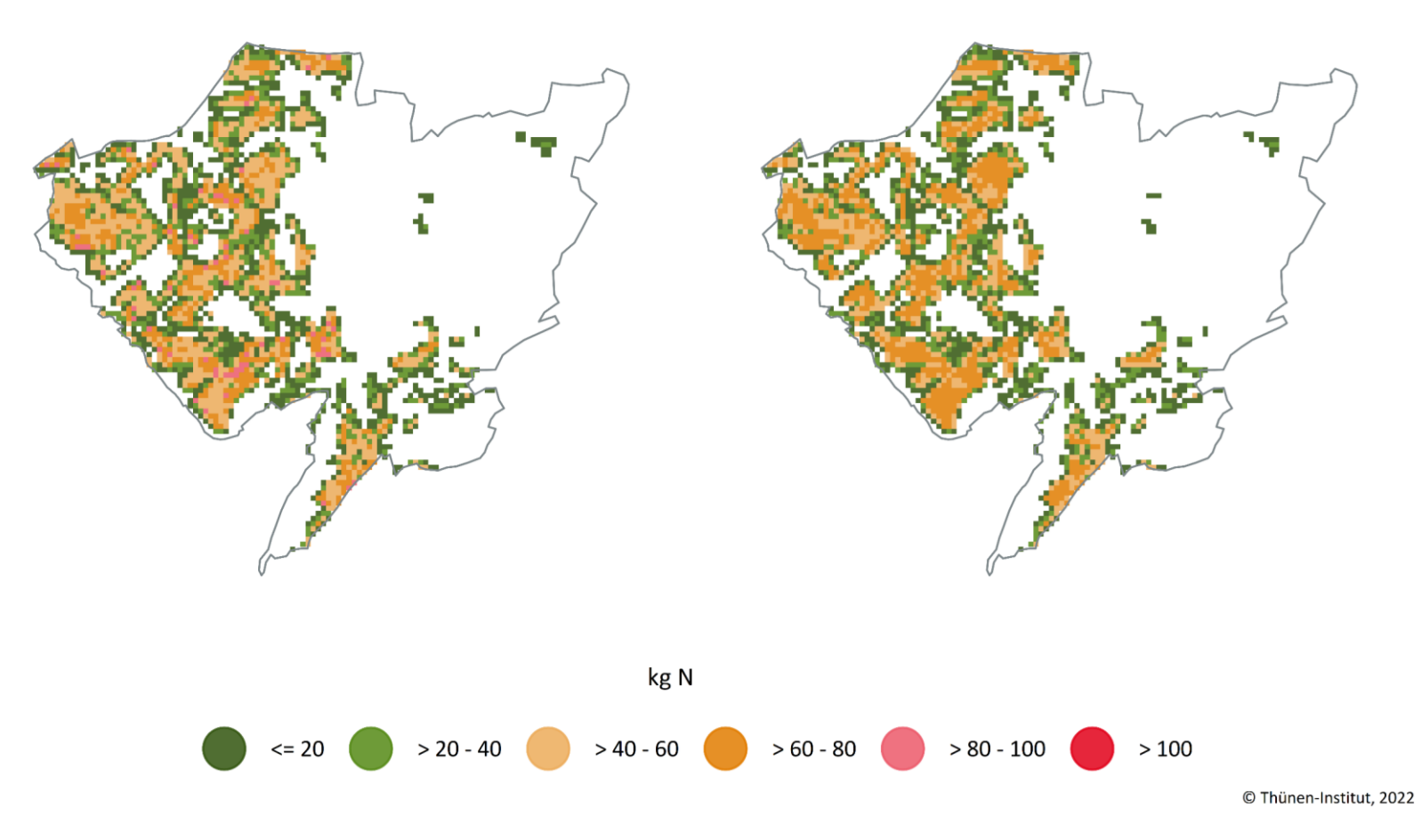

**Karte A24: Gegenüberstellung der KAG-Bilanzen mit den Gemeindebilanzen im Kreis Speyer auf Rasterebene für den Betrachtungszeitraum (Durchschnitt 2016–2019) in kg N (zur Erläuterung siehe Kapitel [5.9\)](#page-77-0)**

Speyer Gemeinde-Bilanzen KAG-Bilanzen

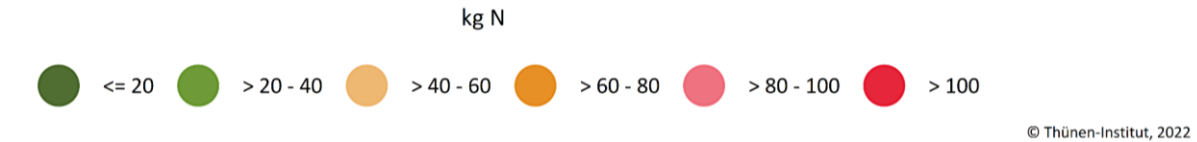
**Karte A25: Gegenüberstellung der KAG-Bilanzen mit den Gemeindebilanzen im Kreis Worms auf Rasterebene für den Betrachtungszeitraum (Durchschnitt 2016–2019) in kg N (zur Erläuterung siehe Kapitel [5.9\)](#page-77-0)**

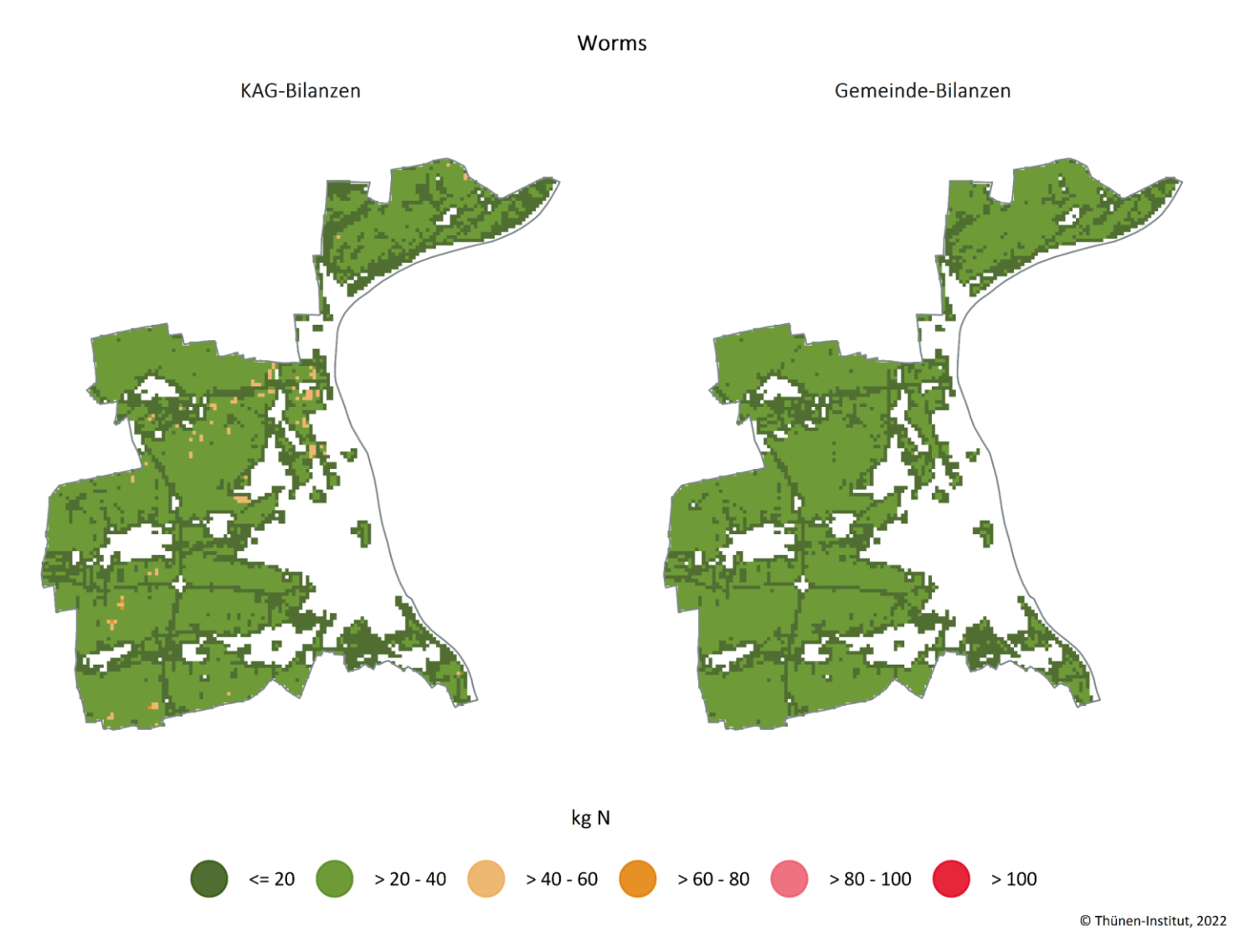

Quelle: eigene Darstellung

125

#### **Karte A26: Gegenüberstellung der KAG-Bilanzen mit den Gemeindebilanzen im Kreis Zweibrücken auf Rasterebene für den Betrachtungszeitraum (Durchschnitt 2016–2019) in kg N (zur Erläuterung siehe Kapitel [5.9\)](#page-77-0)**

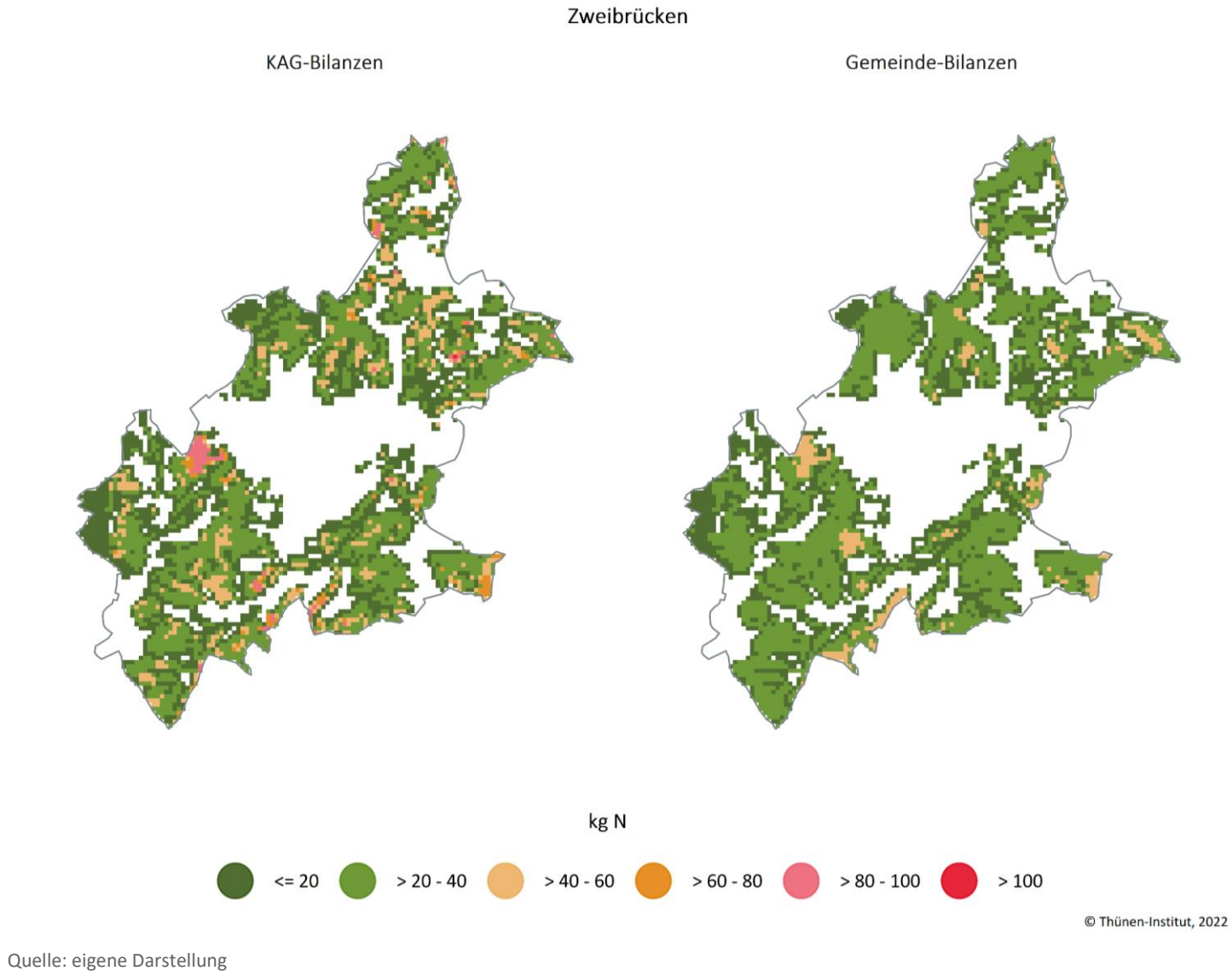

#### **Karte A27: Gegenüberstellung der KAG-Bilanzen mit den Gemeindebilanzen im Kreis Alzey-Worms auf Rasterebene für den Betrachtungszeitraum (Durchschnitt 2016–2019) in kg N (zur Erläuterung siehe Kapitel [5.9\)](#page-77-0)**

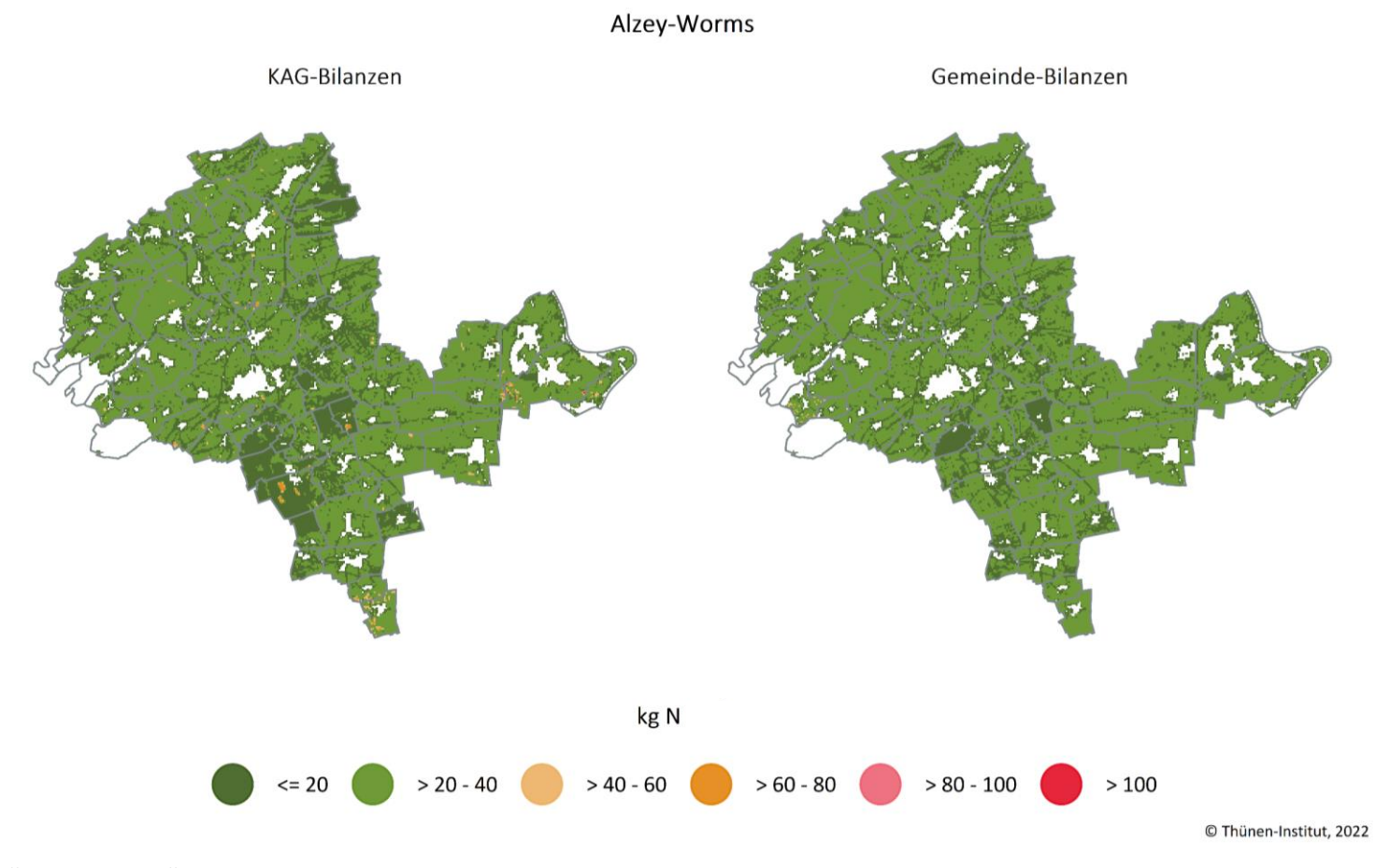

#### **Karte A28: Gegenüberstellung der KAG-Bilanzen mit den Gemeindebilanzen im Kreis Bad Dürkheim auf Rasterebene für den Betrachtungszeitraum (Durchschnitt 2016–2019) in kg N (zur Erläuterung siehe Kapitel [5.9\)](#page-77-0)**

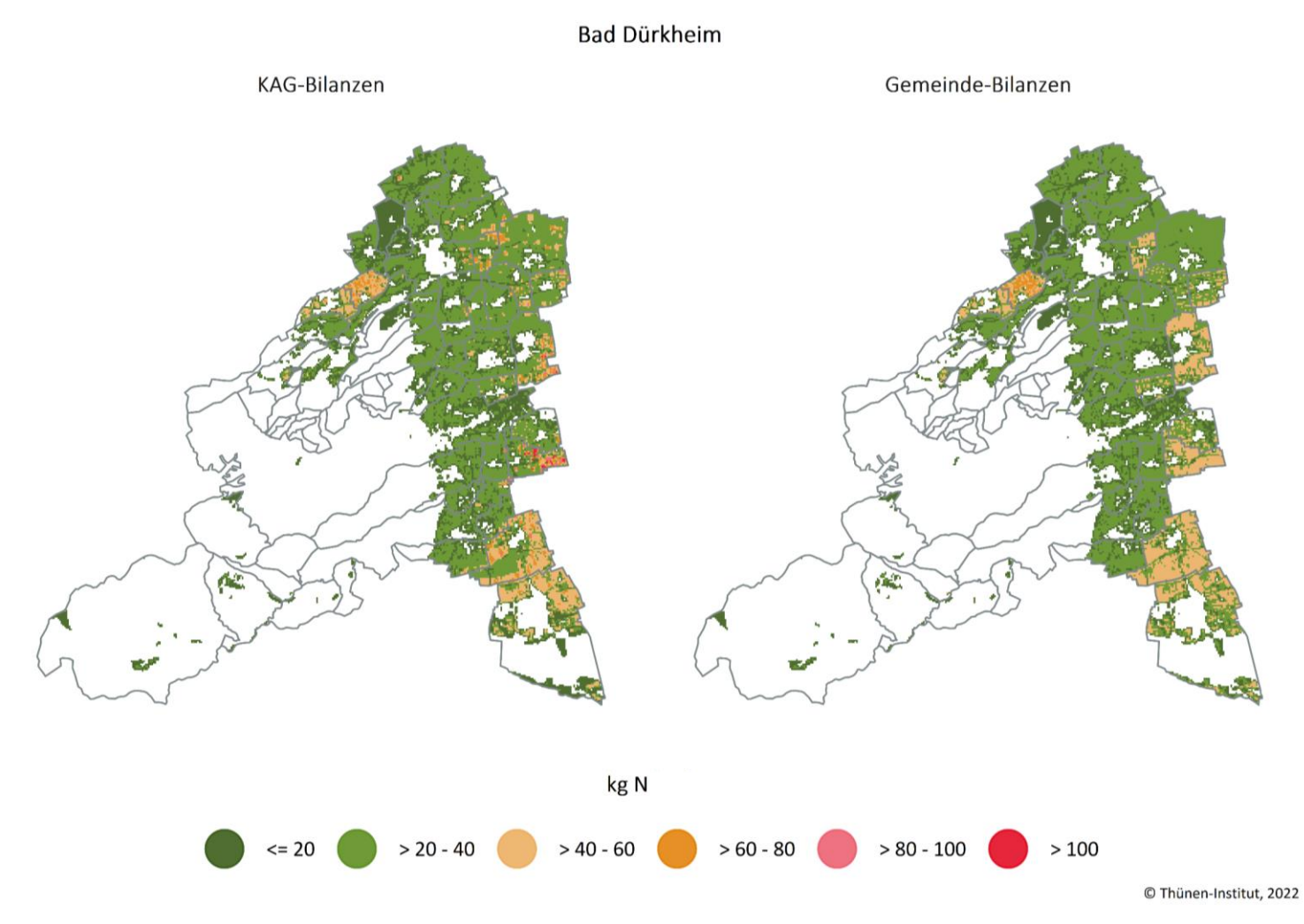

**Karte A29: Gegenüberstellung der KAG-Bilanzen mit den Gemeindebilanzen im Donnersbergkreis auf Rasterebene für den Betrachtungszeitraum (Durchschnitt 2016–2019) in kg N (zur Erläuterung siehe Kapitel [5.9\)](#page-77-0)**

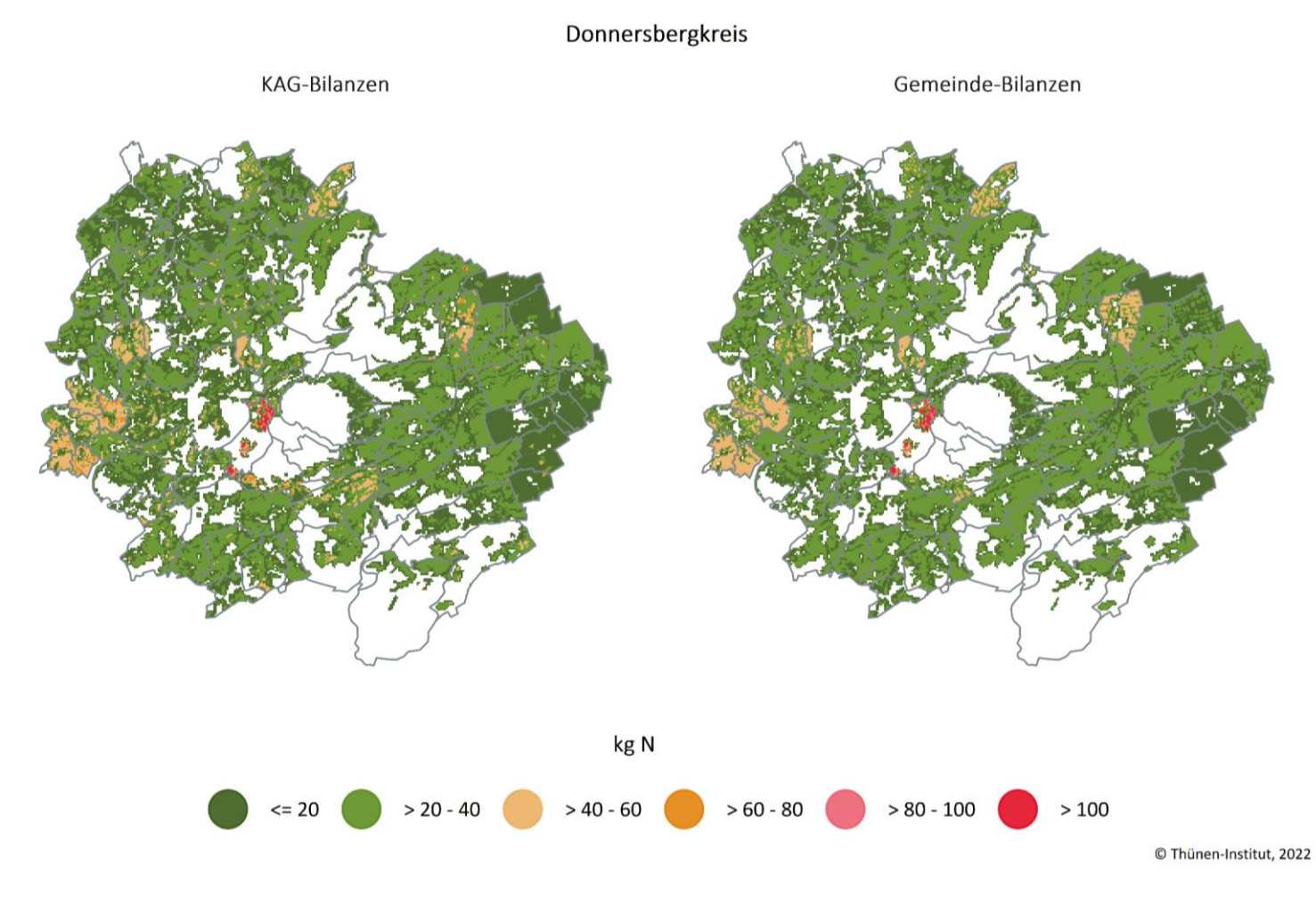

Quelle: eigene Darstellung

129

#### **Karte A30: Gegenüberstellung der KAG-Bilanzen mit den Gemeindebilanzen im Kreis Germersheim auf Rasterebene für den Betrachtungszeitraum (Durchschnitt 2016–2019) in kg N (zur Erläuterung siehe Kapitel [5.9\)](#page-77-0)**

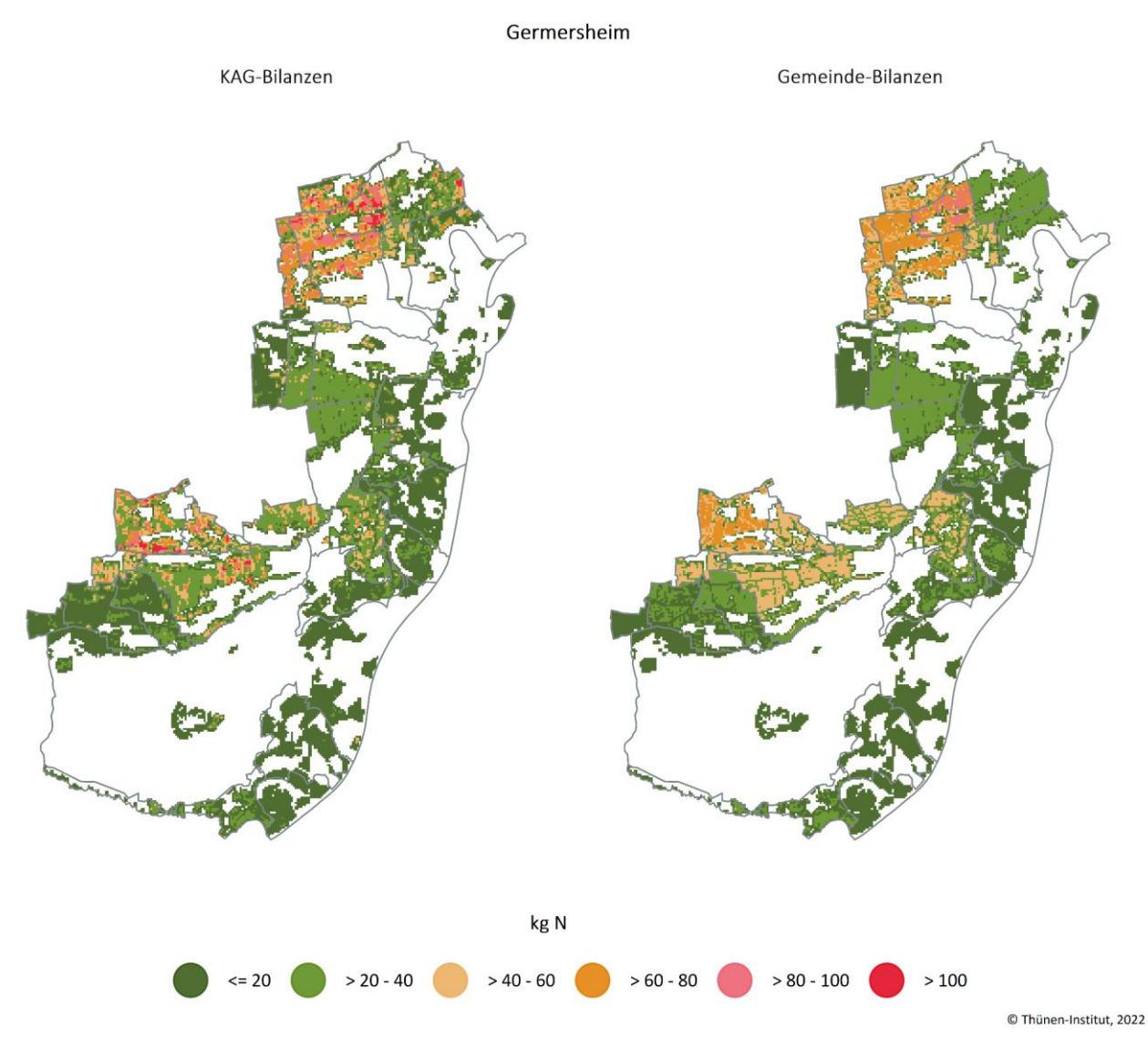

**Karte A31: Gegenüberstellung der KAG-Bilanzen mit den Gemeindebilanzen im Kreis Kaiserslautern auf Rasterebene für den Betrachtungszeitraum (Durchschnitt 2016–2019) in kg N (zur Erläuterung siehe Kapitel [5.9\)](#page-77-0)**

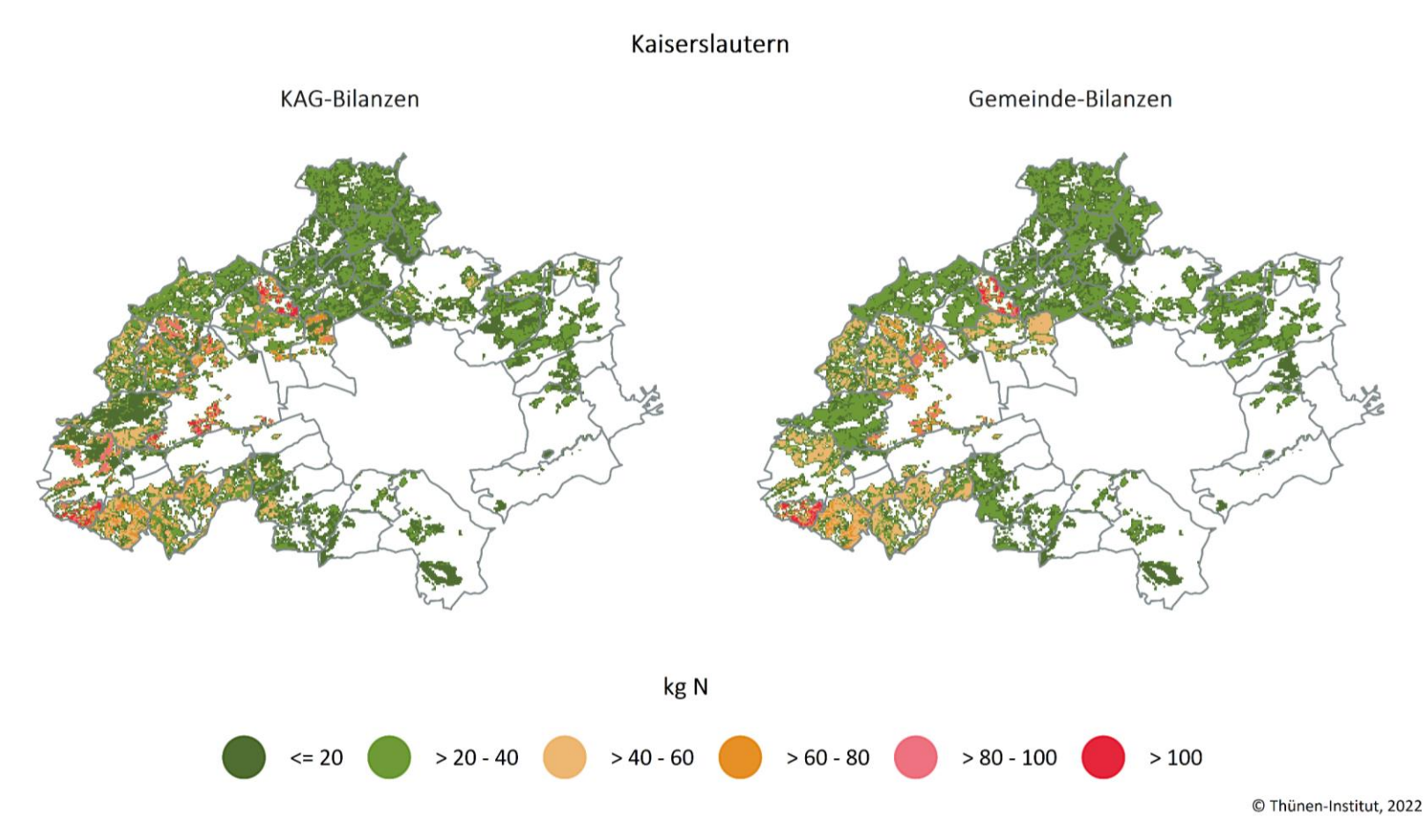

Quelle: eigene Darstellung

131

**Karte A32: Gegenüberstellung der KAG-Bilanzen mit den Gemeindebilanzen im Kreis Kusel auf Rasterebene für den Betrachtungszeitraum (Durchschnitt 2016–2019) in kg N (zur Erläuterung siehe Kapitel [5.9\)](#page-77-0)**

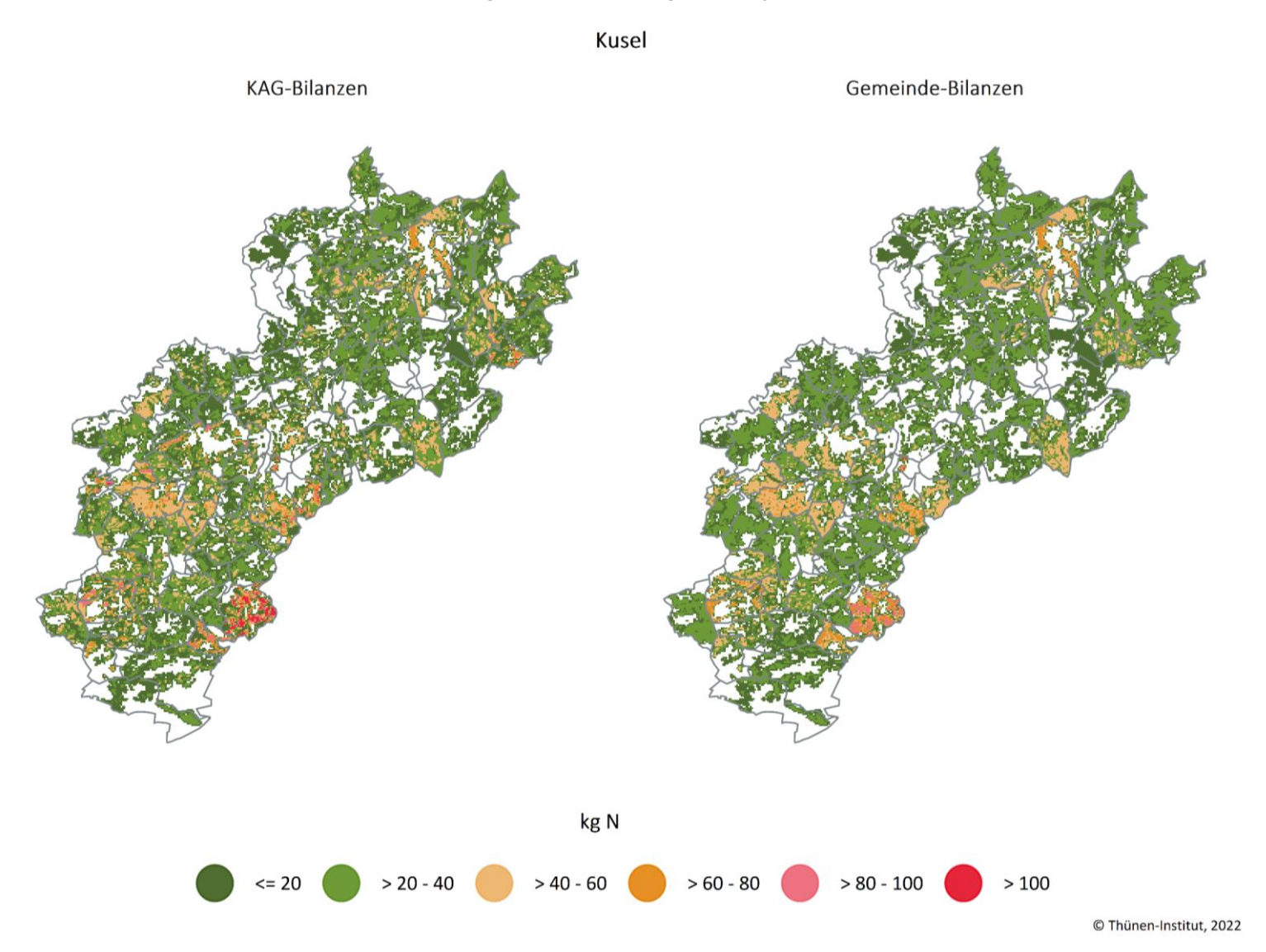

132

**Karte A33: Gegenüberstellung der KAG-Bilanzen mit den Gemeindebilanzen im Kreis Südliche Weinstraße auf Rasterebene für den Betrachtungszeitraum (Durchschnitt 2016–2019) in kg N (zur Erläuterung siehe Kapitel [5.9\)](#page-77-0)**

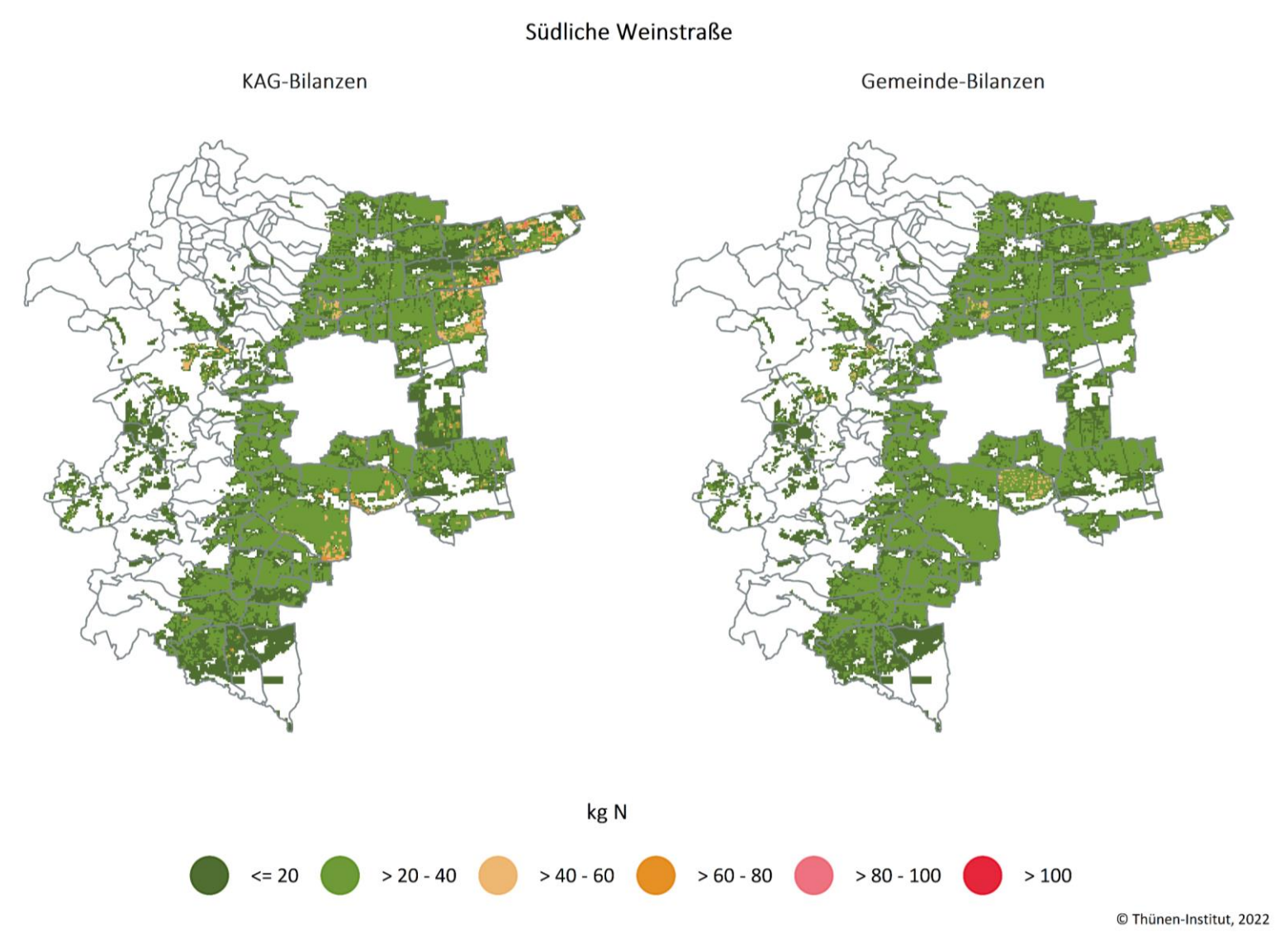

#### **Karte A34: Gegenüberstellung der KAG-Bilanzen mit den Gemeindebilanzen im Rhein-Pfalz-Kreis auf Rasterebene für den Betrachtungszeitraum (Durchschnitt 2016–2019) in kg N (zur Erläuterung siehe Kapitel [5.9\)](#page-77-0)**

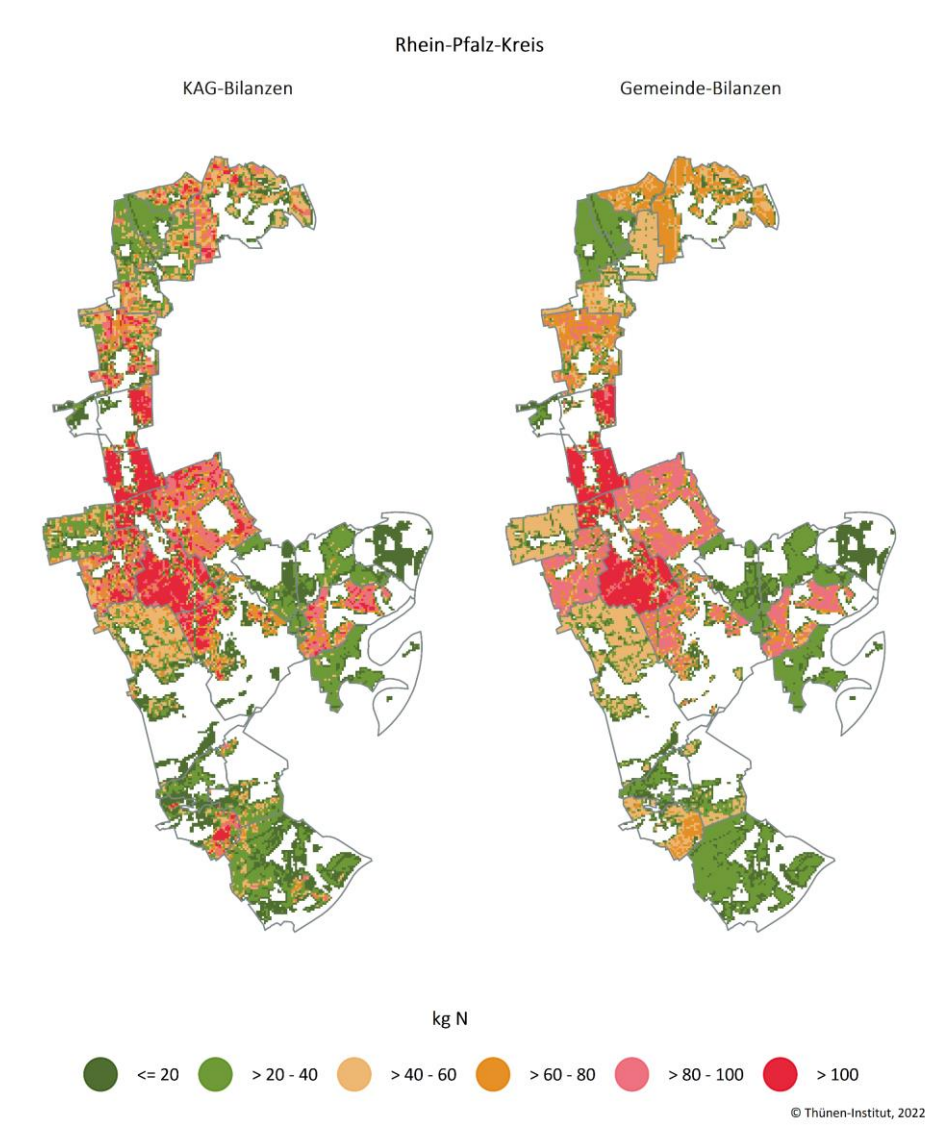

**Karte A35: Gegenüberstellung der KAG-Bilanzen mit den Gemeindebilanzen im Kreis Mainz-Bingen auf Rasterebene für den Betrachtungszeitraum (Durchschnitt 2016–2019) in kg N (zur Erläuterung siehe Kapitel [5.9\)](#page-77-0)**

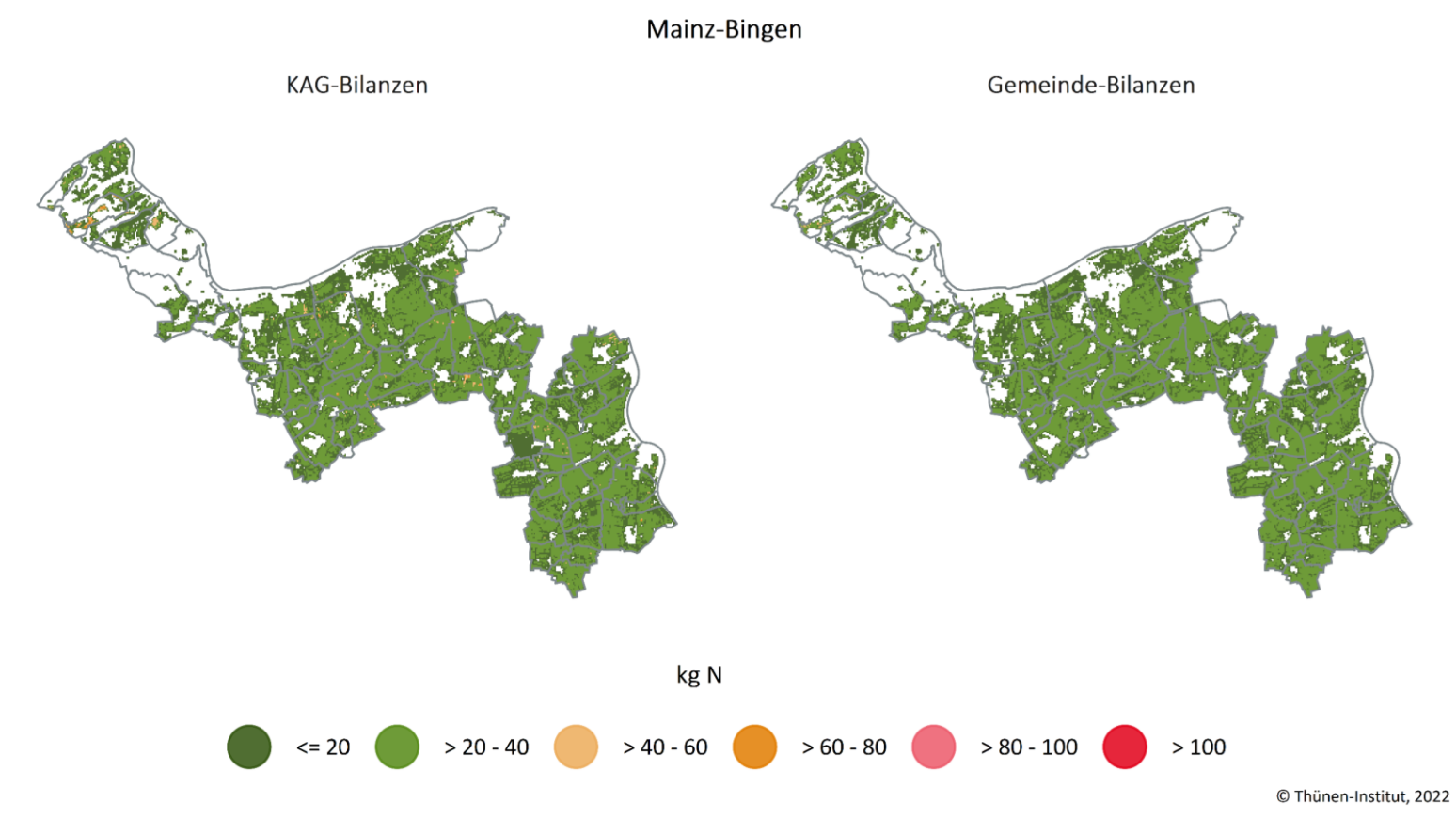

Quelle: eigene Darstellung

**Karte A36: Gegenüberstellung der KAG-Bilanzen mit den Gemeindebilanzen im Kreis Südwestpfalz auf Rasterebene für den Betrachtungszeitraum (Durchschnitt 2016–2019) in kg N (zur Erläuterung siehe Kapitel [5.9\)](#page-77-0)**

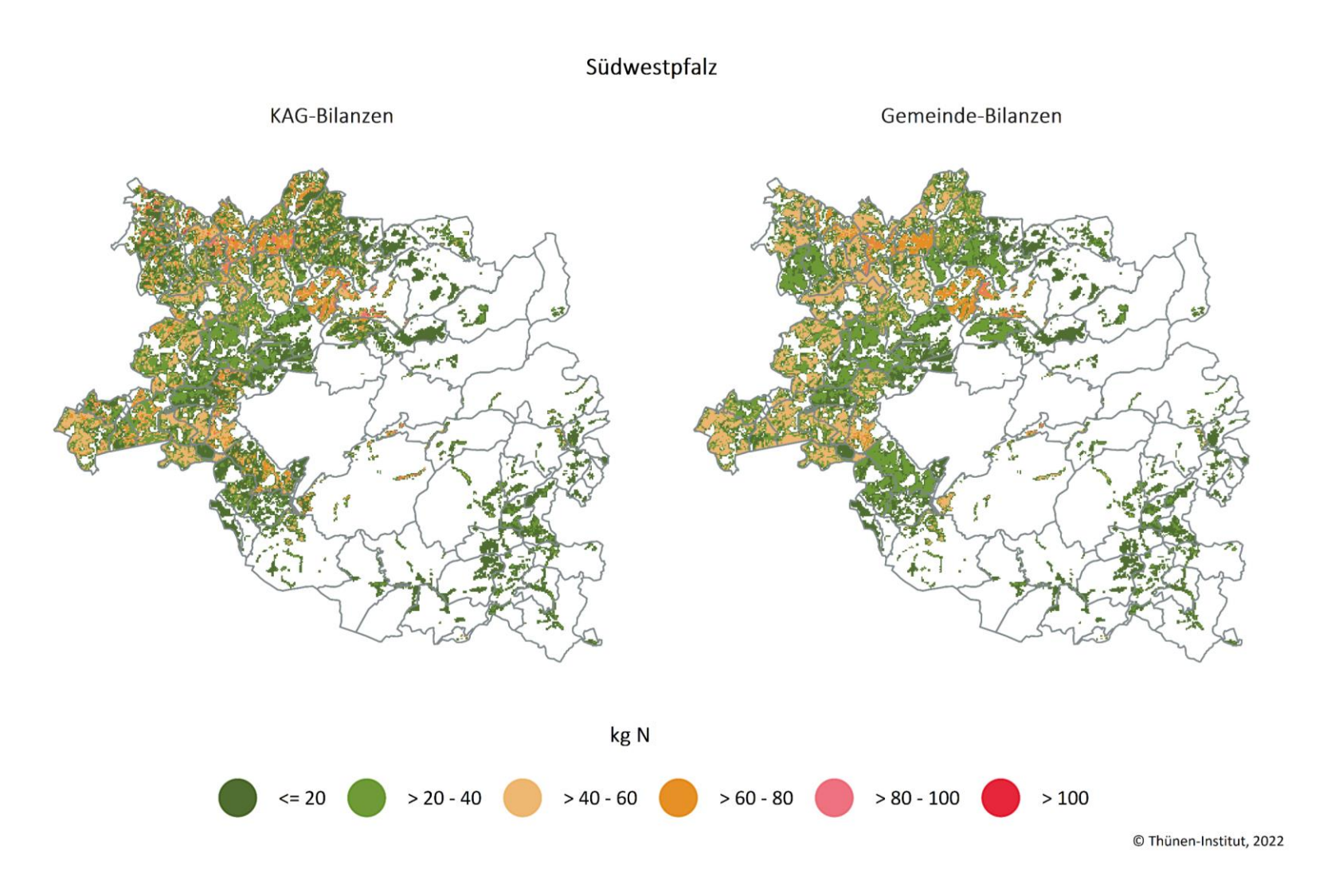

Anhang 4

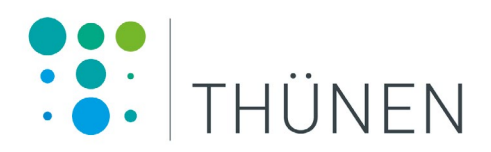

# **Thünen Report**

## Bereits in dieser Reihe erschienene Hefte **–** *Volumes already published in this series*

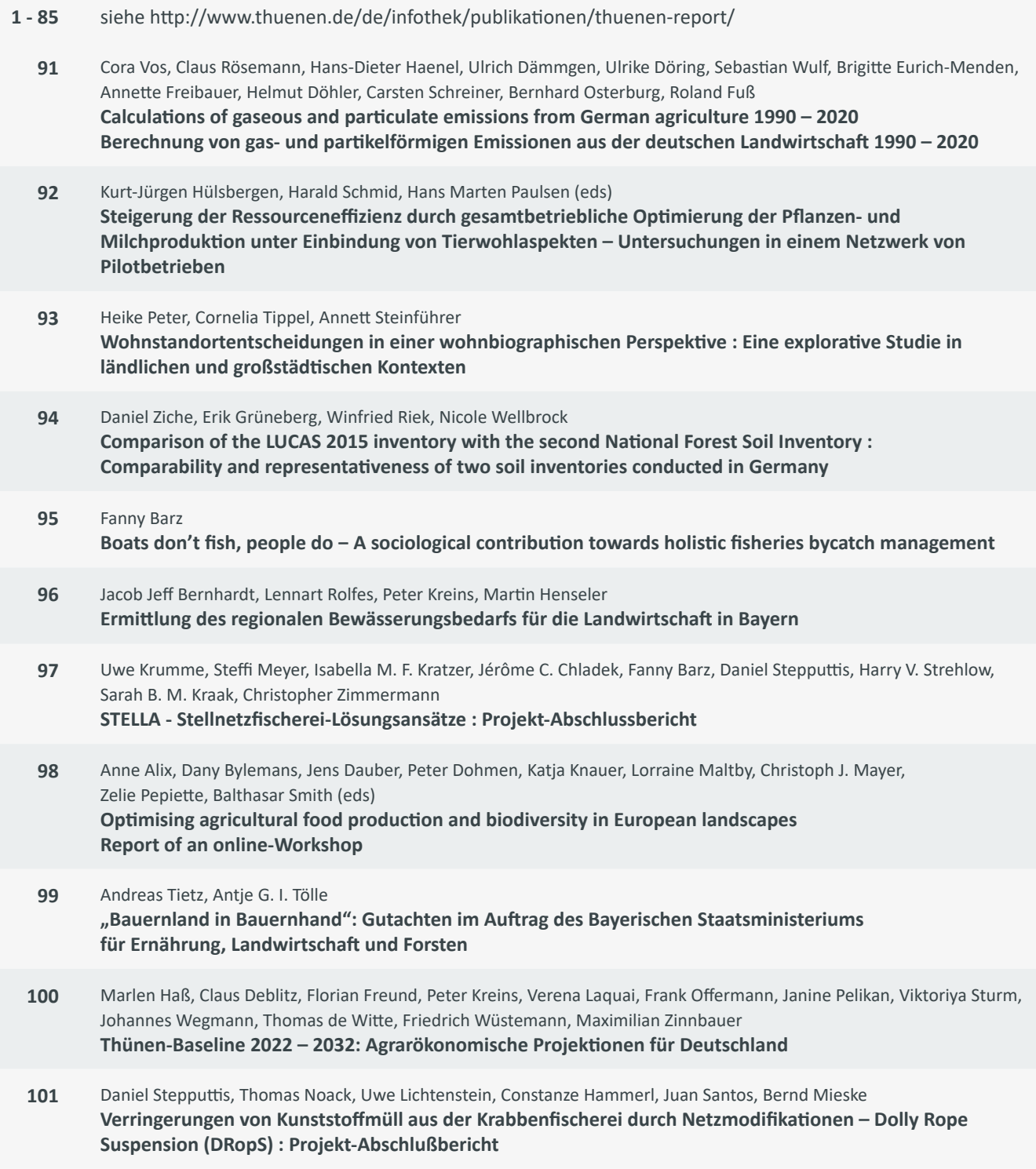

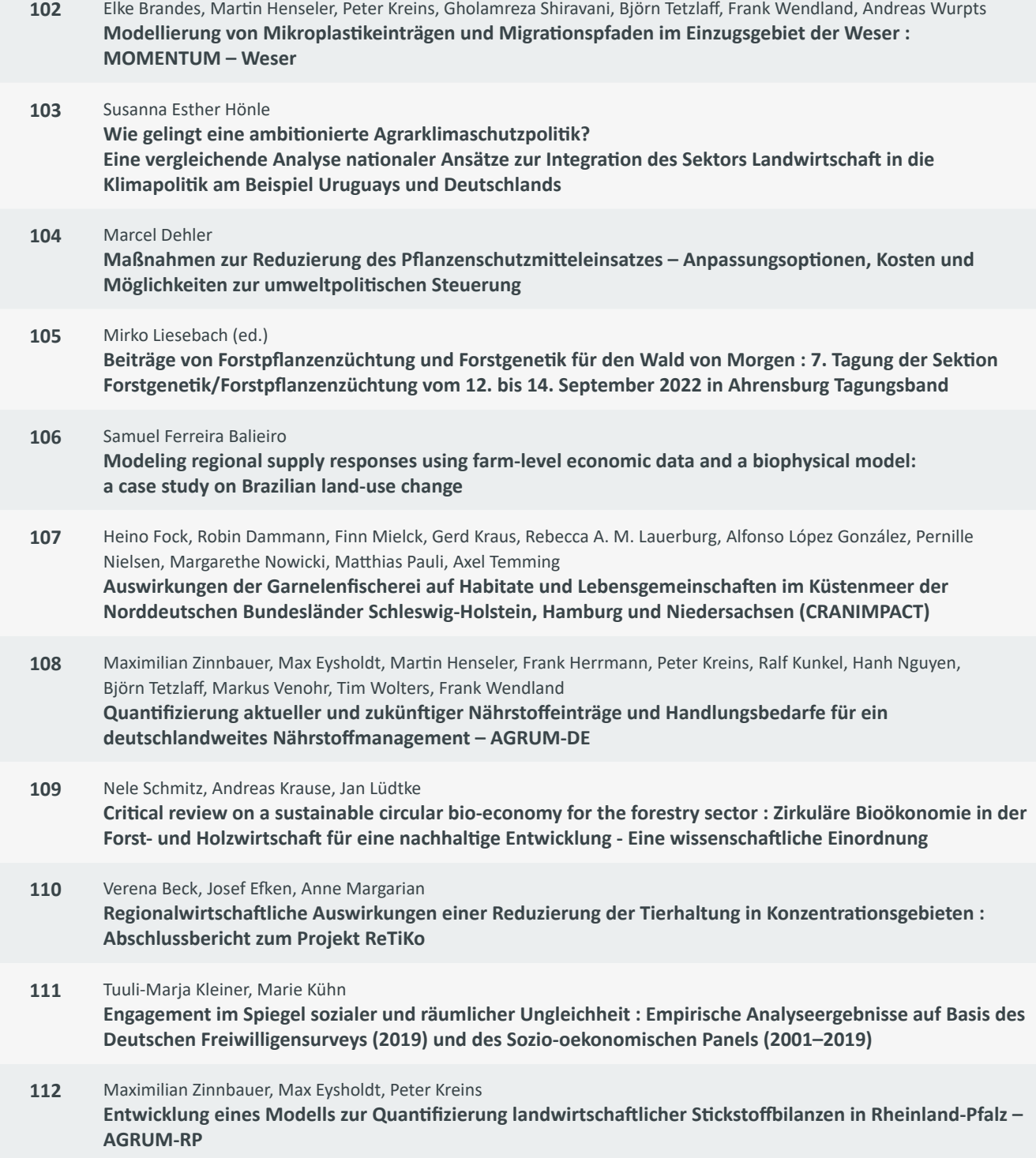

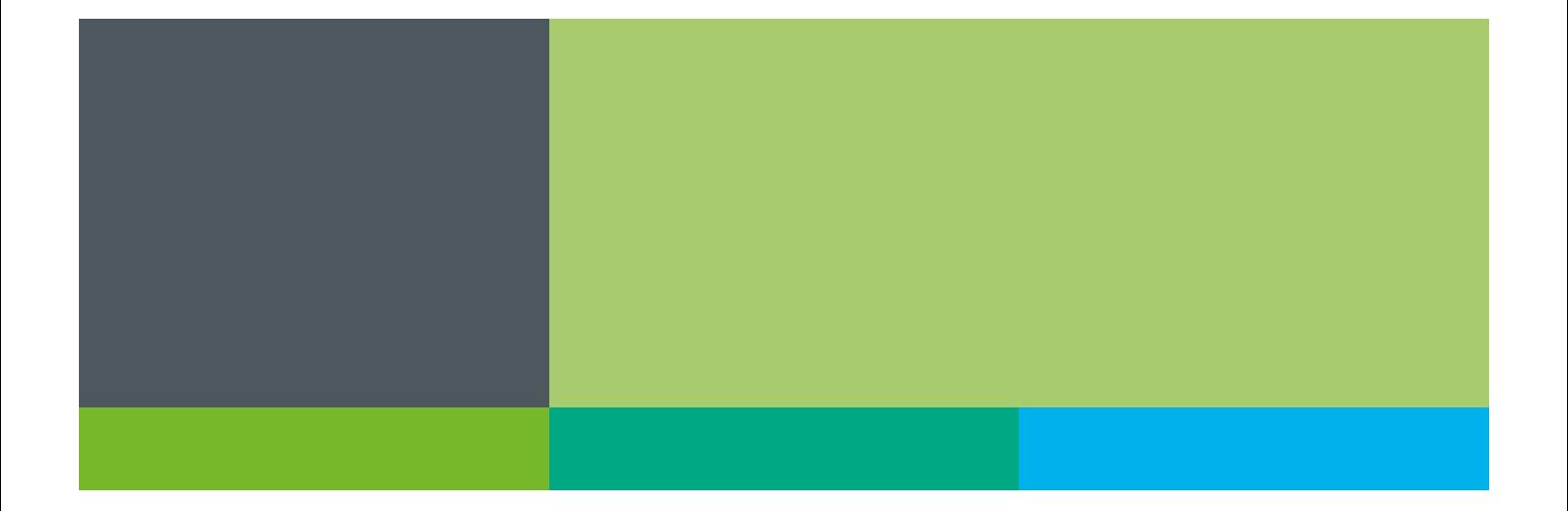

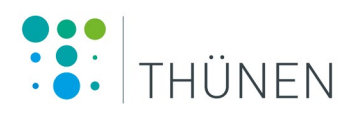

### **Thünen Report 112**

Herausgeber/Redaktionsanschrift

Johann Heinrich von Thünen-Institut Bundesallee 50 38116 Braunschweig Germany

[www.thuenen.de](http://www.thuenen.de)

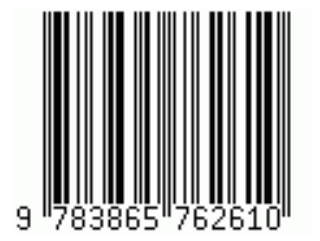